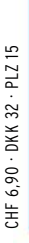

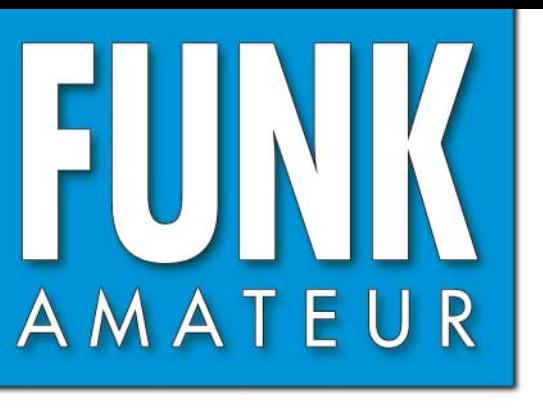

56. JAHRGANG · FEBRUAR 2007 56. JAHRGANG · FEBRUAR 2007<br>DEUTSCHLAND € 3,50 · AUSLAND € 3,80 2 · 07

# Magazin für Amateurfunk Elektronik · Funktechnik

**[KH8SI – DX von Swains Isl.](#page-13-0) <sup>130</sup>**

**<sup>137</sup> [Vertikal ohne Radials – V7+](#page-20-0)**

**<sup>140</sup> [Der miniVNA im HF-Labor](#page-23-0)**

**[Wetterbilder decodieren](#page-25-0)  142 mit MeteoCom 6**

**Eigenbau-Yagi für 146[1,8-GHz-Handynetze](#page-29-0)**

**<sup>150</sup> [Navtex: Warnfunk auf MW](#page-33-0)**

**<sup>152</sup> [Musikelektronik à la 1931](#page-35-0)**

**<sup>178</sup> [Koaxialstecker montieren](#page-61-0)**

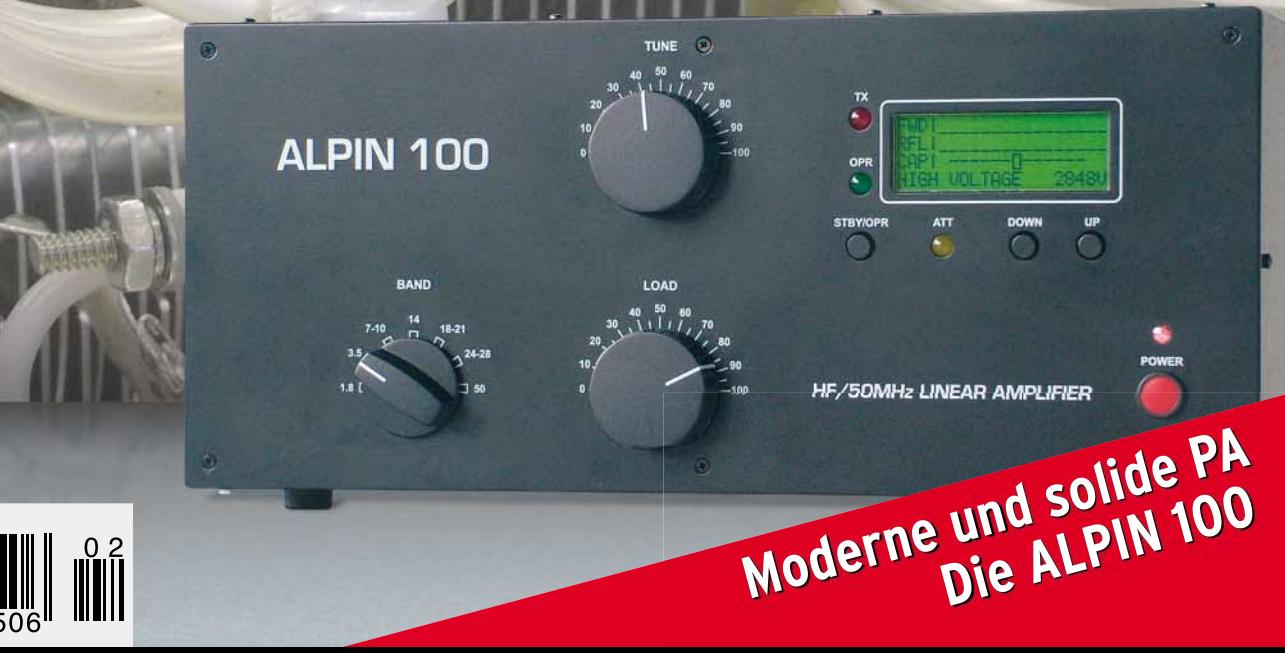

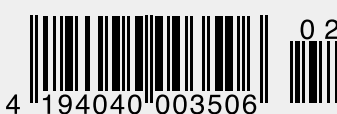

# der Hinsicht exzellent: & FT-20001

Yaesu kennt die Wünsche seiner Kunden und präsentiert mit der FT-2000-Serie gleich zwei neue KW/6-m-Transceiver, die Funkamateure in aller Welt begeistern. Analoge und digitale Spitzentechnologie, modernste Features und die Performance eines High-End-Transceivers zu einem akzeptablen Preis.

Vieles von dem, was den FTDX9000 auszeichnet, findet sich serienmäßig im FT-2000 oder kann optional nachgerüstet werden. Egal, ob Sie sich für das Standardmodell FT-2000 entscheiden oder die 200-W-Ausführung FT-2000D wählen, Sie werden die einzigartige Faszination des DXens erleben wie nie zuvor.

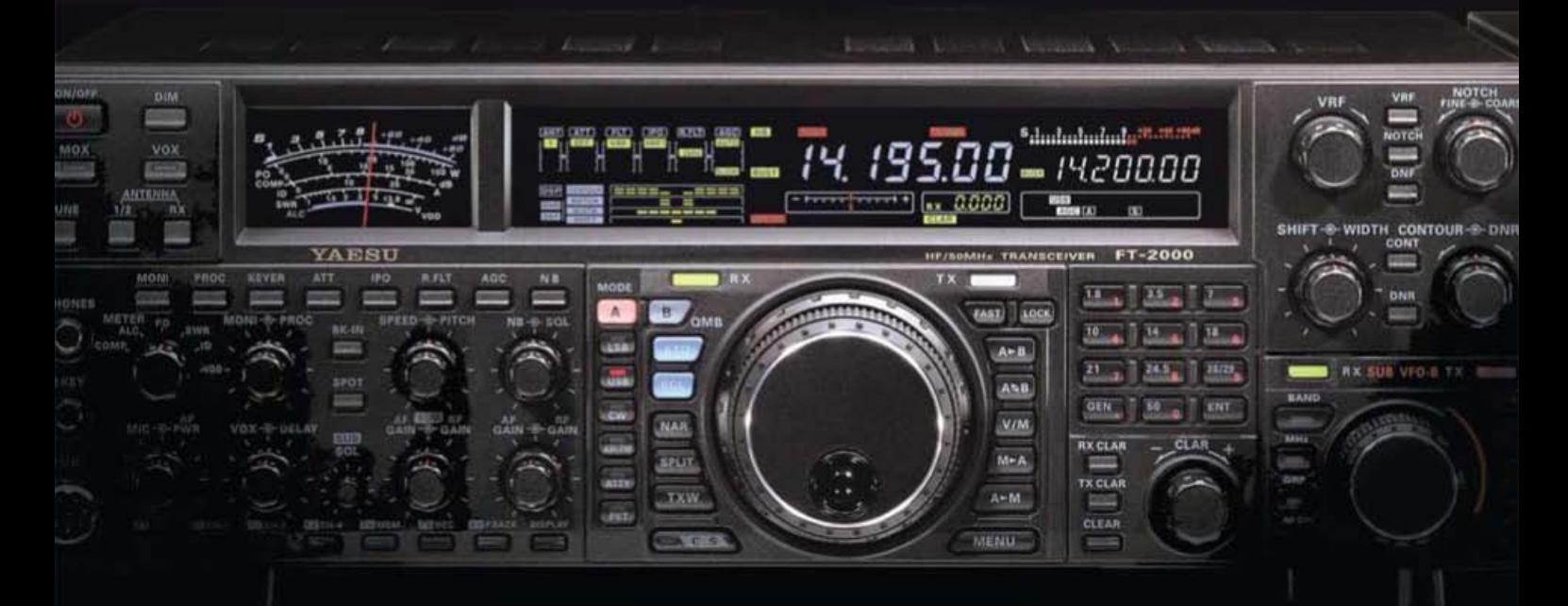

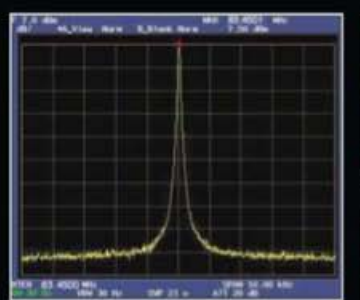

High-Speed-DDS mit 200-MHz-Digital-PPL: nebenwellenarmes LO-Signal

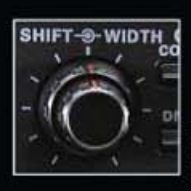

DSP in der ZF: Bandbreite und Shift

Aktuelle Informationen zu YAESU-Produkten<br>finden Sie im Internet unter www.yaesu.com

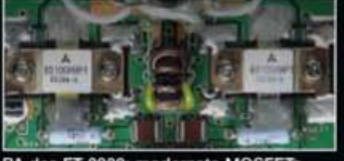

PA des FT-2000: modernste MOSFETs

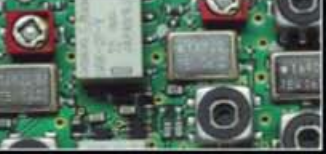

1. ZF: Drei Roofing-Filter bei 69,45 MHz

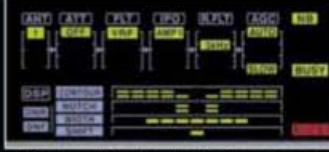

Im Display: Die aktuelle Konfiguration des<br>Empfängers ist mit einem Blick erfassbar

#### **Weitere Besonderheiten:**

- · digitale Sende- und Empfangsspeicher
- · Fernbedienung FH-2 im Lieferumfang
- · Data Management Unit DMU-2000 als Zubehör erhältlich
- · mit bis zu drei optionalen µTune-Filtern erweiterbar
- · und vieles mehr...

Bitte informieren Sie sich bei Ihrem Yaesu-Händler

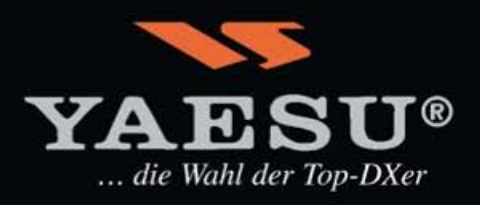

@2007 YAESU EUROPE B.V. Cessnalaan 24 P.O.Box 75525 1118 ZN Schiphol Niederlande Fax ++31-20-500-5278 E-Mail yaesu@xs4all.nl

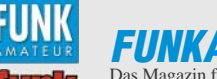

### **FUNKAMATEUR**

Das Magazin für Amateurfunk, Elektronik und Funktechnik **Herausgeber:** Dipl.-Jur. Knut Theurich, DGØZB **Internet:** [www.funkamateur.de](http://www.funkamateur.de) **Verlag:** Box 73 Amateurfunkservice GmbH Berliner Straße 69, 13189 Berlin Tel.: (0 30) 44 66 94-60 · Fax: -69 **Abo-Verwaltung:** Angela Burkert, Tel.: (0 30) 44 66 94-60 Abo@funkamateur.de **Leserservice:** Dipl.-Ing. Peter Schmücking, DL7JSP, Tel.: (0 30) 44 66 94-72, shop@funkamateur.de **Chefredakteur:** Dr.-Ing. Werner Hegewald, DL2RD (Amateurfunktechnik) Redaktion@funkamateur.de Tel.: (0 30) 44 66 94-59 **Redakteure:** Dipl.-Ing. Ingo Meyer, DK3RED (Elektronik/Computer) *Elektronik@funkamateur.de*<br>Tel.: (0 30) 44 66 94-57 Wolfgang Bedrich, DL1UU (Amateurfunkpraxis/QTC) *QTC@funkamateur.de*<br>Tel.: (0 30) 44 66 94-54 Harald Kuhl, DJ 1ABJ (nnfunk) CBJF@funkamateur.de (Rundfunk/CB/Jedermann)<br>Tel.: (0 30) 44 66 94-53 **Anschrift:** Redaktion FUNKAMATEUR, Berliner Straße 69, 13189 Berlin **Fachberatung:** Dipl.-Ing. Bernd Petermann, DJ1TO postbox@funkamateur.de

**Ständige freie Mitarbeiter:** Dr. M. Dornach, DL9RCF, DX-Berichte; J. Engelhardt, DL9HQH, Packet-QTC; Th. Frey, HB9SKA, Sat-QTC; W. Heß, DL1RXA, und F. Janda, OK1HH, Ausbreitung; P. John, DL7YS, UKW-QTC; H. Kinzel, DK8KW,<br>VLF-/LF-QTC; H. Kuhl, DL1ABJ, Rundfunktechnik, CB-/Jedermannfunk;<br>F. Langner, DJ9ZB, DX-Infos; B. Mischlewski, DF2ZC, UKW-QTC; P. Monioudis, HB9IQB, HB9-QTC; Th. M. Rösner, DL8AAM, IOTA-QTC; F. Rutter, DL7UFR, Technik; Dr.-Ing. K. Sander, Elektronik; H. Schönwitz, DL2HSC, SOTA-QTC; C. Stehlik, OE6CLD, OE-QTC; M. Steyer, DK7ZB, Antennen; R. Thieme, DL7VEE,<br>DX-QTC; A. Wellmann, DL7UAW, SWL-QTC; N. Wenzel, DL5KZA, QSL-Telegramm;<br>H.-D. Zander, DJ2EV, EMV(U); P. Zenker, DL2FI, QRP-QTC

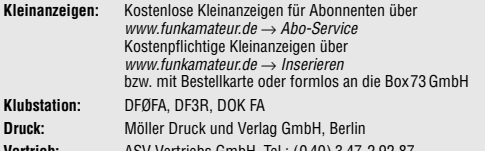

**Vertrieb:** ASV Vertriebs GmbH, Tel.: (0 40) 3 47-2 92 87

**Manuskripte:** Für unverlangt eingehende Manuskripte, Zeichnungen, Vorlagen u. Ä. schließen wir jede Haftung aus. Wir bitten vor der Erarbeitung umfangrei-cher Beiträge um Rücksprache mit der Redaktion – am besten telefonisch. Manuskripthinweise auf [www.funkamateur.de](http://www.funkamateur.de) unter "Mitmachen"

**Kein Teil dieser Publikation darf ohne ausdrückliche schriftliche Genehmigung des Verlages in irgendeiner Form reproduziert oder unter Verwendung elektronischer Systeme verarbeitet, vervielfältigt, verbreitet oder im Internet veröffentlicht werden.**

**Haftung:** Alle Beiträge, Zeichnungen, Platinen, Schaltungen sind urheberrechtlich geschützt. Außerdem können Patent- oder andere Schutzrechte vorliegen. Die gewerbliche Herstellung von in der Zeitschrift veröffentlichten Leiterplatten und das gewerbliche Programmieren von EPROMs usw. darf nur durch vom Verlag autorisierte Firmen erfolgen. Die Redaktion haftet nicht für die Richtigkeit und Funktion der veröffentlichten Schaltungen sowie technischen Beschreibungen. Beim Herstellen, Veräußern, Erwerben und Betreiben von Funksende- und -empfangseinrichtungen sind die gesetzlichen Bestimmungen zu beachten. Bei Nichtlieferung ohne Verschulden des Verlages oder infolge von Störungen des Arbeitsfriedens bestehen keine Ansprüche gegen den Verlag.

**Erscheinungsweise:** FUNKAMATEUR erscheint monatlich jeweils am letzten Dienstag des Vormonats. Inlandsabonnenten erhalten ihr Heft vorher.

**Heftpreise beim Kauf im Zeitschriftenhandel: Deutschland 3,50 €,** Euro-Ausland 3,80 €, Schweiz 6,90 SFr, Dänemärk 22 DKK, Polen 15 PLZ

**Inland-Abonnements mit uneingeschränkter Kündigungsmöglichkeit: 36,– für 12 Ausgaben (3,–/Heft)** (als PLUS-Abo 42,–). **Inland-Jahresabonnement für 12 Ausgaben 34,80 (2,90/Heft)** bei Lastschrift vom Girokonto (als PLUS-Abo 40,80); **Schüler/Studenten** gegen Nachweis

nur 29,80 (als PLUS-Abo 35,80). **Jahresabonnement: Ausland für 12 Ausgaben 39,90** (als PLUS-Abo 45,90)**;** nach Übersee per Luftpost **72,–** (als PLUS-Abo 78,–).

**PLUS-Abonnement:** 12 Ausgaben plus Jahrgangs-CD jeweils 6,– Aufschlag. Die CD wird Ende Dezember mit dem Heft 1 des Folgejahrgangs geliefert.

**Kündigungen** von Jahresabonnements bitte der Box 73 Amateurfunkservice GmbH 6 Wochen vor Ablauf schriftlich anzeigen.

In den Abonnementpreisen sind sämtliche Zustell- und Portokosten enthalten. Preisänderungen müssen wir uns vorbehalten.

**Bestellungen von Abonnements** bitte an die Box 73 Amateurfunkservice GmbH oder online auf unserer Homepage [www.funkamateur.de](http://www.funkamateur.de) **Bankverbindung in Deutschland**: Box 73 Amateurfunkservice GmbH<br>Konto 659992108, Postbank Berlin, BLZ 100 100 10

**Überweisungen aus dem Euro-Ausland**: Box 73 Amateurfunkservice GmbH IBAN DE18 1001 0010 0659 9921 08, BIC (SWIFT) PBNKDEFF

**Bankverbindung in der Schweiz**: Box 73 Amateurfunkservice GmbH,<br>Konto 40-767909-7, PostFinance, Währung SFr **Anzeigen**: Zurzeit gilt die Preisliste Nr. 17 vom 1.1.2007. Für den Inhalt der

Anzeigen sind allein die Inserenten verantwortlich. **Private Kleinanzeigen**: Abonnenten können pro Ausgabe eine bis zu 200 Zei-chen lange private Kleinanzeige kostenlos veröffentlichen. Pauschale für private Klein-

anzeigen bis zu 10 Zeilen mit je 35 Anschlägen bei Vorkasse (Bargeld oder Konto-<br>daten zum Bankeinzug) 5 €. Jede weitere Zeile kostet 1 € zusätzlich. **Gewerbliche Anzeigen:** Mediadaten bitte beim Verlag anfordern oder als PDF-File von [www.funkamateur.de/imp/FA\\_Media.pdf](http://www.funkamateur.de/imp/FA_Media.pdf) downloaden.

íf.

**Vertriebs-Nr. A 1591· ISSN 0016-2833 Redaktionsschluss:** 16. 1. 2007 **Erstverkaufstag:** 30. 1. 2007

#### **Druckauflage:**

**Der FUNKAMATEUR wird weitgehend auf Recyclingpapier gedruckt. © 2007 by Box 73 Amateurfunkservice GmbH · Alle Rechte vorbehalten**

## **Freunde, kommt runter von der Insel und rein ins Boot!**

*Zugegeben, man tut sich wirklich schwer, etwas Kritisches zum Thema DARC-Führung zu schreiben – aus lauter Angst, gleich mit der AGZ-Kanone erschossen zu werden. Wer mich kennt, weiß aber, dass ich für meinen DARC eintrete und Mauern einreißen statt aufrichten möchte. Es tut manchmal schon weh zu erleben, wie schwer Ihr Euch damit tut, seit Jahren erkannte Probleme zu lösen.*

*Ein Beispiel: Die Jahreshauptversammlung 2003 stellte fest, dass, obwohl der DARC zwar den größten Zusammenschluss deutscher Funkamateure darstellt, die Kompetenz im Amateurfunk inzwischen woanders zu finden ist. Ob AATIS, AGAF, AMSAT-DL, BCC, DL-QRP-AG, Jugendtechnikschule usw. – überall haben sich begeisterte Funkamateure zusammengefunden, die in Arbeitsgemeinschaften außerhalb des DARC für den Amateurfunk arbeiten. Auch der FUNKAMATEUR und wir Redakteure und Autoren gehören dazu!*

*Ist es nicht schlimm, wenn auf der jüngsten Sitzung eines Arbeitskreises im Januar 2005 die "Öffnung des DARC gegenüber anderen Verbänden" wieder einmal "zurück gestellt" wurde? Ihr wisst genau wie ich, dass in den Kernbereichen des DARC mehr Arbeit von den AGs geleistet wird als vom DARC selbst. "Wir fördern den Amateurfunk und die Amateurfunktechnik in Deutschland durch Aus- und Weiterbildung", schreiben wir stolz in unseren DARC-Broschüren. In Wirklichkeit wird die Arbeit von einzelnen, begeisterten Funkamateuren durchgeführt, doch meist vom Verband ignoriert und nicht unterstützt, weil die Schüler ja schließlich keine Verbandsmitglieder sind.*

*Die Mitgliederzahl als einziges Kriterium zu sehen wäre ein verhängnisvoller Fehler. Nur Aus- und Weiterbildung im Jugendbereich bieten kurzfristig die Chance, in Politik und Öffentlichkeit einen positiven Eindruck zu erzielen. Glücklicherweise haben das die Praktiker in unseren Referaten längst erkannt. Besonders AJW (Ausbildung, Jugend und Weiterbildung) hat in den vergangenen beiden Jahren eine erstaunliche Wandlung durchgemacht und überrascht mit modernen Konzepten. Und ebendieses Referat soll womöglich aus Kosten- und Strukturgründen aufgelöst werden? Das werden die Weitsichtigen unter meinen ehemaligen Amateurratskollegen hoffentlich verhindern.*

*Langfristig werden aus den Jugendlichen diejenigen 35-Jährigen, die eine unselige Statistik uns als alleinige Zielgruppe vorschreiben möchten, weil sie Vollzahler sind und länger Mitglied bleiben. Längerfristig werden wir so allerdings immer weniger 35-Jährige finden, weil ein 35-Jähriger eher zu den Kaninchenzüchtern geht, wenn er diese als Jugendlicher kennen gelernt hat.*

*Apropos Kaninchen, wir hatten auf dem Treffen der Kleintierzüchter viel Spaß. Alle Kinder, die genug gestreichelt hatten, kamen an unseren Stand ein wenig löten. Kein einziges ist daraufhin in den DARC eingetreten, aber der Kleintierzüchterverband möchte uns beim nächsten Hähnekrähen auch wieder dabei haben.*

*Alle Welt redet von Synergien: Begrabt das Vereinsmeiertum, kommt ins Boot! Wir aus den Interessen- und Arbeitsgemeinschaften, aber auch die Mitglieder der Interessenorientierten, DARC OV "Freunde des Chaos Computer Clubs" D23 und "BIG-ATV" D24, sind schon mal losgefahren.*

Peter DLZFi

*Peter, DL2FI; ehemaliger DV Berlin*

## **Amateurfunk**

Funkabenteuer im Südpazifik: KH8SI-DXpedition nach Swains

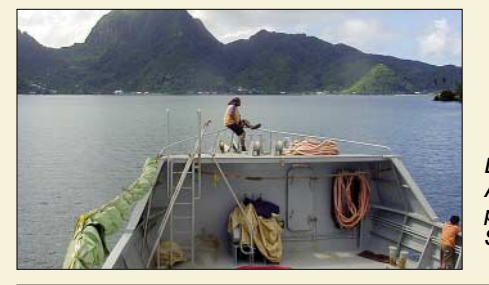

*Der Hafen von Pago Pago auf Amerikanisch-Samoa – Ausgangspunkt der KH8SI-DXpedition nach Swains Island Foto: JA1BK*

Alpin 100: Zeitgemäße KW-Endstufe made in EU 134

### Multiband-Vertikalantenne V7+

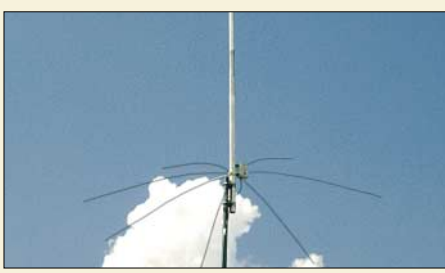

137 *Das Besondere an der Vertikalantenne von ECO Antenne aus Italien sind kurze dünne Drähte am Fußpunkt, die nicht als "echte" Radials fungieren, sondern mit dem Erdboden einen Kondensator bilden. Der Beitrag beleuchtet den theoretischen Hintergrund und untersucht die Leistungsfähigkeit in der Praxis. Foto: DJ9DV*

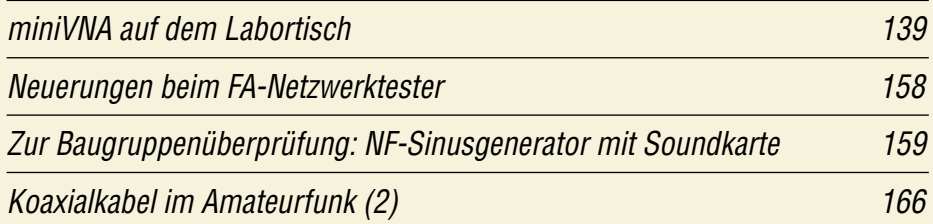

Steuerung des Yaesu FT-817 über eine externe Tastatur

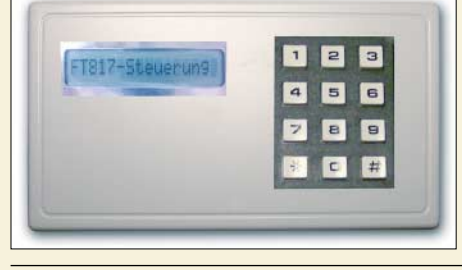

*Gerade für den schnellen und gezielten Frequenzwechsel bietet sich diese Tastatur an, mit der sich der Yaesu FT-817 nachrüsten lässt. Foto: DL9DWR*

VOX-Schaltung als Übersteuerungsschutz <sup>177</sup>

4NEC2 – ein neues Antennensimulationsprogramm (1)

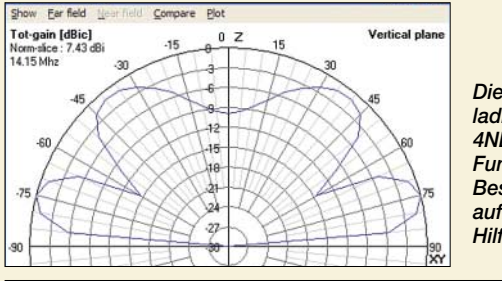

*Die frei aus dem Internet herunterladbare Antennensimulationssoftware 4NEC2 glänzt mit einer Vielzahl an Funktionen, weist aber auch einige Besonderheiten bei der Bedienung auf. Der Beitrag gibt eine umfassende Hilfestellung für die Nutzung. Screenshot: DF6SJ*

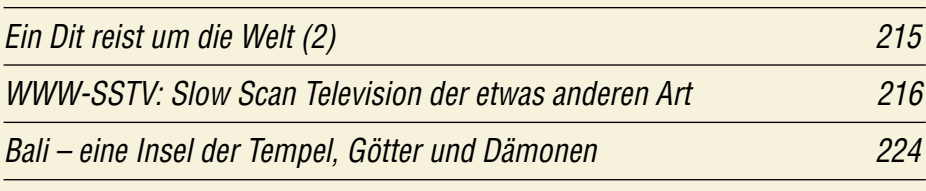

## **Aktuell**

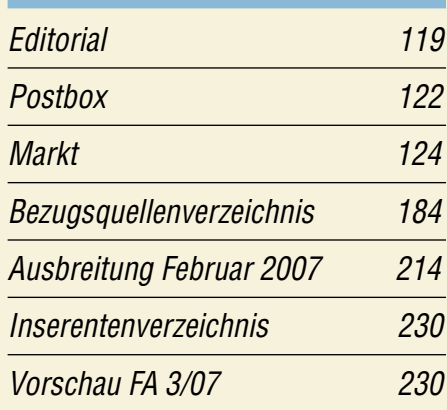

## **QTCs**

130

170

180

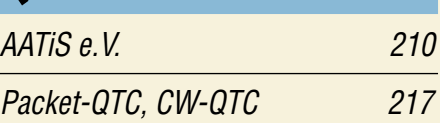

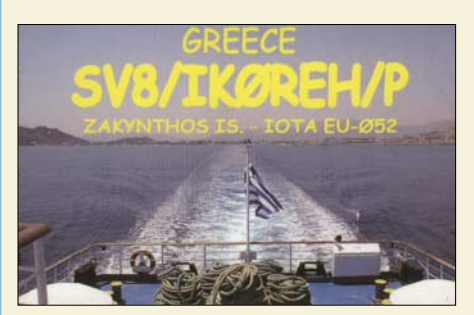

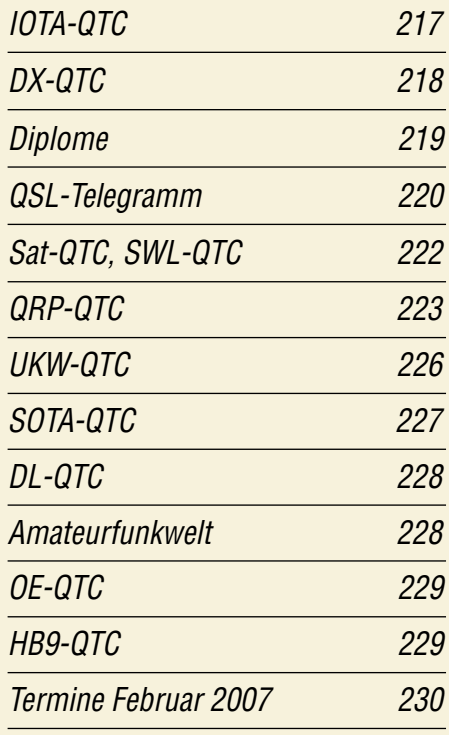

## **Typenblatt** DJ-V47E 175

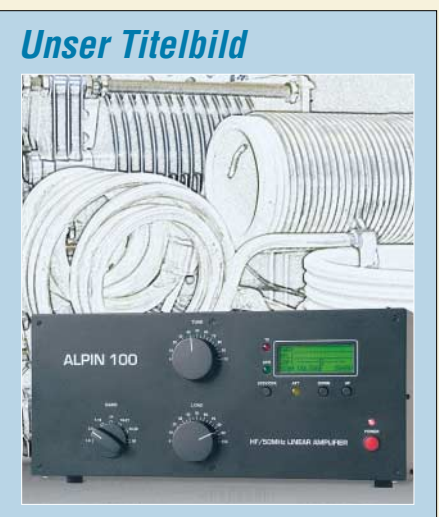

*Auch wenn nicht jeder Leser so eine kraftvolle KW-/50-MHz-Endstufe betreiben kann, stellt die Alpin 100 ein schönes Beispiel deutsch-bulgarischer Gemeinschaftsarbeit dar, das wir Ihnen ab S. 134 vorstellen.*

*Werkfotos; Design: A. Steinheisser*

## **BC-DX**

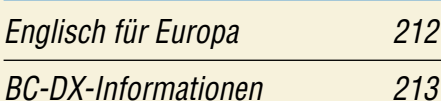

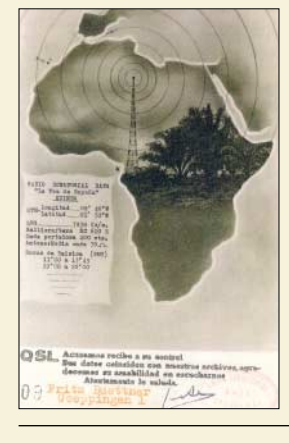

*Radio Nacional de Guinea Ecuatorial ist abends auf 5005 kHz (50 kW) aktiv. Das frühere Radio Ecuatorial sendete zu Beginn der 60er-Jahre mit 400 W auf 7850 kHz. QSL: Bü*

## **Wissenswertes**

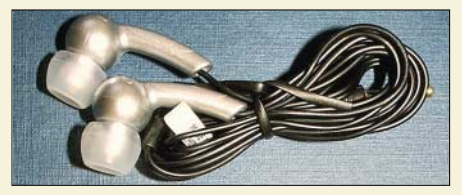

Ruhe schaffen durch Kopfhörer mit Geräuschunterdrückung 128

## **Bauelemente**

FST3253/FST3257: Analoge Multiplexer/Demultiplexer 173

## **Funk**

Wetterfunkempfang mit Bonito MeteoCom 6

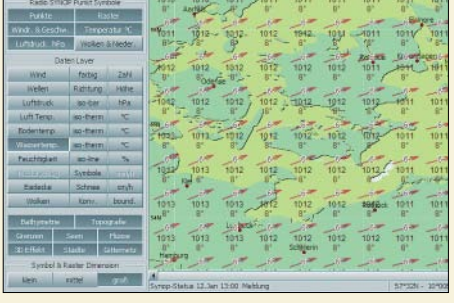

*MeteoCom analysiert und decodiert per Funk oder Internet empfangene Wetterdaten und erstellt daraus Wetterkarten für die gewünschte Region. Die integrierte Steuerung von Empfänger oder Download aktualisiert die interne Wetterdatenbank. Der Beitrag stellt die neueste Softwareversion vor. Screenshot: DL1ABJ*

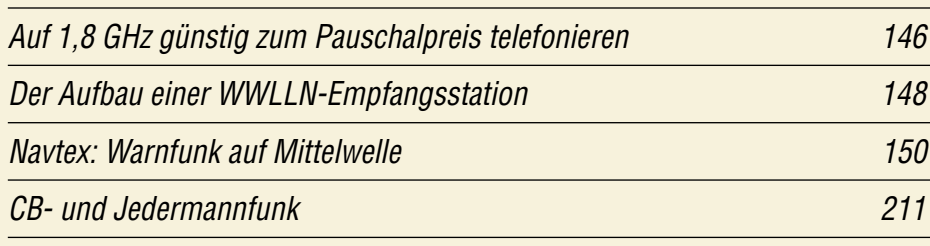

## **Elektronik**

Quasigrafische Anzeige mit USB-Ansteuerung 156

Haustürklingel mit 32 Melodien

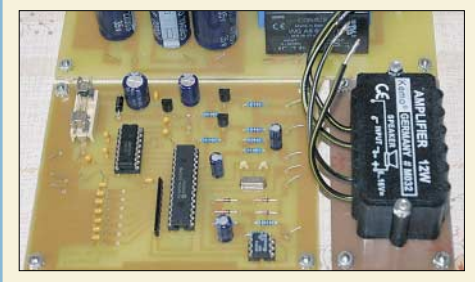

160 *Eine simple Haustürklingel besitzt jeder – einige überraschen Besucher sogar mit einer mehrtönigen Variante. Doch wie wäre es, ein Exemplar mit 32 selbst programmierten Melodien vorweisen zu können? Foto: DL3UKH*

Elektronisches Fahrtenbuch mit GPS-Anbindung (2) 163

## **Geschichtliches**

Neo-Bechstein-Flügel mit Kraftverstärker ELV413 152

142

## **Einsteiger**

Koaxiale Steckverbinder – Auswahl und Montage (1)

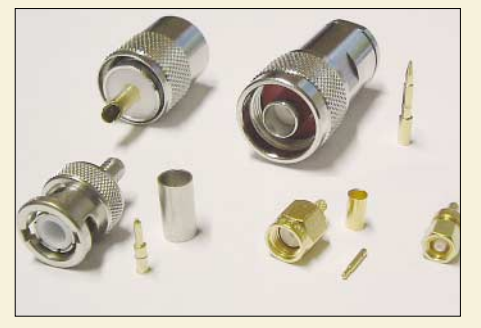

*Bei der Auswahl von koaxialen Steckern werden häufig Fehler gemacht, die zusammen mit schlecht ausgeführten Montagen am Kabel fatale Auswirkungen auf die Stationsausrüstung haben können. Der Beitrag zeigt, wie es richtig geht. Foto: DG6RBP*

178

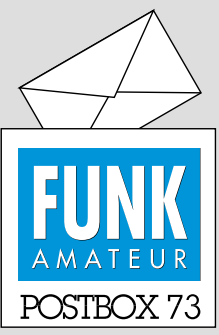

Redaktion FUNKAMATEUR Postfach 73, 10122 Berlin postbox@funkamateur.de

#### **Klingeltaste**

*Das Foto zeigt meine Handtaste nicht beim Winterfeldtag, sondern in ihrer Stand-by-Position am Gartentor, aufgenommen im Februar 2006. Zur Handtastenparty hatte ich sie abgeschraubt und ins Shack geholt. Hartmut Büttig, DL1VDL*

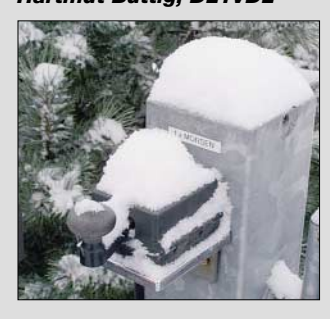

#### **FA-Jahrgangs-CD 2006**

*Beim Menüeintrag FA-Archiv 1967–2006 der Nutzeroberfläche verweist der Link auf einen nicht existenten Dateinamen. Die entsprechenden Dateien im Nur-Text- und Excel-Format, zusammengefasst als FA-Inhalt\_ 67-06.zip, finden Sie im Verzeichnis FA-Archiv.*

#### **Nun CB-Rubrik-Leser**

*Vor einem Jahr hätte ich nicht gedacht, dass ich die Rubrik "CB- und Jedermannfunk" regelmäßig lesen würde. CB ist ja nicht mein Ding – ich bin funkmäßig anders "sozialisiert", aber mir gefällt die sachliche Darstellung dieser Funksparte durch DL1ABJ. Dadurch ist es mir nun möglich zu verstehen, was gemeint ist, wenn es um PMR446 u. Ä. geht. Lob! Andreas Bilsing, DL2LUX*

#### **Antennen und Leserpost-Antworten**

*Hallo lieber Redakteur, der mir freundlicherweise in der vorigen Postbox antwortete. Leider fehlt der Name. Eigentlich wollte ich ja auf diese "umfassende" Antwort nicht reagieren, es ließ mir jedoch keine Ruhe.*

*Ich bin seit fast 30 Jahren Funkamateur und ich habe alle meine QRP-Geräte selbst gebaut. Eine gekaufte Antenne, außer der UKW-Antenne auf dem Autodach, finden Sie bei mir nicht – und ich besitze einige. Außerdem habe ich drei selbstgebaute Tuner, nicht weil ich sie brauche, sondern weil mir der Selbstbau einfach Spaß macht und ich genügend Zeit habe.* 

*Die E-Mail Adresse des Autors, der die "Supernova" vorgestellt hatte, habe ich ebenfalls gefunden, und ich weiß, wo man einen Tuner kaufen kann. Wenn Sie mir geantwortet hätten, dass sie mir nicht weiterhelfen können, weil sie diese Antenne nicht kennen, wäre diese Suppe gegessen gewesen, aber diese Antwort war für mich einfach nur Müll.* 

*Ich kann verstehen, dass Sie diese Mail nicht abdrucken werden.*

#### **Gerold Aichinger, DL1GQG**

Wir bedauern, dass wir Sie nicht zufrieden stellen konnten, hatten uns aber sehr wohl etwas bei der Antwort gedacht. Gerade wegen des von Ihnen angesprochenen Preisproblems gaben wir mehrere Tipps, wie man sich mit geringerem Kostenaufwand Gleichwertiges schaffen könnte. An der "Supernova" sind wir aber auch noch dran.

Antworten auf Leserbriefe in der Postbox wenden sich übrigens häufig nicht nur an den Schreiber, sondern vielmehr auch an interessierte Leser. Dies gilt im vorliegenden Fall in besonderem Maße.

Da die Postbox gemeinsam von der Redaktion bearbeitet wird, steht in der Regel kein Verfasser darunter.

#### **Sie sind eBay-süchtig, wenn ...**

...Freunde und Kollegen nicht "Wie geht's?" sondern "Wie läuft's bei eBay?" fragen,

... Sie bei einer Kontaktanzeige eBay als Hobby nennen

und sich über ausbleibende Antworten wundern,

... Sie bei jedem Kauf im Geschäft immer bedenken, wie man die Ware bei eBay wieder gut an den Mann bringt.

#### **Auslieferung pünklich**

Im QRP-Forum der QRP-AG wurde beklagt, dass die Ausgabe 1/07 des FA oft erst sehr spät bei Abonnenten eintraf: Die Angaben der QRP-AG zum Lieferdatum waren "bis Weihnachten" Sindelfingen, 22.12. Wermelskirchen/Nähe Köln, Gießen, 23.12. Gebiet Hamburg, Leipzig, Westerwald, Berliner Randgebiet, 27.12. Bad Kreuznach, Stuttgart, Berlin (DL3VL), 28.12. Taunusstein, 29.12. nochmals Stuttgart. Die

#### **Aus unserer Serie Gegensätze: Total und im Detail**

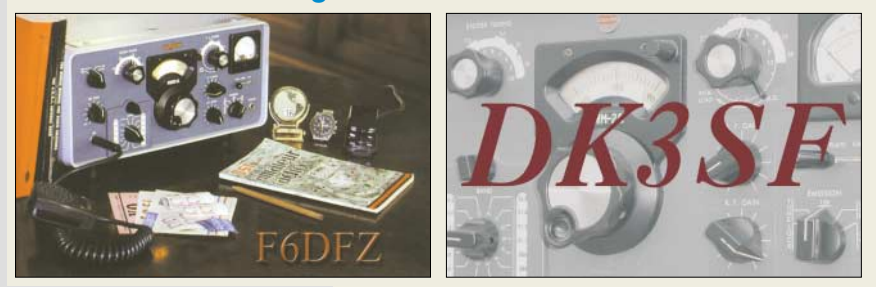

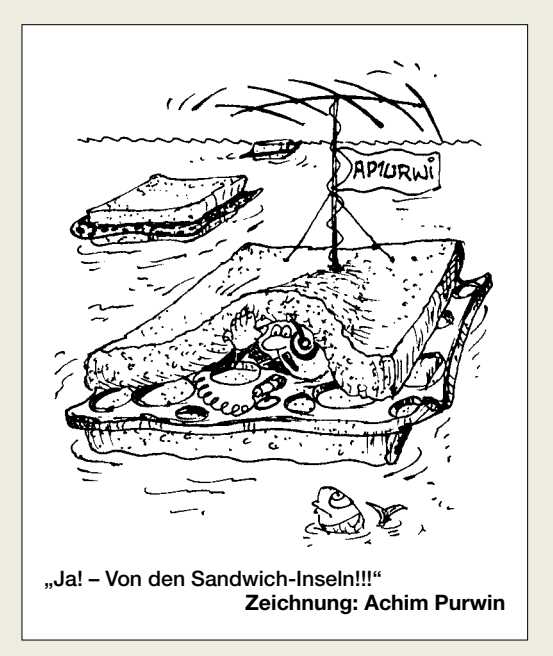

ersten Zeitangaben stellen aber klar, dass die Druckerei die Ausgabe termingerecht der Post übergeben hat. Wahrscheinlich war die dem Weihnachtsstress nicht vollends gewachsen …

#### **Regelspannung aus der NF**

*Zur Erzeugung der Regelspannung für CW und SSB wurde für den ZF-Verstärker und -Demodulator mit großem Frequenzbereich" (FA 12/06, S. 1423, und 1/07, S. 42) eine Schaltung entworfen, die die Arbeitsweise des inzwischen obsoleten Plessey-ICs SL621 nachempfinden soll. Zur wirkungsvollen Regelung reicht die Ableitung der Regelspannung aus dem NF-Signal jedoch nicht aus. SSB/CW stellen im Gegensatz zu AM und FM intermittierende Signale dar. Daher muss dabei der Einsatz der Regelspannung sehr schnell und ohne Verzögerung erfolgen. Eine aus dem NF-Signal gewonnene Regelspannung erscheint aufgrund der Laufzeiten zwischen HF-Eingang und NF-Ausgang grundsätzlich zu spät.*

*Eine weitere Verzögerung entsteht durch den relativ langsamen Aufbau der Regelspannung. Wenn bei 1 kHz fünf Perioden für die Erzeugung der Regelspannung genügen, erfolgt der Einsatz der Regelspannung schon um 5 ms verzögert. Das Ergebnis ist ein kurzzeitig laut einsetzendes NF-Signal, bevor die Regelung den Pegel reduziert.*

*Deshalb sollte man die Regelspannung unmittelbar aus der hochfrequenten ZF hinter den Auflösungsfiltern entnehmen. Die Laufzeiten verringern sich, die Erzeugung der Regelspannung erfolgt schnell genug. Eine Hängeregelung für SSB/CW lässt sich anschließend in einem weiteren, separaten Regelkreis einfach und unkritisch z. B. aus der NF erzeugen. Optimal sind zwei Regelkreise – für den schnellen Regelspannungseinsatz aus der ZF sowie für die Hängeregelung und den zeitverzögerten Abfall der Regelspannung aus der NF.*

#### **Werner Schnorrenberg, DC4KU**

Jede NF-Regelung ist tatsächlich suboptimal bis Murks. Deswegen arbeiteten auch die viel gelobten Plesseys nie wirklich zufrieden stellend. Das Problem der eigentlich wünschenswerten Regelspannungserzeugung nach dem Roofing-Filter ist neben dem zu geringen Pegel, dass der Kanal meist zu schmal für den Störaustaster, aber zu breit für die Regelung ist.

Was für den Störaustaster gut ist, dürfte für einen CW-Kanal viel zu viel sein.

Selbst die HF-Auswertung im Nachrichtenkanal zeigt Grenzen. Ich habe auch mit solch einer schnellen Trägeraufschaltung experimentiert. Der Aufwand ist für das Ergebnis zu hoch, weil es, richtig gemacht, auf zwei parallele ZF-Verstärker samt Filtern hinausläuft. Dazu käme ggf. noch der Störaustaster-Kanal. Die Problematik des "Spechtes" und des Störaustasters hatten wir damals schon mit DJ7VY diskutiert – und es hat sich in den letzten 30 Jahren auch nichts Neues getan.

Es gibt letztlich nur eine vernünftige Lösung: Zeit gewinnen, bevor das Signal das Ohr erreicht. Da HF-Verzögerung nur voluminös machbar ist, läuft das darauf hinaus, das demodulierte Spektrum mit einer DSP-Anwendung von den Spikes zu befreien, zu quantisieren, zu verzögern und daraus die optimale Regelspannung zu berechnen. Detlef Rohde, DL7IY, macht es uns ja vor, ganz ohne Filter in der Frequenzdomäne. Das ist eine andere Welt, wahrscheinlich die Zukunft. Funktioniert, wenn in der davorliegenden analogen Welt der Oszillatoren und Mischer alles in Ordnung ist. **Günter Richter, DL7LA**

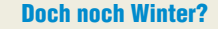

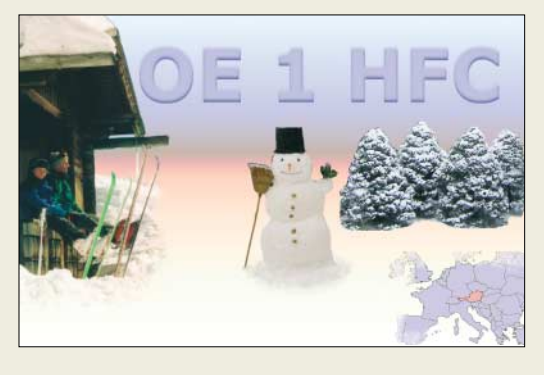

#### **Kein erweiterter Frequenzbereich**

*Es stellt sich bei der in der vorigen Postbox erwähnten Angelegenheit die Frage, wie der Leser ohne Genehmigung überhaupt außerhalb der drei Freenet-Frequenzen senden will – weil dabei ausdrücklich nur dafür zugelassene Geräte benutzt werden dürfen! (0,5 W; 149,025; 149,0375; 149,05 MHz als feste Kanäle und das Gerät nur mit Originalantenne). Da ist doch schon die Frage ein Verstoß ...*

*Ich kenne die Thematik aus meiner Region. Dort wird mit erweiterten Amateurfunk-Mobilgeräten (50 W) und Diamond X510 oder drehbarer Yagiantenne von Oschatz nach Chemnitz gesendet. Wozu brauchen wir denn da noch eine Amateurfunkprüfung, wenn solche Beispiele Schule machen?*

**Olaf Grundmann, DG1OGW, DN4WM, DM0ZG**

#### **OM-Power-Rückenwind**

*Deutschen Funkamateuren sind sicher die slowakische Firma OM Power und ihre Linearendstufen bekannt ([www.om-power.com](http://www.om-power.com)). Nach einigen Problemen mit unzureichender Dokumentation hat Göran, SM5CKI, die Endstufe OM2500HF selbst dokumentiert und eine eigene Website, [www.ompower.se](http://www.ompower.se), dazu aufgemacht. Göran hat mich gebeten, nach Tipps zu Links, Diskussionsgruppen usw. in Deutschland zu fragen, damit die Webseite möglichst große Verbreitung findet.* **Rainer L. R. Arndt, SM5LBR, 7S5R, SA5R; sm5lbr@arrl.net**

Etwas polemisch, aber recht informativ. Der Stromlaufplan des Control Boards ist erst nach einer E-Mail-Anfrage erhältlich, der der eigentlichen PA merkwürdigerweise überhaupt nicht enthalten.

#### **TY-900-Bauteile-Beschaffbarkeit**

*Bei dem in der vorigen Postbox angesprochenen Problem kann ich vielleicht ein wenig helfen. Ich habe für die TY-900-Platinen Folien angefertigt. Sie sind zwar nicht 100 % à la DL7DF, doch das Prinzip ist gleich. Zudem habe ich Drehkondensatoren "von der Stange" verwendet, an der Anode einen umgebauten Schubert-Drehkondensator; der Antennendrehkondensator stammt vom FA-Leserservice. Die PA ist zwar noch nicht fertig, aber die Platinen funktionieren.* **Thomas Höppe, DJ5RE,** 

**thomas.hoeppe@asamnet.de**

#### **Viele Deutsche unterwegs**

Die Preisfrage vom FA 12/06 war vorauszuahnen: Wie in den Jahren zuvor konnten FA-Sammler nach etwas Blättern im jüngsten FA-Jahrgang gewinnen. Wieder waren Gemeinsamkeiten der je vier auf den QSL-Splitter-Seiten des 06er-Jahrgangs abgebildeten QSL-Karten zu finden. Die Liste der Übereinstimmungen sollte dann der nachstehenden mehr oder weniger geähnelt haben:

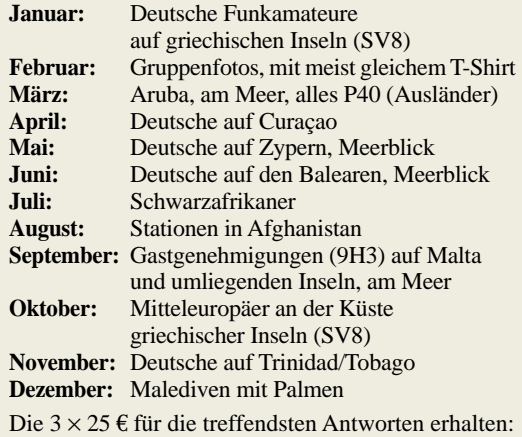

#### **Olaf Achterberg, DK2LO Stefan Leippert, DF3TQ Dagobert Skomorowski, DJ5KZ**

Herzlichen Glückwunsch!

### **Abregel-Preisfrage**

Ein herkömmliches Netzgerät sei zur Stabilisierung mit einem überlastgesicherten IC auf einem Rippenkühlkörper bestückt. Warum sinkt der entnehmbare Strom, wenn man das Gerät auf die Seite leat?

Unter den Lesern mit richtiger Antwort verlosen wir

#### **3** × **25 €**

Einsendeschluss ist der 28.2.07 (Poststempel oder E-Mail-Absendedatum). Die Gewinner werden in der Redaktion unter Ausschluss des Rechtsweges ermittelt. Wenn Sie die Lösung per E-Mail übersenden (an *quiz@funkamateur.de*), bitte nicht vergessen, auch die "bürgerliche" Adresse anzugeben, sonst ist Ihre Chance dahin.

Auch an der Transformations-Preisfrage vom FA 1/07 können Sie sich noch bis zum 31.1.07 versuchen. Sollte doch eigentlich nicht so schwer sein ...

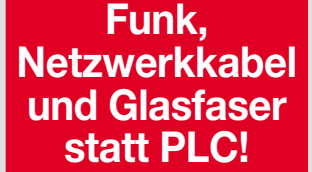

**Fortschritt statt vermüllter Äther!**

#### **Funk(en) im Schnee**

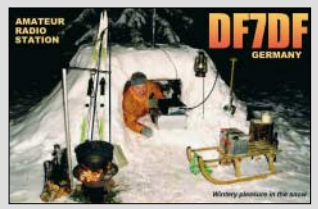

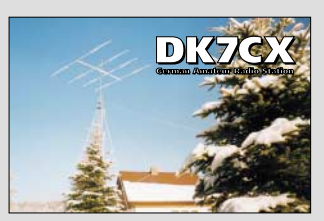

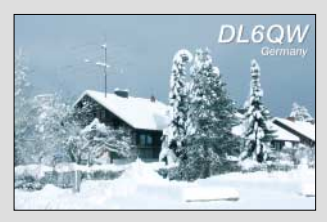

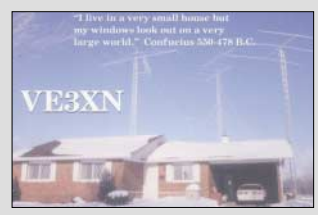

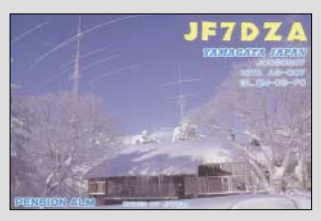

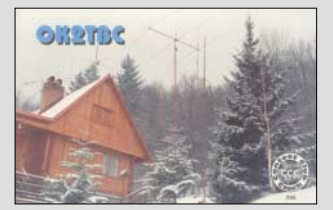

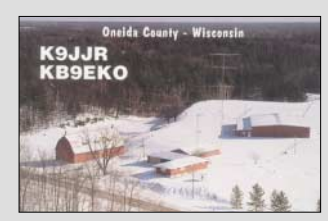

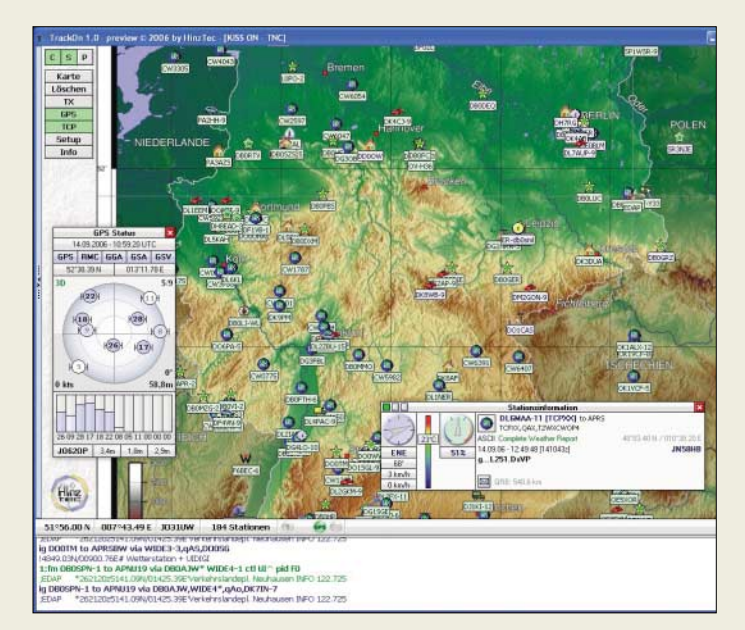

**Die Bedienoberfläche der APRS-Software TrackOn ist betont nutzerfreundlich gestaltet.**

### **TrackOn**

**komfortable APRS-Software** ● Unterstützte Geräte: Kenwood TM-D700, TH-D7, TS-2000; SCS PTC-II, PTC-IIpro, PTC-IIe, PTC-IIex, PTC-IIusb, Tracker/DSP TNC : TNC2, TNC3, TNCmulti Preis. Einzellizenz 35 *€* pro Call **Hardwarepreise:** 

Navilock-GPS-Empfänger mit SIRF-III-Chipsatz 70 *€* RS232-Adapter GPS-Empfänger/PC 10 *€* USB-Adapter GPS-Empfänger/PC 20 *€* mobile Adapter für SCS-Tracker 35 *€* mobile Adapter für Kenwood TH-D7, TM-D700 35 *€*

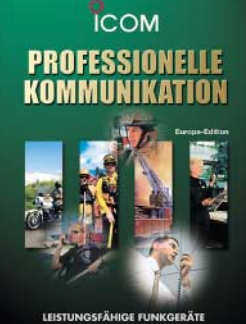

Icom (Europe) GmbH

**Die Funkgeräte in diesem Katalog eignen sich für den Profi-Bereich, wo anmelde- und gebührenfreie Funkanwendungen wie CB, Freenet, ISM und PMR ihre Grenzen haben.**

## **APRS im Aufwind**

**TrackOn** ist ein innovatives Programm zum Empfangen, Senden und Auswerten von Positionsbaken im Amateurfunk, auch bekannt als **APRS**. **TrackOn** bietet hier eine einfache. durchdachte Oberfläche. Die Zusammenarbeit ist mit allen Geräten gewährleistet, die den KISS-Mode unterstützen. Nebenstehende Tabelle listet einige davon auf.

In der modern gestalteten Oberfläche sorgen hinterlegte Hilfetexte dafür, dass der Anwender das Programm schnell und intuitiv bedienen kann. *TrackOn* ist eine 32-Bit-Anwendung für *Windows 9x*, *ME*, *2000*, *NT* und *XP*.

Zusätzlich lässt sich ein GPS-Empfänger anschließen sowie eine Anbindung an weltweit erreichbare TCP-Server herstellen, um Positionsbakenaustausch über Internet zu ermöglichen. *Hinztec* bietete auch geeignete GPS-Mäuse mit SiRF-III-Chipsatz der neuesten Generation an.

*HinzTec, Benny Hinz, DH7RG, An der Wildbahn 16, 16761 Hennigsdorf, Tel. (0 33 02) 49 40-150, Fax -555; [www.hinztec.de;](http://www.hinztec.de) E-Mail: info@hinztec.de* 

## **Betriebsfunk von Icom**

Im 24-seitigen Katalog *Professionelle Kommunikation* präsentiert *Icom* Handfunkund Mobilgeräte sowie Repeater für die Nutzung im Betriebsfunkbereich. Viele der Geräte tragen mit Funktionen wie CTCSS, DTCS, 2- und 5-Ton-Ruf, DTMF, ANI, BIIS, SDM bzw. Sprachverschlüsselung modernen Kommunikationsanforderungen Rechnung. Einige Geräte sind ferner in Versionen für BOS bzw. für den Einsatz in explosionsgefährdeter Umgebung lieferbar.

*Icom (Europe) GmbH, Himmelgeister Str. 100, 40225 Düsseldorf; Tel. (02 11) 34 60 47, Fax 33 36 39; [www.icomeurope.com](http://www.icomeurope.com); E-Mail: info@icomeurope.com*

### **Gegengewicht für Mobilisten**

Jede Kurzwellen-Mobilantenne benötigt ein gutes und zuverlässiges Gegengewicht. Bei manchen Montageorten und -systemen ist das aber nicht immer gegeben, etwa bei Betrieb auf einer an der Dachreling befestigten Klemme oder auf einem kleinen Magnetfuß. Mit der neuen Magnetfolie *MAT50* von *Diamond* lässt sich das Problem leicht lösen: Die Matte wird einfach an einer beliebigen Stelle aufs Fahrzeugblech gelegt und das Anschlusskabel mit dem Antennenfuß verbunden. Die große Kapazität zwischen Matte und Blech stellt eine niederohmige Masseverbindung sicher. Für den Einsatz im 80-m-Band empfiehlt sich die Verwendung zweier solcher Matten.

*Bezug: WiMo GmbH, Am Gäxwald 14, 76863 Herxheim, Tel. (0 72 76) 96680, Fax 966811; [www.wimo.com](http://www.wimo.com); E-Mail: info@wimo.com*

## **Neue Software für SDR-Kit**

Die neue Softwareversion *Build 168* von Peter Carnegie, ex *G8JCF*, unterstützt jetzt auch das *SDR-Einsteigerkit* von *DM2CQL* (FA 9/06, Leserservice BX-050/051). Die diesbezüglichen Update-Hinweise auf Peters Website sind zu beachten! Nach der Installation ist unter *Config* die Option *IQ, Crystal Controlled* auszuwählen und die Quarzfrequenz in Hertz einzustellen, z. B. 28 304 000 für die *Variante 1* mit 7,076 MHz Mittenfrequenz.

Die Software zeigt standardmäßig das Spektrum des 24-kHz-Bereiches unterhalb der Mittenfrequenz an. Für die oberen 24 kHz ist die Checkbox *IQ Upper* anzuklicken. *Download: [www.g8jcf.dyndns.org](http://www.g8jcf.dyndns.org)*

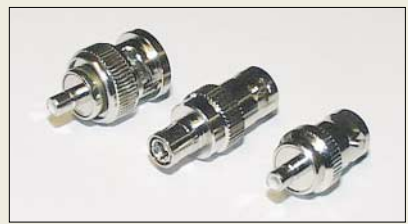

### **Umsteigen von SMB auf BNC**

Neu bei *UKW-Berichte* gibt es drei koaxiale Adapter von *SMB*-Norm auf *BNC*-Norm, die das breite Spektrum der Qualitätsstecker und -adapter vom deutschen Lieferanten *Telegärtner* ergänzen. Die Adapter sind dank Teflon-Isolation und vernickelter Oberfläche bis 4 GHz einsetzbar und in folgenden Versionen verfügbar:

- SMB-Stecker auf BNC-Stecker, 6,40  $\epsilon$ ;
- SMB-Stecker auf BNC-Buchse 5,95 € und – SMB-Buchse auf BNC-Buchse 9,45 €.

*UKWBerichte, Jahnstraße 7, 91083 Baiersdorf, Tel. (09133) 7798-0, Fax -33; E-Mail: info@ukwberichte.com; [www.ukw-berichte.de](http://www.ukw-berichte.de)*

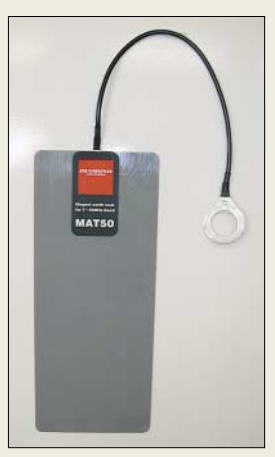

**Die große Kapazität zwischen Matte und Fahrzeugblech stellt eine niederohmige Masseverbindung sicher.**

#### **MAT50**

- **Magnetmatte für Mobilbetrieb**
- Frequenzbereich: 7...50 MHz, 3,5 MHz mit zwei Matten
- Maximale Sendeleistung
- 500 W (SSB), 200 W (FM, CW)  $\bullet$  Haftkraft:
- bis 110 km/h (ohne Wind) ● Abmessungen der Matte:
- $80$  mm  $\times$  195 mm
- Länge des Anschlusskabels: 30 cm
- $•$  Masse: 55 g
- Zubehör; 16 mm Ringöse, Schrumpfschlauch
- Preis: 29 *€*

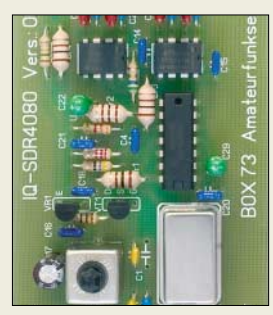

**Das FA-SDR-Kit lässt sich durch G8JCFs Software komfortabel bedienen.**

**Diese drei Adapter gestatten den Umstieg von der im UHF-/SHF-Bereich üblichen Steckverbinder-Norm SMB auf BNC.**

## **Markt-Infos**

Die Marktseiten sollen über neue bzw. für die Leserschaft interessante Produkte informieren und beruhen auf von der Redaktion nicht immer nachprüfbaren Angaben von Herstellern bzw. Händlern. Die angegebenen Bezugsquellen bedeuten keine Exklusivität, d. h., vorgestellte Produkte können auch bei anderen Händlern und/oder zu anderen Preisen erhältlich sein. *Red. FA*

**Die Yagi-Antenne für den 13-cm- und WLAN-/ Wimax-Bereich zeichnet sich durch eine hohe Richtwirkung aus.**

#### **XXL-Yagi 2,4-GHz-Richtstrahler**

- $\overline{\phantom{a}}$  Frequenzbereich: 2,4 bis 2,6 GHz
- Vor-Rück-Verhältnis: 21 dB
- $\bullet$  Gewinn: 16,5 dBd  $\bullet$  Anschluss: 50 Ω, SMA
- Material (Träger und Elemente): eloxiertes Aluminium; Verbindungselemente: UVbeständiger Kunststoff
- Abmessungen: Länge 1180 mm, Breite 55 mm, Höhe 75 m
- Preis kpl. mit Mastbefestigung: 118,50 *€*

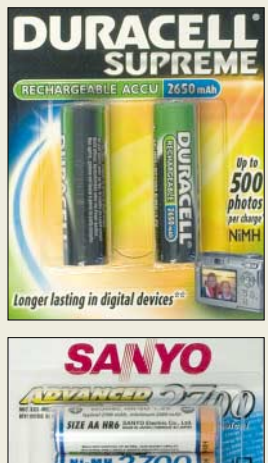

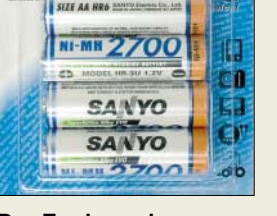

**Das Zweierpack von Duracell kostet 6,20 €, während für das Viererpack von Sanyo 15 € zu berappen sind.**

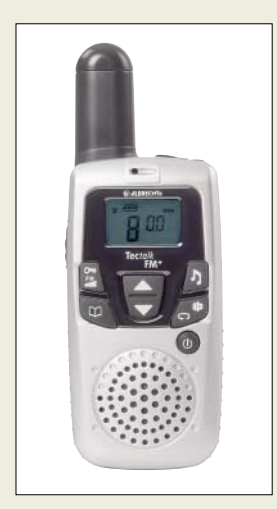

**Tectalk FM+: Kommunizieren und Radio hören**

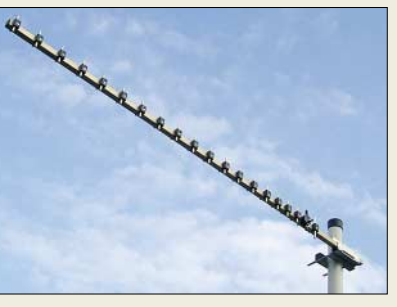

## **Scharf bündeln auf 13 cm**

Für den Einsatzfrequenzbereich von 2,4 bis 2,6 GHz bietet *BAZ* eine Langyagi-Richtantenne für den Outdoor-Einsatz an. Diese Antenne ergänzt das bereits bestehende Sortiment der verkapselten Flachpanel-Richtstrahler um eine Variante mit prägnanter Richtwirkung und hohem Gewinn.

Die 20-Element-Yagi ist für Vormastmontage konzipiert, der Anschluss erfolgt über eine SMA-Buchse bei einer Impedanz von 50 Ω. Neben dem Einsatz für WLAN (IEEE 802.11 b/g) eignet sich dieser Richtstrahler ebenfalls für das 13-cm-Amateurfunkband und, soweit zulässig, für ISM-2400-Anwendungen.

*BAZ Spezialantennen, Lessingstraße 21 d, 76887 Bad Bergzabern; Tel. (0 63 43) 61 07 73, Fax (0 72 11) 51 58 79 10; [www.spezialantennen.com](http://www.spezialantennen.com); E-Mail: info@spezialantennen.de*

### **Mehr Power aus der Zelle**

Mit *Duracell* und *Sanyo* bringen gleich zwei Hersteller *Mignon*-(AA-)Zellen mit 2650 bzw. 2700 mAh Kapazität auf den Markt, die sich besonders für Digitalkameras, Schnurlostelefone und – last but not least – *Antennenanalysatoren* eignen. Geeignete Ladegeräte müssen mindestens 270 mA Ladestrom aufbringen (meist auf der Rückseite verzeichnet). Zu empfehlen ist das Steckerladegerät *FX 500* von *Friwo / Compit* für 19 €, das auch tiefentladene Zellen wieder auffrischt. *Bezug: Kabel-Kusch, Inh. M. Kusch, Dorfstraße 63–65, 44143 Dortmund, Tel. (02 31) 25 72 41; [www.kabel-kusch.de](http://www.kabel-kusch.de)*

### **Aus zwei mach eins**

Mit dem *Tectalk FM+* von *Albrecht* bleibt man auch während der Funkpausen immer auf dem Laufenden, denn neben dem europaweit gebühren- und anmeldefrei nutzbaren Frequenzbereich PMR446 bietet das robuste und handliche Funkhandy auch den Empfang von UKW-Radiosendungen. Herausragende Eigenschaft ist die Sprachverschlüsselung, die private Gespräche auf dem sonst für jedermann zugänglichen Band ermöglicht. Zusätzlich garantieren 38 Codierungstöne pro Kanal eine ungestörte Kommunikation. Zwei der nur 1,5 cm dicken Handys sind für 79,90 € nebst Li-Ion-Akkumulatoren, Headsets und Doppellader im Fachhandel erhältlich.

*Information: Alan Electronics GmbH, Dovenkamp 11, 22952 Lütjensee, Tel. (0 41 51) 84 9-0, Fax -148, [www.albrecht-online.de;](http://www.albrecht-online.de) E-Mail info@albrecht-online.de*

### **Jedermannfunk auf 2 m**

Das robuste, stoß- und wasserfeste Handfunkgerät *TK-2202E2* von *Kenwood* arbeitet anmelde- und gebührenfrei mit einer Sendeleistung von 0,5 W ERP auf drei Frequenzen im 149-MHz-*Freenet*-Bereich. Dazu stehen acht schaltbare Kanäle, kompatibel mit dem *Kenwood TK-261*, zur Verfügung. Bemerkenswert ist neben CTCSS-Geber/Auswerter der mitgelieferte Li-Ion-Akkumulator *KNB-45L* mit 2000 mAh Kapazität. Das inklusive dieser Spannungsquelle nur 350 g schwere Gerät erfüllt u. a. den MIL-STD 810 C/D/E/F und ist von –30 bis +60 °C einsetzbar. *Kenwood Electronics Deutschland GmbH, Rembrücker Str. 15, 63150 Heusenstamm; Tel. (0 61 04) 69 01–0; [www.kenwood.de](http://www.kenwood.de) Bezug: Fachhandel*

## **Funkempfang via Internet**

Ausgabe 18 von *funkempfang.de* befasst sich schwerpunktmäßig mit dem Empfang von Internetradio über DSL per LAN und WLAN. Im Test dazu ist u. a. das *Noxon iRadio*. Außerdem wird gezeigt, wie man RDS-Verkehrsdaten per PC decodieren kann. Das eMagazin erscheint zehnmal pro Jahr im PDF-Format. Ein Jahres-Abo kostet 10 €, die Einzelausgabe 1,25 €; der Bezug erfolgt über die Website, wo auch Probeexemplare zum Gratis-Download bereitstehen. *RMB Dieter Hurcks, Tel. (0 51 36) 89 64 60; [www.funkempfang.de](http://www.funkempfang.de)*

## **MPEG 4 für HDTV inklusive**

Mit dem *UFS 901sw* bietet *Kathrein* einen Receiver an, der neben der MPEG-2-Komprimierung auch den neuen MPEG-4-Standard für HDTV unterstützt. In den Empfänger wurden bereits das Premiere-Zugangssystem sowie ein Smartcard-Leser integriert – die Aufnahme eines CA-Moduls ist möglich. *Hersteller: Kathrein-Werke KG, Anton-Kathrein-Str. 1–3, 83004 Rosenheim, Tel. (0 80 31) 1 84-0, [www.kathrein.de](http://www.kathrein.de); Bezug: Fachhandel*

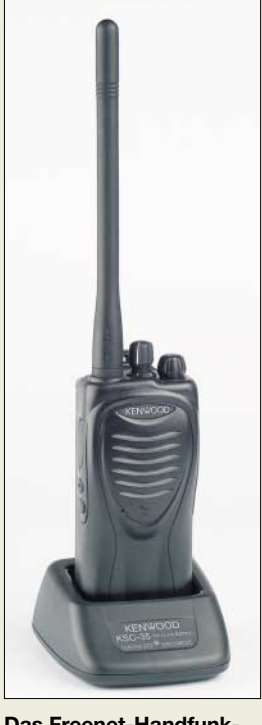

**Das Freenet-Handfunkgerät TK-2202E2 gibt es inklusive Li-Ion-Akkumulator und Schnellladegerät für 229 € UVP.**

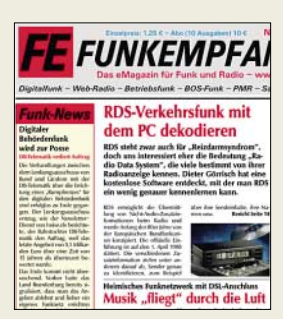

**Auf** *[www.funkempfang.de](http://www.funkempfang.de)* **gibt es auch Gratis-Leseproben.**

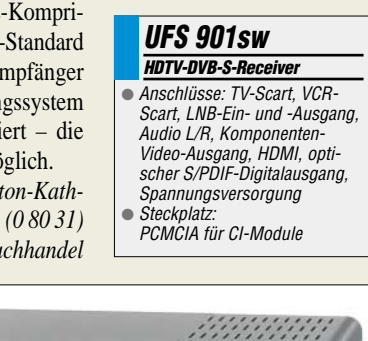

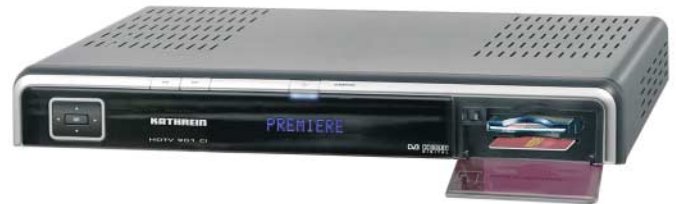

### **Gesammelte Werke**

Wer gerne mal in anderen Zeitschriften blättert und sich einen Überblick über die monatlichen Publikationen der *ARRL* verschaffen möchte, dem stehen ab sofort die *QST*, *QEX* und *NCJ* des Jahres 2006 auf einer CD-ROM für 19,95 € zur Verfügung. *Bezug: FA-Leserservice ACC-006*

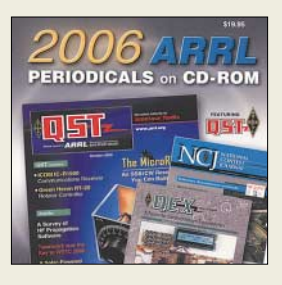

#### **iPhone**

- **Multimedia-Gerät** ● Display: 3,5 Zoll, Hoch- oder Querformat
- Bedienung: Touchscreen ● Mobiltelefon: Telefonie, Sprachnachrichten, SMS
- Breitbild-iPod: Wiedergabe von Musik, Audiodateien, Videos, Fernsehsendungen
- Internetanbindung: E-Mail-Programm, Browser (Safari), Google-Maps, diverse Zusatzprogramme (Widgets)
- Drahtlose Anbindung: Vierband-GSM, Cingular EDGE-Netzwerk, Wi-Fi 802.11b/g, Bluetooth 2.0 mit EDR
- Betriebssystem: Mac OS X ● Features: dreht Anzeige aufgrund von Lageänderungen, Entfernungssensor erkennt Funktion als Mobiltelefon
- Markteinführung: voraussichtlich Ende 2007
- Preis: lag bei Redaktionsschluss noch nicht vor

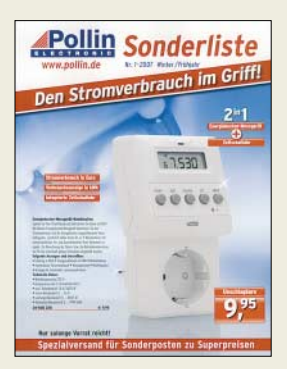

**In der nun verfügbaren Sonderliste 1/2007 bietet Pollin Electronic auch diesmal wieder zahlreiche Schnäppchen aus dem Elektronikbereich an. Von Druckern und Displays bis hin zu Akkumulatoren, Audiotechnik, Kabeln und selbst elektronischen Bauteilen ist alles zu finden. Der Katalog kann per Telefon (0 84 03) 92 09 20 oder im Internet auf** *[www.pollin.de](http://www.pollin.de)* **angefordert werden.**

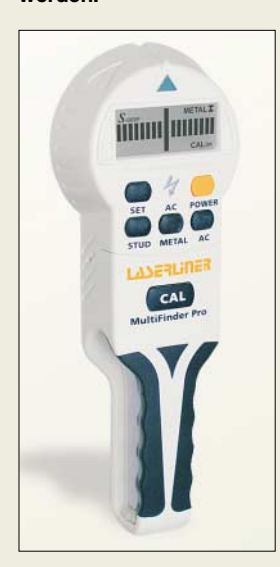

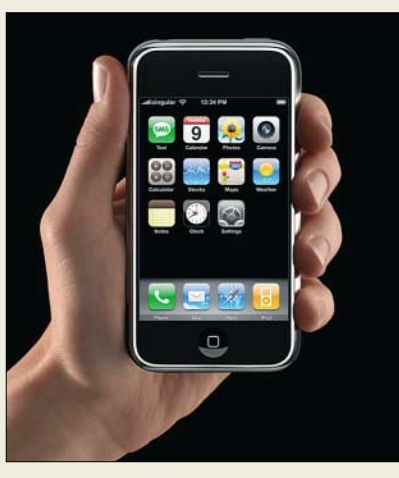

### **iPhone – drei in einem**

*Apple* stellte auf der Macworld Conference & Expo 2007 in San Francisco mit dem *iPhone* ein Multimedia-Gerät vor, das drei Funktionsbereiche beherrschen soll: Mobiltelefonie, die schon vom *iPod* her bekannte Musik-, Fotosowie Videowiedergabe und nicht zuletzt die Nutzung von Internetdiensten. Die Bedienung wird nur über den fast die gesamte Frontseite einnehmenden Touchscreen erfolgen. *Information: Apple Inc., 1 Infinite Loop, Cupertino, CA 95014, USA, [www.apple.com](http://www.apple.com)*

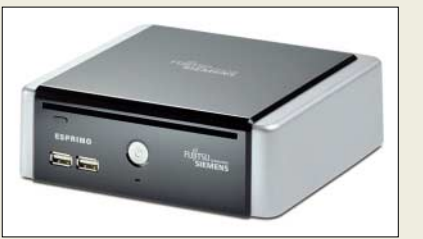

## **Kleiner Alleskönner**

Der Mini-PC *Esprimo Q5000* von *Fujitsu Siemens* ist mit einem Intel Core Duo bzw. Celeron M sowie 80 bzw. 40 GB Festplatte ausgestattet und bietet trotz geringer Größe Zugriff auf alle gewohnten PC-Schnittstellen. Der mit größerer Performance ausgestattete PC ist für 892 € erhältlich. Beide Geräte richten sich an Nutzer, die geschäftlich einen Rechner benötigen, jedoch weder einen normalen PC noch ein Notebook nutzen wollen. *Hersteller: Fujitsu Siemens Computers, [www.fujitsu-siemens.de](http://www.fujitsu-siemens.de)*

Mit Hilfe des von *Conrad* für 66,63 € angebotenen Ortungsgeräts *Multifinder Pro* von *Laserliner* gestaltet sich das Bohren in beliebige Flächen nicht mehr zum Ratespiel, da sich Holzbalken und Hohlräume bis 3 cm, stromführende Leitungen bis 4 cm sowie Metallteile aus Kupfer und Eisen bis 5 bzw. 10 cm Tiefe orten lassen.

*Bezug: Conrad Electronic GmbH, Klaus-Conrad-Str. 2, 92530 Wernberg-Köblitz, Tel. (01 80) 5 31 21-11, Fax -10, [www.conrad.de](http://www.conrad.de)*

### **Edler Klang – edles Aussehen**

Mit der *Lyric TI120* stellt *Cayin* einen Vollverstärker für den NF-Bereich vor, dessen Röhrenbestückung individuell wählbar ist. Schon mit den Standardexemplaren EL34 lassen sich 65 W pro Kanal erreichen, wobei sich die Arbeitspunkte dank der von außen zugänglichen Steuerung an die jeweilige Bestückung anpassen lassen.

Als nicht selbstverständlich im Bereich der Röhrenverstärker ist die mitgelieferte Fernbedienung anzusehen.

*Bezug: Cayin Audio Distribution GmbH, Am Weiherhaag 3, 65779 Kelkheim, Tel. (0 61 98) 57 38-06, Fax -08; E-Mail: info@cayin.com, [www.cayin.de](http://www.cayin.de)*

## **Lyric TI120**

#### **NF-Röhrenverstärker** ● Frequenzbereich:

- 10 Hz bis 50 kHz mit  $+0.5$  dB
- Ausgangsleistung:
- $2 \times 70$  W bei k=1%
- Eingangsimpedanz: 100 k<sup>Ω</sup> Empfindlichkeit: 590 mV
- Fremdspannungsabstand: 92 dB
- $\bullet$  Ausgangsimpedanz: 4 oder 8  $\Omega$
- Eingänge: 4
- Ausgänge: 1
- Röhrenbestückung:  $4 \times K$ T88/EL34,  $2 \times 12$ AU7,
	- $2 \times 12$ AX7,  $2 \times 6$ SN7
	- Schaltung: Gegentakt,
- Klasse A/B ● Leistungsaufnahme: ≤380 W
- $\bullet$  Abmessungen ( $B \times H \times T$ ):
- $44 \text{ cm} \times 22 \text{ cm} \times 39 \text{ cm}$
- Masse: 28 kg ● Preis: 2600 *€*
- 

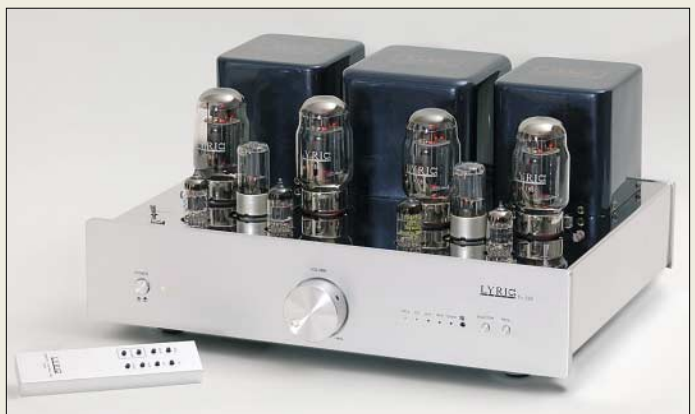

## **Steuern über Ethernet**

Mit dem *I/O Controller* von *taskit* ist es möglich, an die Steuereinheit angeschlossene Peripheriegeräte innerhalb eines herkömmlichen Ethernet-Netzwerkes zu steuern und zu kontrollieren. Die Baugruppe stellt dabei die flexible Schnittstelle zwischen den an den RS232-/RS485-Ports angeschlossenen zu steuernden Geräten und dem Netz dar. Zur individuellen Implementierung in ein Benutzersystem werden neben der Firmensoftware u. a. Quellcodes für C++ und PHP zur Verfügung gestellt. Im Box-2-Box-Modus können Controller zusammengeschlossen werden, sodass eine direkte Kommunikation zwischen Endgeräten möglich ist. Durch die RS485-Anschlussmöglichkeit steht dem Nutzer zusätzlich ein Bussystem zur Verfügung.

*Bezug: taskit GmbH, Seelenbinderstr. 33, 12555 Berlin, Tel. (0 30) 61 12 95-0, E-Mail: info@taskit.de, [www.taskit.de](http://www.taskit.de)* **sich auch auf DIN-Hut- Sicherer Bohren schienen montieren.**

### **I/O Controller**

- **Ethernet-Steuereinheit Binäre Ausgänge: 8 × Darling**ton-Transistoren mit gemeinsamer Masse und Schutzdioden, Ausgangsspannung ≤50 VDC, Ausgangsstrom ≤500 mA je Pin, Verlustleistung ≤1 W je Pin bzw. ≤2,25 W für alle Pins
- gemeinsam Binäre Eingänge: 8 × Optokoppler, Eingangsspannung ≤40 V/50 mA für 1 s, Isolationsspannung ≤50 V, Samplezeit 10 ms,
- Binäre Ein-/Ausgänge werden über NVT per TCP/IP abgefragt bzw. gesteuert
- Betriebsspannung:
- 8…24 VDC/250 mA
- Abmessungen (B  $\times$  H  $\times$  T):<br>10,5 cm  $\times$  2,8 cm  $\times$  13,5 cm
- *Masse: 2950 g*
- Preise: Baugruppe 163 *€* Starterkit 179 *€*

**Die I/O Controller lassen**

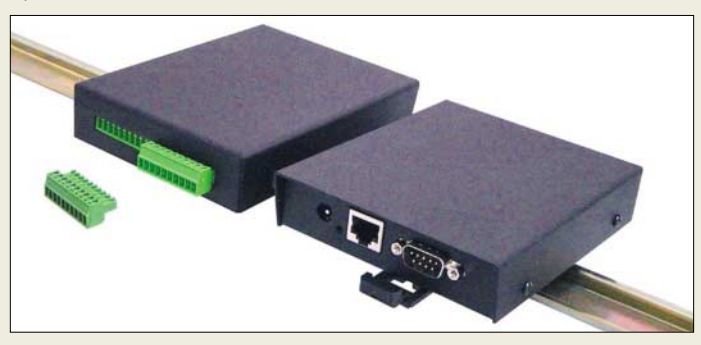

# **ON4UN & ORION II**

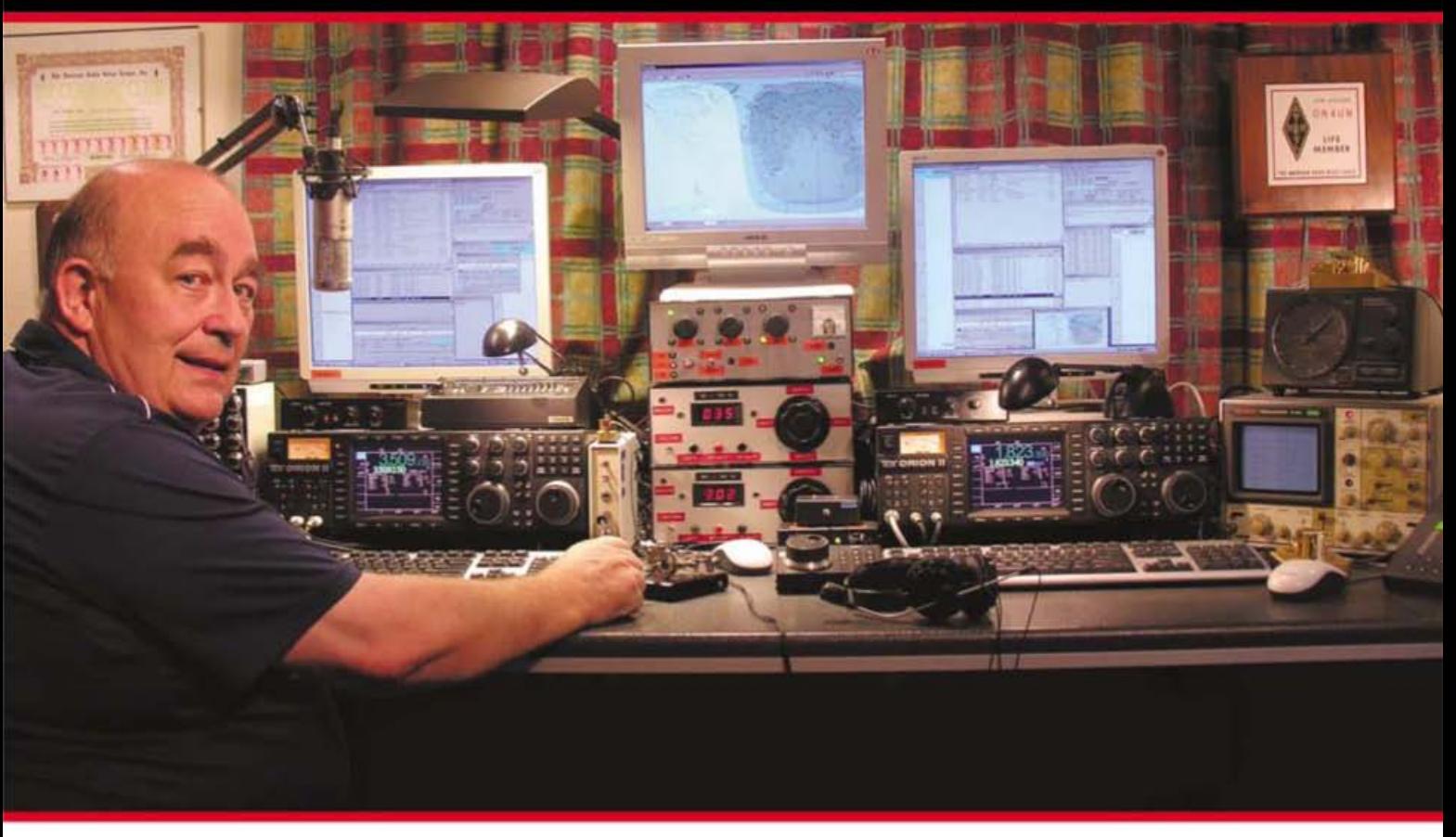

# Gibt es etwas Besseres als einen ORION II? **Johns Wahl: Zwei ORION II**

John, ON4UN, ist nicht nur durch sein Buch "Low Band DXing" weltweit bekannt, als aktiver Contester ist er seit Jahren in der CQ Contest Hall of Fame.

Seine Erfolgsbilanz als DXer kann sich sehen lassen: Er ist der Erste, der das 5-Band-Worked-All-Zones-Diplom erreicht hat; er hat 354 Länder auf 80 m bestätigt (weltweit damit Nr. 1) und kann auf 160 m 301 Länder vorweisen.

Seine Wahl, um an der Spitze zu bleiben und seinen Vorsprung auszubauen, ist der Orion II. Mit hervorragenden Empfängereigenschaften und mit exzellenter Performance ist dieser Spitzentransceiver für den ernsthaften DXer und Contester die erste Wahl. Der ORION II ist mit oder ohne eingebauten Antennentuner verfügbar.

Der neue KW/50-MHz-Transceiver Omni VII von Ten-Tec wird voraussichtlich ab April 2007 lieferbar sein. Weitere Informationen hierzu finden Sie auf unserer Webseite www.appello-funk.de/omni

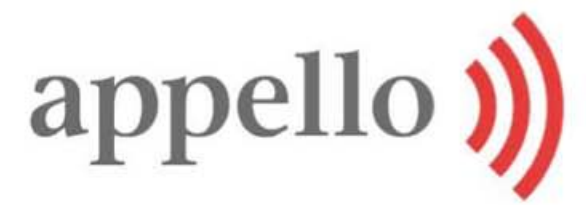

appello GmbH Drosselweg 3 · 21376 Salzhausen Tel. (04172) 979161 · Fax 979162 info@appello.de www.appello-funk.de

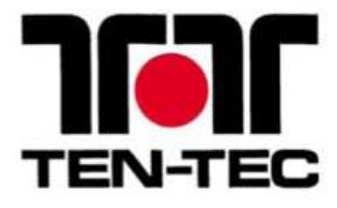

## **Ruhe schaffen durch Kopfhörer mit Geräuschunterdrückung**

### *Dipl.-Ing. WOLF-DIETER ROTH – DL2MCD*

*Reisen kann für die Ohren sehr anstrengend sein, wenn diese zusätzlich zum Umgebungslärm noch mit Sprache oder Musik aus Radio, Funkgerät oder Konserve versorgt werden. Es ist jedoch möglich, die Lärmbelastung sogar unter das Niveau ohne Kopfhörer zu senken.*

Manch einer hört Musik über Kopfhörer so laut, dass zum Beispiel in Flugzeugen alle Sitznachbarn mithören müssen. Das ist für diese lästig, doch noch viel übler für den, der die Kopfhörer aufgesetzt hat: Er setzt auf den ohnehin nicht geringen Lärm beispielsweise eines Düsenflugzeugs oder noch schlimmer einer Turbopropmaschine noch einmal etliche Dezibel obenauf – Ohrenschäden sind fast sicher, zumindest aber ein schmerzender Kopf.

zuhause im Wohnzimmer merkt er dann zum Beispiel nicht, wenn sich Familienmitglieder anschleichen und erschrickt. In lauter Umgebung wäre ein solcher eher als altmodisch zu bezeichnender Kopfhörer jedoch durchaus sinnvoll.

Es gibt jedoch noch einen anderen Grund, warum die meisten der heutzutage produzierten Kopfhörer offene Systeme sind: Sie sind einfach angenehmer zu tragen! Die Ohren schmerzen nicht nach kurzer Zeit

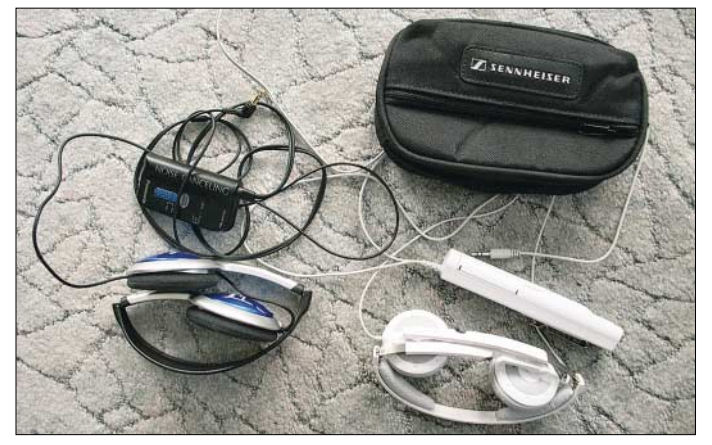

Funkbetrieb ist im Flugzeug zwar nicht erlaubt, doch auch dem Bordprogramm möchte man lauschen, ohne davon Ohrensausen zu bekommen – und im Zug will man ebenfalls mal ein Hörbuch, Nachrichten oder Musik hören, ohne deshalb Diskothekenlautstärke einstellen zu müssen. Dabei ist das Kennzeichen der mit dem Walkman aufgekommenen Leichtkopfhörer gerade, die Ohren möglichst wenig abzuschirmen, um die Umgebung noch wahrnehmen zu können. Das Problem ist nicht zu unterschätzen: Die modernen Kopfhörer sind so leistungsstark, dass es leicht möglich ist, die Ohren zu überfordern, weil man die Lautstärke in lauter Umgebung zu hoch dreht.

#### ■ **Offene oder geschlossene Kopfhörer**

Eine Lösung ist es, sich wieder auf die älteren, geschlossenen Kopfhörerbauformen zu besinnen, welche die Ohren von der Umgebung abschirmen. Dies kann in ruhiger Umgebung sehr unangenehm sein, weil es dem Träger von seiner Umwelt isoliert –

**Sennheiser PXC 250 und Panasonic RP-HC70 im Vergleich; Sennheiser liefert noch eine Transporttasche für den zusammengefalteten Kopfhörer mit.**

vom Druck der Kopfhörermuscheln und schwitzen darunter auch nicht.

Zudem schaut ein geschlossener Kopfhörer, der beispielsweise beim Spazierengehen genutzt wird, ziemlich lächerlich aus und wirkt auf die Mitmenschen ähnlich albern wie das Tragen übergroßer Ghettoblaster. Wer gern auffallen will, kann dies natürlich tun, doch wer wirklich nur die Musik hören möchte, könnte sich damit genieren. Und schließlich ist es schlichtweg unpraktisch, ein solches Monster auf Reisen mitzunehmen, wo ohnehin in den meisten Fällen Platznot herrscht.

#### ■ **In-Ohr-Kopfhörer**

Die andere Alternative sind In-Ohr-Kopfhörer. Diese verschließen, im Gegensatz zu einfachen Ohrhörern, den Gehörgang komplett und klemmen sich mehr oder weniger in den Ohren fest. Je nach Geschmack wird dieses als angenehm empfunden bis hin zu extrem lästig. Umgebungslärm schirmt es aber tatsächlich ab und teure Modelle dieser Art haben auch einen guten Klang.

Nach einer Reise fühlt man sich damit jedoch mitunter ziemlich gestresst, weil diese Ohrpfropfen ähnlich Ohropax hauptsächlich die hohen Frequenzen abschirmen und damit durchaus die Ohren schonen. Die tiefen Frequenzen jedoch, die den Ohren zwar nicht gefährlich werden, aber durch ihr Dröhnen auf Dauer doch lästig sind, dämpfen sie nicht, sondern verstärken ihren unangenehmen Effekt sogar noch.

Besonders unerfreulich sind die In-Ohr-Hörer auf Flugreisen: Sie behindern den für Menschen mit verengten Ausgleichskanälen ohnehin problematischen Druckausgleich beim Start und der Landung noch zusätzlich.

#### ■ **Ohrpfropfen und Geräuschkompensation**

Einen ganz anderen Ansatz haben Kopfhörer mit aktiver Geräuschkompensation. Diese sind ursprünglich sogar unter anderem für Piloten entwickelt worden, die durchaus noch imstande sein müssen, sowohl Umgebungsgeräusche im Cockpit zu hören als auch Zurufe des Kopiloten zu verstehen, während sie das Headset mit dem darüber laufenden Funkverkehr aufgesetzt haben. Ist der Kopfhörer zu geschlossen, wird die Kommunikation innerhalb des Cockpits beeinträchtigt. Ist er zu offen, wird es schwierig, dem Funkverkehr zu folgen, ohne die Kopfhörer-Lautstärke zu hoch einstellen zu müssen und dann wiederum den Kopilot nicht verstehen zu können.

Als Ersatz für den schweren, klobigen, geschlossenen Kopfhörer wurde hier deshalb die aktive Geräuschkompensation [1] entwickelt, die mit Hilfe von Mikrofonen auf der Außenseite des Kopfhörers den Umgebungslärm aufnimmt und als Gegenschall auf die Kopfhörermuscheln gibt. Dies führt zu einer Geräuschkompensation, man spricht auch von Antischall. Allerdings ist diese Kompensation natürlich nicht hundertprozentig und auch nur im unteren Frequenzbereich wirksam.

Doch gerade Letzteres ist nützlich, um im Flugzeug das laute Dröhnen der Triebwerke auszublenden, während Gespräche im Cockpit nicht beeinträchtigt werden sollen. Wenig nützlich wären diese Kopfhörer dagegen beispielsweise in der Nähe einer Kreissäge oder der Flugzeugtriebwerke selbst – hier helfen wirklich nur noch speziell dafür entworfene Ohrenschützer. Und gegen laut plappernde Sitznachbarn oder kreischende Kinder im Wohnzimmer sind sie ebenfalls machtlos.

#### ■ Groß ist nicht unbedingt besser

Nun fliegen die wenigsten Menschen jeden Tag. Daher ist es interessant, wie sich diese geräuschunterdrückenden Kopfhörer woanders unterwegs, beispielsweise beim Bahnfahren, verhalten. Auch im Auto können sie nützlich sein, dann allerdings selbstverständlich nur für Mitreisende – für den Fahrer selbst sind beide Ohren umfassende Ohr- oder Kopfhörer schon nach der Straßenverkehrsordnung tabu, weil er dann Warnsignale, wie Hupen oder Martinshorn, überhört.

Hierzu wurden drei gängige Modelle getestet: der *RP-HC70* von *Panasonic*, einst am Flughafen Tokio für 40 € erstanden, der *SBCHN110/00* von *Philips* für 60 bis 80 €, der vor einigen Jahren als das Nonplusultra galt und der *PXC 250* von *Sennheiser*, mit 120 bis 150 € das teuerste Gerät im Test und auch das neueste.

Der *Panasonic RP-HC70* wird in Deutschland mittlerweile leider nicht mehr angeboten, doch noch im Ausland, ebenso wie ähnliche Modelle von *Sony* oder *Creative Labs*. Er sieht fast wie ein normaler Walkman-Kopfhörer aus und ist am leichtesten und kompaktesten von den dreien – ein angenehmes Reisegepäck. Außerdem kommt er mit einer Microzelle zum Betrieb aus und hat eine relativ kompakte und nicht störende Elektronikbox, die die Stellungen *aus*, *mittel* und *stark* ermöglicht.

Selbst auf *stark* ist zwar ein Dämpfungseffekt wahrnehmbar, der allerdings nicht besonders ausgeprägt ausfällt: Beim Einschalten der Elektronik wird das Dröhnen der Umgebung etwas leiser, die abgespielte Musik allerdings ebenfalls. Angenehm ist, dass sich die Lautstärke an der Elektronikbox zusätzlich verändern lässt, sodass man nicht nach dem Knopf am MP3-Player oder Flugzeugsitz suchen muss.

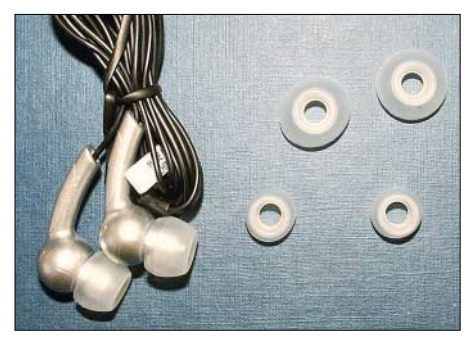

**Passive Abschirmung durch Stöpsel im Ohr: In-Ohr-Hörer von** *Pearl* **für 15 € mit etwas dumpfem Klang Fotos: DL2MCD**

Der *Philips SBCHN110/00* ist offensichtlich der Bauform für Piloten entlehnt und für einen Reisekopfhörer ungewöhnlich klobig. Damit sollte er eigentlich sehr effektiv sein, um Lärm zu unterdrücken. Die Batterie wird hier direkt in den Kopfhörer eingelegt. An ihm befinden sich auch die Bedienelemente, die im aufgesetzten Zustand allerdings schwer zu erreichen sind. Der Tragekomfort ist besonders für Brillenträger geringer als bei den anderen beiden Modellen, eben weil der Kopfhörer ziemlich massiv ausgefallen ist. Geräusche werden deutlich reduziert, jedoch weniger, als die massive Bauart erwarten lässt. Hinzu kommt, dass hier für die hohen Frequenzen ein zusätzlicher Wiedergabepfad eingebaut zu sein scheint, damit der Kopfhörerträger seine Umgebung besser wahrnehmen kann und nur vom Dröhnen der Verkehrsmittel befreit wird.

So wirklich praktisch ist dies allerdings nicht immer, wenn zum Beispiel, wie mir geschehen, die Büroklatschgruppe Siemens in München-Ost den Zug entert und sich in der Nähe niederlässt – in diesem Fall hätte man die hohen Frequenzen wahlweise doch gerne mit abgeschirmt, wie die Bauart des Kopfhörers es eigentlich vermuten lässt. Bei abgeschaltetem Effekt wird auch die Musik gedämpft. Einen Lautstärkeregler gibt es nicht.

Der *Sennheiser PXC 250* ist eigentlich ziemlich elegant, wenn es nicht gerade die Variante ist, die *Apples* Original*-iPod*-Kopfhörern nachempfunden ist: auffällig in schneeweiß statt wie früher üblich in silbergrau bis schwarz. Der Kopfhörer fällt also auf dem Kopf zwangsweise auf. Doch da er nicht besonders groß ist, wird dies von der Umgebung nicht unangenehm wahrgenommen und bewahrt einen zumindest davor, ständig angesprochen zu werden, ohne es zu bemerken.

#### ■ **Problem: Elektronik ist nicht HF-fest!**

So klein und unauffällig der Flugkopfhörer von *Sennheiser* nämlich ist, so effektiv schirmt er ab: Er kennt nur die Stellungen *ein* und *aus*, doch der Unterschied ist sehr deutlich. Sobald eingeschaltet ist, versinkt die Welt um einen herum in ein leises Rascheln und selbst ein Gegenüber, das die Zeitung beim Durchblättern mindestens zehnmal faltet, kann einen nun nicht mehr verrückt machen.

Interessanterweise wird beim Einschalten der Geräuschunterdrückung hier der Ton sogar lauter und an einem *iPod* verbessert sich der Klang deutlich, weil Tiefen und Höhen verstärkt wiedergegeben werden. Einen Lautstärkeregler am Kopfhörer gibt es auch hier nicht.

Die Elektronik ist hier ohne Zweifel am effektivsten, was jedoch gleichzeitig zu den Nachteilen des Kopfhörers führt: Einerseits ist die Elektronikbox gleich mit zwei Batterien zu füllen und andererseits das Kabel zum Kopfhörer vergleichsweise kurz. Letzteres stört vielleicht sitzend im Flugzeug nicht, bei der Benutzung des Kopfhörers stehend in der U-Bahn dagegen schon. In stiller Umgebung muss man die Elektronik abschalten, weil sie zuviel Eigenrauschen produziert.

Noch lästiger ist allerdings die Reaktion der mangelhaft abgeschirmten Elektronik auf Funk in der Umgebung! Hat man selbst ein Mobiltelefon in der Tasche, ist dieses ständig im Kopfhörer zu hören, doch die Mobiltelefone umhersitzender Fahrgäste machen sich in Funklöchern ebenfalls lautstark bemerkbar, wenn sie versuchen, mit voller Leistung eine neue Basisstation anzufunken.

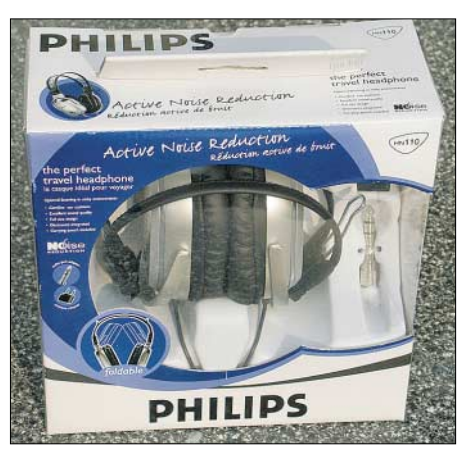

**Kann die Abstammung aus der Luftfahrt nicht verleugnen: der** *Philips SBCHN110/00*

Dies macht sich beispielsweise bei der Einfahrt in den Bahnhof Geltendorf, einer Endstation des Münchner S-Bahn-Netzes, unangenehm bemerkbar: In diesem Mobilfunkgegnerparadies wurde die Installation sämtlicher Funktürme für die einzelnen Netzbetreiber von Bürgerinitiativen untersagt. Somit fällt der Empfang in dieser Gegend praktisch vollständig aus und sämtliche Handys, die die Fahrgäste in der S-Bahn dabei haben, regeln auf volle Sendeleistung.

Die Mobilfunkgegner haben also ganze Arbeit geleistet: Man wird auch ohne eigenes Mobilfunktelefon rundum von etwa 20 bis 40 W netzsuchender Handys bestrahlt, was natürlich viel gesünder ist als ein weit entfernter Sendemast einer Basisstation. Außerdem bringt es den *Sennheiser*-Kopfhörer vollends zum Randalieren: Musik ist in diesem Zustand kaum noch zu hören, wenn die GSM-Impulse in die Elektronik knattern.

Diese Konstruktionsschwäche des *Sennheiser*-Kopfhörers beruht vermutlich darauf, dass er für die Benutzung im Flugzeug konstruiert wurde und dort Handys ja bekanntlich ohnehin ausgeschaltet sein müssen. Ärgerlich ist die mangelnde Abschirmung dennoch und macht den Kopfhörer für die Benutzung an Funkgeräten definitiv ungeeignet. *dl2mcd@gmx.net*

#### **Literatur**

<sup>[1]</sup> Sennheiser electronic GmbH & Co. KG: Headsets mit aktiver Lärmkompensation. *www.sennheiser. [com/sennheiser/icm.nsf/root/products\\_aviation\\_](http://www.sennheiser.com/sennheiser/icm.nsf/root/products_aviation_active-noise) active-noise*

## <span id="page-13-0"></span>**Funkabenteuer im Südpazifik: KH8SI-DXpedition nach Swains**

### *KAN MIZOGUCHI – JA1BK; JOHN PETERS – K1ER*

*Vom 28. 7. bis zum 2. 8. 06 aktivierte ein internationales, sechsköpfiges Team unter der Leitung von DXCC-"Länderschöpfer" Kan Mizoguchi, JA1BK, die Insel Swains, die nach einer DXCC-Regeländerung inzwischen als neuestes Funkland mit der Nummer 337 anerkannt worden ist. Trotz der schlechten Ausbreitungsbedingungen Richtung Pazifik konnten innerhalb kurzer Zeit respektable 16 390 Funkverbindungen (3750 in CW, 12 615 in SSB und 25 in RTTY) gefahren werden. Lesen Sie die Geschichte der KH8SI-DXpedition 2006.* 

Die Insel Swains liegt im Südpazifik etwa auf halbem Weg zwischen dem US-Bundesstaat Hawaii und Neuseeland. Das Swains-Atoll (IOTA OC-200) gehört politisch zu Amerikanisch-Samoa.

cal, KH6BZF, der so hart an den Vorbereitungen dieser Unternehmung gearbeitet hatte, aus gesundheitlichen Gründen leider nicht teilnehmen konnte. Die Fluglinie Hawaiian Airlines, die Amerikanisch-Sa-

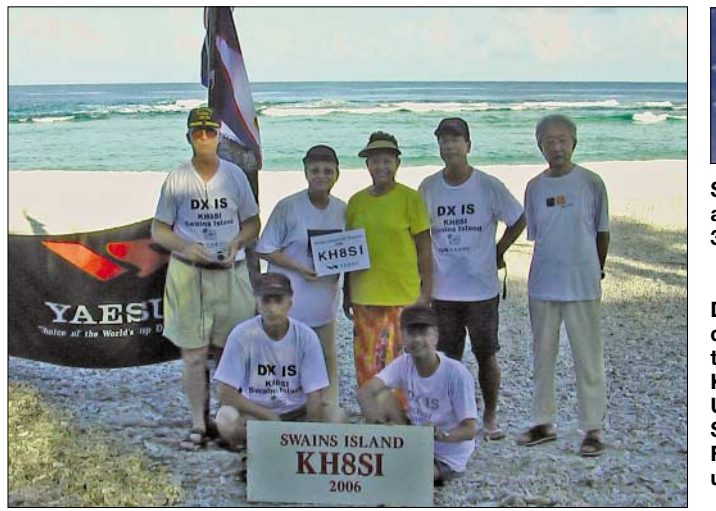

Sobald wir erfahren hatten, dass die Insel nach einer Änderung der DXCC-Regeln als neues DXCC-Gebiet anerkannt werden würde, begann das KH8SI-Team mit der Vorbereitung einer Rückkehr auf das Atoll. Da wir aufgrund der großen räumlichen Distanz kaum Alternativen besaßen, entschieden wir uns zu einem Flug nach Pago Pago, obwohl zu diesem Zeitpunkt noch keine gesicherte Transportmöglichkeit auf das Swains-Atoll zur Verfügung stand.

Unsere Mannschaft bestand aus etlichen Mitgliedern des KH8SI-Teams vom März 2005 sowie aus einem neuen Mitglied, John Papay, K8YSE. Als Teamleiter der KH8SI-DXpedition 2006 agierte Kan Mizoguchi, JA1BK. Des Weiteren nahmen Tets Tanaka, AH7C, John Peters, K1ER, Paul Granger, F6EXV, und Uti Gandy, KS6FO, teil.

#### ■ **Besuch in Amerikanisch-Samoa**

Am 19. 7. 06 verließen wir Honolulu, Oahu. Wir bedauerten sehr, dass Lee Wi-

**Swains Island, aufgenommen aus 344 km Höhe Foto: NASA** 

**Die Protagonisten der KH8SI-DXpedition (v. l. n. r.): John, K1ER, John, K8YSE, Uti, KS6FO, Utis Schwester, Paul, F6EXV, Tets, AH7C, und Kan, JA1BK Fotos: JA1BK**

moa anfliegt, gestattete uns, zusätzlich zum erlaubten Handgepäck, die Mitnahme von drei Gepäckstücken (unser Dank gilt an dieser Stelle David Flack, AH6HY, der für diese Fluggesellschaft arbeitet).

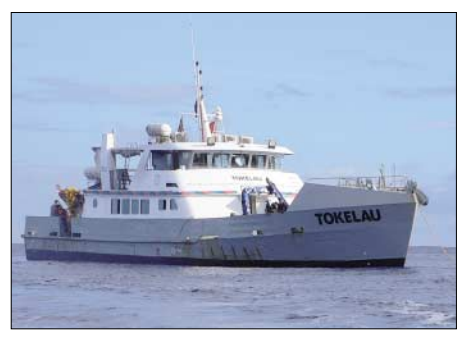

Das Motorschiff "M/V Tokelau", unser Trans**portmittel nach Swains**

Nachdem wir in Pago Pago, der Hauptstadt von Amerikanisch-Samoa, gelandet waren, wurden wir von Larry Gandy, AH8LG, dem Präsidenten der ASARA, der Amateurfunkvereinigung Amerikanisch-Samoas (American Samoa Amateur

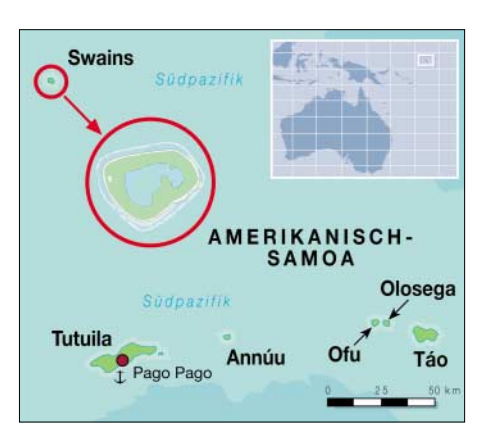

Radio Association), und seiner Ehefrau Uti, KS6FO, begrüßt. Wir suchten danach den Kontakt zu Alex Jennings, dem gewählten Sprecher des Jennings-Clans (die Insel Swains befindet sich im Besitz dieser Familie). Alex Jennings ist daher auch der Repräsentant von Swains im gesetzgebenden Gremium von Amerikanisch-Samoa. Wir diskutierten mit ihm sowohl unseren Wunsch nach einer nochmaligen Amateurfunkaktivität als auch unsere Logistik- und Transportprobleme.

Dabei stellte sich ziemlich schnell heraus, dass in Amerikanisch-Samoa nur beschränkt geeignete Boote zur Verfügung stehen und dass es zudem nur recht wenige, von der US-Küstenwache lizenzierte Kapitäne gibt, die überhaupt Passagiere nach Swains transportieren dürfen. Das bestehende Transportproblem schien offensichtlich einzig und allein durch örtliche Insiderkontakte lösbar.

#### ■ **Logistische Probleme**

Bei einem gemeinsamen Abendessen teilten wir Alex und dessen Ehefrau unsere Bedürfnisse und Wünsche nicht nur auf informelle, sondern vor allem auf freundliche Art und Weise mit. Teamleiter Kan, JA1BK, schlug zudem vor, dass sich, zu von uns festgelegten Zeitpunkten, die Jennings-Familie um ein passendes Gefährt für die Hin- und Rückreise kümmern sollte.

Als Alex größeres Interesse an der DXpedition zeigte, boten wir den Abschluss eines Vertrages zwischen unserer DXpeditionsgruppe und der Jennings-Familie an. Die eine Hälfte der Kosten würde gleich bei Abreise fällig werden und die andere, wenn wir wieder sicher auf dem Pier im Hafen von Pago Pago standen. Für unser Unternehmen schien es tatsächlich von Vorteil, wenn sich ein mit entsprechender Autorität ausgestatteter Einheimischer um das zum Transport erforderliche Boot sorgen würde.

Es gab in ganz Pago Pago leider kein einziges Schiff, das dazu geeignet gewesen wäre, einen sicheren Transport des Teams und der Ausrüstung zu gewährleisten. Die vor Ort vorhandenen Boote waren entweder nicht lizenziert, Passagiere zu transportieren, oder sie hätten – wegen der großen Entfernung zwischen der Hauptinsel Tutuila und Swains – zwei Kapitäne vorweisen müssen – oder aber, die Schiffe befanden sich bereits anderweitig im Einsatz. Das Schiff, das gewöhnlich für den Inselverkehr zwischen Swains und Pago Pago zum Einsatz kommt, das Motorschiff "M/V Sili", gehört der Regierung von Amerikanisch-Samoa. Unser Problem bestand darin, dass das Finanzbudget und der Einsatzplan bereits lange im Voraus feststanden. Überdies durfte das Schiff nur zu "offiziellen" Zwecken eingesetzt werden. Letztlich kam jedenfalls auch die "M/V Sili" für uns als Transportmittel nach Swains nicht infrage.

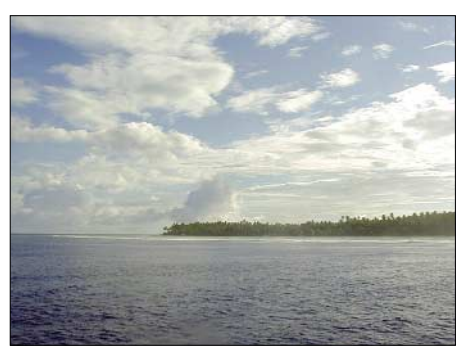

**Das Ziel der Begierde ist erreicht. Der erste Blick auf das Swains-Atoll.** 

den Schiffsbänken und freuten uns einfach auf Swains. Nach der Ankunft auf dem Atoll kamen Angehörige der Jennings-Familie in einem kleinen Boot an Bord. Es bedurfte vieler Fahrten mit diesem Ge-

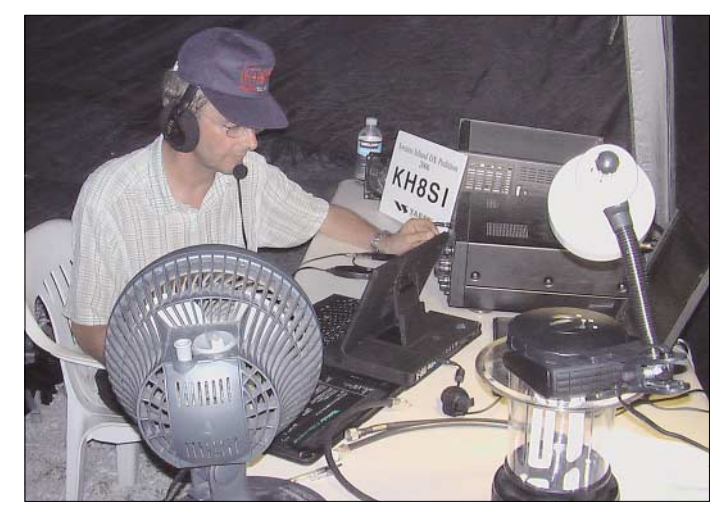

Obwohl damit in ganz Pago Pago kein geeignetes Transportmittel für unser Unternehmen zur Verfügung stand, konnte das Problem am Ende doch zu unserer Zufriedenheit gelöst werden. Alex Jennings benutzte dazu seine Freunde und Kontakte nach Apia, der Hauptstadt Westsamoas, um dort das Motorschiff "M/V Tokelau" zu chartern. Dieses Boot würde uns in Pago Pago abholen und von dort nach Swains bringen.

Die Kosten expandierten dadurch allerdings spürbar, aber wie heißt es so schön, "DX bringts" (DX is), die DXpedition musste einfach durchgeführt werden. Wir konnten zudem noch den günstigen Umstand nutzen, dass der Kapitän und seine Mannschaft in den Gewässern um Swains fischen wollten.

#### ■ **Ankunft auf Swains**

Als am vereinbarten Tag die "M/V Tokelau" in Pago Pago anlegte, luden wir unsere gesamte Ausrüstung sowie einige zusätzliche Dinge für die Jennings-Familie an Bord – dann ging es auch schon los. Auf unserem Weg nach Norden wurden wir gut versorgt, schliefen in der Nacht auf **Paul, F6EXV, hielt immer nach Bandöffnungen in Richtung Europa Ausschau.**

zurrten zudem die Ladung gut fest, um ein Verrutschen zu verhindern. Nach dem Anlanden wateten wir an Land und trugen die kostbare Ausrüstung vorsichtig auf den Strand. Die tatkräftige Unterstützung der Einheimischen, die sich über unsere Rückkehr freuten und uns freundlich begrüßten, war uns dabei selbstverständlich äußerst willkommen.

#### ■ **Erstes QSO vom DXCC-Gebiet Nr. 337**

Im ersten Boot saßen Kan und Tets, die zügig eine Station aufbauen wollten. Kan, JA1BK, wollte verständlicherweise möglichst schnell das erste QSO von diesem brandneuen DXCC-Gebiet mit der Nummer 337 fahren und hielt deshalb gleich nach geeigneten Palmen als Befestigungspunkte für eine provisorische Drahtantenne Ausschau. Nach etwa zwei Stunden war die erste Station betriebsbereit und der erste Funkkontakt von Swains Island gelang am 28. 7. 06 um 2219 UTC mit Larry, AH8LG.

#### ■ **Lageraufbau**

Den ersten Tag verbrachten wir mit dem Aufbau unseres Lagers. Wir errichteten je ein Zelt für CW und SSB und bauten mit Planen geschützte Bereiche fürs Essen und Schlafen auf. Auch die Ausrüstung schleppten wir dorthin, wo sie eben ge-

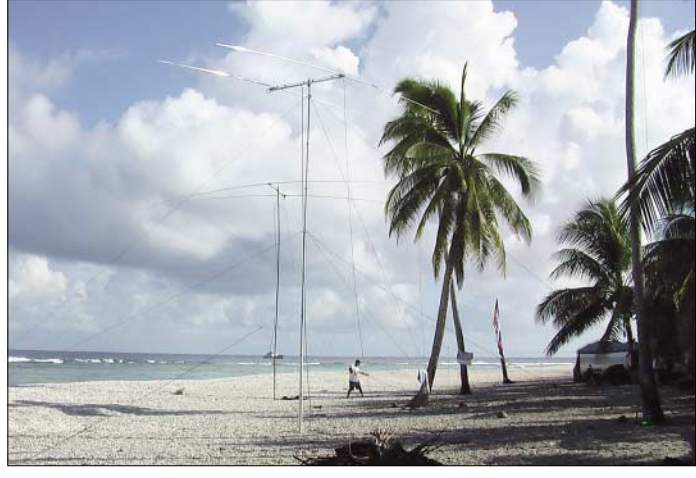

fährt, um die gesamte Ausrüstung sicher auf die Insel zu verbringen, doch dank der tatkräftigen Unterstützung der Einheimischen gelang es, alles in ein paar Stunden unbeschädigt auf den Strand schaffen.

**Die direkt am Meer aufgebauten HB9CV-Yagis für 17 und 20 m**

Der einzige Zugang zum Atoll führt übrigens durch einen engen Einschnitt im Korallenriff. Durch diesen Kanal gelangt man mit einem kleinen Boot auf die Insel. Im März 2005 hatten wir dabei bereits schlechte Erfahrungen gemacht. Das eingesetzte Boot war vollgelaufen und gekentert – wir hatten den Außenbordmotor versenkt. Aus diesem Grund beluden wir dieses Mal das Gefährt sehr sorgfältig und

braucht wurde. Die Generatoren platzierten wir in der Mitte zwischen dem CWund dem SSB-Zelt, um sie möglichst leicht auffüllen zu können. Es kamen ein 8-kW-Generator für CW sowie ein 5-kW-Aggregat für SSB zum Einsatz. Einen Ersatzgenerator hatten wir auch dabei, benötigten ihn zum Glück jedoch nicht. Am Strand standen einige hohe Palmen, die wir als natürliche Befestigungspunkte der Inverted-Vee-Dipole für die niederfrequenten Bänder nutzten. Sogar einen Fahnenmast mit den Flaggen der USA, von Japan, Frankreich und Amerikanisch-Samoa stellten wir auf.

## **Amateurfunk**

Am ersten Tag und in der ersten Nacht versuchten wir, so viele verschiedene Stationen wie möglich in unser Log zu bekommen. Für diese nur wenige Tage andauernde Aktivität von einem völlig neuen Funkland hatten wir uns verschiedene Ziele gesetzt. Hauptziel war dabei, möglichst vielen Funkamateuren zu einem "new one", also einem neuen DXCC-Gebiet, zu verhelfen. Um das zu erreichen, riefen wir jede Region der Welt, in die das jeweilige Band gerade offen war.

Gemäß dem berühmten Spruch von Cass und seinem West Coast DX Bulletin "DX is", frei übersetzt etwa "DX bringts", stellten wir unsere Operation unter das Motto "Eine freundliche DXpedition

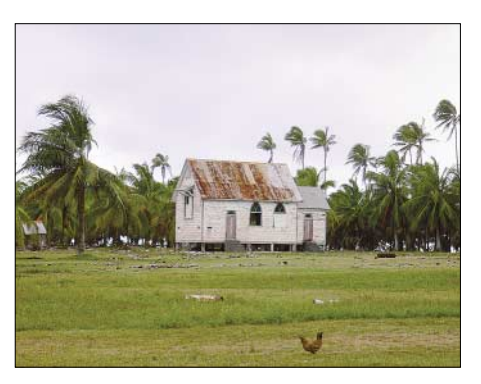

**Die kleine Insel-Kirche auf Swains**

ging, zu ignorieren, mit dem Ziel, unser Logbuch mit möglichst vielen verschiedenen Rufzeichen zu füllen.

> DXCC-"Länder**schöpfer" und Team-Leiter Kan, JA1BK, im Pile-Up**

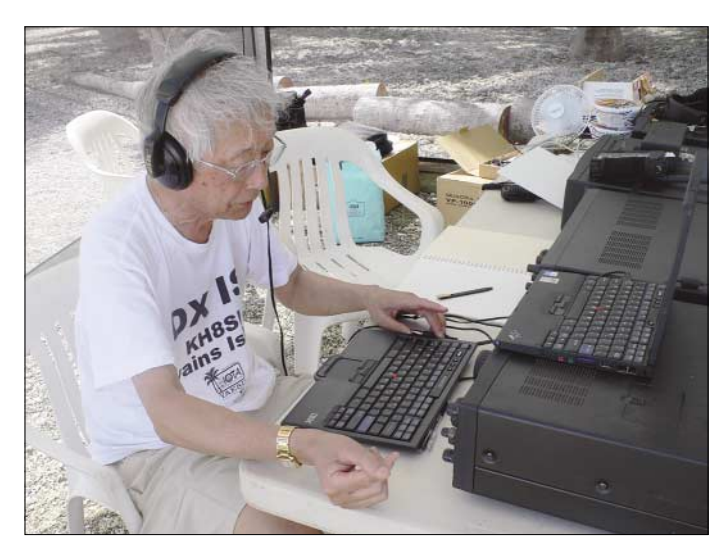

bringts": keine unfreundlichen Akte, Beharrlichkeit im Arbeiten des Anrufers, den wir im Pile-Up gehört und gerufen hatten, um diesem ein gültiges Erst-QSO zu verschaffen, und das Ignorieren von absichtlichen und sonstigen Störungen des Funkbetriebs.

#### ■ **Funkbetrieb von Swains**

Der nächste Tag war dem weiteren Antennenaufbau gewidmet, dem Aufstellen der Schiebemasten für die HB9CV-Yagis für 17 und 20 m sowie dem Spannen von Drahtantennen. Zwischendurch schossen wir noch Bilder für das vorgesehene Motiv der KH8SI-QSL-Karte.

Zusätzlich zum SSB-Betrieb wurden wir mit zwei weiteren Stationen auch in CW aktiv. Wir funkten, abhängig von den jeweils herrschenden Ausbreitungsbedingungen, permanent mit zwei Stationen in CW sowie einer oder sogar zwei Stationen in SSB. Immer wenn ein Band gerade offen war, versuchten wir mit mindestens zwei Stationen zu arbeiten, einer in CW und einer weiteren in SSB.

Hin und wieder riefen wir, wenn die Bänder gerade schlossen, auch vergeblich CQ. Störungen versuchten wir, soweit es eben **Die SSB-Station mit dem nagelneuen FT-2000 von Yaesu**

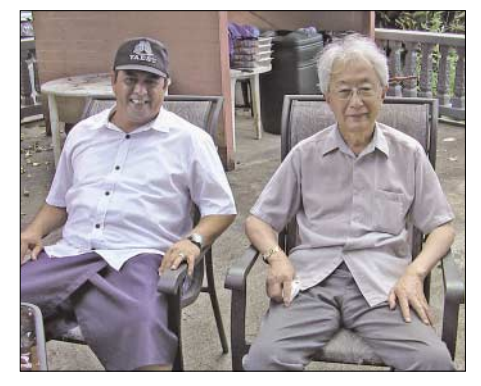

**Der Eigentümer von Swains, Mr. Alex Jennings (l.) im Gespräch mit Kan, JA1BK**

Als die "M/V Tokelau" bereit war abzulegen, verließ uns JA1BK, um mit nach Apia, Westsamoa, zu fahren. Von dort flog er zuerst nach Pago Pago und anschließend über Honolulu und Tokio nach Bangalore in Indien, wo Kan an der IARU-Konferenz der Region 3 teilnahm. Die auf Swains verbliebenen DXpeditions-Teilnehmer aktivierten die Stationen in SSB und CW, so oft es die Ausbreitungsbedingungen erlaubten.

Besonders erfreulich war der Umstand, dass sich die Ausbreitungsvorhersagen, wonach sich die höheren Bänder 10, 12 und 15 m überhaupt nicht öffnen würden, als falsch herausstellten. Daher konstruierten wir, hauptsächlich nach Tets Instruktionen, zusätzlich Drahtantennen für 12 und 15 m, um auch die Öffnungen auf diesen Bändern nutzen zu können.

In der folgenden Nacht ersetzten wir die 80-m-Drahtantenne durch einen Dipol für 160 m. Die Mitte des Dipols befand sich dabei in der höchsten zur Verfügung stehenden Palme (leider nur in einer Höhe von etwa 16 m), und die Enden verliefen etwa 1,80 m über dem Meer.

Die vielen Nachfragen von Liebhabern des Topbandes wurden erhört, und es war uns eine Freude, die amerikanische Ostund Westküste, Kanada, Japan sowie den pazifischen Raum auf diesem Band zu

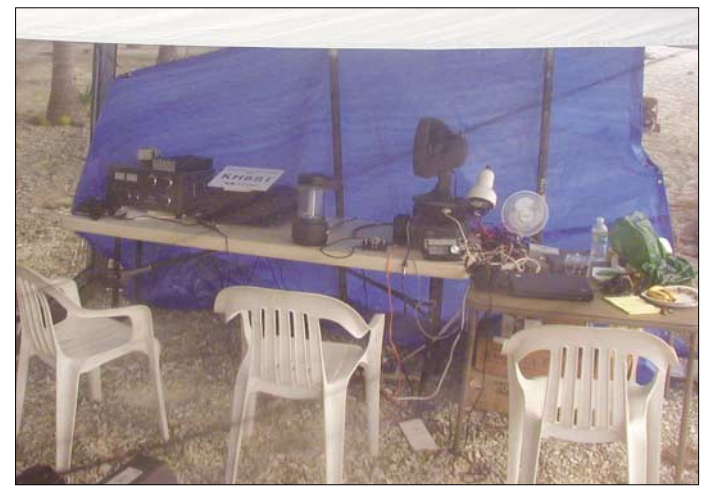

arbeiten. Während Tets, AH7C, sich dem Funkbetrieb auf 160 m widmete, arbeitete John, K1ER, auf 30 m in CW.

Obwohl wir eigentlich alle etwas SSB-Betrieb machten, war unser Arbeitspferd in dieser Betriebsart eindeutig Paul, F6EXV. Er kommunizierte in mehreren Sprachen und hielt immer Ausschau nach Europa, wenn sich auch nur die geringste Chance einer Bandöffnung in Richtung dieses Kontinents ergab. Der andere SSB-Operator, der ebenso hingebungsvoll schuftete, war John, K8YSE. Auch er befand sich stets am Mikrofon, falls eine Möglichkeit für eine Bandöffnung bestand.

Unser Bemühen, möglichst vielen Stationen dieser Welt ein neues Funkland zu verschaffen, bereitete uns großen Spaß. Es war während der gesamten Aktivität auch völlig normal, mit nur drei oder vier Stun-

## **Amateurfunk**

den Schlaf auszukommen. Besonders Tets wirbelte überall herum. Er baute Antennen auf, versuchte etwas RTTY-Betrieb und aktivierte das Swains-Atoll wie erwähnt auf 160 m.

#### ■ Geräte und Ausrüstung

Leider blieb uns nicht erspart, auch einige Materialausfälle hinzunehmen. Selbst der Logging-Computer arbeitete nur sporadisch, sodass wir am Ende mit zwei Papier-Logs vorlieb nehmen mussten. An Funkgeräten benutzten wir einen nagelneuen FT-2000, den uns Yaesu eigens für diese DXpedition zur Verfügung gestellt hatte, einen FT-1000MP sowie einen TS-480. Der FT-2000 kam bei jedem Operator ganz großartig an. Dieses Funkgerät, eine gelungene Mischung der besten Eigenschaften des FT-1000D und des

ter unterstützt wurde. Uti ist eine ganz wundervolle Köchin und konnte mit den Angehörigen der Jennings-Familie in Samoanisch sprechen. Sie sowie auch ihre Schwester erwiesen sich während der Aktivität zudem als ganz ausgezeichnete Fischer.

#### ■ **Abschied von Swains**

Schließlich erreichte die im Besitz der Regierung befindliche "M/V Sili" das Atoll. um eine größere Menge an Bauholz und

**Blick auf unser direkt am Strand von Swains errichtetes Lager**

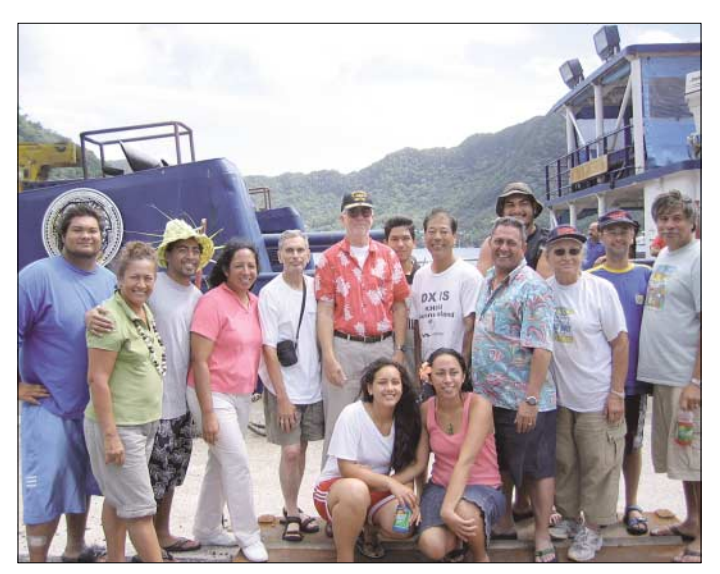

FT-1000MP, kam hauptsächlich im SSB-Zelt zum Einsatz. Wie immer bewährte sich auch der eingesetzte FT-1000MP, mit dem vorwiegend in CW gefunkt wurde. Der Kenwood TS-480 sicherte den 30-m-CW-Betrieb ab und funktionierte gleichfalls tadellos.

Bereits anlässlich unseres ersten Besuchs auf dem Atoll im März 2005 hatten wir eines gelernt: Das Verhältnis des Fliegenund Moskitovorkommens auf Swains zur Bevölkerungszahl übersteigt ganz locker 1 000 000 : 1. Zum Schutz gegen Regen hatten wir Planen an einem Rahmen befestigt. An jedem einzelnen Rahmen verzurrten wir anschließend zur Abwehr gegen die lästigen Insekten entsprechende Moskitonetze. Derart geschützt, verliefen die wenigen Stunden Schlaf, die wir uns gönnten, wenigstens ungestört von Insektenstichen.

Uti, KS6FO, hielt nach ein paar YL-QSOs Ausschau, arbeitete jedoch meist höchst effektiv in der "Messe" als Küchenmeisterin, wobei sie tatkräftig von ihrer Schwes**Zurück im Hafen von Pago Pago, Amerikanisch-Samoa: Mitglieder der KH8SI-DXpedition und der Jennings-Familie.**

Zement abzuladen. Mit diesem Baumaterial sollte ein Einraum-Klassenzimmer für die auf der Insel lebenden Kinder sowie ein kleines Hospital für die Krankenschwester, die das Atoll hin und wieder be-

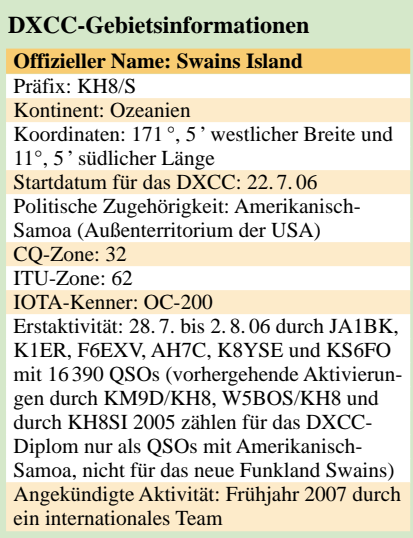

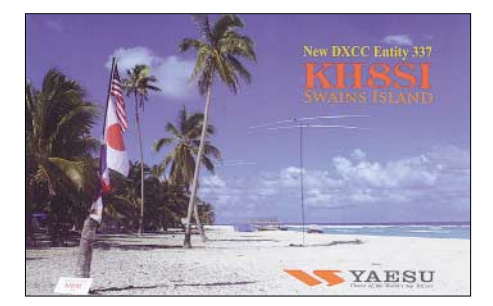

**Die QSL-Karte von KH8SI: 2007 sind weitere Aktivitäten angekündigt**

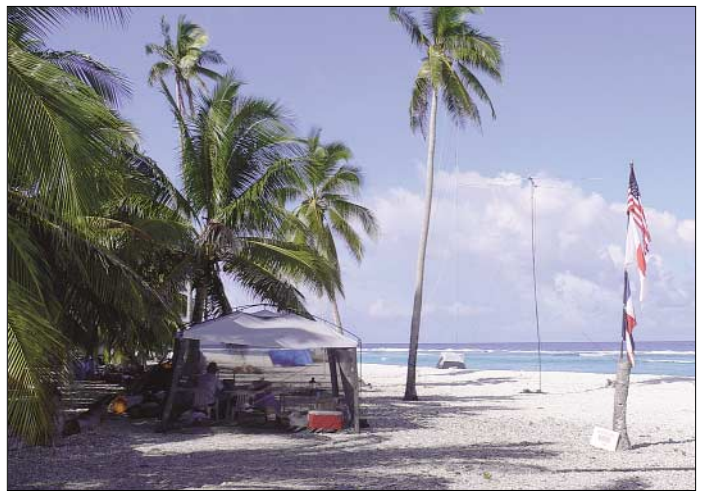

sucht, gebaut werden. Zusätzlich an Bord befanden sich etwa 30 weitere Familienangehörige der Jennings. Die "Sili" sollte uns wieder zurück nach Pago Pago bringen.

Deshalb nutzten wir die noch verbleibende Zeit – das Ausladen des Materials nahm mehrere Tage in Anspruch – um wirklich jede Bandöffnung zu nutzen und noch möglichst viele Stationen in unser DXpeditions-Log zu bringen. Einen Tag vor der geplanten Abfahrt der "Sili" mussten wir das Lager abbauen.

Am nächsten Morgen genossen wir zusammen mir der nun um 30 Leute vermehrten Bevölkerung von Swains ein zünftiges samoanisches Abschiedsfrühstück und bedankten uns bei den Einheimischen für ihre Gastfreundschaft, die wir genießen durften. Die Verabschiedung fiel recht herzlich aus, und es verstärkte sich der Eindruck, dass die Einwohner von Swains Amateurfunkbetrieb tatsächlich mögen und sich auf künftige freundliche und fröhliche Besuche von Funkamateuren freuen. Es könnte auch gut möglich sein, dass bald ein Angehöriger der Jennings-Dynastie funktechnisch von Swains aktiv ist.

Abschließend ziehen wir als Fazit, dass die KH8SI-Aktivität eine DXpedition zu einer entfernten Insel war, wie sie sein sollte! Es stimmt also: "DX bringts eben doch!" Übersetzung und Bearbeitung:  $Ü$ bersetzung und Bearbeitung: **Dr. Markus Dornach, DL9RCF**

## **Alpin 100: zeitgemäße KW-Endstufe made in EU**

### *Dipl.-Ing. ALEXANDER SCHWARZ – DL3KH*

*Auf den Kurzwellenbändern hört man regelmäßig kräftige Signale aus Bulgarien. Neben der für die Linie LZ/DL idealen Ein-Sprung-Distanz sind dabei zuweilen wohl auch mehr als 100 W Sendeleistung im Spiel. Spätestens seit Dick Ehrhorn, ex W4ETO, seine Alpha-PAs in Bulgarien zusammenbauen ließ, weiß man, dass in diesem Land Fertigungspotenzial auf hohem Niveau vorhanden ist. Schauen wir uns – nicht zuletzt anläss*lich des just erfolgten EU-Beitritts – eine PA "made in Bulgaria" an!

Seit einiger Zeit werden im Handel nicht nur Linearendstufen der etablierten japanischen bzw. US-amerikanischen Hersteller angeboten, sondern zunehmend Produkte aus Europa, die – auch unter finanziellem Aspekt – interessante Alternativen bieten. Mit der Röhre 4CX800 bzw. ihrem russischen Äquivalent GU74b entstand in

die – anders als bei den typischen Trioden-PAs mit *Grounded-Grid*-Schaltung – bei der Alpin 100 am Steuergitter angesteuert wird. Für eine Aussteuerung bis auf 1 kW sollte der Steuersender bis zu 70 W liefern. Die Steuerleistung wird von einem 50-Ω-Widerstand gegen Masse aufgenommen, da das Steuergitter selbst keine Leis-

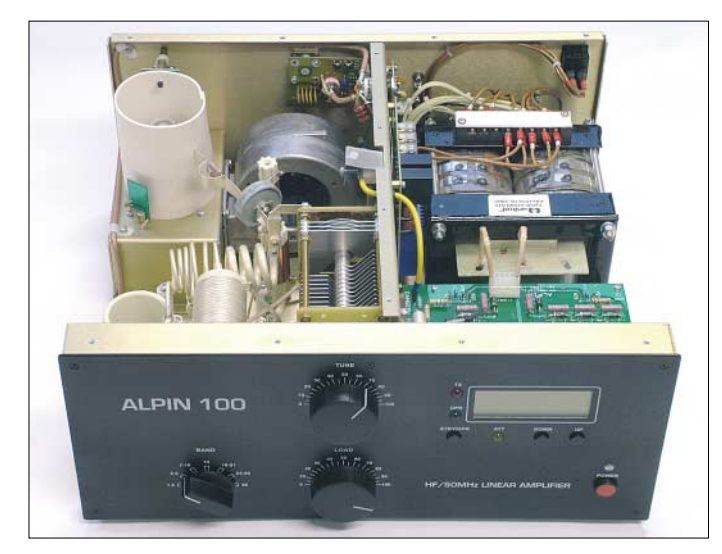

deutsch-bulgarischer Kooperation unter der Federführung von Christian Reimesch, DL2KCK, die QSK-fähige Kurzwellen-PA Alpin 100, die mit ihrem sauberen und professionellen Aufbau den Vergleich mit der etablierten Konkurrenz nicht scheuen muss. Einen ersten Eindruck vom Aussehen des Gerätes vermittelt Bild 1. Die 4CX800/ GU74b ist eine Metall-Keramik-Tetrode,

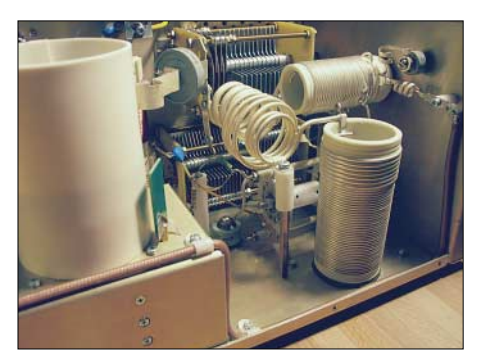

**Bild 2: Der eigentliche HF-Verstärker, im Vordergrund links die Röhre mit Kamin** 

**Bild 1: Ansicht des Geräts von oben bei geöffneter Abdeckung**

tung umsetzt. Dadurch entfällt ein Eingangs-Anpassnetzwerk, die Eingangsanpassung ist breitbandig, und bei der 4CX800/GU74b ist auch keine Neutralisation erforderlich. Die PA besitzt im Ausgang ein π-L-Filter mit einem manuell zu bedienenden Bandschalter nebst ebenfalls manuell abzustimmenden Anoden-Kondensator (*Tune*) und antennenseitigem Kondensator (*Load*).

Das Stehwellenverhältnis (SWV) der Antenne samt Zuleitung darf einen Wert von *s* = 3 nicht überschreiten. Der Anpassbereich umfasst damit 16 Ω bis 150 Ω bzw. auch alle anderen Kombinationen von Blind- und Wirkwiderstand, die im Smith-Diagramm auf dem Kreis *s* = 3 liegen.

Zeitgemäß erfasst ein Mikroprozessor die wesentlichen Betriebsparameter und zeigt mittels der auf der Gerätefront gut ablesbaren LC-Anzeige beim Abstimmvorgang sogar an, in welche Richtung der Load-Kondensator verstellt werden muss, um

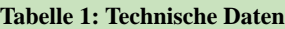

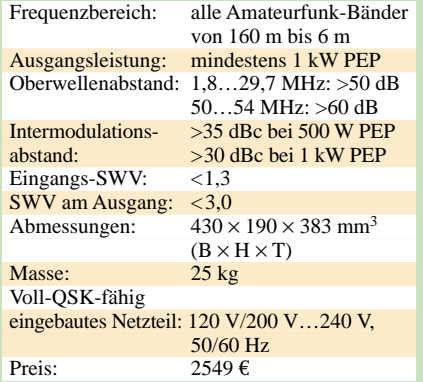

optimale Anpassung zu erzielen. Überhaupt wird jede klassische Röhren-PAdurch Mikroprozessorsteuerung zuverlässiger und unempfindlicher im Hinblick auf Bedienfehler. Die Mikroprozessorsteuerung führt nach dem Einschalten eine 2,5 min dauernde Aufwärmphase der Röhre durch, was im Sinne eines langen Röhrenlebens zweckmäßig ist. Die noch verbleibende Zeit wird dabei im Display angezeigt und heruntergezählt, wie in Bild 3 dargestellt. Im laufenden Betrieb kann man sich ansonsten die im Kasten auf S. 135 aufgeführten Parameter anzeigen lassen. Sämtliche möglichen Display-Darstellungen finden Sie auf der Webseite des Vertreibers [1].

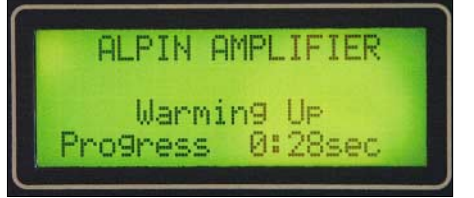

**Bild 3: Der Countdown läuft – die Alpin 100 schützt die Röhre nach dem Einschalten.**

Die Mikroprozessorsteuerung überwacht kontinuierlich die PA (siehe Kasten S. 135) und schaltet im Fehlerfall in den Standby-Modus. Dadurch werden schlimmere Schäden, womöglich durch Folgefehler, von der PA oder der Röhre abgewendet. Das in der Alpin 100 realisierte Schutzkonzept orientiert sich an dem im Profibereich Üblichen.

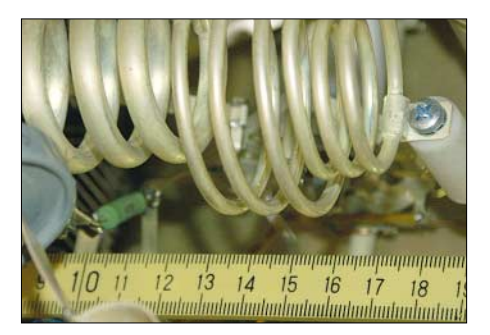

**Bild 4: Viel hilft viel – besonders bei 50 MHz muss dem Skin-Effekt Rechnung getragen werden.**

Ein mit konstanter Geschwindigkeit drehendes und dabei für alle Betriebszustände ausreichendes Gebläse aus dem Hause Papst besorgt die Zwangskühlung der Röhre, wobei die Geräuschentwicklung dank Tangentiallüfter wohltuend gering ist. Selbst unter Volllast bleibt der Lüfter bei seiner Drehzahl. Die angesaugte Luft passiert vor ihrem Weg durch Lüfter, Röhre und Kamin einen Luftfilter.

Daueraussendungen gibt es aber selbst dann kein zeitliches Limit.

Die Hochfrequenzverstärkerstufe samt Hochspannungsnetzteil (also die eigentliche PA) ist technisch an und für sich weniger kompliziert als die Mikroprozessorsteuerung und das übrige Drumherum. Freilich ist der größte Teil des Gehäusevolumens durch die mechanisch großen Bauteile des Hochfrequenzverstär-

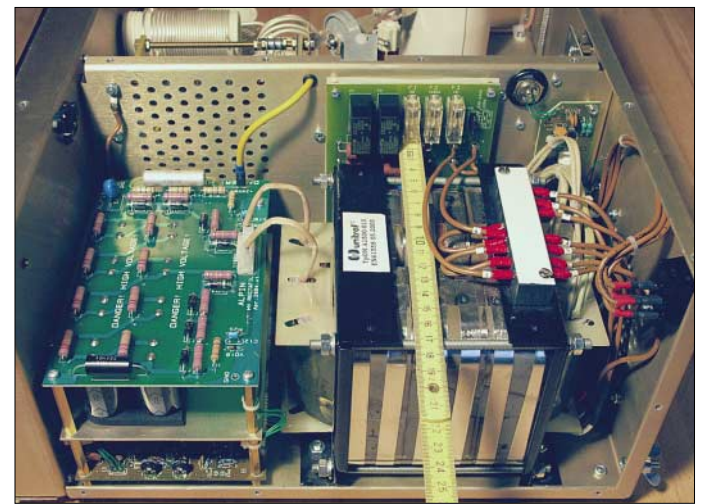

Zur Verminderung der Verlustleistung trägt eine weitere Maßnahme bei, die als *EBS* auch von anderen Herstellern eingesetzt wird. *EBS* bedeutet *Electronic Bias Switch*, also die elektronische Umschaltung der Gittervorspannung und damit des Ruhestroms. Diese hält bei keiner oder nur sehr geringer Ansteuerung den Ruhestrom auf einem niedrigen Wert. Bei höherer Ansteuerung bis hin zur Vollaussteuerung erfolgt dann eine Reduzierung der negativen Gittervorspannung, sodass sich dadurch ein anderer Arbeitspunkt ergibt. Empfind-

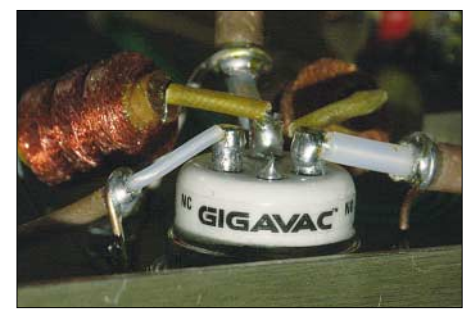

**Bild 6: Fixer Bursche: Vakuumrelais von Gigavac, standesgemäß mit Teflonkabel verdrahtet**

liche Naturen mit einem hohen Anspruch, die diesen gewollten "Kennlinienknick" wegen der Bewahrung der Wiedergabetreue nicht wünschen, können durch einfaches Einsetzen einer Drahtbrücke *EBS* außer Betrieb setzen, sodass die PA dann bei allen Aussteuerungszuständen mit gleichem Ruhestrom läuft. Das schlägt sich naturgemäß in einer höheren Ablufttemperatur als mit aktivem *EBS* nieder. Für SSB-

**Bild 5: Der Netztransformator dominiert die Spannungsversorgungs-Baugruppe.**

kers und des eingebauten Netzteils ausgefüllt. Die Bild 2 zu entnehmende Geräumigkeit beim Aufbau ist allein schon der Anodenspannung von ca. 2700 V geschuldet. Auch die Dicke des "Drahtes", aus dem Teile des π-L-Filters bestehen, verdient Erwähnung (Bild 4). Mit einer Ausgangsleistung von bis zu 1200 W nähert sich das hier gemessene Exemplar der Alpin 100 schon der Leistungsgrenze, die ein einphasiges Versorgungsnetz zu bedienen vermag.

Der eingebaute Transformator ist mit 1,5 kVA nicht das energietechnische Nadelöhr, wie man in Bild 5 gut erkennen kann. Dennoch: Für noch mehr Leistung wäre ein Dreiphasen-Drehstromnetz (hier nicht vorgesehen) unabdingbar. Freilich sind die deutschen Funkamateure hierzulande bei 750 W gedeckelt, wodurch die Leistungsaufnahme aus dem Stromnetz im Vergleich zur Vollaussteuerung entsprechend geringer ausfällt. Dennoch empfiehlt das Benutzerhandbuch eine netzseitige Absicherung mit 20 A anstelle der üblichen 16 A.

Eine Messreihe zu der auf den einzelnen Bändern gelieferten maximalen Ausgangsleistung und der dafür benötigten Steuerleistung liegt mit Tabelle 2 vor.

Auch beim Betrieb im Ausland sollte man jedoch im Interesse eines sauberen Signals nicht die hier maximal erzielte Ausgangsleistung auf den Kurzwellenbändern aus der PA herausholen, sondern sich auf 1 kW beschränken. Aus Tabelle 3 ersehen Sie, wie viel Steuerleistung für eine Ausgangsleistung von 1 kW aufzubringen ist. Bemerkenswert übrigens die Tatsache, dass

#### **Im Display anzeigbare Betriebsparameter**

- Vorwärtsleistung
- Rücklaufleistung
- HF-Eingangsleistung
- Schirmgitterstrom
- Anodenstrom
- Hochspannung
- Antennen-SWR
- Luftaustrittstemperatur
- Leistungsverstärkung (dB)

#### **Überwachte Parameter (Schutzschaltung)**

- Anodenspannung (zu niedrig / zu hoch)
- Anodenstrom
- **Schirmgitterstrom**
- Steuergitterstrom
- Antennen-SWR
- Schaltfunktion und Umschaltzeit
- Ausgangsrelais
- Luftstrom
- Überhitzung
- Hochspannungsüberschläge und Lichtbögen
- Zu viel Steuerleistung

selbst bei 50 MHz noch 1 kW zur Verfügung steht (hierzulande die zulässigen 25 W ERP beachten!).

Bei *P*out = 1 kW erreicht die Alpin 100 einen Wirkungsgrad von deutlich oberhalb der 60-%-Marke, bei 1200 W sind es sogar 70 %.

Für CW-Freunde bietet die Alpin 100 mit ihrem QSK-Verhalten Erfreuliches: Die Verkürzung eines CW-Punktes bleibt dank des schnell ansprechenden Vakuumrelais unterhalb 1 ms, siehe Bild 7. Nach sorgfältiger Auswahl fiel im Zuge der Konstruktion die Wahl auf einen Typ von *Gigavac* (Bild 6). Für die Lebensdauer des Sende-Empfangsrelais ist es wichtig, dass das

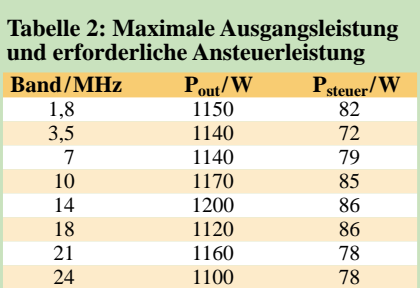

28 1150 83<br>50 1000 55 50 1000 55

**Tabelle 3: Erforderliche Ansteuerleistung für jeweils 1 kW**

| <b>Band/MHz</b> | $P_{\rm out}/W$ | $P_{\text{steuer}}/W$ |
|-----------------|-----------------|-----------------------|
| 1,8             | 1000            | 54                    |
| 3.5             | 1000            | 59                    |
| 7               | 1000            | 69                    |
| 10              | 1000            | 63                    |
| 14              | 1000            | 61                    |
| 18              | 1000            | 60                    |
| 21              | 1000            | 57                    |
| 24              | 1000            | 67                    |
| 28              | 1000            | 61                    |
| 50              | 1000            | 55                    |
|                 |                 |                       |

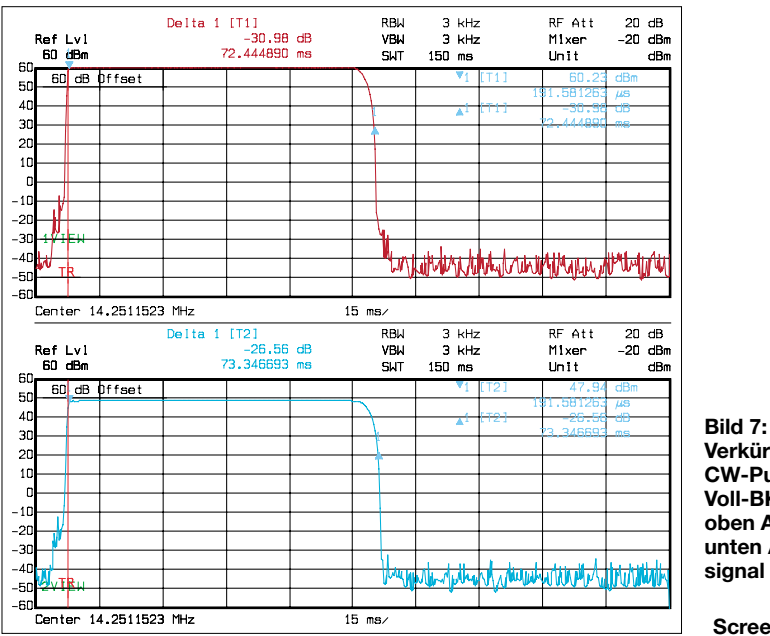

Relais keinesfalls unter Volllast betätigt wird. Die Alpin 100 liefert erst dann HF, wenn der Relaiskontakt tatsächlich geschlossen ist. Die Mikroprozessorsteuerung prüft nämlich kontinuierlich den elektrischen Durchgang und damit zuverlässig die Kontaktgabe am Relais.

Als etwas merkwürdig empfand ich, dass keine ALC vorgesehen ist. So kann die PA bei einer möglicherweise auftretenden Übersteuerung die Leistung des Steuersenders nicht herunterregeln. Durch die Schutzschaltung kann aber trotzdem nie ein Schaden auftreten. Die meisten Transceiver erlauben die Einstellung der Sendeleistung (also Ansteuerleistung für die PA) über einen weiten Bereich von 5 W bis 120 W, sodass der Verzicht auf die ALC keinen echten Nachteil darstellt, bei Bandwechsel aber u. U. ein Nachstellen erfordert.

Die Oberwellenunterdrückung beim erzeugten Ausgangssignal erreicht auf den Kurzwellenbändern knapp 60 dB und etwas über 60 dB bei 50 MHz. Das entspricht dem Stand der Technik (Bild 8).

Delts 1 [T1]<br>-58. RF Att<br>Mixer<br>Unit  $20$  dB<br>-20 dBm NBH<br>VBH<br>SHT 1 mHz<br>3 kHz<br>420 ma  $.33 \, dB$ Ref Lvl  $14.$ Center 250 MHz **50 MHz** Span 500 MHz

**Bild 8: Oberwellenabstand bei 14 MHz-Betrieb mit 1000 W Sendeleistung**

**Verkürzung eines CW-Punktes bei Voll-BK: oben Ansteuersignal, unten Ausgangssignal der Alpin 100 Fotos und Screenshots: DL3KH**

Von besonderem Interesse sind die Intermodulationsverzerrungen bzw. deren Unterdrückung, da diese für die unerwünschten und von den anderen OM gefürchteten Splatter verantwortlich sind.

Wie die Diagramme (Bilder 9 und 10) zeigen, erreicht die Alpin 100 bei verschiedenen Ausgangsleistungen Intermodulationsabstände von 35 dBc bei 500 W und 30 dBc bei "Volldampf". Dies bewirkt ein sauberes und schmales Signal und kommt bereits in die Nähe der Werte, die man bei guten MOSFET-PAs findet. Zur Einordnung dieser Angaben ist auch die Information hilfreich, dass die meisten Steuersender mit bipolaren Transistoren schlechtere Intermodulationsabstände aufweisen, und das bei den üblichen 100 W Sender-Ausgangsleistung.

Die IM-Abstände mit der Einheit dBc (*c* steht für *carrier*, also Träger) sind in Bezug auf einen der beiden Träger, also einen der beiden Ansteuertöne, angegeben. Man findet auch häufig die Angabe in Bezug auf die gesamte Ausgangsleistung mit dem Index PEP. Die Intermodulationsabstände in

Delta 1 [T1] 200 Hz<br>200 Hz<br>6.4 a RF Atl<br>Mixer<br>Unit dB<br>dBr<br>dBr  $\begin{array}{c} 20 \\ -20 \end{array}$ RBH<br>VBH<br>SHT Ref Lv1<br>60 dBm  $35 \text{ dB}$ 

**Bild 9: Intermodulation bei 14 MHz und mit 500 W PEP**

Bezug auf PEP sind jeweils 6 dB höher als die auf einen Einzelträger bezogenen [3]. Im Vergleich mit der in [2] getesteten MOS-FET-PA*Expert 1K-FA* ist die Alpin100 thermisch gutmütiger und unkritischer in Bezug auf ausgangsseitige Fehlanpassung. Notwendige Schutzmaßnahmen greifen logischerweise bei der Alpin 100 später. Wenn man die *Expert 1K-FA* als rassige Italienerin mit einem der von Michael Schumacher repräsentierten feuerroten Flitzer vergleichen möchte, so ist das subjektive Gefühl beim Funkbetrieb mit der Alpin 100 eher wie bei einer Limousine Stuttgarter Herkunft. Nachteilig ist bei der Alpin 100 das manuelle Abstimmen beim Bandwechsel, worüber auch die Mikroprozessorunterstützung nicht hinwegtäuschen kann. Wenn man auf eine ALC keinen Wert legt und im Shack über den benötigten Platz verfügt, ist diese moderne Röhren-PA – auch im Hinblick auf den Preis – sicher nicht nur eine erste Überlegung wert. Jedenfalls ist die Alpin 100 meines Erachtens ein handwerklich gelungener Linearverstärker mit sauberem Signal und vergleichsweise viel Komfort.

Die getestete PA wurde von der Reimesch GmbH dankenswerterweise zur Verfügung gestellt.

Bernd von Bojan, DJ7YE (sk), hatte bereits vor zwei Jahren mit Arbeiten an einem Testbericht über die Alpin 100 begonnen. Meinen vorliegenden Testbericht schrieb ich im Andenken an Bernd, der als Funkamateur viel zu früh die Taste und als Autor von Amateurfunkbeiträgen viel zu früh den Stift aus der Hand legen musste. *alexschwarz@debitel.net*

#### **Literatur**

- [1] Reimesch Kommunikationssysteme GmbH: Tel. (0 22 04) 58 47 51; *[www.reimesch.de/alpin.html](http://www.reimesch.de/alpin.html)*
- [2] Schwarz, A., DL3KH: Expert 1K-FA: Kleine PA ganz groß. FUNKAMATEUR 55 (2006) H. 12, S. 1384–1385
- [3] Schwarzbeck, G., DL1BU: Labortest: Icom IC-775DSP, 200-W-Transceiver mit DSP. FUNK-AMATEUR 45 (1996) H. 4, S. 378–382; H. 5, S. 502–504; Download: *[www.funkamateur.de](http://www.funkamateur.de)* → *Archiv* → *Testberichte*

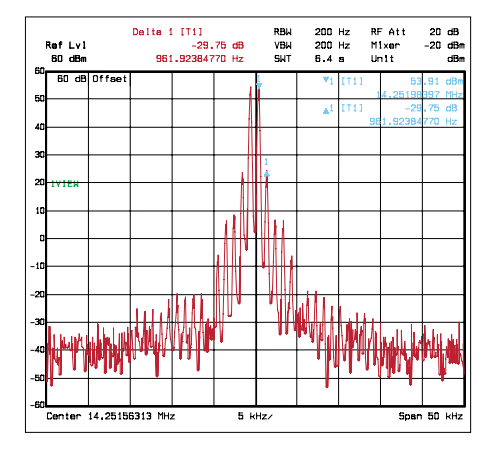

**Bild 10: Intermodulation bei 14 MHz und mit 1000 W PEP**

## <span id="page-20-0"></span>**Multiband-Vertikalantenne V7+**

*Dipl.-Ing. REINHARD BIRCHEL – DJ9DV*

*Vertikalantennen sind – bei beschränkten Platzverhältnissen – für den Funkamateur oft die einzig verbleibende Alternative, um überhaupt QRV werden zu können. Zudem gelten sie – mit einiger Berechtigung – auch als "The poor man's DX-Antenna".*

Bei kaum einer anderen Antennenart sind die Beurteilungen so unterschiedlich wie bei Vertikalantennen – einem Antennentyp, dem manche etwas boshaft nachsagen, dass er "in alle Richtungen gleich schlecht abstrahlt". Demgegenüber gibt es am oberen Ende der Beurteilungsskala wahre Loblieder (da stand die Antenne im Urlaub wohl direkt am Salzwasserstrand).

#### ■ **Grundsätzliches zu Vertikalantennen**

Diese Unterschiede sind auf hinlänglich bekannte physikalische Ursachen zurückzuführen: Die Leitfähigkeit des Untergrunds sowie die Gestaltung der Umgebung bis in eine Entfernung von wenigstens 10 bis 20 Wellenlängen (!) spielen bei keiner anderen Antennenform eine derart große Rolle. Es ist daher ein weit verbreiteter Irrtum, Vertikalantennen als den optimalen Antennentyp bei beschränkten Platzverhältnissen anzusehen – sie brauchen viel Platz für ein gutes Radialsystem zur Verbesserung der HF-Bodenleitfähigkeit und möglichst freie Rundumsicht.

Ströme aufweisen. Ist sie zu gering, wirkt er wie ein in Reihe zum Strahlungswiderstand der Antenne liegender Verlustwiderstand, der einen großen Teil der zur Antenne fließenden Energie absorbiert. Dieser Verlustwiderstand lässt sich bekanntlich durch ein Radialsystem auf dem Boden verringern, über dessen Dimensionierung schon viel geschrieben worden ist.

Den theoretisch maximal möglichen Gewinn einer Vertikalantenne in Höhe von 3,28 dBi sowie den flachsten Abstrahlwinkel kann man – das ist eine unumstößliche Tatsache – nur mit einem professionell realisierbaren, sehr aufwändigen Netz aus vielen (etwa 120) und sehr langen Radials (0,6 λ) erreichen. Kürzere Radials führen unweigerlich zu einem reduzierten Gewinn.

Wer ohnehin nur Platz für kurze Radials hat, kann sich bereits mit einer geringeren Anzahl von Radials begnügen, denn deren Überschreitung zieht keine wesentliche Erhöhung des Gewinns mehr nach sich. Ein noch installierbares Minimalsystem soll nach Jerry Sevick, W2FMI, aus zwölf Ra-

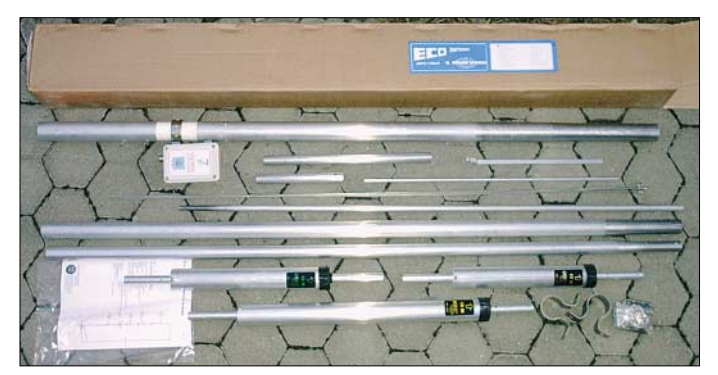

Die Praxis des Funkbetriebs zeigt aber, dass eine Vertikalantenne – auch unter ungünstigen Umweltbedingungen – im Vergleich zu einem niedrig aufgehängten Halbwellendipol (Höhe ≤ 10 m) trotzdem bessere Ergebnisse im DX-Verkehr liefern kann. Dieser Vorteil resultiert nicht unbedingt aus einem Gewinn der Vertikalantenne gegenüber einem solchen Dipol, sondern vielmehr aus der Abstrahlung der HF-Energie unter einem flacheren Winkel von 20<sup>°</sup> bis 30<sup>°</sup>.

Damit die Abstrahlung wirklich in diesem günstigen Winkelbereich erfolgt, muss der Boden eine mittlere bis gute Leitfähigkeit für die zur Antenne zurückfließenden HF-

dials mit einer Länge von λ/10, bezogen auf die tiefste Betriebsfrequenz der Antenne, bestehen.

**Bild 1:** 

**Alle Einzelteile der Antenne werden in einem einzigen kompakten Karton angeliefert.**

Damit ergibt sich zwar nur ein maximaler Gewinn von knapp 0 dBi, trotzdem erscheint der Gewinnunterschied zwischen einer Antenne mit extrem aufwändigen Radialsystem und diesem Minimalsystem gar nicht einmal so bedeutend – gerade einmal eine halbe S-Stufe. Wie aber bereits gesagt, besteht der Vorteil der Vertikalantenne nicht in ihrem bescheidenen Gewinn, sondern vor allem in der flachen Abstrahlung. Und da ein größeres Radialsystem gleichzeitig eine erhebliche Reduzierung der Erdverluste für die zum Antennenfußpunkt

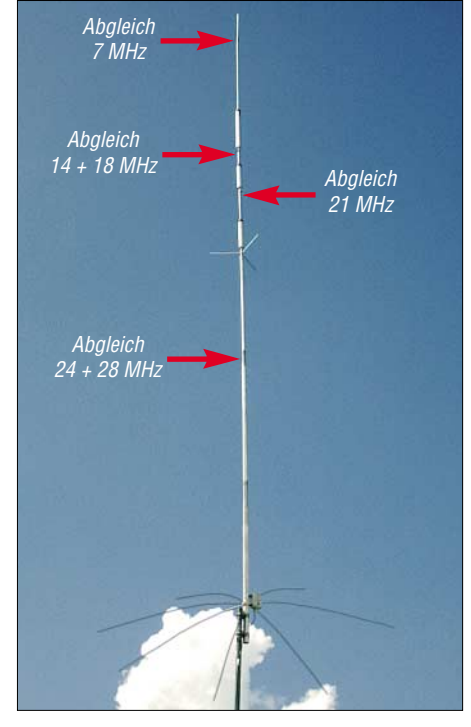

**Bild 2: Die Drahtspeichen am Einspeisungspunkt der V7+ sind so dünn, dass sie auf dem Bild zur besseren Erkennbarkeit verstärkt wurden. Die als Abgleichpunkte gekennzeichneten Rohrstücke lassen sich ineinander verschieben und mit Schlauchschellen in der eingestellten Länge fixieren.** 

zurückfließenden Ströme bewirkt, liefert eine derartige Antenne deutlich bessere Ergebnisse, die über die oben erwähnten 3 dB hinausgehen.

Für viele OMs ist allerdings selbst ein derartiges Minimalsystem nicht installierbar, da ganz einfach der Platz für die Radials fehlt. Findige Amateure haben sich daher bemüht, für dieses Problem Lösungen zu präsentieren. So gibt es durchaus Vertikalantennenformen, die ganz ohne Radials auskommen. Diese arbeiten in sich symmetrisch, sodass keine HF-Ströme über den Boden zur Antenne zurückfließen. Das gilt vor allem für Vertikaldipole, z. B. die im FA vorgestellten von SM6DOI (7 + 8/05) oder DK1KL (3/06), sowie für so genannte OCF-Vertikals (*Off-center-fed*, d. h. außermittig gespeist) vom Windom-Typ (z. B. die GAP-Antennen).

Wir wollen hier jedoch bei klassischen Marconi-Antennen bleiben. Manchmal wird für diese angegeben, dass keine Radials nötig seien, sondern ein Erdungsspieß genüge. Das kann bei sehr guter Bodenleitfähigkeit einigermaßen funktionieren, sonst aber zu beträchtlichen Enttäuschungen führen, denn die HF-Ströme fließen auf der Oberfläche und nicht in der Tiefe. Ein Erdungsstab allein nützt daher wenig.

Es gibt jedoch Antennenversionen, die mit einer sternförmigen Anordnung von nur etwa 1 m langen Radialstäben oder -drähten am Einspeisungspunkt ausgestattet sind. Diese Stäbchen sind gegenüber der Betriebswellenlänge der Antenne viel zu kurz, um eine Wirkung als echte Radials zu erzielen. Eine derartige Anordnung wirkt vielmehr als speichenförmige Kondensatorelektrode und bildet eine Kapazität mit dem Boden. Sie ermöglicht einen wesentlich besseren Pfad für die auf dem Boden zum Fußpunkt der Antenne zurückfließenden HF-Ströme als es ein Erdungsstab kann.

Es hat mich daher gereizt, einmal eine derartige Variante zu erproben. Meine Wahl fiel auf die recht preisgünstige Multiband-Vertikalantenne V7+ von *ECO-Antenne* aus Italien [1] (Bezug [2]), die ich mit meiner über Flachbandkabel gespeisten und über einen Tuner abgestimmten Allband-Doublet-Antenne (niedrig in 8 bis 10 m Höhe aufgehängt) verglichen habe.

#### ■ **Erster Eindruck**

Die V7+ ist eine weitgehend konventionell aufgebaute Sperrkreis-Antenne, die auf allen Bändern von 40 bis 10 m Resonanzen aufweist und mit maximal 1500 W PEP in SSB belastbar ist (400 W auf 40 m). Sie ist für die Speisung mit 50-Ω-Koaxialkabel ausgelegt, ein Übertrager am Fußpunkt sorgt für die näherungsweise Impedanzanpassung. Die Antenne hat eine Bauhöhe von 7,24 m und soll in einer Höhe zwischen 1,3 und 2,6 m über dem Boden montiert werden.

Am Einspeisungspunkt ist – wie bereits erwähnt – eine speichenförmige, mit dem Mantel des Koaxialkabels verbundene, Anordnung aus sieben je 1,23 m langen, flexiblen Stahldrähten vorgesehen, die mit der Erdoberfläche als Kapazität wirkt. Da sich die Kapazität bei größerem Abstand zum Boden mehr und mehr verringert, wirkt sich eine höhere Installation der Antenne über dem Boden ungünstig auf das Stehwellenverhältnis (SWV) aus.

Die drei Sperrkreise für 10 bis 12 m, 15 bis 17 m und 20 bis 30 m bewirken, dass die Antenne auf den gewünschten Bändern eine mechanische bzw. elektrische Länge von λ/4 erreicht. Auf 10 m ist die V7+ allein aufgrund der Strahlerlänge λ/2 lang. Auf den langwelligeren Bändern 40 und 30 m wirken die Induktivitäten in den unteren Sperrkreisen wie üblich als elektrische Verlängerung, sodass auch auf 40 m, trotz nur 7,2 m Strahlerlänge, elektrisch λ/4 erreicht werden, ein gängiges und erprobtes Konstruktionsprinzip.

#### ■ **Unkomplizierter Aufbau – einfacher Abgleich**

Wer schon einmal eine Cushcraft- oder Butternut-Antenne zusammengeschraubt hat, weiß, welch eine aufwändige Arbeit das angesichts der vielen Schrauben (US-Norm) und Unterlegscheiben, Schlauchklemmen und zum Teil komplizierten Sperrkreiskonstruktionen (die dann aber immerhin abgleichbar sind) sein kann.

Die V7+ bildet da einen krassen Gegensatz und erinnert ein wenig an die ebenfalls sehr einfach, aber zuverlässig ausgeführte Konstruktion der Fritzel-GPAs.

Die Hardware zu montieren dürfte daher auch für den ungeübteren OM keine Probleme bedeuten, denn tatsächlich ist der ganze Antennenzusammenbau samt Aufstellung – sofern man vorher für ein ent-

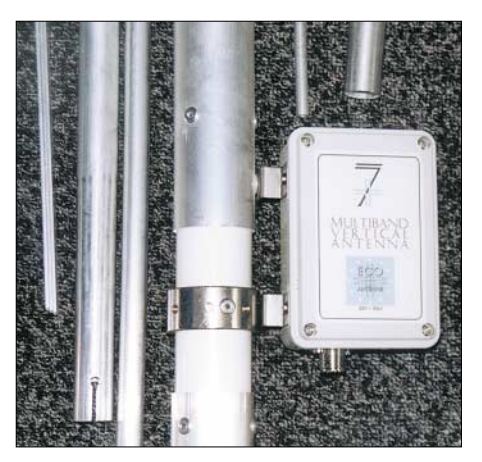

**Bild 3: Der Anschlusskasten beinhaltet einen 1:4-Balun. Die Masse des Koaxialkabels ist mit dem isoliert angebrachten Metallring verbunden, der die Drahtspeichen aufnimmt. Der Strahler ist galvanisch mit dem Koaxialmantel und dem Speichenkranz verbunden.**

sprechendes Standrohr gesorgt hat, eine Arbeit von zwei bis drei Stunden – ein Nachmittag genügt ganz bequem. Ich habe es mir ganz einfach gemacht und mir zuvor einen Mastkippfuß (WiMo Artikel-Nr. 23 120) besorgt, damit war das Aufrichten und Umlegen der Antenne sehr einfach, zumal sie gerade einmal 6,6 kg schwer ist. Die ganze Strahlerkonstruktion ist solide ausgeführt, wobei für die unteren 4 m der Antenne sehr dickwandige Rohrstücke Verwendung finden, die sich im Durchmesser von 48 auf 41 und schließlich auf 32 mm verjüngen. Der Zusammenbau ist nach der deutschen Anleitung kein Problem. Erfreulich ist obendrein, dass man bei Einhaltung der angegebenen Abstände zwischen den Sperrkreisen und korrekter Länge des obersten Antennenstücks bereits bei der ersten Installation, ohne Abgleich, ein brauchbares SWV auf allen Bändern erhält!

Empfohlen wird eine Montage des Einspeisungspunktes 1,30 m über dem Boden, die das günstigste SWV ergibt; die Maxi-

malhöhe sollte 2,60 m nicht übersteigen. Leider musste ich genau diese Maximalhöhe bzw. noch ein bisschen mehr wählen, damit man beim Rasenmähen darunter nicht mit den am Ende durchhängenden sieben Stahldrähten kollidiert – ein banales aber doch praktisches Problem.

Das hat dann wohl die propagierten SWV-Werte, gemessen mit einem *RF-Analyst RF1* von *Autek*, 1 m vom Antennenanschluss entfernt, ein wenig verschlechtert. Einen Überblick über die ohne zusätzlichen Abgleich, nur durch Einstellen der empfohlenen Längen, erzielten SWV-Werte (Bandanfang, Bandmitte, Bandende) gibt die Tabelle auf S. 139.

Auf 20, 15 und 10 m habe ich noch ein wenig justiert, um die höheren Werte an den Bandrändern zu verbessern, wobei sich dann auch der Wert in Bereichsmitte etwas verschiebt. Man kann mit diesen Werten aber leben, denn jeder interne Antennentuner in einem modernen Transceiver wird damit spielend fertig. Abgesehen davon sind die SWV-Werte am Ende von 10 bis 15 m Koaxialkabel ohnehin bereits deutlich "schöner", ein bekannter Effekt.

Weitere Abstimmarbeiten habe ich mir daher zunächst erspart, denn wirklich nutzbar sind zur Zeit ohnehin nur 40, 30, 20 m sowie gelegentlich 17 und 15 m. Ich werde außerdem noch ein wenig mit der Montagehöhe experimentieren.

#### ■ **Einige Betriebserfahrungen**

Da die V7+ das 80-m-Band nicht abdeckt und die Bänder oberhalb von 15 m während des Sommers nur selten Betriebsmöglichkeiten boten, konzentrierten sich die Aktivitäten vor allem auf 40, 30 und 20 m, ganz selten auf 17 und 15 m. Obwohl die Vertikalantenne nicht optimal aufgestellt werden konnte (zu hoch über dem Boden, Häuser in der Nähe) bot sie im direkten Vergleich mit einem schräg am Hang aufgehängten 2 × 13-m-Dipol völlig zufrieden stellende Ergebnisse.

Wie alle Vertikalantennen ist die V7+ zwar etwas empfindlich gegenüber dem üblicherweise vertikal polarisierten Man-madenoise, erwies sich aber im Europaverkehr dem Dipol auf 40 und 20 m meist ebenbürtig, bei oft nur sehr geringen Signalstärkeunterschieden von knapp 1 S-Stufe

**Bild 4: Man mag es kaum glauben, aber das sind wirklich alle Kleinteile, die für den Zusammenbau der Antenne benötigt werden. Fotos: Schülein Electronic**

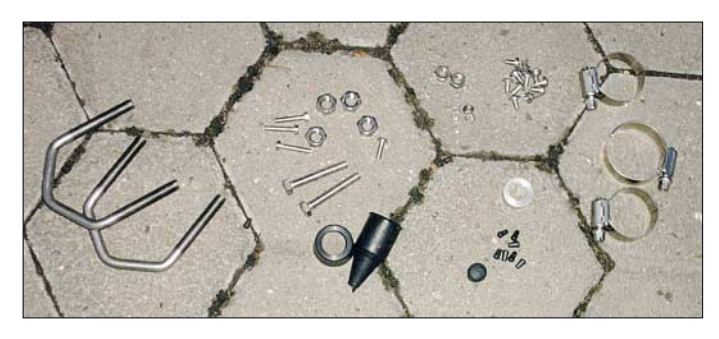

zu Gunsten des Dipols. Lediglich bei zu kurzen Distanzen innerhalb DL, wenn die Signale zu steil einfallen, sinkt die Feldstärke an der Vertikalantenne schlimmstenfalls schon mal um 2 bis 3 S-Stufen ab – das ist prinzipbedingt.

Bei QSOs im europäischen Bereich, ab einigen hundert Kilometer um meinen Standort, konnten beide Antennen abwechselnd punkten, wohl abhängig von der Orientierung der Hauptempfangsrichtung des Dipols zur Gegenstation usw. Es zeigte sich sehr bald, dass die Antenne auf 40 m durchaus als ständige Betriebsantenne dienen kann, wenn man sonst keine andere Antennenaufbaumöglichkeit hat und sich mit den etwas schwächeren Signalen und geringeren Rapporten der DL-Gegenstation abfindet.

Die Wirkung im DX-Verkehr auf 40 m konnte ich noch nicht ausreichend erproben, hier soll im Winter noch einiges an

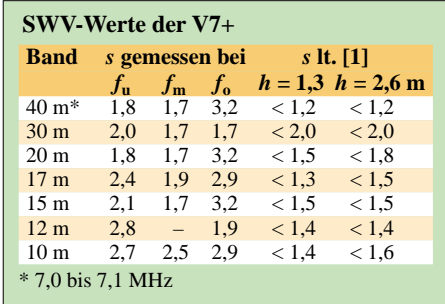

Vergleichsarbeit folgen. Auf 30 m war die V7+ übrigens durchweg um wenigstens 1 S-Stufe besser als der Dipol.

Auf 20 m zeigte die V7+ von Anfang an eindeutig, was eine Vertikalantenne leisten kann. Signale aus größeren Distanzen (z. B. VK6 oder VE7) kamen zum Teil mit 3 bis 4 S-Stufen besser an und wurden dadurch überhaupt erst hörbar, während der Dipol auf dieser Frequenz zuweilen nur Rauschen brachte. Ganz so deutlich ist der

## **miniVNA auf dem Labortisch**

#### *KURT FISCHER – DL5MEA*

*In letzter Zeit sind etliche für Funkamateure erschwingliche Netzwerkanalysatoren auf den Markt gekommen. Mit dem miniVNA gibt es jetzt ein preiswertes Fertiggerät, das in Verbindung mit einem Laptop oder PC Messungen der Anpassung sowie der Durchgangsverstärkung im Bereich von 1 MHz bis 180 MHz ermöglicht.*

Im Folgenden soll der aus Italien stammende miniVNA in seinen Funktionen vorgestellt und seine Leistungsfähigkeit untersucht werden. Wie man prinzipiell mit einem Netzwerkanalysator messen kann, habe ich bereits in [1] beschrieben. Darauf möchte ich deshalb hier nicht weiter eingehen.

#### ■ **Handhabung und Installation**

Der miniVNA ist wirklich sehr klein. Seine Abmessungen entsprechen etwa denen einer Zigarettenschachtel. Leider ist diese Schachtel aus Kunststoff – Beeinträchtigungen durch starke Felder sind somit nicht auszuschließen. Die HF-Anschlüsse finden wir amateurfreundlich in BNC-Norm vor. Die Stromversorgung erfolgt im Normalfall aus dem USB-Port des verwendeten Rechners. Ist dies nicht möglich, kann nach Umstecken von Jumpern eine externe Batterie zur Versorgung dienen.

Unter [2] sind sowohl die nur acht Seiten umfassende Bedienungsanleitung, Schaltbilder, Software etc. zu finden. Die benötigte Software befindet sich auch auf der beiliegenden CD. Bei der Installation muss erst der USB-Treiber und dann die Bediensoftware installiert werden. Danach ist es erforderlich, den richtigen Port-Namen

in die *analyz.ini* einzutragen. Mit der beigefügten deutschsprachigen Installationsbeschreibung ist das Ganze problemlos zu bewältigen.

Nach dem Start der Bediensoftware erscheint die in Bild 2 gezeigte Oberfläche. Mit den Buttons *Antenna*, *Cable Loss* (Leitungsverluste), *Cable Length* (Leitungslänge) und *Transmission* (Durchgangsverstärkung) werden die verschiedenen Messaufgaben ausgewählt.

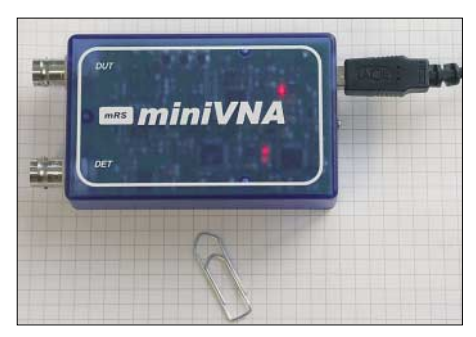

**Bild 1: miniVNA in "voller" Größe** 

Der Frequenzbereich, über den gemessen wird, lässt sich direkt durch Eingabe einer Start- und Stoppfrequenz einstellen. Für die Amateurbänder sind die Frequenzen hinterlegt, sodass man durch Setzen des Häkchens *Bands* nur noch den gewünschten

Unterschied natürlich nicht immer, aber die V7+ ermöglichte QSOs, die mit dem Dipol nicht möglich waren.

#### ■ **Fazit**

Da die V7+ ohne Radials auskommt, begnügt sie sich mit sehr wenig Platz im Garten und ist schnell und unkompliziert aufgebaut. Dachmontage ist allerdings nicht möglich. Wer auf das 80-m-Band verzichten kann, hat mit der V7+ eine leistungsfähige, relativ unauffällige und außerdem mit 315 € recht preisgünstige Antenne, die auf allen Bändern gute Signale liefert – bei geringen Einschränkungen im Betrieb innerhalb von Deutschland.

#### *reinhard.birchel@beam-verlag.de*

#### **Literatur und Bezugsquellen**

[1] ECO Antenne: *[www.ecoantenne.it](http://www.ecoantenne.it)*

[2] Schülein electronic: Heppstädt 31, 91325 Adelsdorf, Tel. (0 91 95) 99 33 86; *[www.schuelein-electronic.de](http://www.schuelein-electronic.de)*

Bereich anzuklicken braucht. Zum Messen von Anpassungen (an Antennen, Filtern, Sendeendstufen, Vorverstärkern usw.) dient die Registerkarte *Antenna*.

In Bild 2 kann man die Darstellung der Messwerte eines Dreiband-Beams erkennen. In Rot ist das Stehwellenverhältnis (*SWV*, engl. *SWR*), in Blau die Reflexionsdämpfung (*R.L.*, *Return Loss*, in Dezibel) und in Lila der Betrag der Impedanz dargestellt.

Es lassen sich zwei Marker aktivieren, die mit der linken bzw. rechten Maustaste zu bewegen sind. Um die gewünschte Frequenz auf Anhieb zu treffen, ist etwas Geschick nötig – Bewegung mittels Cursortasten oder numerische Eingabe wäre wünschenswert. Die zu den Markern gehörenden Messwerte erscheinen in den Feldern unter der grafischen Darstellung. Durch Setzen von Häkchen in den zugehörigen Feldern am rechten unteren Bildrand lassen sich die auszugebenden Werte einstellen.

Bei Anpassungsmessungen gibt die Software das SWV, den Betrag der Impedanz, die Reflexionsdämpfung, die Phase sowie die Beträge von Real- und Blindanteil der Impedanz aus. Das Vorzeichen der Phase fehlt allerdings. Man kann es sich jedoch aus dem Verlauf von  $X<sub>s</sub>$  (Blindwiderstand) unter Nutzung beider Marker rekonstruieren: Marker 1 wird auf die Frequenz gestellt, deren Vorzeichen zu ermitteln ist, Marker 2 wird darüber oder darunter platziert. Dabei darf zwischen den Markern keine Umkehr der Phase erfolgen. Wächst  $X_s$  mit zunehmender Frequenz, ist das Vorzeichen positiv, im umgekehrten Fall negativ.

Die Messaufgabe *Cable Length* erlaubt es, die Länge eines Koaxialkabels zu bestim<span id="page-23-0"></span>men. Der Verkürzungsfaktor für das Kabel muss jedoch bekannt sein. Der eingestellte Verkürzungsfaktor ist zwar auf dem Bildschirm abzulesen, kann aber nur in der *analyz.ini* editiert werden. Das Kabel kommt an den Port *DUT* (*Device under Test* – Messobjekt), das andere Ende muss

durchgehenden Signals dar. Zum Abgleich solcher Baugruppen wäre es sehr hilfreich, gleichzeitig auch die Anpassung an den Filtereingang darstellen zu können. Das ist in der Betriebsart *Transmission* leider nicht möglich, dazu muss man in die Betriebsart *Antenna* wechseln.

**Bild 2:** 

**Beam**

le Abou

 $B1/54$ 

國

**Messung an einem KW-Mehrband-**

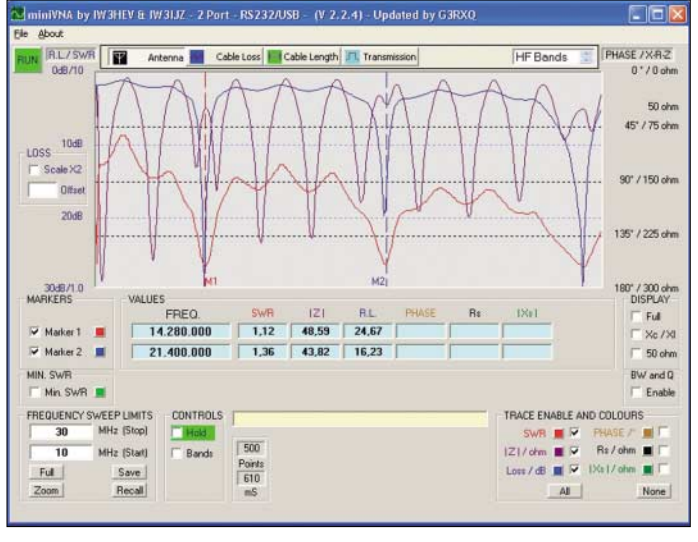

kurzgeschlossen oder offen sein. Es ergibt sich eine ähnliche Darstellung wie in Bild 3. Wenn man die Marker auf zwei nebeneinander liegende Spitzen oder Täler legt, ist die Kabellänge ablesbar. Ich empfehle, gut ausgeprägte Minima oder Maxima auszuwählen. Stimmt der eingestellte Verkürzungsfaktor und gelingt es, die Marker sauber zu platzieren, erreicht man gute Genauigkeit.

Nach Anklicken der Registerkarte *Transmission* kann das Übertragungsverhalten eines passiven Prüflings (Filter, Kabel, Übertrager usw.) untersucht werden. Dazu wird er zwischen den Ports *DUT* und *Det* (*Detektor*) angeschlossen. In Bild 4 ist das Ergebnis für einen Tiefpass zu sehen. Die blaue Kurve stellt die Dämpfung des

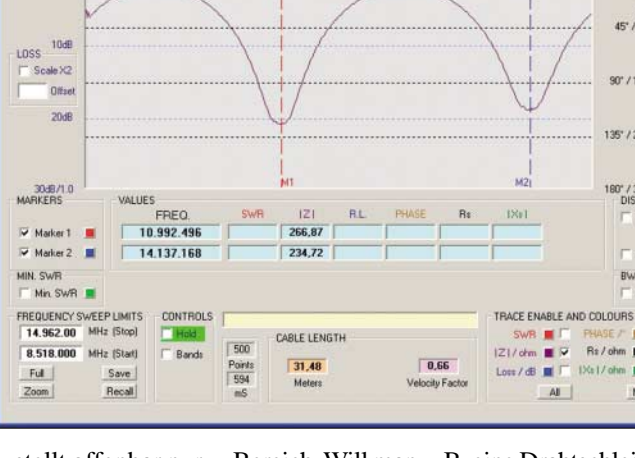

miniVNA by IW3HEV & JW3LJZ - 2 Port - RS232/USB - (V 2.2.4) - Updated by G3RXC

Antenna **Tell** Cable Loss Cable Length TL Tran

#### **Bild 3: Messung der Kabellänge**

Die Messart *Cable Loss* stellt offenbar nur eine nette Zugabe der Programmierer dar, denn die dort angezeigte Reflexionsdämpfung ist genauso gut in der Messart *Antenna* abzulesen. Wer die Kabeldämpfung messen will, kann dies ebenso in der Messart *Transmission* erledigen.

#### ■ **Messergebnisse**

Um die Genauigkeit der Messungen zu überprüfen, habe ich zunächst Widerstände von 11 Ω, 50 Ω, 100 Ω und 680 Ω vermes-

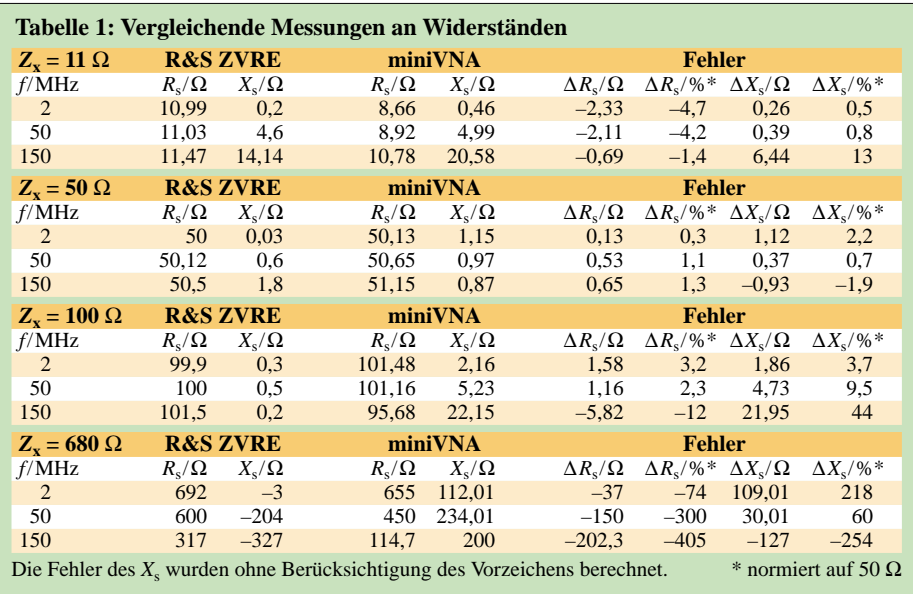

Bereich. Will man z. B. eine Drahtschleifenantenne untersuchen, die eine (durchaus realistische) Impedanz von 600 Ω aufweist, um mit den Messwerten eine Anpassschaltung für 50  $\Omega$  zu berechnen, wird man wohl "Schiffbruch" erleiden. Das fehlende Vorzeichen erschwert diese Aufgabe noch zusätzlich.

sen. Leider haben diese bekanntlich nicht nur resistive, sondern auch kapazitive oder induktive Anteile. Darum wurden die Widerstände zum Vergleich auch mit einem professionellen Netzwerkanalysator *ZVRE* von Rohde & Schwarz untersucht. Die Ergebnisse sind in Tabelle 1 zu sehen. Das fehlende Vorzeichen des Blindwertes blieb bei der Berechnung des Fehlers unberücksichtigt. Bei höheren Impedanzen ist die Messgenauigkeit nicht ausreichend. An diesem Problem kranken aber wohl die meisten NWAmit einem Preis im dreistelligen Euro-

**DIPHASE JY.B.2** 

 $0.70$ ohn

 $\frac{1}{2}$ 

90" / 150 ohn

136° / 225 chm

180" / 300 ohn

Full

50 ch

BW and Q

None

 $Rz$  / ohm  $\blacksquare$ 

Enable

HF Bands

Zur Feststellung der Fehler bei der Phasenmessung und Reflexionsdämpfung habe ich 305 cm RG58 mit einem Fehlabschluss von 100 Ω vermessen (Messung wie in [3] beschrieben). Die Ergebnisse sind in Tabelle 2 mit der Messung am *ZVRE* verglichen. Das fehlende Vorzeichen des Blindwertes und der Phase wurde wiederum fairerweise bei der Fehlerberechnung nicht berücksichtigt.

Bei der Bestimmung des Generatorinnenwiderstands konnte ich bei 80 MHz etwa  $(14 + i4)$  Ω messen. Durch die relativ große Abweichung von 50  $\Omega$  entstehen Messfehler. So wird z. B. die vom Messobjekt reflektierte Welle zurück zur Quelle laufen, um an dem Fehlabschluss eine erneute Reflexion zu erfahren. Dadurch läuft sie ein weiteres Mal zum Messobjekt, dort wird wieder ein Teil reflektiert usw.

Diese mehrmals hin und her laufende Welle geht natürlich auch in die Messung ein und verfälscht das Ergebnis. Die Größe des Messfehlers hängt von der Impedanz des Messobjekts ab. Auch können Verstärker

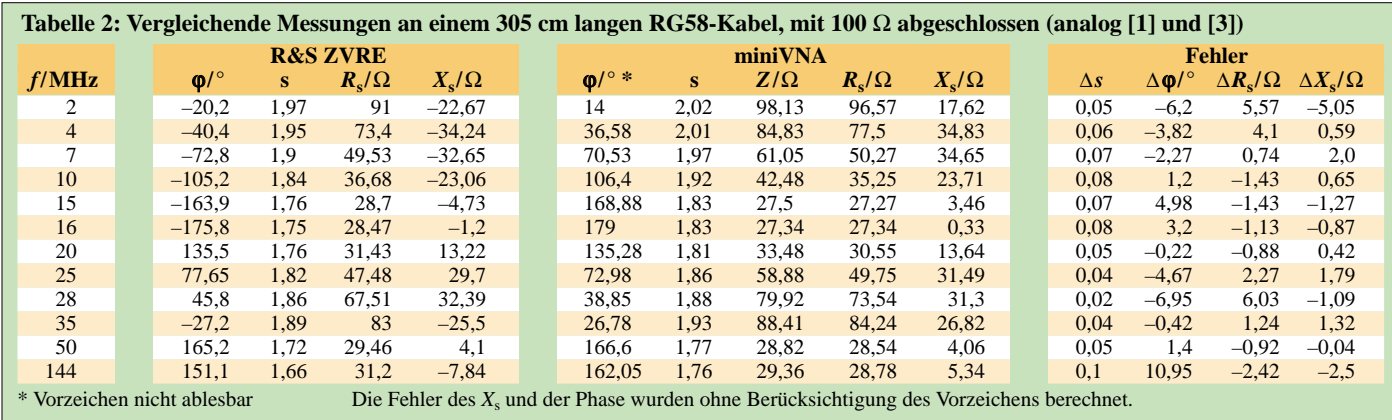

und so manche andere Messobjekte durch diesen Fehlabschluss zum Schwingen angeregt werden. Für ein Messgerät bedeutet dies eine erhebliche Beeinträchtigung.

Tabelle 3 zeigt den Frequenzgang der Ausgangsleistung sowie der Eingangsimpedanz des Detektors. Letztere stellt den Abschluss des Prüflings bei Transmissionsmessungen dar. Weicht sie zu weit von 50 Ω reell ab, leidet die Messgenauigkeit. Verbindet man den Generatorausgang mit dem Detektoreingang über ein kurzes Kabel, nimmt das gemessene SWV mit steigender Frequenz

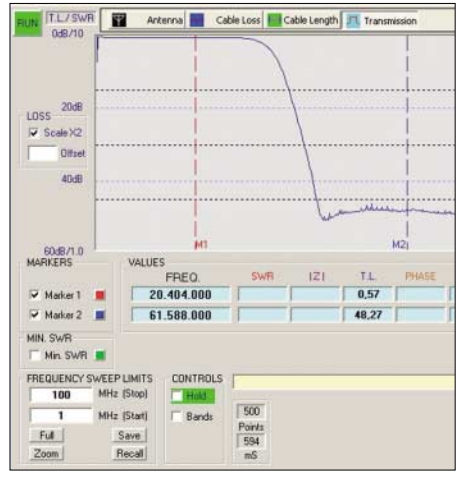

#### **Bild 4: Übertragungsverhalten eines Tiefpasses Fotos und Screenshots: DL5MEA**

zu. Bei 150 MHz zeigt das Gerät ein SWV von *s* = 1,36. Man könnte dadurch das verwendete Kabel als fehlerhaft verdächtigen – ein klarer Fall von Fehlmessung, die in der von 50 Ω abweichenden Impedanz des Detektoreingangs ihre Ursache hat.

Die Unterdrückung von unerwünschten Frequenzen ist im Bereich von 1 MHz bis

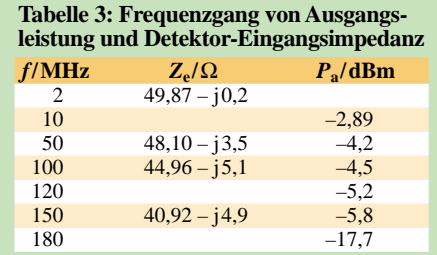

160 MHz besser als 40 dB, darüber etwa 25 dB. Ein Beispiel für das Ausgangsspektrum ist in Bild 5 zu sehen.

Die Frequenzabweichung vom eingestellten Wert belief sich bei 28 MHz auf kleiner –2 kHz, bei 144 MHz waren es –11 kHz.

#### ■ **Fazit**

Die Installation verläuft relativ einfach, die Bedienung wäre sicher noch zu verbessern. Die Hilfefunktion habe ich vermisst, darin ließen sich Hinweise für Anwender unterbringen, die nicht so häufig mit einem VNA umgehen.

Es ist keine Möglichkeit zur Kalibrierung vorhanden, eingefügte Adapter oder Kabel werden mit gemessen. Wer den miniVNA über ein Kabel an eine zu messende Antenne anschließt, misst somit nicht die Fußpunktimpedanz der Antenne, sondern die durch das Kabel transformierte Impedanz [4].

Ferner erweist sich die Phasenmessung im Bereich um 0° als nicht sehr genau. Bei offener Eingangsbuchse fällt die Phase von 1,75° bei 2 MHz auf 25° bei 178 MHz ab. Eigentlich sollte sie konstant bei 0° bleiben. Sowohl durch die fehlende Kalibriermöglichkeit als auch durch die Phasenfehler können große Messfehler entstehen, die manche Messungen unbrauchbar machen. Ein weiterer Wermutstropfen ist das fehlende Vorzeichen bei der Phasenmessung.

Für direkte Messungen an Antennen empfiehlt sich u. U. der (hier nicht getestete) Blue-Tooth-Zusatz, der die Messwerte zum PC im Shack überträgt.

Der Dynamikbereich ist bei Durchgangsmessungen etwas klein. Aktive (verstärkende) Baugruppen kann man damit nicht vermessen, es sei denn durch Einfügen eines Dämpfungsgliedes – die Genauigkeit wird dadurch nicht besser.

In der derzeit aktuellsten Softwareversion 2.2.9 lässt sich auch eine feste Frequenz einstellen (*Zero Span*). Dennoch ist die Möglichkeit, den miniVNA als Messsender zu verwenden, durch den schwankenden Ausgangspegel und die mangelnde Frequenzgenauigkeit eingeschränkt. Unter dem Strich bekommt der Käufer zu einem moderaten Preis ab 249 € ein Fertiggerät, das unter Amateurbedingungen zur Lösung von HF-Messungen im Shack und insbesondere an Antennen gut einsetzbar ist. Spektrale Reinheit des Ausgangssignals und Genauigkeit der SWV-Messung sind beeindruckend. Die Bewertung der vektoriellen Messergebnisse (Phase, Real- und Imaginärteil der Impedanz) sollte mit Vorsicht erfolgen, wobei solide HF-technische Kenntnisse von Vorteil sind.

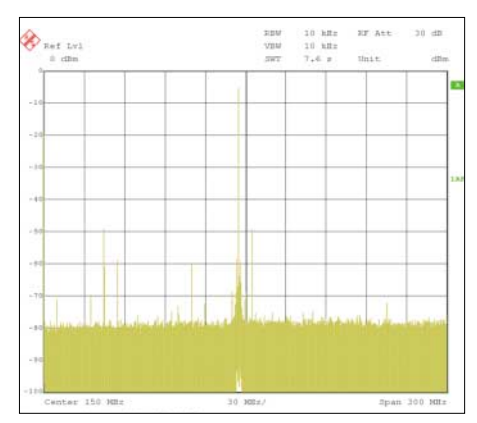

**Bild 5: Ausgangsspektrum bei 145 MHz**

(Anm. d. Red.: Dan, AC6LA, hat inzwischen seine Software *ZPlot* so angepasst, dass auch Ausgangsdaten des miniVNA als Smith-Diagramm dargestellt werden können: *[www.ac6la.com](http://www.ac6la.com)*)

Das untersuchte Gerät stellte freundlicherweise die WiMo Antennen und Elektronik GmbH zur Verfügung.

#### *fischer.kurt@fh-rosenheim.de*

#### **Literatur und URL**

- [1] Fischer, K., DL5MEA: Ein Netzwerkanalysator fürs Shack? Ten-Tec VNA 6000! FUNKAMA-TEUR 55 (2006) H. 1, S. 20–23
- [2] mini Radio Solutions: *[www.miniradiosolutions.com](http://www.miniradiosolutions.com)*
- [3] Maguire, D., AC6LA: T-Time for the Analyzers. In: Straw, R.D., N6BV (Ed.): The ARRL Antenna Compendium, Vol. 7. ARRL, Newington 2002; S. 40–49; FA *A-8608*
- [4] Janzen, G., DF6SJ; Hegewald, W., DL2RD: Impedanztransformation durch verlustbehaftete Leitungen. FUNKAMATEUR 55 (2006) H. 1, S. 48; Excel-Datei: *[www.funkamateur. de](http://www.funkamateur.de)* → *Download* sowie FA-Jahrgangs-CD 2006

## <span id="page-25-0"></span>**Wetterfunkempfang mit Bonito MeteoCom 6**

### *HARALD KUHL – DL1ABJ*

*Dieses Softwarepaket decodiert und speichert auf Lang-, Mittel- und Kurzwelle sowie per Internet empfangene Wetterdaten und erstellt daraus aktuelle Wetterkarten. Die integrierte Steuerung von bis zu zwei SSB-Empfängern und einem separaten Navtex-Empfänger ermöglicht den Betrieb einer automatischen Empfangsstation für Wetterdienste.*

MeteoCom läuft auf PCs ab Pentium-III-Prozessor mit 450 MHz Taktrate und Betriebssystem Windows 2000 oder XP. Zu den Mindestanforderungen gehören außerdem 256 MB Arbeitsspeicher, eine Grafikkarte mit einer Auflösung von  $1024 \times 768$ Bildpunkten, eine 16-bit-Soundkarte mit freiem Line- oder Mikrofon-Eingang zur Einspeisung des zu decodierenden NF-Signals sowie ein COM-Port. Bei Notebook-Computern ohne serielle Schnittstelle lässt sich diese mittels USB-seriell-Adapter ergänzen.

Zum Lieferumfang gehören eine CD-ROM mit Treibern und Software, ein Audiokabel mit 3,5-mm-Klinkensteckern für die Verbindung zwischen dem NF-Ausgang des Empfängers und dem Soundkarten-Eingang, ein ausführliches deutschsprachiges Handbuch sowie eine so genannte

Software auf mehr als einem Computer gleichzeitig läuft. Man muss also nicht nach jeder Neuinstallation zur Aktivierung einen aktuellen Softwareschlüssel per E-Mail oder Fax anfordern, sondern wechselt nach Bedarf den Computer.

#### ■ Konverter inklusive

Darüber hinaus enthält die *Switchbox* ein Interface für die Kommunikation zwischen der Software im Computer und dem von MeteoCom zu steuernden Empfänger und ersetzt die von Geräte- oder Zubehörherstellern angebotenen Konverter. Bonito hat zwei Versionen seiner *Switchbox* im Angebot: *ProMeteo* für Icoms IC-PCR1000/1500/2500 und den Ten-Tec RX-320D sowie *NautiCom* zur Steuerung anderer gängiger SSB-Empfänger oder - Transceiver.

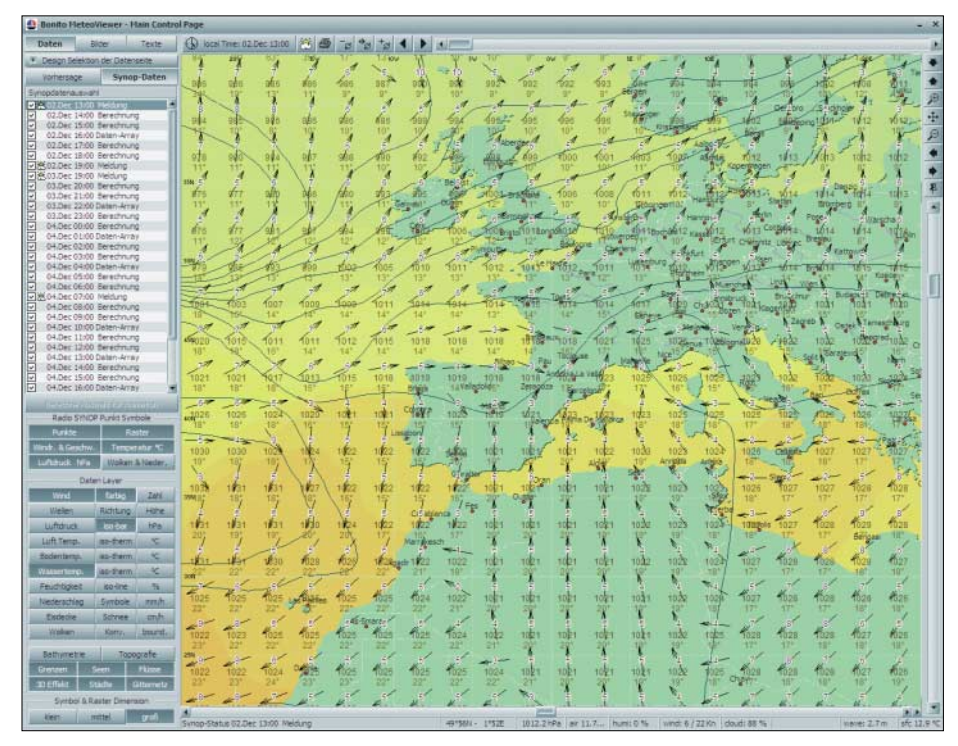

**Bild 1: MeteoCom 6 errechnet aus SYNOP-Daten solche Wetterkarten.**

*Switchbox*. Diese vereint im neunpoligen Steckergehäuse für den COM-Port mehrere Funktionen: Zunächst dient der Zwischenstecker als so genannter Hardware-Dongle und verhindert als Kopierschutz, dass die

Dieser Beitrag berichtet über Erfahrungen mit der 1-Kanal-Version von MeteoCom zum Betrieb mit einem Empfänger. Die 2- Kanal-Version enthält eine zusätzliche *Switchbox* zur Einbindung eines zweiten

Empfängers, um auf verschiedenen Frequenzen gleichzeitig etwa RTTY-Wettermeldungen und Wetterfaxe zu decodieren. Beide Empfänger liefern ihr NF-Signal über ein spezielles Stereokabel an den gleichen Soundkarteneingang, wobei MeteoCom die Audiokanäle getrennt betrachtet. Außerdem lässt sich jeweils zusätzlich ein Navtex-Empfänger einbinden, der auf 490 oder 518 kHz Nautische Warnmeldungen oder aktuelle Wetterinformationen ins System holt.

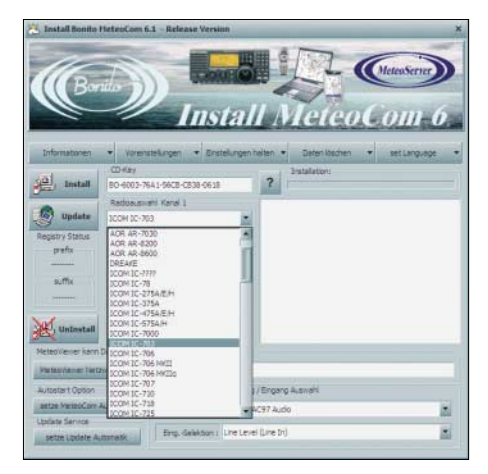

**Bild 2: Der Wetterdecoder steuert fast alle gängigen SSB-Empfänger.**

#### ■ **Installation der Software**

Zunächst kommt die Bonito-*Switchbox* auf die serielle Schnittstelle. Nach Einlegen der Programm-CD startet die Installationsoberfläche und MeteoCom sollte nun den gewählten COM-Port automatisch finden, was eine Meldung im Statusfenster bestätigt. Achtung: Erkennt MeteoCom die *Switchbox* nicht, lässt sich die Software zwar installieren, jedoch später nicht starten. Im Falle einer Fehlermeldung ist die Einstellung übers Menü manuell korrigierbar. Beim Test mit der *NautiCom-Switchbox* und einem Billig-PC der 400-€- Klasse funktionierte die Automatik auf Anhieb.

Der nächste Schritt ist die Auswahl des Empfängers für den ersten und gegebenenfalls den zweiten Empfangskanal. In langen Listen stehen jeweils sämtliche von MeteoCom steuerbaren SSB-Amateurgeräte (Empfänger/Transceiver), darunter von AOR, Icom, JRC, Kachina, Kenwood, Kneisner + Doering, Ten-Tec, WinRadio und Yaesu.

MeteoCom steuert damit einen Großteil der heute verbreiteten Geräte, außerdem Profiempfänger etwa von Sailor oder Skanti. Ein Anfrage bei [1] schafft vorab Sicherheit, ob das eigene Gerät darunter ist. Sämtliche Decoderfunktionen lassen sich aber auch ohne die Fernsteuerung des Empfängers nutzen. Soll MeteoCom permanent etwa die RTTY-Langwellensendungen des Deutschen Wetterdienstes (DWD [2]) mitschreiben und speichern, wählt man am Empfänger Frequenz und Modulationsart ohnehin nur einmal und drückt dann auf die *Lock*-Taste.

Weitere vor der Softwareinstallation mögliche Einstelloptionen betreffen die zur Decodierung genutzte Soundkarte sowie den gewünschten NF-Eingang, also Linein oder Mikrofon. Auch lässt sich bei Bedarf der separate Navtex-Kanal durch Auswahl des Empfängers für die Installation aktivieren.

Hierfür kommt nur ein im maritimen Bereich üblicher Spezialempfänger infrage, der die empfangenen Navtex-Daten bereits intern decodiert und zur Auswertung per serieller Schnittstelle weiterreicht. Alternativ läuft der Navtex-Empfang über einen der beiden MeteoCom-Radiokanäle und die Software übernimmt nun selbst die Decodierung.

Stimmt alles, startet ein Mausklick die Installation der Software. Änderungen von Einstellungen etwa der Soundkarte sind später auch direkt im Programm möglich.

#### ■ **Einbindung des Empfängers**

Die Kommunikation zwischen dem Empfänger oder Transceiver und der Software läuft über ein Datenkabel, das man sich leicht selbst löten kann. In die freie Buchse der *Switchbox* passt ein neunpoliger Sub-D-Stecker, an den das für das jeweilige Gerät benötigte Kabel gelötet wird. Pinbelegungen sowie Anschlusspläne stehen im Handbuch und im Internet unter [3].

| EB2<br>RadioCantrol Charinel 1 Tepenker links)<br>RadaGareta Channel J. ( домни геоло) |                             |                                                                                                    |                                                                                                    |                                           |                                                                                                    | A<br><b><i>THE FREE CATCLE</i></b>                                                                                                    |                                                                                                    |                                                                                                    |                                                                                                    |
|----------------------------------------------------------------------------------------|-----------------------------|----------------------------------------------------------------------------------------------------|----------------------------------------------------------------------------------------------------|-------------------------------------------|----------------------------------------------------------------------------------------------------|----------------------------------------------------------------------------------------------------|----------------------------------------------------------------------------------------------------|----------------------------------------------------------------------------------------------------|----------------------------------------------------------------------------------------------------|
|                                                                                        |                             |                                                                                                    |                                                                                                    |                                           |                                                                                                    |                                                                                                    |                                                                                                    |                                                                                                    |                                                                                                    |
|                                                                                        |                             |                                                                                                    | <b>No</b>                                                                                                    | 4144                                      | 使                                                                                                    |                                                                                                    |                                                                                                    |                                                                                                    | п                                                                                                    |
|                                                                                        |                             |                                                                                                    |                                                                                                    |                                           |                                                                                                    |                                                                                                    |                                                                                                    |                                                                                                    |                                                                                                    |
|                                                                                        |                             |                                                                                                    |                                                                                                    |                                           |                                                                                                    |                                                                                                    |                                                                                                    |                                                                                                    |                                                                                                    |
|                                                                                        |                             | 1,986                                                                                                    |                                                                                                    |                                           |                                                                                                    |                                                                                                    |                                                                                                    | <b>ME</b>                                                                                                    |                                                                                                    |
|                                                                                        | 110,000                     | 177                                                                                                    |                                                                                                    |                                           | <b>Filtrait</b>                                                                                                    | 272                                                                                                    | thio                                                                                                    |                                                                                                    |                                                                                                    |
|                                                                                        | 122,508                     | 199                                                                                                    |                                                                                                    |                                           | Fein                                                                                                    | CAX                                                                                                    | <b>CFH</b>                                                                                                    | <b>SIS</b>                                                                                                    |                                                                                                    |
|                                                                                        | 126,500                     | $-9$                                                                                                    |                                                                                                    |                                           | Teles                                                                                                    | <b>IN'S</b>                                                                                                    | 504111                                                                                                    | <b>MW</b>                                                                                                    |                                                                                                    |
|                                                                                        | 140/000                     | <b>List</b>                                                                                                    |                                                                                                    |                                           | <b>Hores</b>                                                                                                    | 耳に                                                                                                    | <b>Lide</b>                                                                                                    | <b>ME</b>                                                                                                    |                                                                                                    |
|                                                                                        | 142,008                     | i.sa                                                                                                    |                                                                                                    |                                           | <b>Maturida</b>                                                                                                    | 8.8                                                                                                    | <b>COR</b>                                                                                                    | m                                                                                                    |                                                                                                    |
|                                                                                        |                             |                                                                                                    |                                                                                                    |                                           |                                                                                                    |                                                                                                    |                                                                                                    |                                                                                                    |                                                                                                    |
|                                                                                        |                             |                                                                                                    |                                                                                                    |                                           |                                                                                                    |                                                                                                    |                                                                                                    |                                                                                                    |                                                                                                    |
|                                                                                        |                             |                                                                                                    |                                                                                                    |                                           |                                                                                                    |                                                                                                    |                                                                                                    |                                                                                                    |                                                                                                    |
|                                                                                        |                             |                                                                                                    |                                                                                                    |                                           |                                                                                                    |                                                                                                    |                                                                                                    |                                                                                                    |                                                                                                    |
|                                                                                        |                             |                                                                                                    |                                                                                                    |                                           |                                                                                                    |                                                                                                    |                                                                                                    |                                                                                                    |                                                                                                    |
|                                                                                        |                             |                                                                                                    |                                                                                                    |                                           |                                                                                                    |                                                                                                    |                                                                                                    |                                                                                                    |                                                                                                    |
|                                                                                        |                             |                                                                                                    |                                                                                                    |                                           |                                                                                                    |                                                                                                    |                                                                                                    |                                                                                                    |                                                                                                    |
|                                                                                        |                             |                                                                                                    |                                                                                                    |                                           |                                                                                                    |                                                                                                    |                                                                                                    |                                                                                                    |                                                                                                    |
|                                                                                        |                             |                                                                                                    |                                                                                                    |                                           |                                                                                                    |                                                                                                    |                                                                                                    |                                                                                                    |                                                                                                    |
|                                                                                        |                             |                                                                                                    |                                                                                                    |                                           |                                                                                                    |                                                                                                    |                                                                                                    | ٠                                                                                                    |                                                                                                    |
|                                                                                        |                             |                                                                                                    |                                                                                                    |                                           |                                                                                                    |                                                                                                    |                                                                                                    |                                                                                                    |                                                                                                    |
|                                                                                        |                             |                                                                                                    |                                                                                                    |                                           |                                                                                                    |                                                                                                    |                                                                                                    |                                                                                                    |                                                                                                    |
|                                                                                        | n<br>ăт<br><b>MAK OC NE</b> | <b>HarryThizin</b><br>ESPIE.<br>110,000<br>111, 201<br>141,338<br>148,000<br>155,008<br>153,008<br>276,008<br>122,426<br>124, 100<br>344,803<br>--<br><b>KOKOKOKO</b><br><b>RURERTET</b><br>EYEYEYEY<br>RIPIRIRI | <b>Tibes</b><br><b>USE</b><br>1.58<br><b>USB</b><br>466<br><b>Link</b><br>1.69<br><b>List</b><br>$-164$<br><b>UM</b><br>FREUDENCIES<br><b>FREQUENCIBS</b><br>FREDERIC 18%<br>FREDERIC TEST | <b><i>REGISTERS</i></b><br>FREQUESIC 1875 | 500 9300 1500 3000 2500 3300<br><b>Helpius</b> Russia<br><b>Perceo Wernsens</b><br><b>Meters Storys</b><br><b>CF Halfen</b><br><b>Habo Warssens</b><br>CIT ARRANGATA<br>Oil Madiusetté<br>hall might in 1986 hang to<br><b>Control of Control Control</b><br>Firmin Glenny Coast)<br>Deutschlanzisade<br>Deutschlandfunk<br>CVI DAMM<br><b>CIT Triders</b><br>CM Web Shoutta<br><b>EST ENGINEER</b><br>me mich<br>147.3 882<br>10 00 00 DE TON47 DON9 DOES<br>$147.3$ MHZ<br>TO CO CO DE DORA? DORR DORR<br>147 3 647<br>CO CO CO DE IGHA? DONN DONN<br>147.3 937<br>CO CO CO DE DONAT DONA DORN | 1,06244<br>PSp De<br>Teles<br>rono<br>trains POFferback Press<br>Teles<br>Faire.<br>4.45<br>ALLISO<br><b><i>Internet</i></b><br><b>PSZ SK</b><br><b>Haroe</b><br>Hield<br>$-11019.012$<br>11019 KEZ<br>11019 KKT<br>11039 KBX | <b>MONTH</b><br>500 4066 4506 5000<br>Return UNividian Frequenz) and<br>G<br>Delisar<br>Ffak<br>HOL<br><b>DELL</b><br><b>RM</b><br>DB)<br>bbú<br>2.5<br>11<br>k.s<br><b>Hill</b> | <b>Tunisial Fives</b><br><b>Subscript</b><br><b>IDO</b><br>SOATLI<br>DOH 47<br>m<br>DLP<br><b>bur</b><br>LEV<br><b>URE</b><br>13802<br><b>Links</b><br>Employer: Florian Offenback/From - 147.3 8th: - USB - RTTF - SYNOF --- TIHER AUS: Senior Aktivitist<br>$-14467 - 3 - 3762$<br>14467 3 KHZ<br>14467 3 KHZ<br>14442 1 2322<br>147.3 1002<br>11039 KBT<br>14467 3 KHZ | n<br><b>HAR</b><br>m<br>m1<br>10C<br>M)<br>$^{16}$<br>$\rightarrow$<br>1944<br>$\sim$<br>m<br><b>ISK</b><br>н<br>m<br>×<br>DE:<br>14<br><b>DE</b><br>14<br>m<br>$^{16}$<br>m<br>$\rightarrow$<br><b>MW</b><br>$^{16}$<br><b>MK</b><br>ж<br> |

**Bild 3: Das Menü** *RadioControl* **ist das Kontrollzentrum. Hier lassen sich Stationsdaten aus einer Liste abrufen oder Empfangsparameter manuell einstellen.**

Bei Verwendung eines Icom IC-PCR1000, 1500 oder 2500 installiert man zunächst dessen mitgelieferte Steuersoftware und die Treiber laut Beschreibung im Icom-Handbuch. Beim späteren Betrieb als Wetterfunkempfänger bleibt die Icom-Software aber geschlossen, da nun MeteoCom die Empfängersteuerung übernimmt und lediglich die Icom-Treiber verwendet. Da IC-PCR1500 und IC-PCR2500 das Empfangssignal intern digitalisieren und per USB-Schnittstelle zur PC-Software schicken, entfällt hier das sonst übliche Audiokabel zwischen NF-Ausgang am Empfänger und Soundkarteneingang. Beim IC-PCR2500 steuert MeteoCom nur den Hauptempfänger und dessen Zweitempfänger liegt brach. Das lässt sich auch nicht durch einen Wechsel zur externen Bedieneinheit umgehen, denn dann blockiert die Computersteuerung.

#### ■ **Kontrollzentrum**

Nach der Installation der Software liegen auf dem Startbildschirm des Computers (*Desktop*) zwei neue Programm-Icons: *MeteoViewer* zur Anzeige bereits empfangener und im Archiv gespeicherter Wetterinformationen – dazu später mehr – und *MeteoCom*. Nach einem Mausklick auf Letzteres zeigt ein kleines Fenster die aktuellen Empfangsparameter sowie das Decodierergebnis. Falls die Software nicht ausdrücklich deaktiviert wurde, läuft MeteoCom nach Start des Computers automatisch permanent im Hintergrund (*Background Server*).

Das ist angesichts der möglichen Automatisierung von Empfang und Auswertung der Wetterdaten sinnvoll.

Für Einstellungen und Programmierungen ist das Menü *RadioControl* (Schaltfläche unten links) zuständig. Dessen Bedienoberfläche zeigt am oberen Rand die Empfangsfrequenz auf 1 Hz genau und rechts daneben im Spektrum das zu decodierende NF-Signal vom Empfänger. Ein Abstimmkreuz unterstützt bei RTTY und Navtex die Optimierung der manuellen Frequenzabstimmung, sollte man auf die Empfängersteuerung durch MeteoCom verzichten.

Wie bei einem konventionellen Steuerprogramm, lassen sich alle wesentlichen Empfangsparameter manuell per Mausklick ändern. Dazu gehören die Betriebsart und Filterbandbreite sowie abhängig vom verwendeten Empfänger die AGC-Regelzeitkonstante, der Eingangsabschwächer und der Störaustaster. Als Ersatz für den VFO-Knopf dient zur manuellen Frequenzeinstellung das Mausrad; das Abstimmraster ist in zwölf Abstufungen von 1 Hz bis 1 MHz wählbar. Alternativ legt man den Mauszeiger auf die gewünschte Dezimalstelle des Frequenzdisplays und stimmt per linker oder rechter Maustaste auf die neue Frequenz ab.

Das fehlende Feld zur direkten Frequenzeingabe ist allerdings ein deutlicher Hinweis darauf, dass MeteoCom weniger Wert auf die Unterstützung von konven-

tionellem Suchempfang legt, sondern den Empfang im Programm gespeicherter Stationen favorisiert.

#### ■ **Stationsdatenbank**

Eine zentrale Funktion übernimmt dabei die integrierte Frequenzliste (*Frequenz-Manager*) mit Informationen über viele Stationen, die auf Lang-, Mittel- und Kurzwelle Wetterdaten in RTTY, Wetterfax, Navtex, CW oder AM ausstrahlen.

**Bild 4: Durch Programmierung wechselt MeteoCom automatisch zwischen den Wetterdiensten und speichert die interessierenden Informationen.**

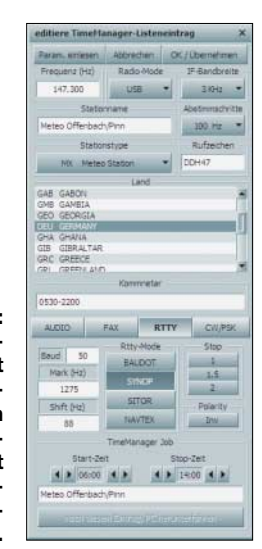

Beim Programmstart ist diese Liste nach Stationsnamen geordnet, sie lässt sich jedoch bei Bedarf einfach per Mausklick etwa nach Frequenz, Modulationsart, Land, Rufzeichen oder Stationstyp umsortieren. So findet man schnell die gewünschte Station, häufig inklusive Sendeplan in den Anmerkungen. Ein Mausklick auf den Eintrag wählt in MeteoCom sämtliche zur Decodierung relevanten Parameter, zieht gleichzeitig den gesteuerten Empfänger auf die korrekte Frequenz – inklusive Versatz bei Empfang in USB – und startet die Decodierung. Bei Verzicht auf die Empfängersteuerung stellt man am Gerät die von der Software gezeigte Frequenz in USB manuell ein.

Neben der Hauptliste bietet MeteoCom eine so genannte Favoritenliste für häufig empfangene Stationen. Einträge lassen sich editieren, löschen oder per Eingabemaske mit zusätzlichen Stationen ergänzen. Davon werden regelmäßige Nutzer anfangs regen Gebrauch machen, denn einige Stationseinträge haben allenfalls historischen Wert.

So bringt die *Deutsche Welle* seit einem Jahr keine Seewetterberichte mehr und *VOA Monrovia* samt RTTY-Dienst wurde schon vor etlichen Jahren Opfer des liberianischen Bürgerkriegs. Anderseits fehlen in der Hauptliste die mehrmals täglich gesendeten Seewetterberichte von *Deutschlandfunk* und *Deutschlandradio Kultur* auf Lang-, Mittel- und Kurzwelle. Bonito

sollte daher die sonst hilfreiche Stationsliste bald auf den aktuellen Stand bringen, wobei es im Wesentlichen um die Löschung nicht mehr aktiver Stationen geht.

#### ■ **Programmierter Wetterfrosch**

MeteoCom ist für einen komplett automatisierten Betrieb programmierbar: Zur gewünschten Zeit wechselt die Software die Station sowie Betriebsart, zieht den fern-

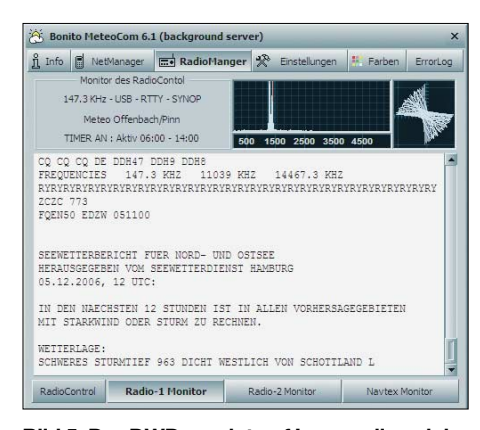

#### **Bild 5: Der DWD sendet auf Langwelle solche Seewetterberichte. Das Abstimmkreuz oben rechts unterstützt die korrekte Frequenzeinstellung.**

gesteuerten Empfänger auf die zugehörige Frequenz, startet die Decodierung der empfangenen Sendung und speichert das Ergebnis in einer Datenbank. Die meisten hierfür benötigten Informationen lassen sich für die Programmierung bequem aus der Stationsliste kopieren und man ergänzt lediglich die minutengenaue Start- und Endzeit.

MeteoCom bemerkt Sendezeitkonflikte und macht mit roter Schrift darauf aufmerksam, sodass eine notwendige Korrektur nicht unbemerkt bleibt.

Die empfangbaren Wetterdienste halten sich an einen exakten Sendeplan mit genau definierten Inhalten. Durch geschickte Programmierung der Empfangszeiten erhält man daher bereits mit einem einzelnen Empfänger ein umfassendes Bild vom Wettergeschehen etwa in Nord- und Ostsee mit Wetterberichten und nautischen Warnmeldungen als Text sowie Wetterkarten als Fax.

#### ■ **RTTY** und **SYNOP**

Zu einigen Details über die von Meteo-Com decodierten Übertragungsverfahren sowie der automatisierten Verwaltung eingehender Meldungen.

Der DWD sendet seinen RTTY-Dienst auf Lang- und Kurzwelle im Baudot-Code mit einer Übertragungsrate von 50 Bd, was auch einfache Software-Decoder in lesbare Buchstaben, Zahlen und Zeichen wandeln. MeteoCom geht einen wichtigen Schritt weiter und speichert jede Meldung automatisch einzeln in seiner Datenbank,

aus der sie sich später bei Bedarf abrufen lässt. Das Programm orientiert sich dabei an der Zeichenfolge *ZCZC* zu Beginn sowie *NNNN* am Schluss jeder Einzelmeldung.

Seewetterberichte und Nautische Warnmeldungen überträgt der DWD in deutschem oder englischem Klartext. Darüber hinaus unterbrechen regelmäßig fünfstellige Zahlenreihen die offenen Texte.

Dies sind Einzelmeldungen von Wetterbeobachtungsstationen der *World Meteorological Organisation* (WMO [4]) auf See oder an Land, die nach dem internationalen SYNOP-Wettercode [5] verschlüsselt sind.

MeteoCom wandelt auch diese Zahlengruppen in Klartext und speichert sie einzeln in seiner Wetterdatenbank. Im Einstellmenü lässt sich festlegen, wie viele Tage diese Meldungen dort bis zur automatischen Löschung bleiben sollen und verhindert so einen Datenberg veralteter Wetterinformationen. Bei Bedarf lässt sich diese Löschautomatik deaktivieren.

Die meisten RTTY-Wetterdienste senden auf Kurzwelle mit einer Datenrate von 50 Bd. Darüber hinaus lässt sich in Meteo-Com in 5-Bd-Schritten eine Übertragungsgeschwindigkeit zwischen 30 und 300 Bd wählen, wobei heute allenfalls 45 Bd (Amateurfunk), 75 und 100 Bd von Interesse sind.

Auch sind abweichende Frequenzen für die beiden Tonfrequenzen (*Mark* und *Space*) des Baudot-Signals sowie der Abstand zwischen diesen (*Shift*) wählbar. Gelingt die Decodierung einer Sendung trotz gutem Empfangssignals nicht, könnte eine Umkehrung der Polarität das Problem lösen. Allerdings ist der Grund für undecodierbare RTTY-Sendungen zumeist deren Verschlüsselung.

#### ■ Wetterfax

MeteoCom decodiert alle gängigen Wetterfax-Formate und wählt die korrekten Parameter entsprechend der internen FreSchluss das Stoppsignal empfangen wurde. Bei gestörter Frequenz lässt sich die Speicherung auch manuell per Mausklick auslösen.

Sollten die decodierten Wetterkarten zunächst schräg über den Bildschirm laufen, lässt sich dies während der momentanen Übertragung über Schaltflächen für alle künftig empfangenen Wetterfaxkarten korrigieren. Dieser anfängliche Schräglauf ist keine Eigenart von MeteoCom, sondern abhängig von der im PC verwendeten Soundkarte und auch bei anderen Software-Decodern verbreitet. Beim Test waren zwar mehrere Wetterfaxe nötig, bis die Karten schließlich exakt gerade über den Bildschirm liefen, doch dann war das Problem behoben.

Zum Empfang von Wetterfax-Stationen, deren Daten noch nicht in der Stationsliste stehen, lassen sich die relevanten Parameter auch manuell wählen. Dies betrifft die Trommeldrehzahl in Umdrehungen pro min (48, 60, 90, 120, 180, 240 U/min) sowie das Bildformat, genannt Modul 267, 288, 352 oder 576. Bei auf Kurzwelle übertragenen Wetterfaxen sind eine Trommeldrehzahl von 120 U/min und das Modul 576 (etwa 1800 Bildpunkte breit) üblich. Zum Empfang von per Satellit bei 137 MHz gesendeten Wetterkarten lassen sich in MeteoCom außerdem die Module 190, 331, 381 und 662 als Bildformat wählen.

#### ■ **Navtex**

Seit der DWD 2006 eigene Navtex-Sendungen auf 490 und 518 kHz überträgt, hat dieser zum Seefunkdienst gehörende Service für deutschsprachige Nutzer an Bedeutung gewonnen. Zuvor übernahmen Navtex-Stationen in benachbarten Ländern gegen Bezahlung die für die deutsche Nord- und Ostseeküste relevanten Nachrichten. 518 kHz ist ausschließlich für Meldungen in Englisch reserviert, während auf 490 kHz auch andere Sprachen zulässig sind.

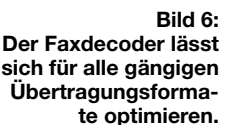

quenzliste. Ein stabiles und ungestörtes Empfangssignal vorausgesetzt, läuft auch der Faxempfang komplett automatisch: Das Programm wartet auf das vor der Übertragung ausgestrahlte Startsignal und speichert die Wetterkarte, sobald am

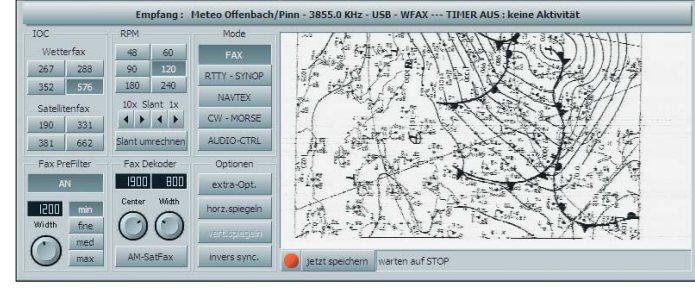

Auf beiden Frequenzen wechseln sich zur Vermeidung von Interferenzen Stationen aus vielen europäischen Küstenländern ab und übertragen nach einem festen Senderhythmus [6] alle vier Stunden ihre Meldungen für maximal 10 min.

Nautische Warnmeldungen informieren etwa über ausgefallene Leuchtfeuer und andere Behinderungen der internationalen Seeschifffahrt wie Wettermeldungen über aufziehende Stürme.

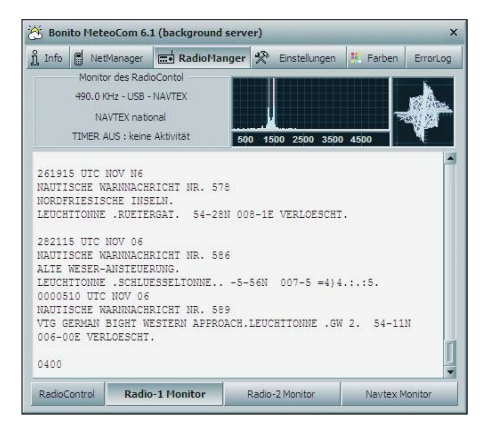

**Bild 7: Auf 490 und 518 kHz decodiert Meteo-Com Navtex-Sendungen.**

MeteoCom decodiert die grundsätzlich mit 100 Bd in Sitor-B übertragenen Meldungen und speichert diese einzeln ins Archiv. Wie bei den Baudot-Sendungen erkennt der Software-Decoder anhand der Statusmeldungen *ZCZC* und *NNNN* den Beginn und das Ende einer Meldung. Bei gestörtem Empfang lässt sie sich auch manuell per Mausklick speichern.

Allerdings unterstützt das Programm nicht die bei professionellen Navtex-Empfängern übliche Möglichkeit, mittels Eingabe der gültigen Kenner nur bestimmte Meldungen oder Stationen zu beachten. Als Lösung ist die Programmierung der Sendezeiten [6] denkbar, zu denen MeteoCom auf die Navtex-Frequenz wechselt.

Entgegen eines verbreiteten Irrtums ist der Empfang von Navtex-Sendungen übrigens nicht auf den Küstenbereich beschränkt. Allerdings steht und fällt der Erfolg einmal mehr mit der Antenne: Horizontale L-Antennen oder zu kurze Vertikalstrahler bringen meist zu schwache Signale und fangen zudem in diesem Frequenzbereich viele Störungen ein.

Deutlich bessere Ergebnisse bringen gute Rahmenantennen. Damit klappt der Empfang europäischer Navtex-Stationen aus Nord- und Ostsee sowie aus dem Mittelmeerraum auch im Binnenland, wenn auch häufig bruchstückhaft. Ein hoch hängender 160/80-m-Dipol oder gar ein K9AY-Loop fangen bei guten Ausbreitungsbedingungen sogar Navtex-Signale aus Nordamerika und Arabien ein.

#### ■ **Wetterdatenbank**

Alle decodierten und gespeicherten Wetterdaten erreichen automatisch den integrierten *MeteoViewer* und lassen sich darüber zurück auf den Bildschirm holen. Im Ordner *Daten* liegen die im SYNOP-

Schlüssel empfangenen Informationen, aus denen das Programm auf einer Weltkarte aktuelle Wetterbilder erstellt. Schaltflächen aktivieren die gewünschten Angaben, wie Windgeschwindigkeit und Windrichtung, Temperatur in °C, Luftdruck in hPa sowie Wolken und Niederschlag. Durch Vergrößern des interessierenden Kartenausschnitts sind die Daten für das jeweilige Gebiet gut erkennbar.

Beim Wandern mit dem Mauszeiger über die Karte stehen in einer Statuszeile am unteren Bildrand geografische Koordinaten und die zugehörigen Wetterdaten. Zuschaltbare Farbverläufe etwa der Luft-, Boden- oder Wassertemperatur und der Luftdruck- oder Wolkenverteilung unterstützen die übersichtliche Kartendarstellung einzelner Parameter. Die so erstellten Wetterkarten lassen sich ausdrucken. Faszinierend: Basierend auf den vorliegenden SYNOP-Daten zeigt eine aktivierbare Animation als Kurzfilm die Wetterentwicklung der letzten Tage.

Empfangene Wetterfaxe speichert Meteo-Viewer im Ordner *Bilder*. Aus der Legende gehen zur zeitlichen Einordnung jeweils Datum und Empfangszeit hervor. Ein Doppelklick holt das ausgewählte Fax in Großformat auf den Bildschirm. Es lässt sich nun ausdrucken oder bei Bedarf zuvor umfangreich bearbeiten.

So erreicht man auch bei einem eigentlich verunglückten Empfang noch maximale Lesbarkeit: Schärfe, Kontrast, Helligkeit

Unwetterwarnungen sind rot gekennzeichnet und über Navtex empfangene Informationen liegen in einem eigenen Ordner.

#### ■ Option Internet

Der Empfang von Wetterdiensten auf Lang-, Mittel- und Kurzwelle ist ein spannendes Betätigungsfeld und ermöglicht unabhängig von der vorhandenen Infrastruktur einen Blick aufs Wettergeschehen.

Zusätzlich lassen sich Wetterdaten aus dem Internet [1] ins Programm holen. Im Programmteil *NetManager* kennzeichnet man die gewünschten Daten und Meteo-Com holt diese auf Anforderung oder nach Programmierung in definierten Zeitabständen automatisch ab. Auf diesem Weg lassen sich auch eventuelle Aktualisierungen der Software anfordern.

#### ■ **Fazit**

Dieses vielseitige Softwarepaket decodiert und speichert zuverlässig die per Funkempfang verfügbaren Wetterdaten und hält sie im *MeteoViewer* zum Abruf bereit. Auch dank der integrierten Empfängersteuerung geht das Programm dabei deutlich über das Leistungsspektrum vergleichbarer Software-Decoder hinaus. Der zusätzlich mögliche Import von Daten

und Wetterkarten aus dem Internet verschafft zudem jederzeit ein umfassendes Bild des Wettergeschehens überall auf der Erde.

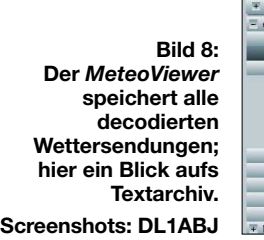

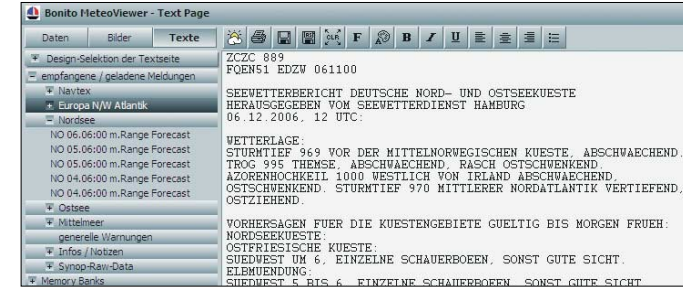

sind stufenlos anpassbar und Bildrauschen lässt sich reduzieren. Schräglauf ist ebenso korrigierbar wie ein Mitten durchs Bild laufender Rand. Durch Invertierung spiegelt man ein in LSB empfangenes Bild vom Negativ ins Positiv. Zwar kann auch der *MeteoViewer* nicht zaubern, doch sind die Möglichkeiten der nachträglichen Bildoptimierung mitunter sehr beeindruckend.

Im Ordner *Texte* stehen alle Wetterbulletins und Meldungen, die MeteoCom mit den Steuerzeichen *ZCZC* und *NNNN* in Klartext empfangen und decodiert hat. Sie liegen mit einer Datum-Zeit-Gruppe in regionalen Unterordnern, wie Nordsee, Ostsee oder Mittelmeer, und kommen per Mausklick zur Lektüre auf den Bildschirm. Nautische Warnmeldungen und MeteoCom 6 ist bei [1] und im maritimen Fachhandel ab etwa 450 € erhältlich. Eine kostenlose Demoversion wartet unter [1] (bei freies Download) auf Interessenten. *fa@HaraldKuhl.de*

#### **Literatur und Bezugsquellen**

- [1] Walter, D.: Bonito. Gerichtsweg 3, 29320 Hermannsburg; Tel. (0 50 52) 60 52;
- *info@bonito.net*, *[www.meteoserver.net](http://www.meteoserver.net)* [2] Deutscher Wetterdienst, Sendepläne *www.dwd.de/de/wir/Geschaeftsfelder/*
- *[Seeschifffahrt/Sendeplaene/Sendeplaene.htm](http://www.dwd.de/de/wir/Geschaeftsfelder/Seeschifffahrt/Sendeplaene/Sendeplaene.htm)* [3] Anschlusspläne: *[www.bonito.net](http://www.bonito.net)*
- [4] World Meteorological Organisation: *[www.wmo.ch](http://www.wmo.ch)*
- [5] Wegener M., Erklärung des SYNOP-Wetterschlüssels: *[www.met.fu-berlin.de/~stefan/fm12.html](http://www.met.fu-berlin.de/~stefan/fm12.html)*, *manfred@met.fu-berlin.de*
- [6] Navtex-Sendepläne: *[www.beaconworld.org.uk/navtex.htm](http://www.beaconworld.org.uk/navtex.htm)*
- [7] Nasa Marine, Stevenage: *[www.nasamarine.com](http://www.nasamarine.com)*

## <span id="page-29-0"></span>**Auf 1,8 GHz günstig zum Pauschalpreis telefonieren**

### *GERD KÖRNER – DK2LR*

*Nicht überall ist DSL verfügbar, um günstig via Flatrate zu telefonieren. Und das Funk-Pendant "Genion Home" des Handy-Netzbetreibers O2 nützt nur demjenigen, der sich im Einzugsbereich einer entsprechenden Basisstation befindet. Doch Funkamateure wissen sich zu helfen …* 

Aus dem Tarifdschungel der Mobilfunkanbieter ragen einige attraktive Angebote heraus, darunter die *Homezone*-Option von O<sub>2</sub> *Genion* [1]. Sie gilt im Versorgungsbereich einer vereinbarten Funkzelle und bietet dort verbilligte Gespräche vom Mobiltelefon. Dank Zuteilung einer zusätzlichen Festnetznummer für eingehende Gespräche ist man ferner zu Festnetzkonditionen erreichbar. Im O<sub>2</sub>-Tarif *Genion M* enthält der monatliche Basispreis von 20 € eine Telefon-*Flatrate* für Gespräche aus der *Homezone* ins deutsche Festnetz sowie zu anderen  $O_2$ -Nutzern.

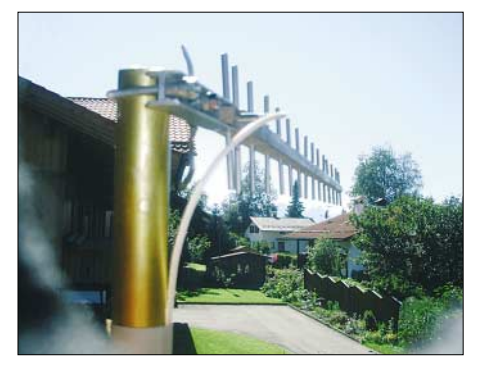

**Bild 1: Ansicht der betriebsfertig montierten Antenne**

Laut O<sub>2</sub> hat die *Homezone* einen Radius von typisch 500 m um einen vereinbarten Standort. Bei [1] lässt sich prüfen, wo das Angebot verfügbar ist. In ländlichen Regionen ist das O<sub>2</sub>-Netz allerdings oft löchrig und die Signalversorgung mit herkömmlichen Mitteln nicht gesichert.

Als Funkamateure mit fundierten Antennenbau-Kenntnissen verlassen wir uns nicht auf den Netzanbieter, sondern erweitern mit einer gut platzierten Eigenbau-Yagi-Antenne samt verlustarmer Zuleitung selbst den Einzugsbereich der 1,8- GHz-Funkstrecke. Ich telefoniere so mehr als 10 km vom nächsten  $O_2$ -Sendemast entfernt und damit weit außerhalb des garantierten Versorgungsbereichs – der Senderbetreiber nennt dies "Niemandsland" stabil zu den genannten Konditionen.

Die Anmeldung der gewünschten *Homezone* geschieht für eine Adresse im offiziell sicher versorgten Nahbereich; für die Rechnung gibt man die eigene Adresse an. Ein Haussymbol auf dem Display des  $O_2$ -Handys oder eine Ansage bestätigt die stehende 1,8-GHz-DX-Verbindung zum günstigen Tarif. Für eine optimale Signalqualität zur Datenübertragung ist die hier beschriebene Anordnung auch im Nahbereich sinnvoll.

#### ■ **Aufbau einer 1,8-GHz-Yagi**

Die genauen Maße der Antenne gehen aus der Tabelle hervor. Wer selbst rechnen will, orientiere sich an [2]…[5]. Diesen Beiträgen sowie [6] sind auch weitere Anregungen zum Aufbau zu entnehmen. Antennen im DL6WU-Design können im Endbereich um ein paar Elemente gekürzt werden. Ein Reflektor erbrachte keinen merklichen Gewinnzuwachs; die mit seiner Hilfe zu erreichende hohe Rückdämpfung ist hier ohne Belang.

Beim Zuschnitt der Elemente, für die Aluminium-Vollmaterial oder Schweißdraht mit 4 mm Außendurchmesser Verwendung finden kann, ist eine Toleranz von  $\pm 0.1$  mm einzuhalten (bei 145 MHz, weniger als 1/10 der hier genutzten Frequenz, achten wir ja auch auf eine Genauigkeit von 1 mm!). Eine Drehbank leistet da gute Dienste, ansonsten empfiehlt sich etwas reichliches Zusägen und anschließendes Abfeilen unter Kontrolle mit einem Messschieber.

Als Boom dient eine Hartholzleiste 11 mm × 16 mm – genauer Querschnitt unkritisch. Die Löcher für die Elemente sind nach sorgfältigem Ankörnen mit einer Ständerbohrmaschine auf 3,9 mm zu bohren. Nach Durchtreiben der Elemente und Zentrieren kann man die Elemente zusätzlich

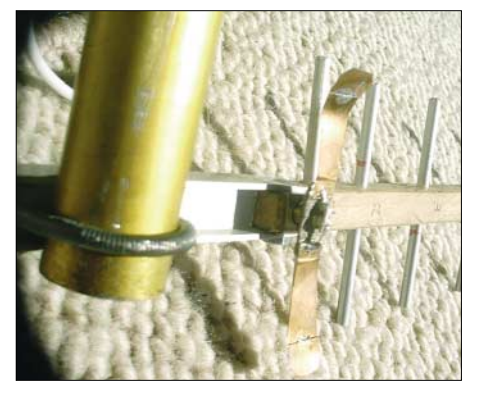

**Bild 2: Detailansicht von Antennenhalterung (Doppel-T-Profil), Mastschelle, Boom (Vierkantholz) und Dipol (Kupferblech) mit Symmetrierung** 

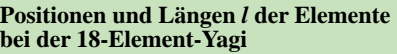

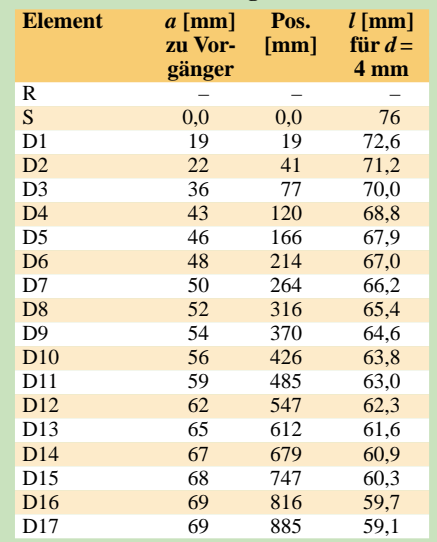

mit kleinen Tropfen Heißkleber fixieren. Relativ flexibel lässt sich bei der Gestaltung der Antennenhalterung verfahren. Ich habe dazu ein kurzes Stück Aluminiumprofil in Doppel-T-Form benutzt, das auf der einen Seite den Holzboom aufnimmt, der seinerseits mit einer Maschinenschraube befestigt ist. Am anderen Ende sitzt eine

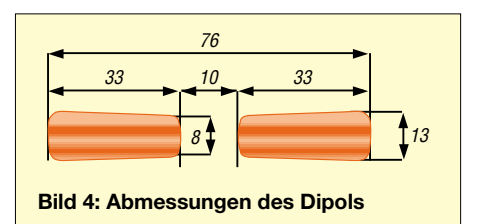

U-Schelle, z. B. Auspuffschelle o. Ä., die zur Anbringung der Antenne an einem Mast, einem Ausleger, einer Wandhalterung usw. dient (Bilder 2, 3 und 6).

Mehr Beachtung verdienen indes der Dipol und seine Symmetrierung. Ich habe mich für einen gestreckten Dipol entschieden und diesen aus dünnem Kupferblech (Messing ebenso geeignet) gefertigt; die anzu-

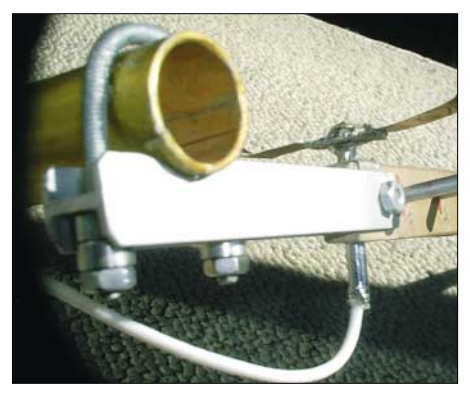

**Bild 3: Detailansicht von Antennenhalterung, Mastschelle, Dipol mit Symmetrierung und Koaxialkabel sowie Ende des Booms aus anderer Perspektive Fotos: DJ1UR**

strebende Form ist Bild 4 zu entnehmen. Exakt einzuhalten ist auf jeden Fall die Gesamtlänge. Gehalten werden die beiden Dipolhälften aus Blech von einem etwa 8 mm × 20 mm großen Plättchen aus Basismaterial (Glasfaser oder Teflon) mit 1,2…1,5 mm Durchmesser gemäß Bild 7, das gleich-

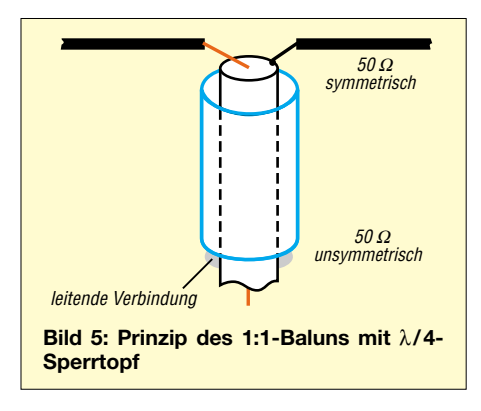

zeitig den λ/4-Sperrtopf zur Symmetrierung aufnimmt. In diesem Frequenzbereich ist es relativ einfach, einen 1:1-Balun zu konstruieren, der das unsymmetrische 50- Ω-Koaxialkabel an den symmetrischen Dipol anpasst, sodass wir hier keinerlei Kompromisse eingehen müssen. Bild 5 erinnert zunächst an das Wirkprinzip eines solchen  $λ/4$ -Sperrtopfes.

Der Anschluss dieses winzigen Dipols erfolgt nicht direkt an fingerdickes, verlustarmes Koaxialkabel, sondern zunächst über wenige Dezimeter hochwertigen Teflonkabels mit etwa 2,5 mm Außendurchmesser (Flohmarkt oder RG188, RG316 [7]). Es ist nicht schwer, ein geeignetes Metallröhrchen zu finden, das das dünne Kabel möglichst dicht umschließt: Eine alte Teleskopantenne aus verchromten Messingstäben hat wohl jeder in der Bastelkiste. Die Länge des λ/4-Röhrchens beträgt

$$
l/\text{mm} = \frac{300\,000}{f/\text{MHz} \cdot 4} \cdot V\text{F}.
$$

Mit *f* = 1850 MHz und einem geschätzten Verkürzungsfaktor *VF* = 0,8 (außer dem Teflon ist ja noch Luft im Spiel) ergeben

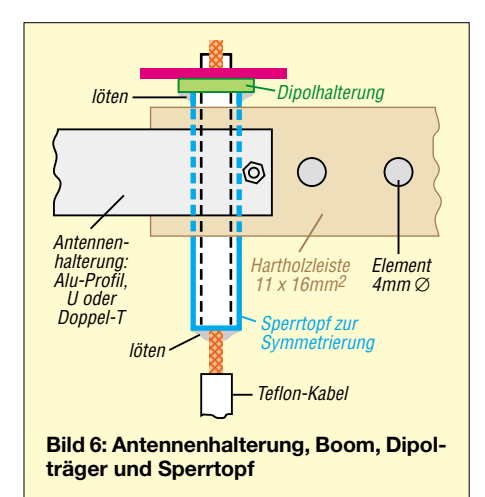

sich 32 mm. Der "Sperrtopf" ist nun unten gemäß Bild 7 an das etwas vom Außenmantel befreite Teflonkabel zu löten. Am dipolseitigen Ende darf der Sperrtopf den Außenmantel der Speiseleitung keinesfalls berühren, vgl. nochmals Bild 5! Das vorgenannte Plättchen zur Halterung des Dipols erhält nun in der Mitte eine Bohrung, in die das Metallröhrchen straff passt. Ist das Plättchen doppelseitig kupferkaschiert, entfernt man auf der Unterseite sämtliches Kupfer, mit Ausnahme eines kleinen Rings oder Quadrats um das Loch.

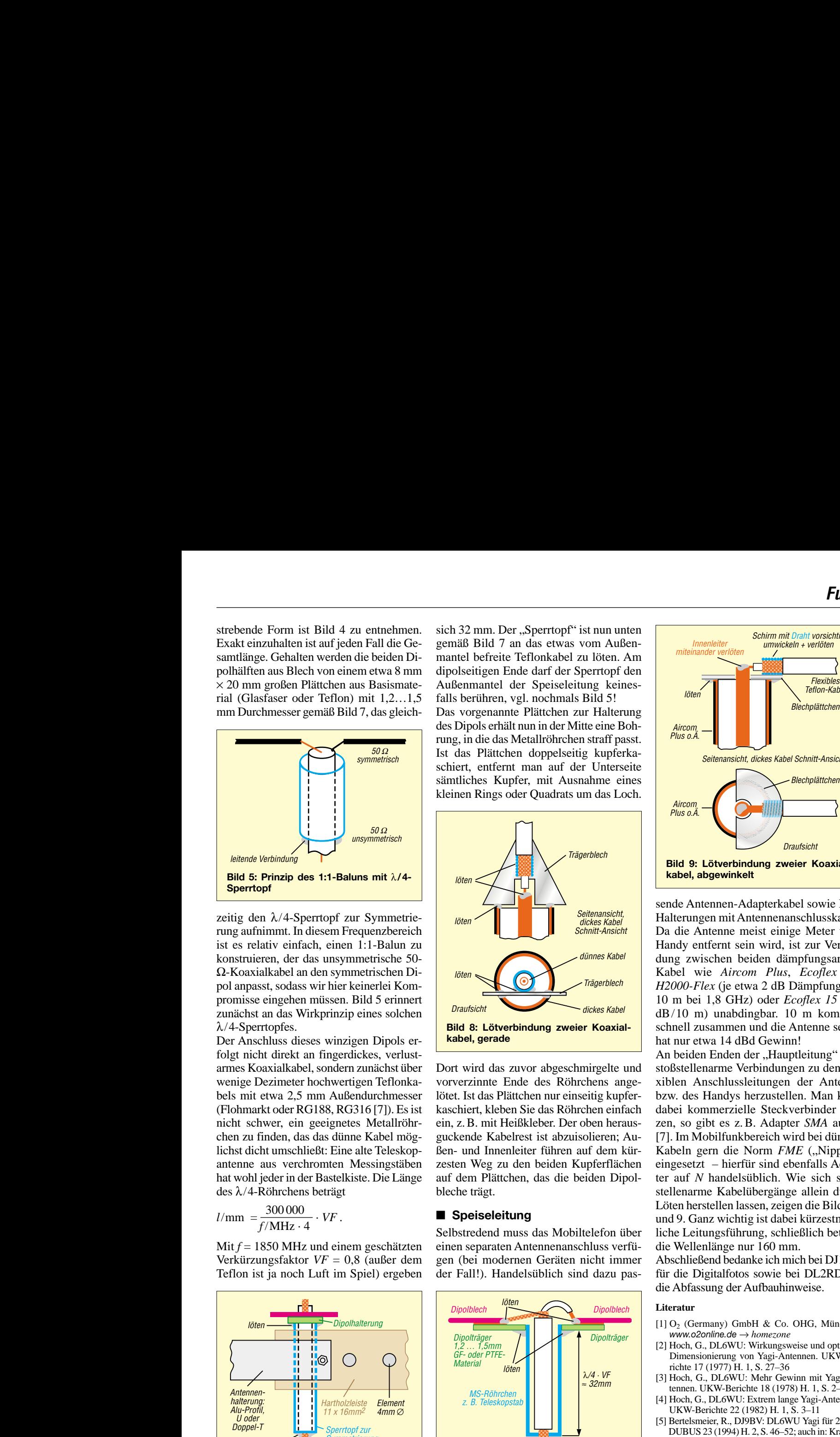

Dort wird das zuvor abgeschmirgelte und vorverzinnte Ende des Röhrchens angelötet. Ist das Plättchen nur einseitig kupferkaschiert, kleben Sie das Röhrchen einfach ein, z. B. mit Heißkleber. Der oben herausguckende Kabelrest ist abzuisolieren; Außen- und Innenleiter führen auf dem kürzesten Weg zu den beiden Kupferflächen auf dem Plättchen, das die beiden Dipolbleche trägt.

#### ■ Speiseleitung

Selbstredend muss das Mobiltelefon über einen separaten Antennenanschluss verfügen (bei modernen Geräten nicht immer der Fall!). Handelsüblich sind dazu pas-

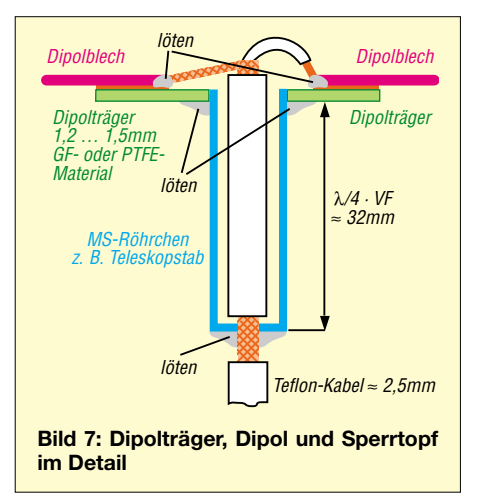

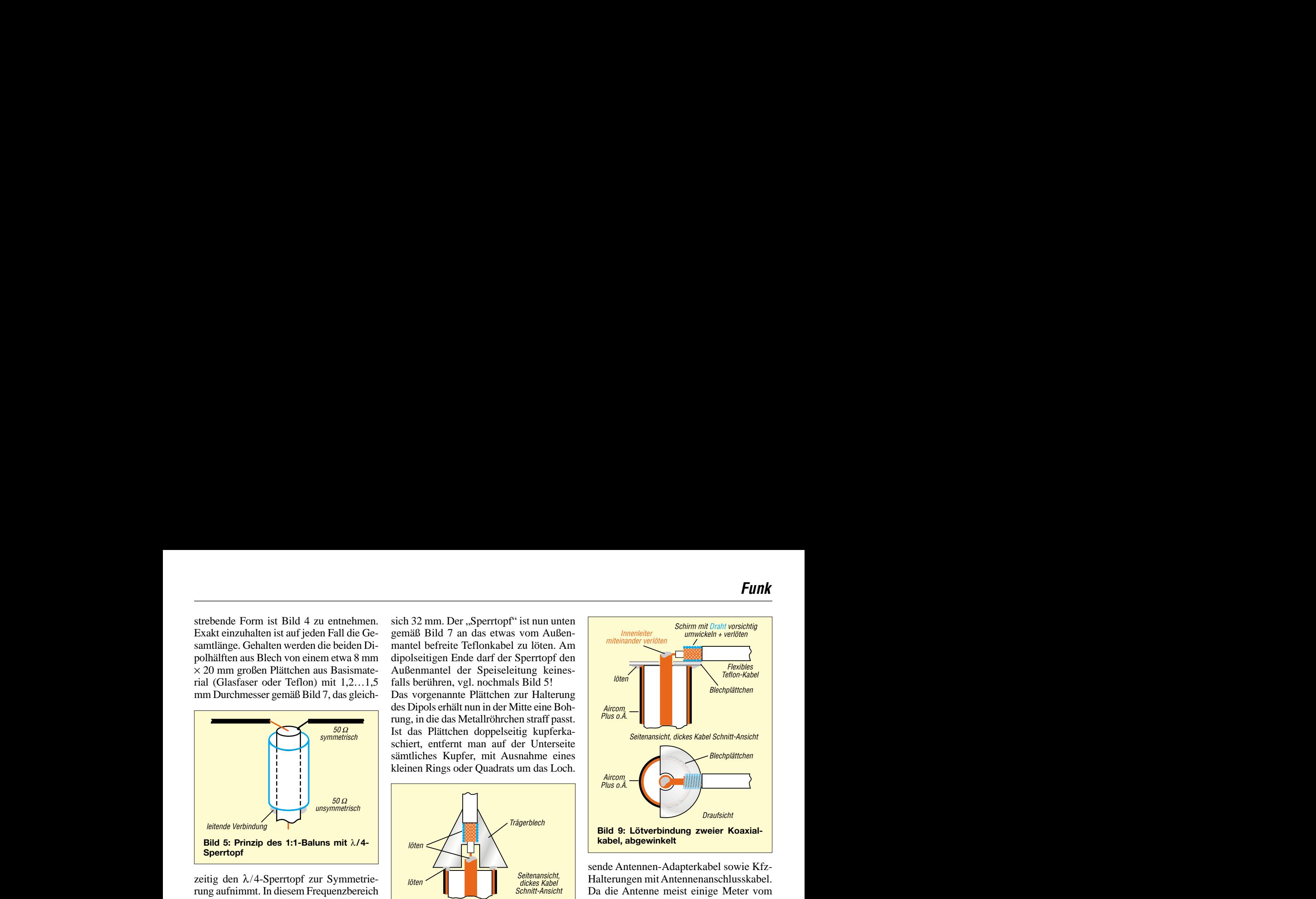

sende Antennen-Adapterkabel sowie Kfz-Halterungen mit Antennenanschlusskabel. Da die Antenne meist einige Meter vom Handy entfernt sein wird, ist zur Verbindung zwischen beiden dämpfungsarmes Kabel wie *Aircom Plus*, *Ecoflex 10*, *H2000-Flex* (je etwa 2 dB Dämpfung pro 10 m bei 1,8 GHz) oder *Ecoflex 15* (1,4 dB/10 m) unabdingbar. 10 m kommen schnell zusammen und die Antenne selbst hat nur etwa 14 dBd Gewinn!

An beiden Enden der "Hauptleitung" sind stoßstellenarme Verbindungen zu den flexiblen Anschlussleitungen der Antenne bzw. des Handys herzustellen. Man kann dabei kommerzielle Steckverbinder nutzen, so gibt es z. B. Adapter *SMA* auf *N* [7]. Im Mobilfunkbereich wird bei dünnen Kabeln gern die Norm *FME* ("Nippel") eingesetzt – hierfür sind ebenfalls Adapter auf *N* handelsüblich. Wie sich stoßstellenarme Kabelübergänge allein durch Löten herstellen lassen, zeigen die Bilder 8 und 9. Ganz wichtig ist dabei kürzestmögliche Leitungsführung, schließlich beträgt die Wellenlänge nur 160 mm. Abschließend bedanke ich mich bei DJ1UR

für die Digitalfotos sowie bei DL2RD für die Abfassung der Aufbauhinweise.

#### **Literatur**

- $[1]$  O<sub>2</sub> (Germany) GmbH & Co. OHG, München: *www.o2online.de* → *homezone*
- [2] Hoch, G., DL6WU: Wirkungsweise und optimale Dimensionierung von Yagi-Antennen. UKW-Berichte 17 (1977) H. 1, S. 27–36
- [3] Hoch, G., DL6WU: Mehr Gewinn mit Yagi-Antennen. UKW-Berichte 18 (1978) H. 1, S. 2–9
- Hoch, G., DL6WU: Extrem lange Yagi-Antennen. UKW-Berichte 22 (1982) H. 1, S. 3–11
- [5] Bertelsmeier, R., DJ9BV: DL6WU Yagi für 23 cm. DUBUS 23 (1994) H. 2, S. 46–52; auch in: Kraft, J., DL8HCZ (Hrsg.): DUBUS Technik V. DUBUS Verlag, Hamburg 1998, S. 96–103
- [6] Reckemeyer, H. F., DJ9YW: Selbstbau-Yagi für DX-Verkehr im 1296-MHz-Band. FUNKAMA-TEUR 55 (2006) H. 1, S. 56–58
- [7] Kabel-Kusch: Dorfstr. 63–65, 44143 Dortmund, Telefon (0231) 257241; *[www.kabel-kusch.de](http://www.kabel-kusch.de)*

## **Der Aufbau einer WWLLN-Empfangsstation**

### *MANFRED F. KERCKHOFF*

*Die Beobachtung und Analyse natürlicher Signale im VLF-Bereich ist ein spannendes Forschungsfeld, an dem sich wissenschaftliche Institute in vielen Ländern beteiligen. Der Beitrag beschreibt den Aufbau der Empfangstechnik.*

Das *World Wide Lightning Location Network* (WWLLN) ortet weltweit Blitze mit einer Genauigkeit von etwa 10 bis 20 km. Pro registriertem Blitz erstellt jede der aktuell 25 Empfangstationen automatisch einen Datensatz, der neben den genauen Koordinaten der Empfangsantenne das Aufnahmedatum sowie die auf sechs Nachkommastellen genaue Uhrzeit enthält. Ein Beispiel habe ich in [1] erläutert.

käme man bei einem Endausbau des Systems auf 50 Stationen weltweit – eine überschaubare Zahl. Deshalb und weil der Aufbau recht einfach gehalten ist, können es sich die Betreiber des WWLLN leisten, bei Bedarf die komplette Empfangsausstattung zu verleihen. Allerdings bestehen für einige Länder Einfuhrbeschränkungen für technische Anlagen, sodass eine Leihstellung durch die LFEM schwierig oder

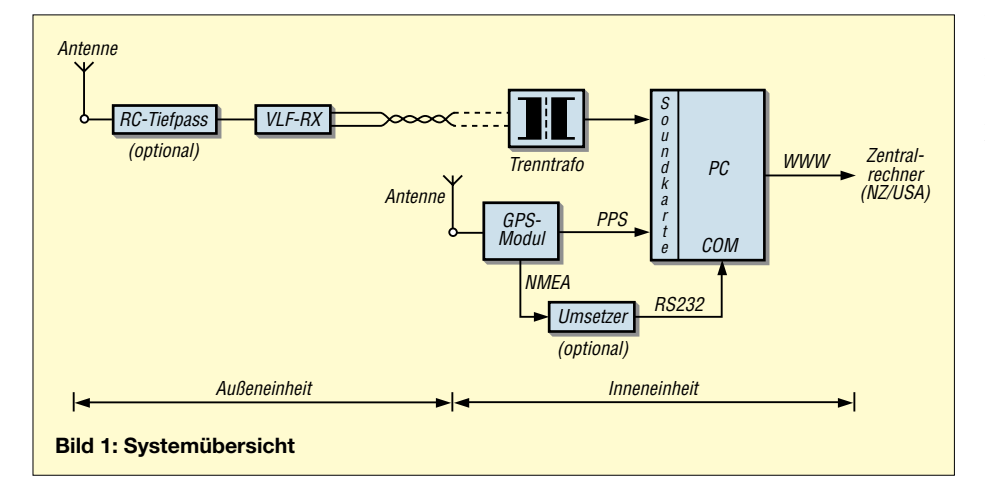

Entsprechend der Blitzhäufigkeit senden die beteiligten Stationen ihre Daten per Internet mit einer Rate von etwa 300 Datensätzen pro min an zwei zentrale Rechner in Neuseeland und Nordamerika.

Diese berechnen aus den unterschiedlichen Gruppenlaufzeiten von mindestens fünf Stationen den Ursprungsort jedes einzelnen Blitzereignisses und stellen das Ergebnis quasi in Echtzeit allen Interessenten gegen eine Gebühr zur Verfügung.

#### ■ Globaler Datenaustausch

Die Betreiber der Empfangsstationen sind in der Regel Forschungsinstitute. Sie erhalten als kostenlose Gegenleistung für ihre Beteiligung die gesammelten Daten einmal monatlich auf einer CD [2].

Die Entwickler des Systems, Prof. Craig J. Rodger, Neuseeland, und Prof. Robert Holzworth, USA, haben als Rahmen die Betreibergesellschaft *Low Frequency Electromagnetic Research Ltd.* (LFEM) gegründet.

Da ein Abstand zwischen den Empfangsstationen von 3000 km als optimal gilt, unmöglich ist. Dann bleibt den an einer Teilnahme interessierten Forschungsinstituten nur der Selbstbau der benötigten Komponenten, wofür Prof. Holzworth eine Bauanleitung entwickelt und zum kostenlosen Herunterladen ins Internet gestellt hat [3].

#### ■ **Systemkomponenten**

Ein Blick auf die Systemübersicht (Bild 1) zeigt den Signalweg des VLF-Nutzsignals sowie des Zeit-/Ort-Signals von der GPS-Antenne bis zum Computer.

Als **VLF-Antenne** dient gemeinhin eine 2 bis 3 m lange Stabantenne zur Aufnahme der elektrischen Feldkomponente. Um eine für diesen Anwendungsbereich wichtige Rundumcharakteristik zu erhalten, soll das Antennenelement im Idealfall frei auf dem Dach eines möglichst hohen Gebäudes stehen, ohne direkte Nachbarschaft zu anderen Antennen, Metallkonstruktionen oder Bäumen. Empfehlenswert ist die Positionierung an einer Gebäudeseite oder -ecke, während man einen Standort in Dachmitte vermeiden sollte. Die Stahlkonstruktion

und die Reling des meistens aus Beton errichteten Institutsgebäudes lassen sich als Gegengewicht verwenden.

Als Alternative zu dieser sehr einfachen Lösung ist auch der Einsatz eventuell bereits vorhandener orthogonal angeordneter Loops denkbar. Das würde allerdings eine entsprechende Empfängerarchitektur nach sich ziehen.

Die **Empfänger** müssen in der Lage sein, die von Blitzen erzeugten schnellen Transienten im VLF-Bereich von 3 bis 30 kHz zu verarbeiten. Es geht also um breitbandige, übersteuerungsfeste und dabei einigermaßen empfindliche Empfänger. Das Ausgangssignal läuft zur galvanischen Trennung über einen 1:1-Trafo und muss einen Kanal der Stereo-Soundkarte im Computer ansteuern können.

Von der **GPS-Antenne** gelangen Satellitensignale in ein GPS-Modul mit TTL-Ausgängen für PPS- (*Pulse Per Second*) und NMEA- (*National Marine Electronics Association*)-Daten, wie das SK II von Trimble-Lassen. Das in Bild 2 gezeigte PPS-Signal ist eine Folge hochgenauer Sekundenimpulse mit 10 ms Dauer, mit denen der zweite Eingangskanal der Soundkarte angesteuert wird. Das NMEA-Signal ist ein Datenwort mit den "groben" Zeitinformationen für Datum, Stunde und Minute sowie den Ortskoordinaten. Dieses Datenwort geht nach seiner Umsetzung in den RS232-Standard an die COM-Schnittstelle des lokalen Rechners. Das System arbeitet notfalls auch ohne NMEA-Signal, sofern man die Koordinaten der Empfangsstation nach deren einmaliger Bestimmung per Hand eingibt und die lokale Zeit per Internet auf 0,5 s genau einstellt.

Als **lokaler Rechner** genügt ein PC mit Pentium-II-Prozessor und Soundkarte. Letztere arbeitet mit 48 kHz Abtastfrequenz, was eine obere Empfangsfrequenz von unter 24 kHz ermöglicht – vorausgesetzt, der Analogteil der Karte ist ebenfalls dafür ausgelegt. Wichtig: Der lokale Rechner muss per Internet permanent die Verbindung zum Hauptrechner halten und

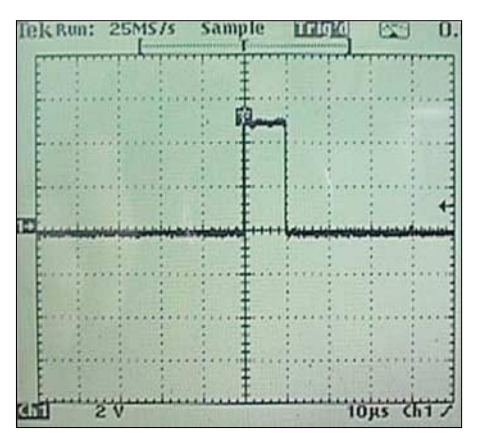

**Bild 2: PPS-Impuls (aus [3])**

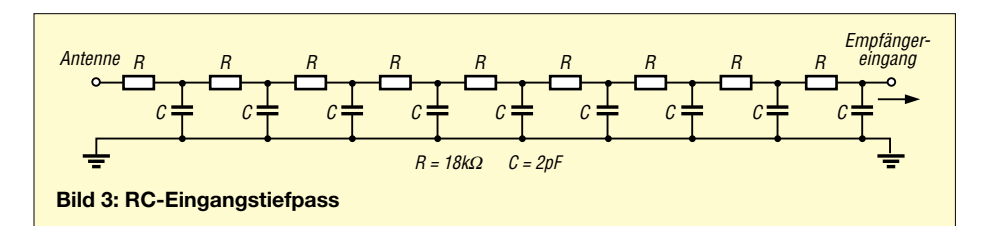

darf nicht etwa mit einer dynamischen IP-Adresse arbeiten.

#### ■ **Empfängerschaltung**

Der VLF-Empfänger ist der für uns interessanteste Teil der WWLLN-Anlage, siehe Bild 5. Prinzipiell ist er wie die meisten *Whistler*-Empfänger aufbaut, darunter der in [4] vorgestellte Klassiker RS-4: Zur Vermeidung parasitärer Kapazitäten folgt unmittelbar nach der Stabantenne der hochohmige Eingang eines diskret oder integriert aufgebauten Impedanzwandlers mit nachfolgender Verstärkerstufe.

1N4148, die jeweils über einen Spannungsteiler mit +10 V beziehungsweise –10 V vorgespannt sind. Ein sonst oft folgender 10-kHz-Tiefpass entfällt hier, denn man möchte die noch mögliche Bandbreite voll ausnutzen. Sollten Rundfunkstationen durchschlagen, schafft optional eine Kette von neun RC-Tiefpassgliedern zwischen Antenne und Verstärkereingang Abhilfe; dies zeigt Bild 3.

Weitere 6 dB Verstärkung liefert der nachfolgende Leitungstreiber SSM 2142 mit Differentialausgang. Hier endet die Außeneinheit und das Signal läuft durch eine ge-

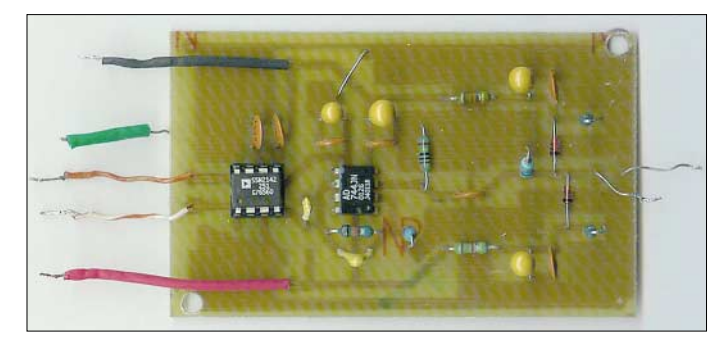

Beim WWLLN-Empfänger arbeitet die Stabantenne auf den nicht invertierenden Eingang eines AD 744, der durch äußere Beschaltung auf  $R_{\text{in}} = 1 \text{ M}\Omega$ ,  $G = 10 \text{ und}$ eine *f*<sup>g</sup> von gut 30 kHz gebracht wurde. Alternativ bieten sich vergleichbare *Highspeed*-ICs an, darunter die Typen OPA 627 oder OPA 637; für Experimente genügen aber auch preisgünstige Typen. Zum Schutz gegen Überspannung dienen zwei einfache

**Bild 4: Layout und Bestückung der Platine nach [3]** 

schirmte *Twisted-Pair*-Leitung in Richtung Rechner. Ein zweites Adernpaar in dieser Leitung dient der Stromversorgung des Empfangsteils. Am Ende der Signalleitung, also in der Nähe des Rechners, geht das Signal auf einen Trenntransformator. Dieser ist ein kleiner Netztransformator, dessen Primärwicklung unbeschaltet bleibt, während zwei getrennte (!) gleichartige Sekundärwicklungen den 1:1-Übertrager dar-

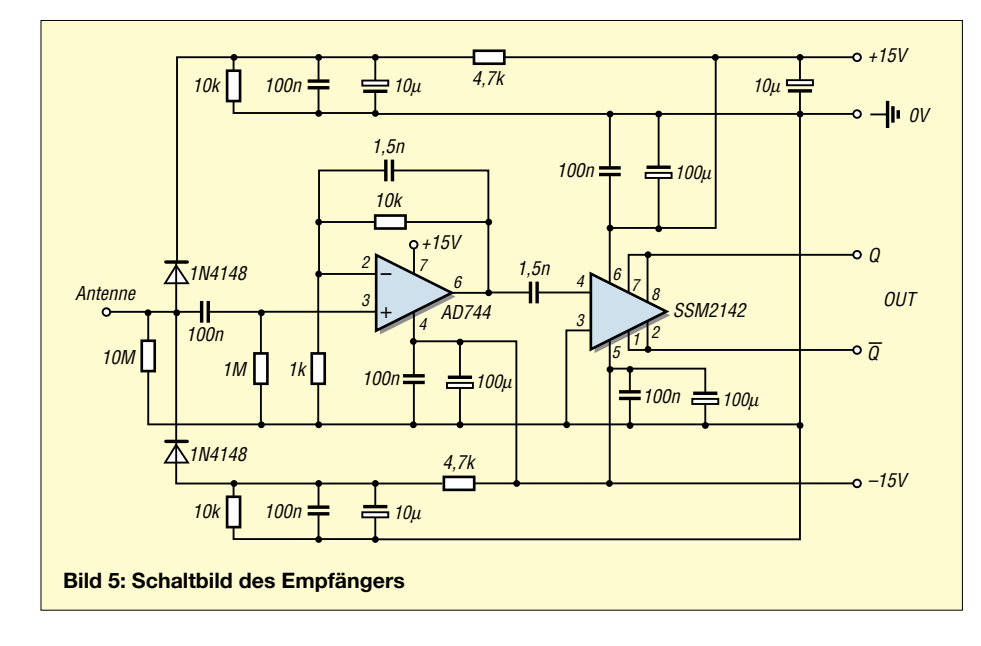

stellen. Wie in Bild 4 zu sehen, passt die Schaltung auf eine einseitig bedruckte Epoxidharz-Platine mit den Maßen 78,1 ×  $47.5$  mm<sup>2</sup>.

Abschließend danke ich Prof. Holzworth für sein Einverständnis, den von ihm entwickelten Bauplan in diesem Beitrag zu verwenden. *ews2@uni-bremen.de*

#### **Literatur**

- [1] Kerckhoff, M. F.: Längstwellen-Empfang mit dem WWLL-Netzwerk. FUNKAMATEUR 55 (2006), H. 10, S. 1142–1144
- [2] World Wide Lightning Location Network
- (WWLLN): *<http://webflash.ess.washington.edu/>* [3] Bauplan eines WWLLN-Empfangssystems: *[http://webflash.ess.washington.edu/Hardware\\_](http://webflash.ess.washington.edu/Hardware_for_a_WWLLN_site.6.11.06.pdf) for\_a\_WWLLN\_site.6.11.06.pdf*
- [4] Kerckhoff, M. F.: Natürliche Radiowellen der Sound von Mutter Erde. FUNKAMATEUR 46 (1997), H. 3, S. 280–282 (Anmerkung des Verfassers: Achtung, bei C12 muss es 2,2 nF heißen.)

## **Nachlese**

■ **VHF-Funkpeilung wie bei den Profis FA 8/06, S. 916ff.; FA 9/06, S. 1037ff.**

Die Nummern in Bild 7 sind mit den Antennen identisch. Bei der Bezeichnung der Bauteile ist uns jedoch ein Fehler unterlaufen. Alle Bauteilbezeichnungen an *ANT 2* und *ANT 4* in Bild 19 sind zu vertauschen, sodass die Antennen danach von der Bestückungsseite aus gesehen im Uhrzeigersinn aufwärts zählen (*ANT1* bis *ANT4*). Da der Bestückungsaufdruck auf der Platine ohnehin nicht mit Bild 18 übereinstimmt, sind lediglich die beiden betreffenden Verbindungen zur Haupteinheit zu tauschen; die Bauelemente selbst sind ja bei allen vier Antennen identisch.

#### ■ **FT-2000, FA 1/07, S. 20 ff.**

Fälschlicherweise wurde der intermodulationsfreie Dynamikbereich im Beitrag "Yaesus FT-2000 – der FTDX9000 light" (FA 1/07, S. 25, Tabelle 4) auf 10 dB S/N und nicht auf MDS (*Minimum Detectable Signal*) bezogen. Die Werte in der rechten Spalte müssen folglich richtig so aussehen: IMFDR ohne Vorverstärker (IPO) und 5 bzw. 20 kHz Signalabstand 89,4 dB bzw. 82,4 dB; mit AMP1 bzw. AMP2 und 20 kHz Signalabstand 88,6 dB bzw. 87,3 dB. Vor die beiden 108,0-Werte gehört selbstverständlich jeweils ein Minuszeichen.

#### ■ **Reflexionsdämpfung/FA-Netzwerktester, FA 12/06, S. 1398 ff.**

Dass der TDC-10-1 anders beschaltet ist als in der Bauelementeinformation FA 12/06, S. 1412, Bild 3, ist beabsichtigt! So werden nicht nur ungünstige Kreuzungen der Leitungen zu den Kontakten 2 und 4 umgangen, sondern der NWT arbeitet dadurch an einem sauberen 50- Ω-Abschluss. Das führt im Zusammenwirken mit dem NWT insgesamt zu einer höheren Genauigkeit bei der Messung des SWV.

Wer jedoch den Koppler separat betreiben und das durchgehende Signal nutzen möchte, beschalte den TDC-10-1 bzw. die Steckverbinder gemäß Bauelementeinformation S. 1412.

## <span id="page-33-0"></span>**Navtex: Warnfunk auf Mittelwelle**

#### *HARALD KUHL – DL1ABJ*

#### *Während das CW-Seefunkband um 500 kHz heute verwaist ist, lösen sich auf 518 kHz im 10-min-Rhythmus Fernschreibsignale ab. Sie gehören zum weltweiten Navtex-Informationsdienst. Der Beitrag berichtet über Hintergrund, Technik und Decodiermöglichkeiten.*

Am 1. Februar 1992 hat die internationale Seefahrtorganisation (IMO – *International Maritime Organisation*) das *Weltweite Seenot- und Sicherheitsfunksystem* (GMDSS – *Global Maritime Distress and Safety System*) verbindlich eingeführt.

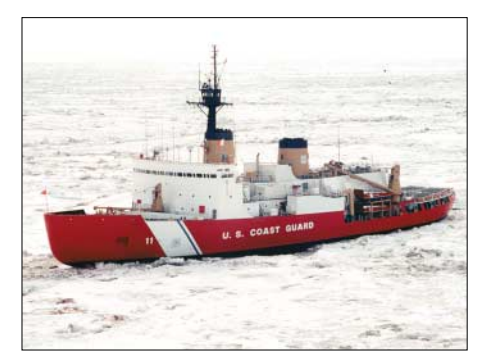

**Bild 1: Neben Windwarnungen, nautischen Warnnachrichten und Wettervorhersagen senden Navtex-Stationen auch Eisberichte für die internationale Seeschifffahrt. Foto: US-Küstenwache**

Künftig sollte die Seenotalarmierung nicht mehr wie bisher manuell auf der Mittelwelle 500 kHz in Morsetelegrafie erfolgen, sondern automatisiert über ein für die Seeschifffahrt entwickeltes kommerzielles Satellitenfunksystem [1].

Seit dem 1. Februar 1999 sind alle Schiffe der professionellen Seeschifffahrt zur Ausrüstung mit GMDSS verpflichtet. Das Herzstück des GMDSS ist die Alarmierung und Koordinierung bei Seenotfällen per Satellitenkommunikation, doch gehören auch terrestrische Komponenten zum System. So behält der UKW-Kanal 16 (156,8 MHz FM) wegen der weiten Verbreitung dieser Funktechnik seine Bedeutung für den Sprechfunk im Nahbereich [1].

Als neue Komponente überträgt ein digitales Selektivrufverfahren (DSC – *Digital Selective Calling*) im Seenotfall Datenpakete auf einer Grenzwelle (2187,5 kHz), vier Kurzwellen (4207,5 / 8414,5 / 12 577 / 16 807,5 kHz) sowie dem UKW-Seefunkkanal 70 (156,525 MHz). Der dritte terrestrische GMDSS-Funkweg heißt Navtex und bedeutet den automatischen Empfang von für die Sicherheit des Seeverkehrs relevanten Informationen auf Mittelwelle.

#### ■ **Organisation**

Navtex steht für *Navigational Warnings by Telex* und überträgt im Funkfernschreibverfahren Sitor-B mit einer Baudrate von 100 Bd [2] und bis 1000 W Sendeleistung Sicherheitsmeldungen für die Schifffahrt (MSI – *Maritime Safety Information*) [3] hauptsächlich auf der Mittelwelle 518 kHz in Englisch. Auf 490 kHz sind auch Meldungen in der jeweiligen Landessprache der aussendenden Station zulässig. Zu den weiteren Frequenzen gehören die in Japan genutzte Mittelwelle 424 kHz sowie die Kurzwelle 4209,5 kHz für tropische Regionen mit den dort auf niedrigen Frequenzen oft schwierigen Empfangsbedingungen [1]. Für eine hohe Empfangssicherheit wird jedes Zeichen doppelt mit einer Zeitverschiebung von 280 ms ausgesendet. Die typische Reichweite liegt in Abhängigkeit von der Sendeleistung und den Ausbreitungsbedingungen zwischen 250 und 400 sm [3], entsprechend etwa 460 bis 740 km. Bei Dunkelheit und mit einer guten Antenne sind die Signale regelmäßig auch darüber hinaus aufnehmbar.

Eine straffe Organisation des Sendebetriebs der teilnehmenden Küstenfunkstellen mindert das Problem gegenseitiger Störungen. Die Seegebiete der Erde sind in 16 Warngebiete unterteilt, den so genannten *Navareas*. In jedem Warngebiet übertragen die an Navtex teilnehmenden Küstenfunkstellen in regelmäßigen Abständen die für ihren Empfangsbereich vorliegenden Meldungen. Dabei halten sie sich an einen festen Sendeplan und belegen im Regelfall alle 4 h für maximal 10 min die Frequenz (siehe Tabelle 1 für Beispiele aus Europa; weitere Sendepläne bei [4], [5] und [6]).

Doch es gibt Ausnahmen: Etwa Sturmwarnungen oder Lotsenmeldungen können oft nicht bis zum nächsten geplanten Sendetermin warten, sodass die jeweilige Küstenfunkstelle diese unverzüglich absetzt.

Navtex unterscheidet hierfür drei Prioritäten: *Vital*-Meldungen (lebenswichtig) gehen über den Sender, sobald dies keine laufende Übertragung einer benachbarten Station stört. Meldungen mit der Priorität *important* (wichtig) laufen im nächsten laut Sendeplan ungenutzten Zeitfenster, während *routine*-Informationen bis zur nächsten regulären Übertragung warten [2].

#### ■ **Meldungsaufbau**

Navtex-Meldungen sind immer nach dem gleichen Schema aufgebaut [3], um so die automatische Auswertung durch Hard- und Softwaredecoder zu ermöglichen:

In der ersten Zeile steht die Startgruppe *ZCZC*, gefolgt von einer Kombination aus zwei Buchstaben und zwei Ziffern. Der erste Buchstabe nennt die Stationskennung (A…Z) der aussendenden Küstenfunkstelle (Tabelle 1), die für jedes *Navarea* neu vergeben wird. Anhand des zweiten Buchstabens lässt sich das Thema der folgenden Information erkennen (Tabelle 2), während die beiden Ziffern die laufende Nummer einer Meldung nennen. Informationen hoher Priorität können die Ziffern *00* erhalten. In der zweiten Zeile informiert eine Datum-Zeit-Gruppe (Tag, Uhrzeit in UTC, Monat) über den Zeitpunkt der Erstaus-

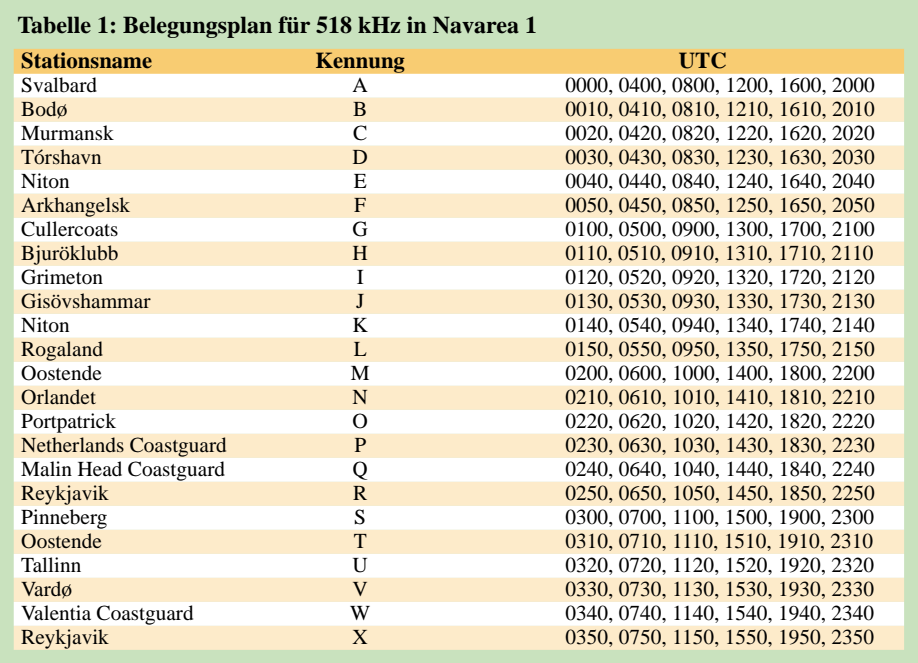

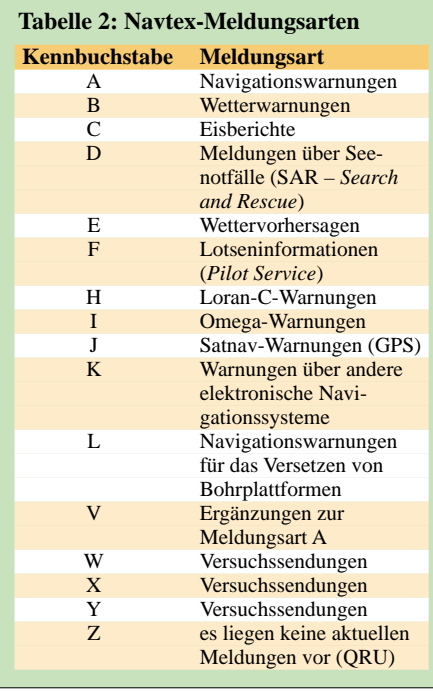

strahlung. Die folgende Zeile nennt den Urheber einer Meldung, der nicht immer identisch ist mit der ausstrahlenden Station, sowie die Art der Nachricht. Ab der vierten Zeile folgt die zu übermittelnde Information als Klartext. In der Schlusszeile steht die Buchstabengruppe *NNNN* als Signal an den Decoder, nun auf die nächste Meldung zu warten.

#### ■ **Navtex-Empfänger**

Zwar halten nicht alle Stationen das beschriebene Meldungsformat komplett ein, doch stimmen zur automatischen Steuerung eines Decoders die erste und letzte Zeile immer. In der professionellen Seeschifffahrt sind spezielle Empfänger mit integriertem Fernschreibdecoder üblich, die der Wachoffizier vor Fahrtantritt zum Empfang der gewünschten Stationen entlang der Fahrtroute durch die Eingabe der entsprechenden Buchstabenkennungen und Sendezeiten programmiert. Auch die Art der aufzunehmenden Meldungen ist festlegbar, wobei sich Notmeldungen und andere die Sicherheit betreffende Informationen nicht unterdrücken lassen und immer aufgenommen werden.

Gut ausgestattete Navtex-Empfänger trennen die decodierten Meldungen anhand ihrer Start- und Schlussgruppe (*ZCZC* sowie *NNNN*), zeigen den Wortlaut auf einem integrierten Display und legen sie im internen Speicher ab. Häufig dokumentiert ein eingebauter Drucker die Informationen auf Wunsch zusätzlich auf einem schmalen Papierstreifen.

#### ■ **Software-Decoder**

Obwohl die Sportschifffahrt von der Ausrüstungspflicht für GMDSS befreit ist, nutzen auch viele Hobbysegler Navtex gerne als zuverlässige Informationsquelle etwa für aktuelle Wetterdaten, häufig in Kombination mit dem Empfang der Fernschreibsendungen des Deutschen Wetterdienstes (DWD) auf Lang- oder Kurzwelle.

Als preisgünstige Alternative zum integrierten Empfangssystem der Profis greifen viele Freizeitkapitäne oder Hobbymeteorologen zur Kombination aus einem SSB-Empfänger und einem Computer mit darauf installiertem Software-Decoder. Für SWLs bietet sich so eine günstige Gelegenheit, Ausbreitungsbedingungen auf Mittelwelle systematisch zu untersuchen. Die am Empfänger eingestellte Frequenz (USB) sollte etwa 2 kHz unter der Nominalfrequenz liegen, für 518 kHz entsprechend 516 kHz USB.

Zum Einstieg oder für den gelegentlichen Empfang starker Signale auf 518 und 490 kHz empfiehlt sich das kostenlose Programm *Navtex Decoder* [8]. Es decodiert automatisch das per Soundkarte und Audiokabel vom Empfänger eingespeiste NF-Signal und speichert Meldungen. Die Software erreicht zwar bei der Wandlung sehr schwacher Signale noch nicht das Niveau der nachfolgend erwähnten Programme, doch kann sich dies mit der weiteren Entwicklung ändern. Als interessante Option lassen sich seit der Version 2.1.0 decodierte Informationen im Originalformat automatisch ins Internet stellen. Unter [9] kann man zudem eigene Navtex-Meldungen formulieren und anschließend zum Test als WAV-Audiodatei ausgeben – inklusive stufenlos wählbarem Störanteil.

ZCZC TE06 031900 UTC JAN = OOSTENDERADIO - WX 06/07 = THAMES, DOVER AND THE BELGIAN COAST:<br>STRONG BREEZE - NEAR GALE 6-7,INCREASING TO NEAR GALE OR GALE 7-8 AND TEMPORARILY RISK OF STRONG GALE 9 FROM SSW. AFTER MIDNIGHT DECREASING TO STRONG BREEZE OR NEAR GALE 6-7 AND BACKING W. VERY CLOUDY WITH OCCASIONAL RAIN. AFTER MIDNIGHT VARIABLE CLOUDINESS AND RISK OF **LOCAL SHOWERS** MODERATE VISIBILITY BECOMING TEMPORARILY POOR DURING THE SHOWERS.+ **NNNN** 

#### **Bild 2: Aufbau einer Navtex-Meldung Screenshot: DL1ABJ**

*SeaTTY*, in [10] ausführlich vorgestellt, decodiert selbst schwache Signale mit hoher Zuverlässigkeit. Stationsjäger schätzen zusätzlich die Möglichkeit, jede decodierte Zeile automatisch mit einem Zeitstempel zu versehen. Das Programm speichert aufgenommene Meldungen nicht nur einzeln in einem übersichtlichen und leicht einsehbaren Archiv, sondern darüber hinaus in einer täglichen Gesamtdatei. Darin sind auch eventuelle DX-Empfänge mit exakter Eingangszeit dokumentiert, die es vielleicht wegen einer verstümmelten Start- oder Endgruppe nicht ins Meldungsarchiv geschafft haben. Auch dank dieser cleveren Lösung zählt *SeaTTY* bei Wellenjägern zu den Favoriten unter den Software-Decodern für Wetterfunkdienste. Eine 30 Tage lauffähige kostenlose Testversion und weitere Informationen stehen unter [11] im Internet.

*Mscan Meteo* [12] bietet als derzeit einziger Software-Decoder die bei Hardwarelösungen obligatorische Möglichkeit, durch die Programmierung von Stations- und Meldungskennern nur bestimmte Navtex-Übertragungen zu empfangen und die anderer Küstenfunkstellen zu ignorieren. So lässt sich das DX-Empfangsgebiet einschränken und der Speicher füllt sich nicht mit Informationen von Standardstationen. Eine kostenlose Demoversion kommt unter [13] aus dem Internet oder auf Anfrage per CD-ROM.

#### ■ **Ausblick**

Während Überlegungen zur künftigen Verwendung der internationalen Seenotfrequenz 500 kHz (CW) laufen [14], steigt das Navtex-Signalangebot. Über den Sender Pinneberg kommen seit 2006 auf 518 kHz (Kennung *S*) um 0300, 0700, 1100, 1500, 1900 und 2300 UTC sowie auf 490 kHz (Kennung *L*) um 0150, 0550, 0950, 1350, 1750 und 2150 UTC Meldungen für die Nord- und Ostsee.

Weitere Stationen in anderen Regionen haben sich bereits angekündigt und ergänzen das weltweite Sendernetz.

#### *fa@HaraldKuhl.de*

#### **Literatur und Bezugsquellen**

- [1] Hechtel, D.: Zur Geschichte der Kommunikation auf See – Das Ende der Einsamkeit. Convent Verlag, Hamburg 2005.
- [2] Klingenfuss, J.: Radio Data Code Manual. Klingenfuss Verlag, Tübingen 2003.
- [3] Braun, A., Rogge, J.-M., Ponick, K.: Handbuch für den Seefunkdienst. DSV Verlag, Bielefeld 2006.
- [4] Klingenfuss, J.: 2007/2008 Guide to Utility Radio Stations. Klingenfuss Verlag, Tübingen 2006.
- [5] Gale, A., G4TMV:
- *[www.beaconworld.org.uk/Navtex.htm](http://www.beaconworld.org.uk/Navtex.htm)* [6] Hepburn, W.: *[www.dxinfocentre.com](http://www.dxinfocentre.com)* (bei *Special Service Stations*: Navtex)
- [7] Bock, K.-H., Brauner, R., Dentler, F.-U., Erdmann, H., Günther, J., Kresling, A., Seifert, W.: Seewetter. DSV Verlag, Hamburg 2002.
- [8] Navtex Decoder: *[www.frisnit.com/Navtex/decoder.html](http://www.frisnit.com/Navtex/decoder.html)* [9] Navtex Encoder:
	- *[www.frisnit.com/Navtex/encoder.html](http://www.frisnit.com/Navtex/encoder.html)*
- [10] Kuhl, H., DL1ABJ: SeaTTY entschlüsselt Wetterfunk auf Lang-, Mittel- und Kurzwelle. FUNK-AMATEUR 55 (2006), H. 8, S. 895–897
- [11] SeaTTY: *[www.dxsoft.com/de/products/seatty/](http://www.dxsoft.com/de/products/seatty/)*
- [12] Kuhl, H., DL1ABJ: Intelligenter Wetterdecoder – Mscan Meteo 3.01. funk 29 (2005), H. 4, S. 54–57
- [13] Mscan Meteo: *[www.mscanmeteo.de](http://www.mscanmeteo.de)*
- [14] Föcking, S., DH4PB, und Marschner, R., DL9CM: Was wird aus 500 kHz? AGCW-DL Info 31 (2006), H. 2, S. 10–11

## <span id="page-35-0"></span>**Neo-Bechstein-Flügel mit Kraftverstärker ELV413**

### *Dipl.-Phys. RICHARD WITTIG*

*Der Neo-Bechstein-Flügel war das erste kommerziell gefertigte Musikinstrument auf elektroakustischer Basis und gilt als Urahn heutiger E-Pianos. Sein Kernstück ist der Kraftverstärker Siemens ELV413. Dieser Beitrag zeigt den damaligen Stand der Technik.*

Die bekannte Berliner Klavierbaufirma C. F. Bechstein brachte 1931 ein Musikinstrument heraus, das neue Wege ging: Der Neo-Bechstein-Flügel [1] schlägt erstmals eine Brücke zwischen dem klassischen Klavierbau und der Elektrotechnik, indem das Instrument die konventionell erzeugten mechanischen Schwingungen von Klaviersaiten in elektrische Signale wandelt, elektrisch verstärkt und über Lautsprecher abstrahlt. Das während der 30er-Jahre in Serie gefertigte Instrument ist auch als Siemens-Nernst-Bechstein-Flügel bekannt. Es gilt als Urahn aller E-Pianos und ist ein direkter Vorläufer der später in Popmusik und Nobelpreisträgers Walter Nernst [2]. Gegenüber neuen technischen Entwicklungen immer aufgeschlossen, hatte Nernst (1864 bis 1941) ursprünglich die Idee, ein elektroakustisches Klavier zu konstruieren. Das so genannte Funk-Klavier sollte Klaviermusik unmittelbar an einen Radiosender übertragen, um durch den Wegfall von Mikrofonen und unter Umgehung akustischer Probleme bei der Aufnahme die damals mangelhafte Qualität von Rundfunkübertragungen etwa bei Konzerten zu verbessern.

Die Idee eines Funk-Klaviers hatte vor Nernst bereits St. Franko, der als einer der

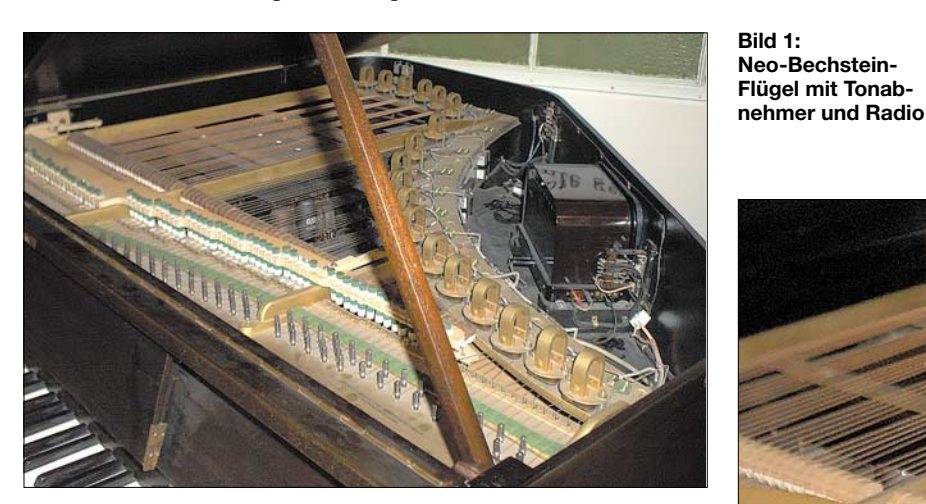

nier elektroakustischer Musikinstrumente (Electrochord, Förster Löbau) [6]. Vierling hatte damals bereits große Erfahrung bei der elektrostatischen und elektromagnetischen Tonabnahme an schwingenden Saiten und verfügte über entsprechende

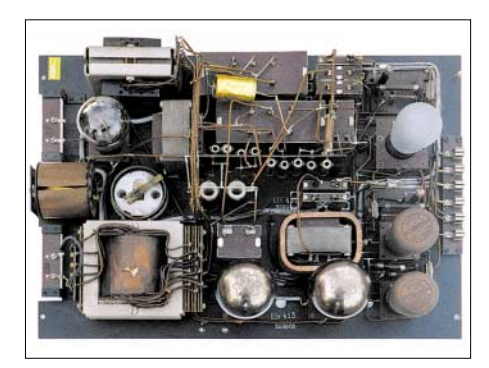

**Bild 2: 3-W-Kraftverstärker ELV413, Ansicht von oben**

Patente. Somit basierte der Neo-Bechstein-Flügel auf Ideen, Erfindungen und Patenten von St. Franko, Walter Nernst, Hans Driescher und Oscar Vierling.

Zur Realisierung seiner Idee gewann Nernst als Partner die Firmen C. F. Bechstein Pianofortefabrik in Berlin, die für den klaviertechnischen Teil zuständig war, und Siemens & Halske für den elektrotechnischen Teil. Das Ergebnis dieser interdisziplinären Zusammenarbeit von Forschern und Erfindern, Klavierbauern und Elektro-

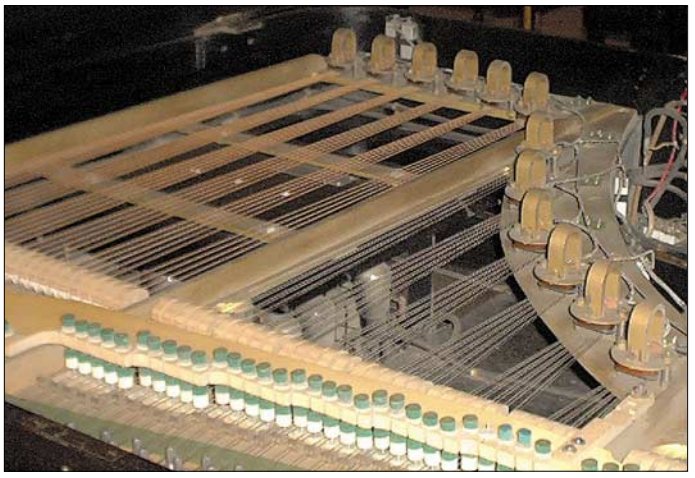

und Jazz weit verbreiteten Tasteninstrumente auf elektromechanischer Basis, darunter Fender Rhodes, Wurlitzer Piano oder Hohner Clavinet D6.

Während einige Exemplare des Flügels erhalten geblieben sind und heute die Sammlungen von Museen bereichern, gingen Konstruktionsunterlagen und Berechnungen des elektrotechnischen Bereichs und zum Kraftverstärker während des Zweiten Weltkriegs verloren. Anfang 2005 rekonstruierte und dokumentierte ich den Verstärker ELV413 aus dem Flügel des Technischen Museums Wien. Aus dieser Arbeit stammen alle hier veröffentlichten Fotos, Schaltbilder und Daten.

#### ■ **Geschichte des Neo-Bechstein-Flügels**

Das in Bild 1 gezeigte Instrument basiert auf einem Konzept des Chemikers, Erfinders

**Bild 3: Pfeilförmige Anordnung der Saiten**

ersten Tüftler Klaviertöne über Lautsprecher wiedergab [3]. An der Entwicklung des Neo-Bechstein-Flügels mit seinen zahlreichen neuen Merkmalen war Hans Driescher, [4] und [5], maßgeblich beteiligt. Bereits 1929 hatten Nernst und Driescher Untersuchungen an Lautsprechern zur Klangverbesserung und Leistungssteigerung angestellt.

Auf die dabei gewonnenen Ergebnisse und Erfahrungen konnte man nun beim Entwurf des neuen Klaviers zurückgreifen. Während der Vorarbeiten zum Bau des Instruments kam Nernst auch mit Oscar Vierling in Kontakt, einem weiteren Pio-

technikern war das weltweit erste brauchbare und in großer Stückzahl hergestellte elektromechanische Tasteninstrument.

#### ■ Musikindustrie im Wandel

Durch die erfolgreiche Einführung und Verbreitung der Schallplatte und des Radios Ende der 20er-Jahre verlor die häusliche Musikpflege deutlich an Bedeutung, was einen sinkenden Absatz bei Pianos und Flügeln bewirkte. Als Reaktion entwickelte die Klavierindustrie technische Lösungen, die das häusliche Piano "irgendwie in die Nähe von Radio und Plattenspieler rückten,, [7]. Das hatte aus
heutiger Sicht teilweise kuriose Auswirkungen: So wurden in den Neo-Bechstein-Flügel auch ein Radioempfänger und ein Plattenspieler eingebaut, womit er das erste Musikcenter des bürgerlichen Haushalts der frühen Dreißigerjahre war.

Entwicklung optimal aufeinander abgestimmt. Um ausreichende Lautstärken beim Klavierspiel zu erhalten, ist ein Resonanzkörper erforderlich, wie bei jedem anderen akustischen Musikinstrument. Beim konventionellen Flügel bestimmt der Reso-

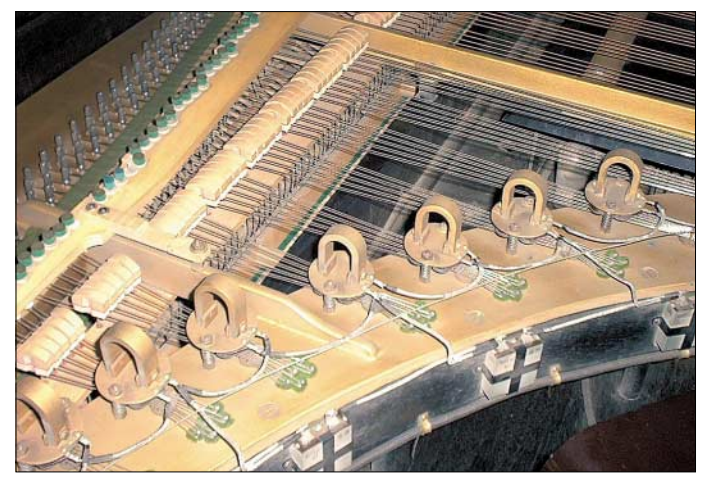

1931 präsentierten die Hersteller das neue Instrument werbewirksam in der Öffentlichkeit und betonten die folgenden Merkmale:

- Kleiner Stutzflügel (1,40 m);
- kein Resonanzboden;
- Mikromechanik;
- elektromagnetische Tonabnahme;
- Tonverstärkung durch Kraftverstärker; – Lautstärkeeinstellung durch linkes Flügelpedal;
- im Flügel integriertes Radiogerät;
- Schallabstrahlung durch elektrodynamischen Lautsprecher in separater Schallbox;
- in Schallbox integrierter Plattenspieler;

– geringerer Verkaufspreis als der eines vergleichbaren konventionellen Flügels. In Zeitungsberichten mit Titeln, wie "Ein technisch-musikalisches Wunderwerk", "Das Musikinstrument der Zukunft", "Revolution im Klavierbau", "Das Wunderklavier", feierte die damalige Presse den Neo-Bechstein-Flügel als Sensation.

Unter die euphorischen Stimmen mischten sich aber auch ablehnende Meinungen, die den Wert des Instruments zumindest in der klassischen Musikpraxis infrage stellten. Tatsächlich konnte sich das innovative Instrument nicht als Alternative zum klassischen Flügel etablieren und nach etwa 150 gebauten Exemplaren stellte C. F. Bechstein die Produktion Ende der 30iger-Jahre ein.

#### ■ **Elektroakustisches Konzept**

Die Konstruktion der 1930 üblichen Flügel hatte sich lange nicht geändert. Dazu bestand auch kein Anlass, denn Instrumentengröße, Saitenlänge, Saitenumwicklung, Mehrchörigkeit sowie Anschlagsmechanik wurden im Laufe der historischen

**Bild 4: Tonabnehmer und Filterkondensatoren**

nanzboden maßgeblich Lautstärke, Klang und Ausklingverhalten des angeschlagenen Tons.

Der Neo-Bechstein-Flügel besitzt keinen Resonanzboden und angeschlagene Töne oder Akkorde sind daher kaum hörbar. Stattdessen wandeln elektromagnetische Tonabnehmer die mechanischen Schwingungen der Saiten in elektrische Signale.

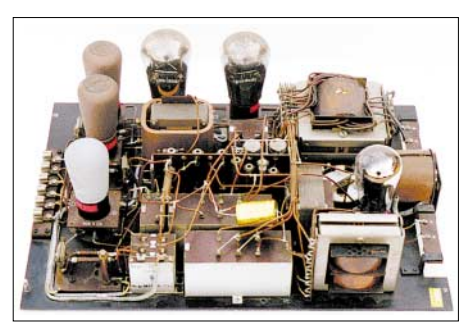

**Bild 5: Vorderansicht des ELV413**

Parallel zu den Tonabnehmern geschaltete Kondensatoren bewirken eine Beeinflussung des Klangbildes. Erst der Kraftverstärker ELV413 der Firma Siemens, siehe Bild 2, sorgt mit einem separaten Lautsprecher in einer Schallbox für eine ausreichende Lautstärke des Instruments. Das elektrische Signal lässt sich am Verstärkereingang abgreifen und zur Modulation eines Radiosenders verwenden oder zum direkten Schneiden einer Schallplatte.

Der Radioempfänger ist direkt im Flügel eingebaut, während der Plattenspieler seinen Platz in der Schallbox hat. Die Signale vom Flügel, Radiogerät und Plattenspieler lassen sich mischen. Das war zur damaligen Zeit eine Neuheit, denn so konnte man eine Rundfunksendung oder eine Schallplatte selbst am Flügel begleiten. Die Gesamtlautstärke lässt sich mit einem Potenziometer an die Raumverhältnisse anpassen. Außerdem kann man so auch mit normalem Tastenanschlag sehr leise spielen und ein Stören der Nachbarschaft verhindern. Der Wegfall des Resonanzbodens und das Prinzip der elektroakustischen Schallabstrahlung bewirken gravierende Änderungen am klaviermechanischen Teil, auf die ich hier nicht eingehe.

Bei 88 Klaviertasten wären theoretisch 88 Tonabnehmer nötig. Um den Aufwand zu reduzieren, weicht die Anordnung der Saiten von der eines konventionellen Flügels ab: Jeweils fünf Saiten verlaufen pfeilförmig zusammen, siehe Bild 3. Diese räumliche Nähe an der Pfeilspitze gestattet die Signalwandlung an fünf Saiten mit nur einem Tonabnehmer. Diese bestehen aus Hufeisenmagneten, die mit Spulen versehen sind; siehe Bild 4. Die Stahlsaiten von je fünf Tönen liegen quer unter den Polschuhen und schließen den magnetischen Kraftfluss.

Beim Schwingen der Saiten werden elektrische Spannungen in den Spulen induziert. Die 18 Spulen der Tonabnehmer sind gegensinnig in Reihe geschaltet, um Brummeinstreuungen zu eliminieren. Die elektrischen Schwingungen enthalten die Grundschwingungen und Oberwellen.

Für einen angenäherten Flügelklang müssen die Oberwellen in ihrer Stärke gedämpft werden. Dies übernehmen sechs Kondensatoren, die jeweils parallel zu einer oder mehreren Spulen geschaltet sind. Über die Kapazitäten der Parallelkondensatoren ist es möglich, die Klangfarbe des Instruments zu beeinflussen.

#### ■ **Details des ELV413**

Der Verstärker ELV413 wurde vor 1930 entwickelt, das vorliegende Exemplar stammt vermutlich aus dem Jahr 1933. Bild 5 zeigt, wie in dieser Zeit elektronische Geräte praktisch aufgebaut wurden.

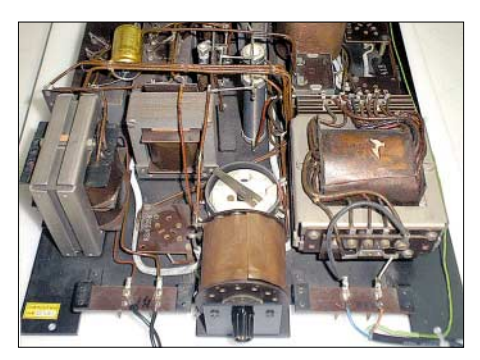

**Bild 6: Vorne liegt der Drehschalter für die Gesamtlautstärke, links der Ausgangstransformator, rechts der Netztransformator, dahinter der Entbrummer**

Der Verstärker ist im hinteren Teil des Flügels unter den Basssaiten angeordnet und lässt sich zum Röhrenwechsel aus dem Flügel schwenken. Dazu sind alle elektrischen

Verbindungen, wie Netz, Eingänge, Lautstärkeschweller, Lautsprecher, steckbar ausgeführt.

Die elektrische Schaltung umfasst drei NF-Vorstufen, eine Gegentakt-A-Endstufe sowie ein Netzteil. Die propagierte Ausgangsleistung beträgt 3 W. Zwischen zweiter und dritter Stufe ermöglicht ein diskret realisiertes Potenziometer – ein zwölfstufiger Drehschalter mit Einzelwiderständen – die Einstellung der Gesamtlautstärke des Instruments; dies zeigt Bild 6.

Der Verstärker ist auf einer 4 mm dicken, schwarz lackierten Aluminium-Grundplatte mit den Maßen  $450 \times 332$  mm<sup>2</sup> aufgebaut, und alle Bauelemente wurden mit dem Chassis verschraubt. Die Vorstufen sind modular auf Pertinax-Platten im Format  $70 \times 60$  mm<sup>2</sup> ausgeführt, wobei einige Bauelemente steckbar zwischen Messingfedern liegen.

Die Röhre der ersten Vorstufe reagiert empfindlich auf Erschütterungen, was sich

etwa beim Forte-Spiel auswirkt. Daher wurde die Röhrenfassung gemäß Bild 7 mit Spiralfedern mechanisch vom Chassis entkoppelt. Auch die Ausführung der abgeschirmten Leitungen ist einen Blick wert:

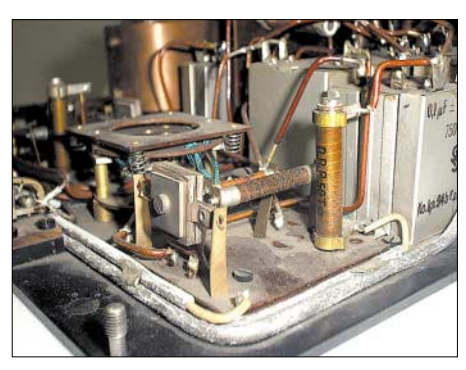

**Bild 7: Die Röhrenfassung mit der ersten Stufe federnd; abgeschirmte Kabel**

Statt einem heute üblichen Drahtgeflecht fand massives Kupferrohr zur Abschirmung Verwendung, in das der Innenleiter eingezogen wurde. Nebeneinander liegende

Kupferrohre wurden miteinander verlötet. Die Verdrahtung ist "frei Luft" mit starkem massiven Kupferdraht und einer Isolierung aus Lackgewebeschlauch ausgeführt. Induktive Bauelemente, wie Netztransformator, Netzdrossel und Ausgangstransformator, sind mit um 90° gedrehten Wicklungsachsen so angeordnet, dass es zu keinen magnetischen Beeinflussungen kommt. Der Zwischentransformator ist aufwändig mit einem großen Kupferfrästeil geschirmt.

Aus heutiger Sicht ist die Bauausführung des Kraftverstärkers ELV413 elektrotechnisch ungünstig. So sind schaltungstechnisch zusammengehörende Bauelemente räumlich getrennt angeordnet: Wenn etwa die Vorstufen auf der einen Seite und das Potenziometer für die Gesamtlautstärke auf der anderen Seite des Chassis liegen, verlangt dies lange abgeschirmte Leitungen. Zudem ist die Anordnung des aus den Einzelwiderständen und einem Drehschalter realisierten Potenziometers, das kons-

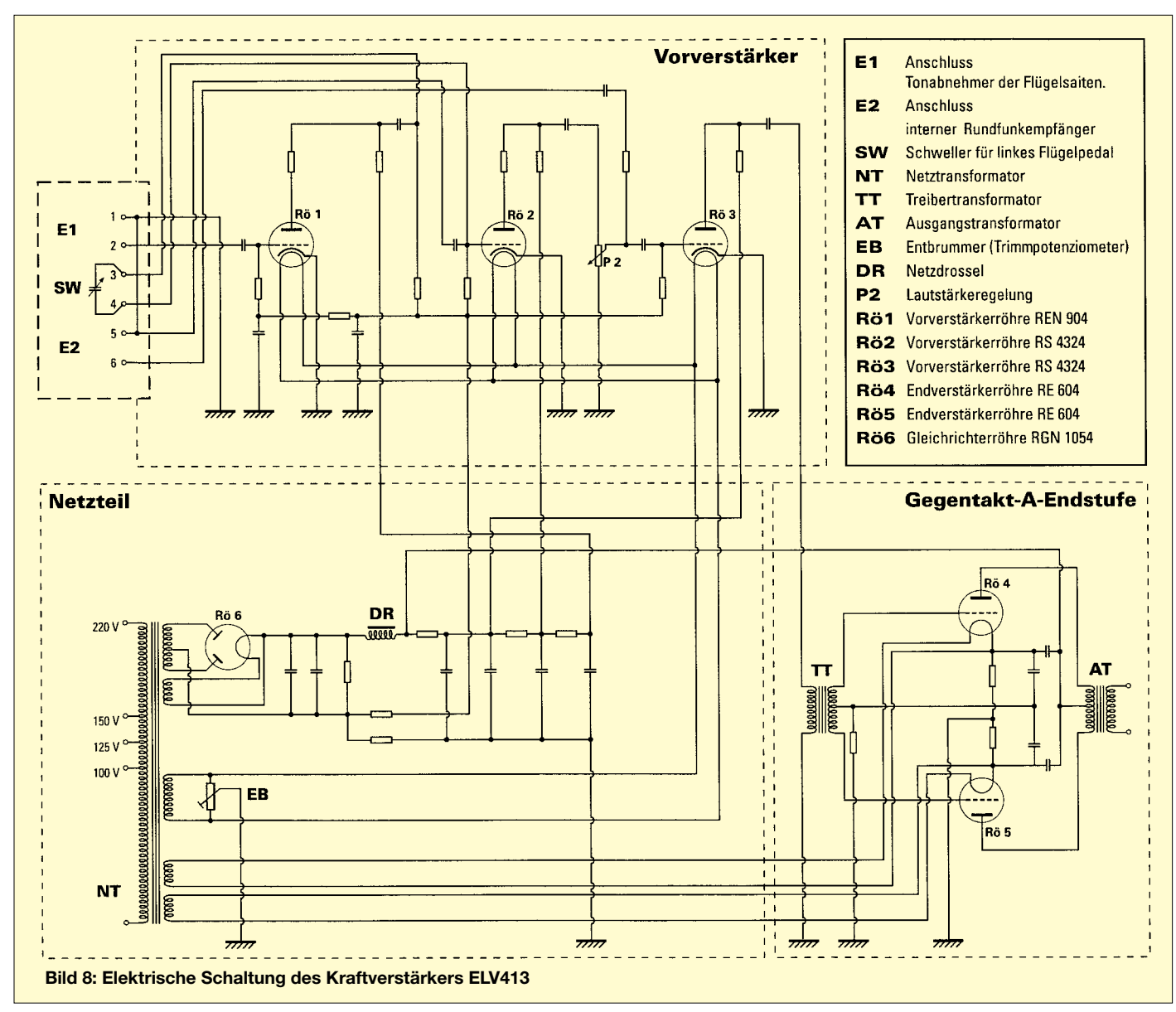

truktiv an sich schon empfindlich gegen Einstreuungen ist, neben Netztransformator, Entbrummer und Siebdrossel ungeschickt. Die Platzierung der zum Netzteil

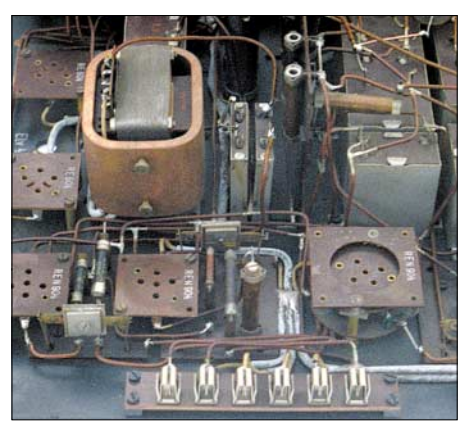

**Bild 9: Blick auf die Abschirmung des Zwi**schenübertragers

und den Vorstufen gehörenden Widerstände und Kondensatoren ist vermischt, die Verdrahtung ist dementsprechend unübersichtlich. Bedingt durch diesen Aufbau sind ein geringer Fremdspannungsabstand und ein Restnetzbrummen zu erwarten. Optisch hat der Verstärker mit seinen großen Röhren allerdings seinen ästhetischen Reiz.

#### ■ **Elektrische Schaltung**

Schaltungstechnisch zeigt der Verstärker bereits alle Merkmale späterer kommerzieller Röhrenverstärker. Im Schaltbild fällt die kapazitive Lautstärkeregelung des Flügelsignals vor der zweiten Vorverstärkerstufe auf. SW (Schweller) ist ein externer Drehkondensator, der vom linken Flügelpedal betätigt wird. So wollte man offenbar Kratzgeräusche ausschließen, die bei der Verwendung von herkömmlichen Widerstandspotenziometern entstehen können.

Die Endstufe mit den Endtrioden (RE 604, Telefunken) ist eine Gegentakt-A-Endstufe. Diese Schaltung wurde bereits um 1913 von Langmuir und Colpitts für gittergesteuerte Hochvakuumröhren angegeben. Die negative Gittervorspannungserzeugung für die Vorröhren ist halbautomatisch. Abschließend ist zu bemerken, dass der Verstärker keine Gegenkopplung zur Linearisierung des Frequenzganges und zur Verringerung des Klirrfaktors besitzt. Auch sind keine der heute üblichen Klangeinstellnetzwerke vorgesehen. Die Amplituden der 18 Tonabnehmersignale des Flügels lassen sich in Grenzen durch die Justierung des Abstands über den Klaviersaiten angleichen. Außergewöhnlich ist auch die Ankopplung des Treibertransformators TT über eine Kapazität an die dritte Vorverstärkerstufe. Hier liegt vermutlich die Ursache für den starken Verstärkungsabfall bei etwa 10 kHz, den die Frequenzgangkurve in Bild 10 zeigt.

#### ■ **Erfahrungen**

Nach der Aufnahme der Schaltung und der Ermittlung der Bauelementwerte habe ich den Verstärker vorsichtig wieder in Betrieb genommen, wobei die ehemaligen Vorröhren nun noch erhältliche NOS-Typen ersetzen. Der Klang mit einem CD-

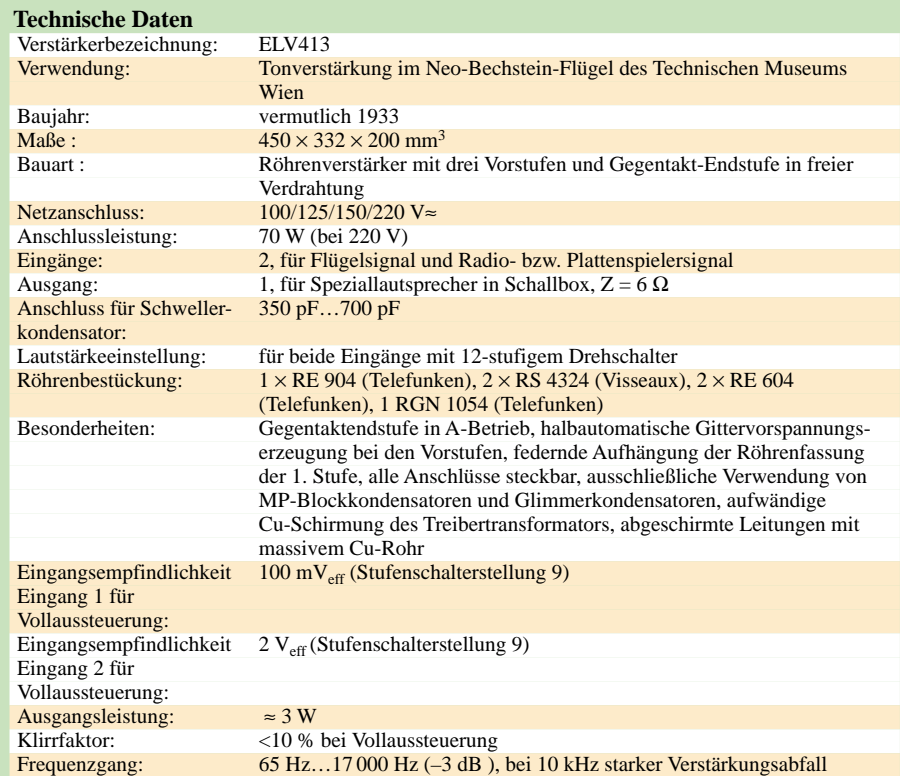

Player als NF-Quelle ist angenehm weich. Der Flügelklang mit den langen Abklingzeiten vor allem der tiefen Saiten erinnert ein wenig an ein Fender-Piano. Mit der aus

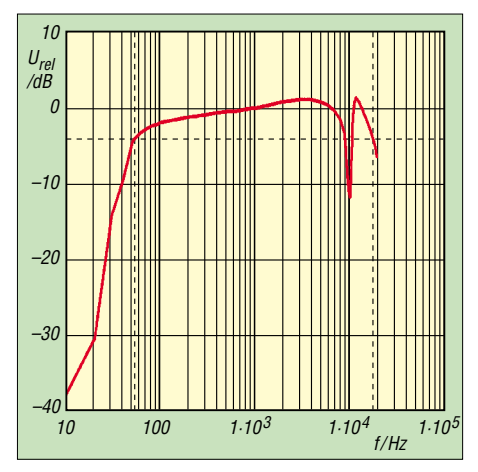

**Bild 10: Frequenzgang des ELV413**

heutiger Sicht gering erscheinenden Ausgangsleistung von 3 W lassen sich bei Verwendung der Originalschallbox, einem nicht bedämpften Lautsprecher, kleine Säle durchaus beschallen.

Da zum Verstärker keine Unterlagen mehr verfügbar waren, hoffe ich, mit dieser Arbeit ein wenig zur Aufarbeitung der Technikgeschichte beigetragen zu haben. Ich bedanke mich bei Herrn Magister P. Donhauser vom Technischen Museum in Wien für die Bereitstellung des Verstärkers. Weitere technische Details sowie ein Klangbeispiel stehen unter [10] im Internet.

*rwttg@compuserve.com*

#### **Literatur**

- [1] Küpper, B. und C. Bechstein Pianofabrik AG: Klavierwelten Faszination eines Instruments. Nicolaische Verlagsbuchhandlung, Berlin 2003
- [2] Mendelsohn, K.: Walther Nernst und seine Zeit. Physik-Verlag, Weinheim 1976
- [3] Herrmann, D. B.: Walther Nernst und sein Neo-Bechstein-Flügel – Eine Episode aus der Geschichte der elektronischen Musik. NTM-Schriftenreihe Geschichte, Naturwissenschaft, Technik, Medizin, Leipzig 1972, H. 1, S. 40–48
- [4] Driescher, H.: Saiteninstrument mit Relaissteuerung, insbesondere Relaisklavier. Reichspatentamt, Patentschrift Nr. 530 257, Klasse 51b Gruppe 38, Tag der Bekanntmachung: 9. Juli 1931
- [5] Driescher, H.: Verbesserung an Saiteninstrumenten mit Relaissteuerung. Reichspatentamt, Patentschrift Nr. 533999, Klasse 51b Gruppe 38, Tag der Bekanntmachung: 3. September 1931
- [6] Lertes, P.: Elektrische Musik. Verlag Theodor Steinkoppf, Dresden und Leipzig 1933
- [7] Kühnelt, W. D.: Neo-Bechstein-Flügel Stutzflügel mit elektromagnetischer Abtastung der Saiten. W. D. Kühnelt, Berlin 1931
- [8] Bartel, H. G.: Walther Nernst Biographien hervorragender Naturwissenschaftler, Techniker und Mediziner, Band 90. BSB B. G. Teubner Verlagsgesellschaft, Leipzig1988
- [9] Wittig, R.: Kraftverstärker ELV413 Technische Dokumentation. Technisches Museum Wien mit Österreichischer Mediathek, Musikinstrumentensammlung, Wien 2005
- [10] Wittig, R.: Kraftverstärker ELV413, *[www.rwllasertechnik.de/restauration.html](http://www.rwllasertechnik.de/restauration.html)*

# **Quasigrafische Anzeige mit USB-Ansteuerung**

## *Dipl.-Ing. ANDREAS KÖHLER*

#### *Alphanumerische Flüssigkristallanzeigen lassen sich durch die Nutzung selbst erstellter Symbole für einfache Grafikanzeigen nutzen. Der Beitrag zeigt, wie sich dies am Beispiel einer Uhr realisieren lässt.*

Alphanumerische LC-Displays erfreuen sich seit Jahren großen Beliebtheit. Weniger bekannt ist, dass auch so genannte Quasigrafiken darstellbar sind. Dieses Verfahren ist manchem vielleicht noch aus den Anfängen der Heimcomputer bekannt. Dabei wurden grafische Primitive zu einer Grafik kombiniert. Dies sind Symbole, die im ASCII-Zeichensatz nicht enthalten sind. Sie ergeben z. B. Rechtecke oder Dreiecke in verschiedenen Positionen. Üblich war für diese Art von grafischem Primitiv auch der Begriff Sprite.

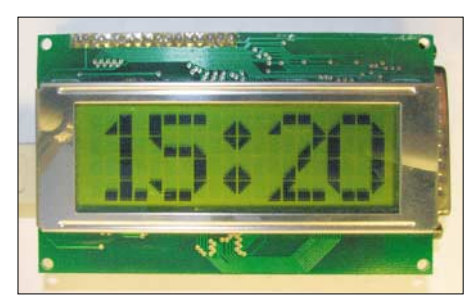

**Bild 1: Mit mehrzeiligen alphanumerischen Displays lassen sich besser lesbare Grafik**anzeigen aufbauen.

Displays mit einem HD44780, HD66712, LC7895, NT3881, ST7066 beziehungsweise seinen Nachfolgern KS0073 und KS0066 enthalten Zeichengenerator-RAMs von üblicherweise acht Zeichen, in denen Sprites abgelegt werden können. Berücksichtigt man, dass die ausgegebenen Grafiken keine großen Textanteile enthalten, lassen sich auf diese Weise ansprechende Anzeigen realisieren. Im Folgenden soll gezeigt werden, wie mit dem *IO-Warrior* von [2] eine solche quasigrafische Anzeige realisierbar ist.

#### ■ **Alphanumerische LC-Anzeigen**

Die genannten LC-Anzeigen sind weitgehend kompatibel, doch es gibt Unterschiede. Den Grundbefehlssatz beherrschen alle Controller. Darüber hinaus bieten einige Exemplare zusätzliche Funktionen an, deren Details dem jeweiligen Datenblatt zu entnehmen sind. Als Display sollen solche mit vier Zeilen à 16 oder 20 Zeichen Verwendung finden. Leider ist die Adressierung der einzelnen Stellen etwas gewöhnungsbedürftig, denn der Befehlssatz der LCD-Controller kennt nur ein- oder zweizeilige Anzeigen. Eine vierzeilige Anzeige ist für den Controller quasi eine zweizeilige Anzeige mit einigen Leerstellen in den beiden Zeilen. Bei der Verteilung der vier angezeigten Zeilenstücke über die 64 bzw. 80 Speicherplätze des Controllers beginnen daher die Unterschiede.

Die beiden Anzeigen mit vier Zeilen à 20 Zeichen, die ich untersuchen konnte, besitzen die in Tabelle 2 gezeigte Zuordnung der Speicheradressen zu den Anzeigestellen. Es ist davon auszugehen, dass es noch eine große Anzahl weiterer Zuordnungen gibt. Das macht die Programmierung nicht gerade einfacher. Aber wenigstens die Anschlussbelegung der LC-Displays ist meist identisch, siehe Tabelle 1.

Ein weiterer Unterschied ist die Helligkeitssteuerung. Es gibt Anzeigen, die mit Masse und +5 V auskommen. Andere benötigen noch eine negative Spannung von –5 V. Sie wird zwar nur mit 1 bis 2 mAbelastet, muss aber zusätzlich bereitgestellt werden. Der ICL7660 oder ein äquivalter Typ sind für diese Aufgabe geeignet. Die genauen Daten der Hintergrundbeleuchtung sind der Herstellerbeschreibung zu entnehmen. Je nach Farbe und Flussspannung ist außerdem der Vorwiderstand anzupassen. In einigen wenigen Fällen sind mehrere LEDs in Reihe geschaltet oder der Vorwiderstand für die Leuchtdioden schon mit eingebaut.

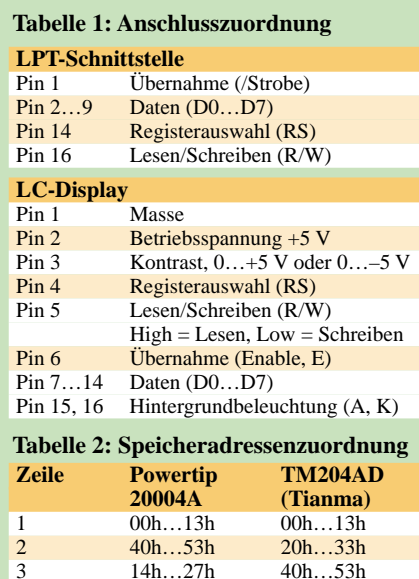

54h…67h 60h…73h

 $\frac{3}{4}$  14h…27h

Der LCD-Controller besitzt üblicherweise zwei Register. Das erste ist das Datenregister, das zweite das Kommandoregister. Die möglichen Befehle zur LCD-Steuerung werden hier nur kurz erläutert. Zum Teil spezifizieren noch einzelne Bits im Kommando die Funktion näher, siehe Tabelle 4. Eine ausführliche Beschreibung findet man z. B. auf [1].

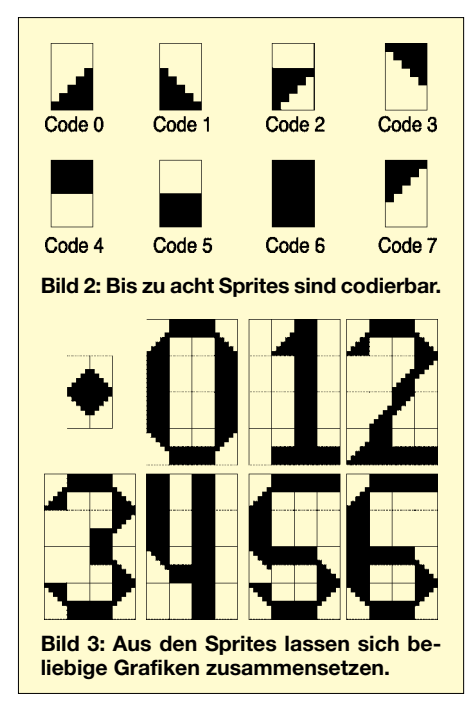

Ein Kommando wird ausgeführt, wenn die Datenleitungen D0 bis D7 mit einem Wert belegt sind, *RW* (Pin 5) und *RS* (Pin 4) auf Low liegen sowie der Anschluss *Enable* (Pin 6) für mindestens 450 ns auf High liegt. Der *Enable*-Anschluss ist oft sehr empfindlich gegen kapazitive Lasten. Mitunter reichen schon einige Zentimeter Flachbandkabel, um den Übernahmeimpuls so weit zu verschleifen, dass er wirkungslos bleibt.

Gerade für Fälle, in denen eine schnelle Aktualisierung der Anzeige erfolgen soll, ist ein letztes Kommando empfehlenswert: *Auslesen des Busy Flag*. Dazu sind *RS* auf Low und *RW* auf High zu legen. Hiermit wird geprüft, ob der Controller schon zur Entgegennahme neuer Daten bereit ist. Mit einem High-Signal werden die Daten in den Anzeigespeicher geschrieben bzw. aus ihm gelesen. Die eigentliche Übernahme erfolgt mit der fallenden Flanke des *Enable*-Signals.

#### ■ **Schaltung**

Der Stromlaufplan ergibt sich fast zwangsläufig aus dem Datenblatt des *IO-Warriors*. In diesem speziell programmierten Controller mit USB-Interface ist schon eine Ansteuerung für ein alphanumerisches LC-Display mit HD44780 vorgesehen. Die Pins zur Ansteuerung des LC-Displays wurden entsprechend dem Datenblatt des *IO-Warriors* gewählt.

Um die Leiterplatte auch anderweitig nutzen zu können, sah ich auch noch eine Variante für die Ansteuerung über eine parallele Schnittstelle vor. Dabei ist jedoch zu beachten, dass nur ein Anschlussinterface nutzbar ist: Erfolgt die Ansteuerung über den LPT-Port, darf der *IO-Warrior* nicht eingebaut werden. Als Besonderheit ergibt sich bei dieser Variante, dass das *Busy*-Signal des LCDs nur mit bidirektionalen Datenleitungen an der LPT-Schnittstelle auswertbar ist. Ansonsten muss man sich mit einigen Zeitschleifen behelfen.

Den Gesamtstromlaufplan zeigt Bild 6. Hinzuweisen ist noch auf den ICL7660. Er muss nur bestückt werden, wenn das LC-Display eine negative Spannung benötigt. Ist dies nicht der Fall, so sind er und die beiden 10-µF-Kondensatoren nicht zu bestücken. Stattdessen ist der Kondensator an Pin 5 des Spannungsinverters durch eine Brücke nach Masse zu ersetzen.

Das Leiterplattenlayout zeigt Bild 4. Bei üblicher Lage der Anschlüsse des Displays kann dieses über eine Pfostenleiste direkt über der Steuerungsleiterplatte montiert werden. Bild 5 zeigt die maximale Bestückung der Leiterplatte. So ist auch die Beleuchtungssteuerung mit Hilfe eines Transistors über den *IO-Warrior* vorgesehen.

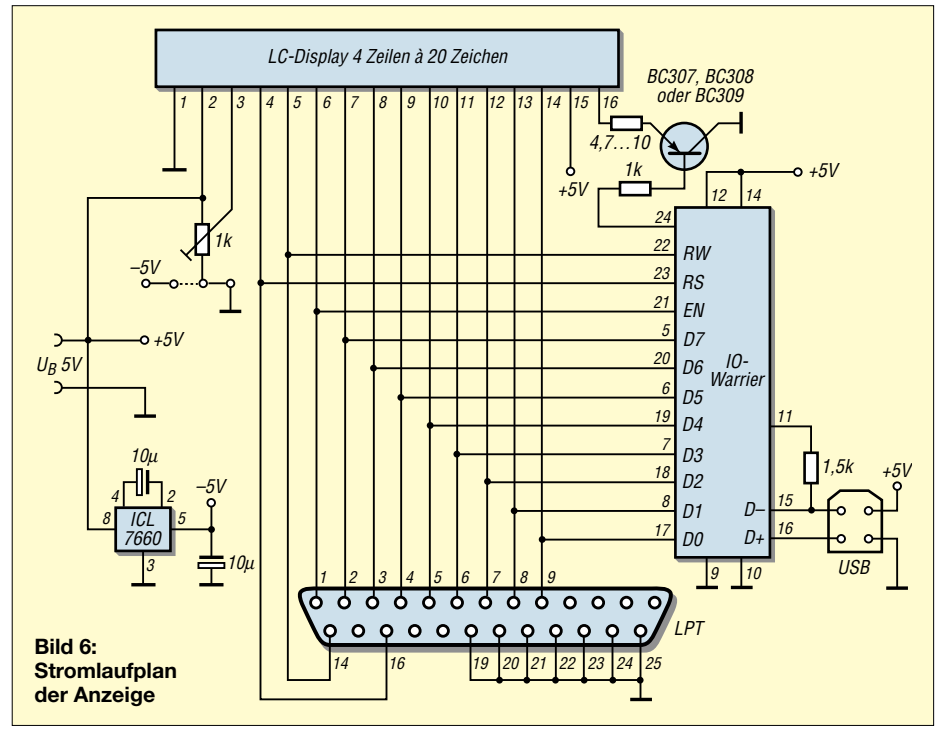

Bei Nutzung des USB-Interfaces kann die Hintergrundbeleuchtung geschaltet werden. Bei Nutzung des LPT-Interfaces ist die Emitter-Kollektor-Strecke des Transistors durch eine Brücke zu ersetzen. Ebenso wird in diesem Fall eine externe Stromversorgung benötigt, die über die Pins 1 und 4

des USB-Anschlusses erfolgt. Die Stromaufnahme wird dabei fast nur durch die Hintergrundbeleuchtung bestimmt.

#### ■ **Software**

Bisher ist nur die Ansteuerung des *IO-Warriors* über das USB-Interface realisiert. Dazu wurde die Bibliothek *iowkit.dll* des Herstellers genutzt, deren aktuelle Variante kostenlos auf [2] zur Verfügung steht. Wichtig ist, dass die *iowkit.dll* vom Programm gefunden wird. Sie ist daher in dasselbe Verzeichnis wie die exe-Datei zu legen.

Es sind nur quasigrafischen Zeichen darstellbar, die vorher im Zeichengenerator hinterlegt wurden. Mittels des Kommandos 40h wird z. B. der Zeichengenerator-RAM auf Adresse 00h angewählt. Das Quasigrafikzeichen soll ein Dreieck im unteren Teil des Zeichens sein, das von unten nach oben schmaler wird. Es entspricht damit dem Code 0 in Bild 2. In der Bitdarstellung in Tabelle 3 erkennt man schon sehr gut, wie das Sprite aussieht. Überall dort wo eine 1 im Speicher steht, ist später ein Pixel in der Anzeige zu sehen. Bei der Programmierung wird die Adresse des Zeichengenerator-RAMs automatisch in-

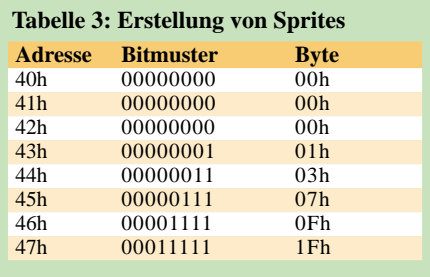

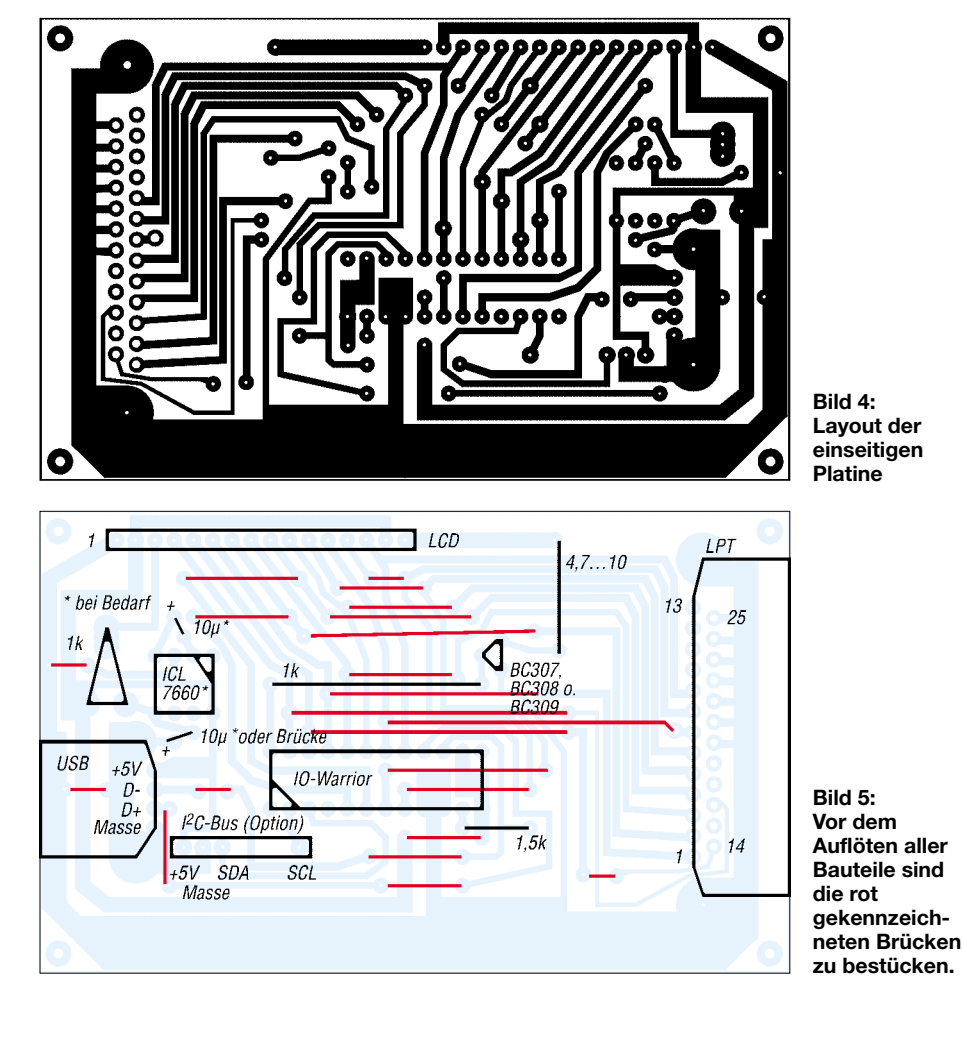

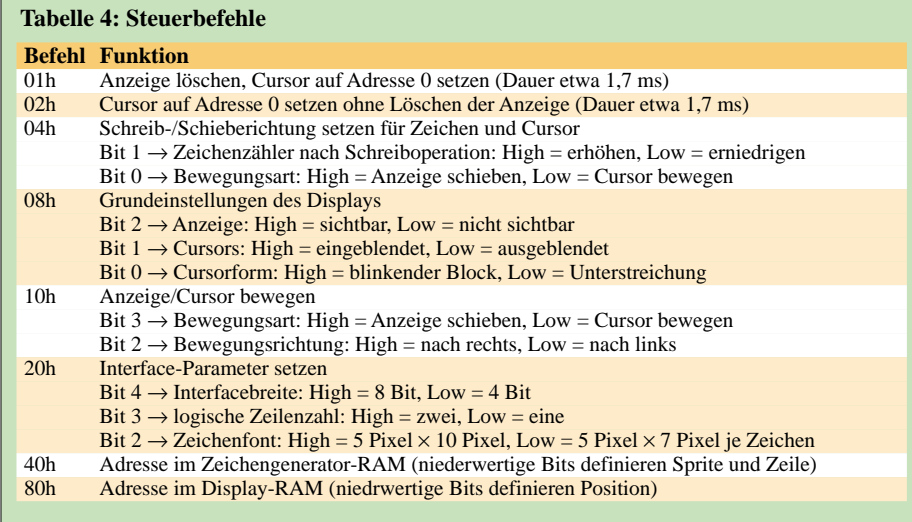

krementiert. Es reicht also, einmal die Adresse zu setzen und dann nacheinander die Werte in den Speicher zu schreiben. Bedingt durch die Größe des Zeichengenerator-RAMs lassen sich nur bis zu acht Zeichen neu definieren. Die so erzeugten Sprites kann man über die Zeichencodes 00h bis 07h für die Anzeige nutzen. Sie bleiben bis zum Überschreiben bzw. Abschalten der Betriebsspannung erhalten. Anhand des Quellcodes und der Bilder 2

und 3 lässt sich die Konstruktion der Zeichen nachvollziehen. Die aufgeführten Varianten sind daher nur als Vorschläge zu sehen und beliebig änderbar.

Die grafischen Primitive sind dann unter Kenntnis der Zeilenadressen so anzuordnen, dass die gewünschten Zeichen entstehen. Dazu wurden vier Positionen festgelegt, die die zur Darstellung eines Zeichens innerhalb einer Zeile genutzten Adressen festlegen. Problematisch ist nur

der Unterschied zwischen den Display-Typen. Doch hat man einmal die Adressierung ermittelt, ist dieses Problem gelöst. Für jede Ziffer existiert ein Unterprogramm, das die Darstellung der Ziffer aus der übergebenen Position und aus dem Code realisiert. In den Subroutinen werden zunächst der Cursor in der ersten Zeile gesetzt, die erforderlichen Sprites ausgegeben. Anschließend wird der Cursor in die zweite Zeile bewegt und auch dort die für das Zeichen erforderlichen Symbole ausgegeben. Dies wird bis zur vierten Zeile wiederholt und danach mit dem nächsten Zeichen begonnen.

Die Darstellung dauert etwas, da das USB-Interface des *IO-Warrior* nicht sehr schnell arbeitet und außerdem relativ viel Daten übertragen werden müssen. Für eine Uhr mit Stunden- und Minutenanzeige reicht es jedoch. Die Uhrzeit wird dabei aus der Systemuhr ausgelesen. Es dürfte kein Problem sein, auch andere Anzeigen auf diese Weise zu realisieren.

#### **Literatur**

- [1] Electronic Assembly GmbH: Lochhamer Schlag 17, 82166 Gräfelfing, *[www.lcd-module.de](http://www.lcd-module.de)*
- [2] Code Mercenaries, Hard- und Software GmbH: Karl-Marx-Str. 147a, 12529 Schönefeld OT Großziethen, *[www.codemercs.com](http://www.codemercs.com)*

# **Neuerungen beim FA-Netzwerktester**

**An dieser Stelle möchten wir Nachbauer des FA-NWT kurz und knapp mit Neuerungen vertraut machen, die sich seit der Beschreibung im FA 10 und 11/06 ergeben haben.** 

– Die Erfahrungen vieler Nachbauer belegen, dass das Gerät dank industrieller SMD-Bestückung sehr unkompliziert je nach Übung in 2 bis 4 h aufzubauen ist.

– Der im FA-Leserservice erhältliche USB-/seriell-Konverter (*BX-067*) erlaubt auch den zuverlässigen Betrieb an der USB-Schnittstelle eines Notebooks.

– Erst durch einen Reflexionsmesskopf (FA 12/06, *BX-066*) wird das Gerät, das für sich nur den Durchgang (Verstärkung/ Dämpfung) misst, zum skalaren Netzwerkanalysator (Messung der Anpassung, d. h. des Stehwellenverhältnisses SWV).

– Zur Kalibrierung sowie zu Messungen an Verstärkern sind genaue Dämpfungsglieder erforderlich, die der Leserservice ab sofort ebenfalls anbietet (steckbar, BNC, *ATT-3* bis *ATT-30*).

– Das Konzept von *DK3WX* sieht ferner eine automatische Umschaltung von Dämpfungsgliedern vor – Anschlüsse siehe Baumappe. Sowohl die Software von *DK3WX* als auch die von *DL4JAL* unterstützen eine solche Umschaltung, wie sie z. B. für den Betrieb als Messgenerator sinnvoll ist. Der Leserservice arbeitet an einem Bausatz für eine entsprechende Zusatzbaugruppe.

– Die Software von DL4JAL (FA 1/07), für die es eine Linux- (*SUSE*, *Ubuntu*) und eine Windows-Version (*2000*, *XP*) gibt, verleiht dem Messgerät erheblichen Komfort und wird kontinuierlich weiterentwickelt (*[www. dl4jal.de](http://www.dl4jal.de)*). Sie generiert inzwischen ohne die Notwendigkeit einer mühsamen Kalibrierung mit induktionsarmen Widerständen eine eigene SWV-Skala (siehe Bild), passend zum FA-Richtkoppler-Bausatz *BX-066*. Ferner lassen sich Kabellänge, Verkürzungsfaktor usw. anzeigen. Eine Direktanzeige des Betrags der Impedanz ist ab Version 1.07 vorgesehen (evtl. schon mit Erscheinen dieser FA-Ausgabe verfügbar). Weitere sinnvolle Hilfen, wie die Berechnung koaxialer Stichleitungen zur Anpassung, sind angedacht.

– Wer die mit der Software *LinNWT*/ *WinNWT* gegebene Möglichkeit der zweikanaligen Messung (Vergleich zweier Baugruppen, Vergleich zwischen Ausgang und Eingang einer Baugruppe usw.) nutzen möchte, baue den logarithmischen Detektor gemäß FA 11/06, S. 1278, Bild 7, ein zweites Mal auf einer separaten Platine auf – Anschluss gemäß Baumappe. Bei entspre-

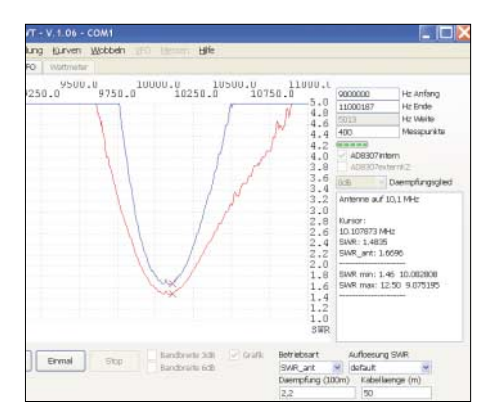

**Die Software LinNWT/WinNWT hat jetzt eine wählbare SWV-Skala. Ferner berechnet sie aus gemessenem SWV (rote Kurve) und einzugebenden Kabeldaten auch das SWV an der Antenne (blaue Kurve). Screenshot: -rd** 

chender Nachfrage wird der Leserservice auch eine solche Platine anbieten.

– Die Baumappen des FA-NWT (*BX-060*) sowie des Richtkoppler-Bausatzes *BX-066* stehen im Online-Shop (*[www.funkamateur.de](http://www.funkamateur.de)* → *Online-Shop* <sup>→</sup> *Bausätze* <sup>→</sup> *FUNK-AMATEUR* <sup>→</sup> *…*) als PDF zum Download bereit. Es empfiehlt sich unbedingt, hier gelegentlich nach aktualisierten Fassungen Ausschau zu halten, da auch für Nachbauer, deren Gerät längst zur Zufriedenheit arbeitet, noch wertvolle Hinweise enthalten sein können (Versionsgeschichte jeweils am Ende des Dokuments). **Red. FA** *nwt@funkamateur.de*

Zugabe auf der CD!

# **Zur Baugruppenüberprüfung: NF-Sinusgenerator mit Soundkarte**

#### *MATTHIAS FISCHER – DL9DWR*

*NF-Baugruppen wie Verstärker und Übertrager, die zwischen externen Geräten selbst oder zusammen mit PCs eingesetzt werden sollen, lassen sich mit dem hier vorgestellten Programm schnell auf ihre Eignung für den vorgesehenen Frequenzbereich überprüfen. Erforderlich ist nur ein PC mit Soundkarte.*

Beim Funkbetrieb in den digitalen Betriebsarten wie RTTY, PSK, Hell, SSTV u. Ä. werden immer öfter Baugruppen zur galvanischen Trennung des Signalweges zwischen PC und Transceiver eingeschleift. Aber auch reine Elektronikbastler nutzen diese Geräte in zunehmendem Maße. Solche Maßnahmen sind durchaus sinnvoll, weil auf diesem Weg so genannte Brummschleifen vermieden werden. Diese entstehen durch Ausgleichsstöme, wenn unterschiedliches Erdpotenzial zwischen PC und den angeschlossenen externen Baugruppen vorhanden ist.

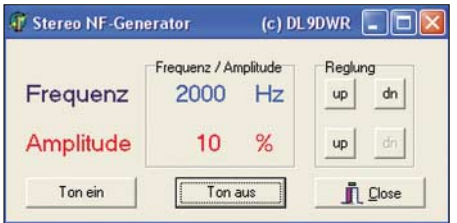

#### **Bild 1: Bedienoberfläche des NF-Generatorprogramms** *nf\_sound.exe*

Neben den industriell gefertigten Geräten sind auch solche, nach Bauanleitungen wie z. B. [1] bis [3] entstandenen Baugruppen zur Trennung der NF- und Steuersignalwege verwendbar. Doch unbesehen sollten die wenigsten Lösungen eingesetzt werden. Nach dem erfolgreichen Aufbau eigener Projekte und dessen Einbau in ein passendes Gehäuse ist vor dem ersten Funkbetrieb eine Beurteilung des Übertragungsverhaltens der Baugruppe anzuraten. Die einfachste Lösung ist die, alles in dem Zustand zu prüfen, der auch beim späteren Einsatz verwendet werden soll, also mit dem PC. Zur Funktionsprüfung eventuell vorhandener Steuerleitungen kann z. B. das in [4] beschriebene Programm *Com RE–SET* verwendet werden. Es erlaubt neben dem Umschalten der Pegel an den seriellen Schnittstellen unter anderem auch den Test der Steuerleitungen selbst – für unseren Zweck hier genau richtig.

Zum Abschätzen des NF-Frequenzübertragungsverhaltens stellen wir in diesem Beitrag einen NF-Generator vor, mit dem Sinusfrequenzen mittels Soundkarte generiert werden können. Wer nun denkt, dass dies

ein alter Hut sei und solche Programme zu Hauf im Internet verfügbar sind, täuscht sich genauso wie ich. Es stellte sich nämlich heraus, dass es so einfach gar nicht ist: Entweder fanden sich nur Programme, die nur gegen sofortige Zahlung erhältlich waren oder wie bei Shareware irgendwann bezahlt werden müssen. Traf ich auf ein Freewareprogramm, so ließ sich dies nur eingeschränkt für die Betriebssysteme Windows 95 und 98 nutzen. Somit war Eigenarbeit und -programmierung angesagt.

#### ■ **NF-Generator**

Dafür verwendete ich die Programmiersoftware *Delphi 6*. Um das Rad nicht ein zweites Mal erfinden zu müssen, wurde zusätzlich die Bibliothek *Bass.dll* eingebunden, die alle erforderlichen Parameter an die Soundkarte übergibt. Wie sich diese Datei für eigene Projekte nutzen lässt, beschreiben sehr gut und umfangreich die Beiträge auf [5]. Von derselben Quelle und [6] lässt sich auch die genannte Bibliotheksdatei laden.

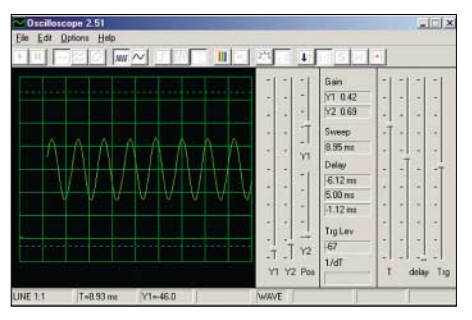

**Bild 2: Pegelabsenkungen lassen sich, so wie hier mit** *OSC251***, direkt am Bildschirm Screenshots: DL9DWR** 

Die Nutzung der *Bass.dll* ist bei nicht kommerzieller Nutzung kostenfrei, ansonsten ist entsprechend des beabsichtigten Einsatzes eine der dort aufgeführten Lizenzgebühren zu entrichten. Doch da mit dem hier vorgestellten Programm keine finanziellen Interessen verfolgt werden, steht einer Verwendung im Sinussignalgenerator nichts im Wege. Soll eine andere Programmiersoftware zum Einsatz kommen, so bietet [6] die passende *Bass.dll* auch für Freunde von *C/C++* und *Visual Basic* an. Und wer außerdem seinen ganz persön-

lichen Generator mit anderen Funktionen erweitern möchte, findet dort außerdem viele weitere Anregungen.

Das hier vorgestellte Programm *NF-Generator* ist ohne Installation sofort einsetzbar. Es wurde mit den Betriebssystemen Windows 98, ME, 2000 sowie XP getestet und ist unter Zuhilfenahme des Programms *wine* unter Linux (Ubuntu) lauffähig. Einzige Bedingung ist, dass das Programm und die Bibliothek *Bass.dll* im gleichen Verzeichnis liegen.

#### ■ **Bedienung und Auswertung**

In Bild 1 ist die Programmoberfläche des NF-Generators dargestellt. Es können Sinusfrequenzen von 300 Hz bis 8000 Hz erzeugt werden. Ab 500 Hz sind sie über *up* und *dn* jeweils in 500-Hz-Schritten nach oben bzw. nach unten änderbar. Der Pegel ist im Bereich von 10 % bis 100 % in Schritten von 10 % mit den dazugehörigen Button einstellbar. Wer ein Gemisch mehrerer Sinustöne benötigt, der braucht dass Programm *nf\_sound.exe* nur mehrmals zu starten. So lässt sich z. B. ein Doppelton mit 300 Hz und 3000 Hz zum Testen des NF-Sprachkanals erzeugen.

Passende Oszillographenprogrammen für PCs mit Soundkarte sind z. B. das bei [7] zu findende Freeware-Programm *OSC251* für Windows 95/98 und das unter Beachtung der GNU-Lizenz verfügbare *xoscope* von [8] für Linux. Mit ihnen können die Testergebnisse gleich auf dem Bildschirm dargestellt werden. Voraussetzung ist eine duplexfähige Soundkarte, was in der Regel heute Standard ist.

Das Programm *nf\_sound.exe* ist als Ergänzung dieses Beitrags im Downloadbereich des FA abrufbar. Ich würde mich freuen, wenn ich einigen habe helfen können, Eigenbauprojekte mit wenig Aufwand und vorhandener PC-Technik zu testen. Für Fragen und Anregungen stehe ich gern per E-Mail zur Verfügung. *dl9dwr@gmx.de*

#### **Literatur**

- [1] Thomas, J.: Komplette Potenzialtrennung für die RS232. FUNKAMATEUR 51 (2002) H. 11, S. 1124–1126
- [2] Rossbach, P., DK4MX: USB-CAT- und Soundinterface für Amateurfunktransceiver. FUNK-AMATEUR 55 (2006) H. 2, S. 174–177
- [3] Meyer, J., DL1NRM: Galvanische Trennung in Hi-Fi-Qualität mit dem P1200. FUNKAMA-TEUR 55 (2006) H. 9, S. 1030
- [4] Fischer, M: Com RE-SET und der Transceiver verstummt. FUNKAMATEUR 53 (2004) H.10, S. 1015
- [5] Gaedtke, M.: Soundkarte steuern mit BASS.DLL und Delphi. *[www.michaelgaedtke.de](http://www.michaelgaedtke.de)*
- [6] [un4seen developments: Bass audio library.](http://un4seen.com/bass.html) *http:// un4seen.com/bass.html*
- [7] Radetzki, T.: Software-Oszilloskop OSC251 von [Konstantin Zeldovich.](http://www.radetzki.info/html/download_d.html) *www.radetzki.info/html/ download\_d.html*
- [8] Witham, T. D.; Baccala, B.: xoscope for Linux. *<http://xoscope.sourceforge.net>*

# **Haustürklingel mit 32 Melodien**

## *Dipl.-Ing. HANS-JÜRGEN KRETZSCHMAR – DL3UKH*

#### *Türklingeln, die feste Tonfolgen abspielen, gibt es einige. Wie wäre es mit einer Variante, die eine Auswahl aus mehreren Melodien zulässt, die zudem noch selbst erstellbar sind?*

Käufliche Türklingeln geben in der Regel nur eine Tonfolge wieder, die sich oft nicht ändern lässt. Im Zeitalter, in dem fast jedes Mobiltelefon mit polymorphen Klingeltönen aufwarten kann, ist dies nicht mehr Stand der Technik. Daher sollte eine Variante entstehen, die bis zu 32 selbst erstellbare Melodien speichert und nach dem Druck auf den Klingelknopf in drei verschiedenen Modi wiedergibt.

stärkers übernimmt, wird erst 1 s vor dem Erklingen der Melodie mit einem elektronischen Lastrelais zugeschaltet, dessen Ansteuerung der PIC übernimmt. Somit beträgt der Stromverbrauch im Ruhezustand nur 13 mA. Leider schaltet der Triac des Lastrelais nicht vollständig ab. Es fließt immer noch ein kleiner Reststrom. Doch würde die Stromversorgung des NF-Verstärkers nicht abgeschaltet werden,

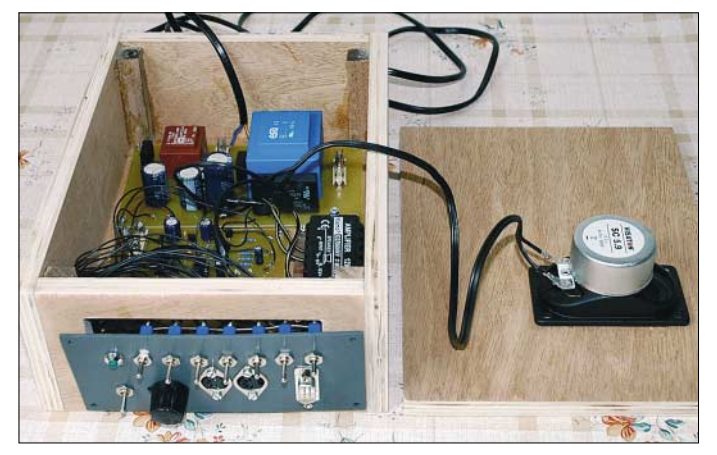

Für die Programmierung sind ein PC mit MS-DOS und ein PIC-Programmer erforderlich. Notfalls lassen sich auch die Geräte eines befreundeten Bastlers nutzen, da sie nur für die Inbetriebnahme nötig sind. Beim Aufbau sind einschlägige Sicherheitsbestimmungen zu beachten, da für die Stromversorgung teilweise 230 V erforderlich sind.

#### ■ **Steuerplatine**

Herz der Türklingel ist ein PIC 16F876- 20SP. Die Einstellungen bei Verwendung des Programmers *PICStart Plus* mit *MPLab* sind in der Datei *gong\_06.asm* festgehalten. Der NF-Ausgang des Controllers liefert ein Rechtecksignal, das relativ gut klingt. Erst 5 s nach Druck auf den Klingelknopf erklingt die Melodie. Die neue Klingel ist statt der alten oder parallel zu ihr anzuschließen. Alle gespeicherten Lieder bleiben beim Abschalten der Spannungsversorgung erhalten. Die integrierte Uhr läuft nicht sehr genau. Sie wird während des Abspielens einer Melodie gestoppt. Außerdem beginnt sie nach einem Stromausfall wieder am Anfang.

## ■ **Stromversorgung, NF-Verstärker**

T1 ist ständig in Betrieb. Der größere T2, der die Spannungsversorgung des NF-Ver**Bild 1: Die Melodieklingel ist möglichst in ein Holzgehäuse einzubauen, da es einen guten Klang wiedergibt und hohen Berührungsschutz bietet.**

flösse ein höherer Ruhestrom. Für den NF-Verstärker (IC1) kommt ein kompaktes 12-W-Modul von Conrad zum Einsatz. Mit dem Potenziometer an seinem NF-Eingang ist die Lautstärke einstellbar. Führt man die Masse und +14 V vom ständig laufenden T1 über einen optionalen, 2-poligen Taster den zum Anschluss der bisherigen Klingelleitung vorgesehenen Anschlüssen zu, so lässt sich die Baugruppe testen, ohne jedesmal zur Tür laufen zu müssen.

#### ■ Gehäuse und Frontplatte

Für das Gehäuse sind auf keinen Fall Plastik oder Metall zu verwenden, da beide Materialien einen scheppernden Klang ergeben. Außerdem ist Metall im Hinblick auf die erforderliche Netzspannung ungünstig. Mit einem Holzgehäuse liegt man auf der sicheren Seite – gegebenenfalls kann die Frontplatte aus Plastik sein. Vor dem endgültigen Zusammenbau ist zu kontrollieren, ob die Leiterplatte nicht an den Lautsprecher im Deckel stößt. Alle Schalter und Buchsen lassen sich auf einer Seite der Klingel montieren.

#### ■ **Programmierung**

Mit meinem selbst erstellten MS-DOS-Programm *melod32.exe* ist es möglich, über die

serielle Schnittstelle des PCs die 32 Lieder der Türklingel einzuspielen. Laut Datenblatt lässt sich der Speicher im PIC 1000 mal ändern, was für unseren Fall völlig reicht. Ansonsten ist eben ein neuer PIC in die Fassung zu stecken. Melodien lassen sich direkt von einem Notenblatt in das Programm eintippen – zwei Hinweisblätter erleichtern dies. Es sind die Noten und deren Länge einzugeben, wobei bis zu 225 Noten je Melodie speicherbar sind. Das erstellte Lied ist zum Testen über den PC-Lautsprecher abspielbar. Wer sich die Arbeit sparen möchte, dem stehen etwa 150 schon erstellte Melodien zur Verfügung – darunter auch Morsetext in Notenform.

Das Programm *melod32.exe* läuft mit zwei Ausnahmen auch im DOS-Fenster von Windows: Die Tonlängen sind unter Windows nicht exakt. Bei genauem Hinhören stottert die Melodie beim Testen etwas oder sie wird zu schnell bzw. zu langsam wiedergegeben. Außerdem funktioniert die Datenübertragung vom PC zum PIC dann nicht. Beim Aufruf im MS-DOS-Betriebssystem geht beides ohne Fehler.

Nach dem Erstellen des Liedes ist ein Null-Modem-Kabel zwischen Klingel und PC zu stecken, das COM-Port auszuwählen und die Daten im PIC abzuspeichern. Dabei müssen der Einzelmelodiemodus und mit S1 bis S5 die Nummer des einzuspielenden Liedes eingestellt sein. Nach dem Speichervorgang liest das Programm die Daten noch einmal zur Kontrolle ein und gibt gegebenenfalls eine Fehlermeldung aus.

#### ■ **Betriebsmodi**

Mit zwei Schaltern lassen sich insgesamt drei Modi einstellen. Zum Abspielen einer einzelnen Melodie muss S7 offen sein, damit über die fünf Schalter S1 bis S5 eine von 32 Melodien ausgewählt werden kann. Die Kontroll-LED leuchtet während dessen – im Ruhezustand ist sie aus. Nur in diesem Modus ist außerdem das Übertra-

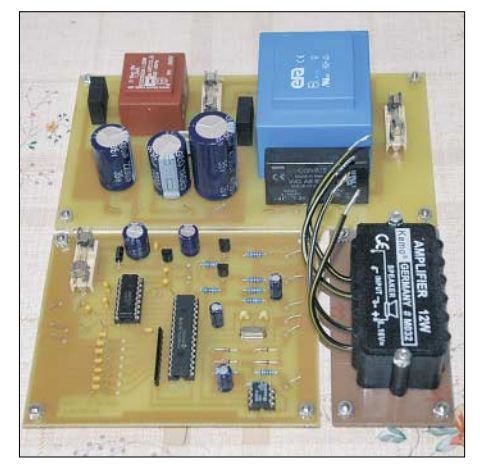

**Bild 2: Ansicht der fertig bestückten Platinen Fotos: DL3UKH**

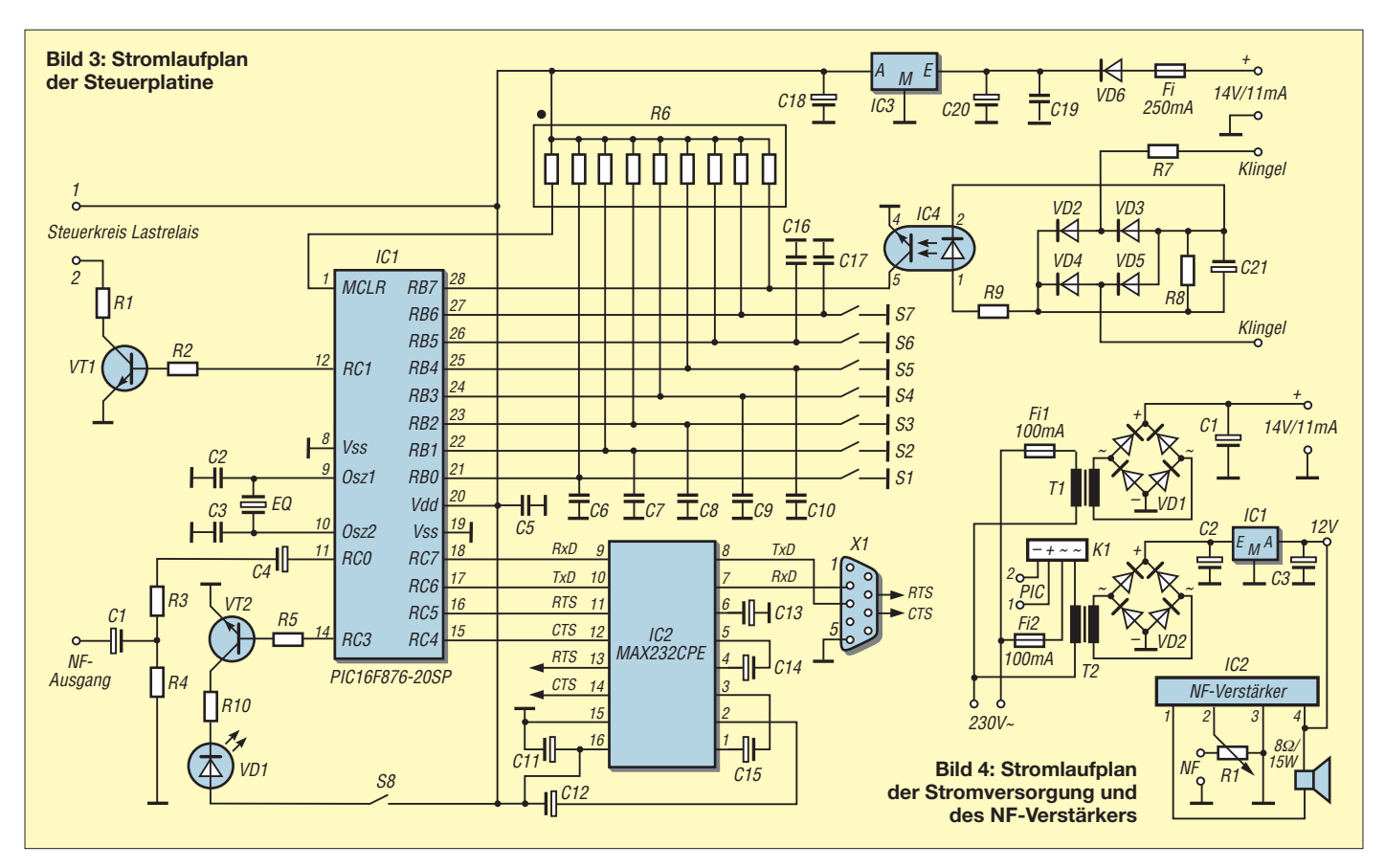

gen neuer Lieder vom PC aus möglich. Sind S7 geschlossen und der Auswahlschalter S1 offen, spielt die Klingel jeden Wochentag eine andere Melodie ab. Dabei beginnt die Wiedergabe mit dem Lied, das

beim Abspielen einer einzelnen Melodien beim Schließen der Schalter S1 bis S5 ertönt. Es werden nur die ersten sieben Melodien genutzt. Die Kontroll-LED leuchtet wieder während des Abspielens eines Liedes – im Ruhezustand blinkt sie im 1-s-Rhythmus. Sind sowohl S7 als auch S1 offen, werden alle 32 Melodien abgespielt, wobei mit dem Lied begonnen wird, dass bei geschlossenen Schaltern S1 bis S5 bei

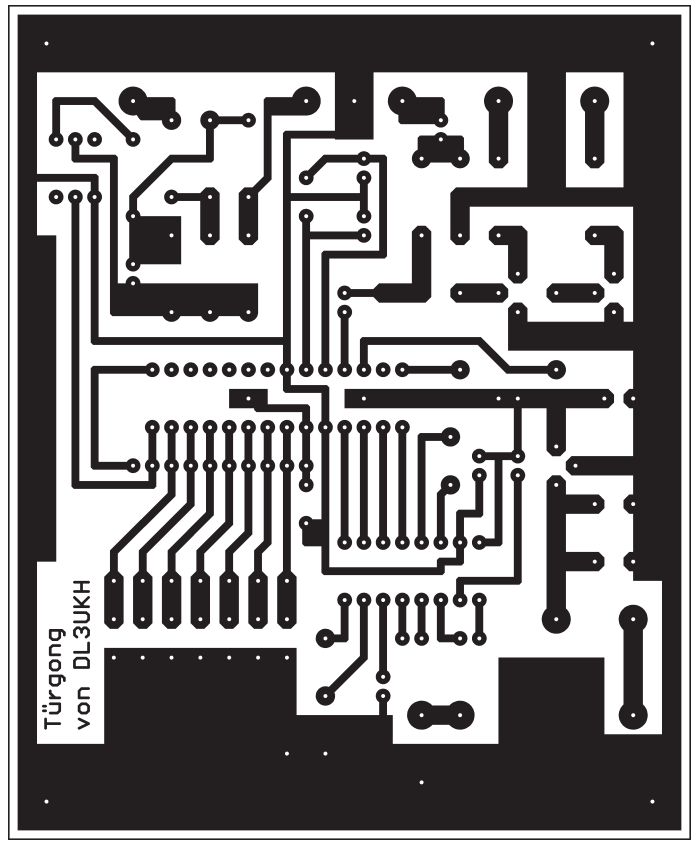

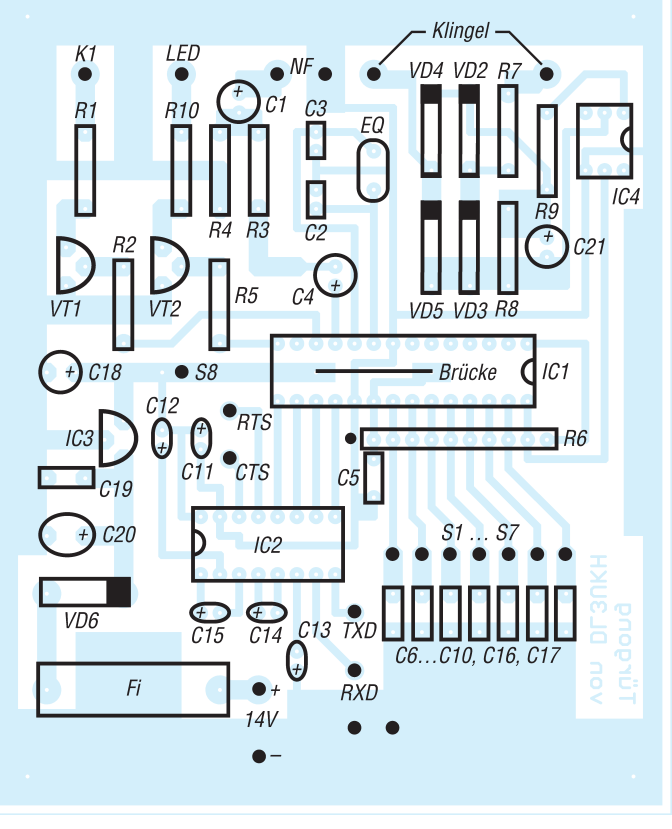

**Bild 5: Layout der Steuerleiterplatte Bild 6: Bestückung der Steuerleiterplatte**

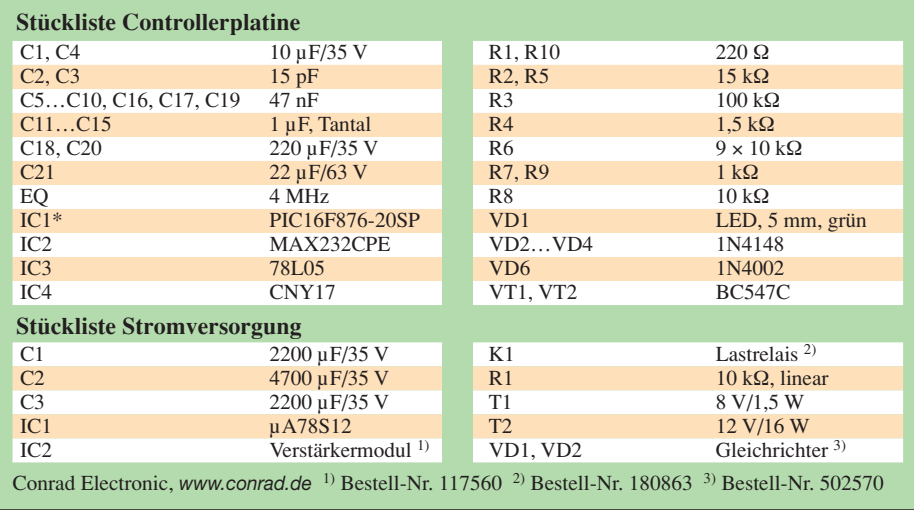

der Wiedergabe einer einzelnen Melodie ausgegeben werden würde. Am folgenden Tag ist die nächste Melodie an der Reihe. Mit S6 ist festlegbar, ob das auszugebende Lied ein- (S6 geschlossen) oder zweimal (S6 offen) nacheinander abgespielt werden soll. Die Kontroll-LED blinkt im Ruhezustand alle 3 s.

#### ■ **Einfache Version**

Für das Verstärkermodul ist ein 2-W-NF-Schalttransistor einsetzbar. Das Potenziometer und die Stromversorgungsplatine entfallen. Stattdessen wird ein Steckernetzteil 12 V/0,6 A verwendet. C1 und C4 sind durch Brücken zu ersetzen. R3 ist auf 33 kΩ zu verkleinern und R4 nicht zu bestücken. Am NF-Ausgang liegt jetzt das digitale Signal. Im Ruhezustand, wenn keine Melodie erklingt, liegt dieser Anschluss immer auf Masse, sodass kein Strom zum Verstärker fließt. Der Ausgang für das Lastrelais bleibt ungenutzt. Die Klangqualität ist mit der ersten Variante vergleichbar. Lediglich das Steckernetzteil zieht 47 mA im Ruhezustand, jedoch vereinfacht sich dadurch der Aufbau.

*dl3ukh@darc.de*

#### **Literatur**

[1] Microchip: MPLab. *[www.microchip.com](http://www.westfalia.de)*

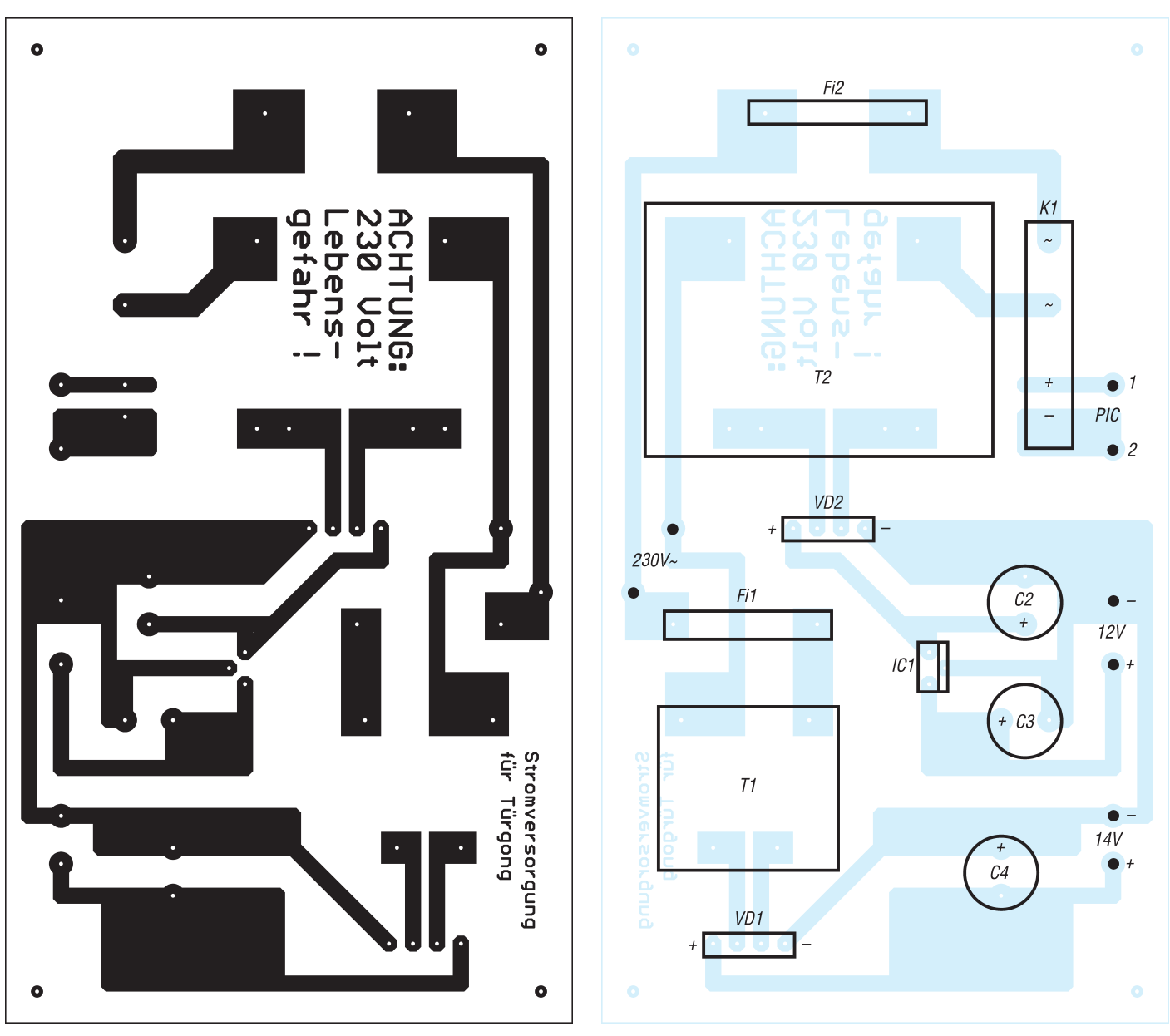

**Bild 7: Layout der Stromversorgungsplatine Bild 8: Bestückung der Stromversorgungsplatine**

# **Elektronisches Fahrtenbuch mit GPS-Anbindung (2)**

## *Dr.-Ing. KLAUS SANDER*

*Auf dem Weg zu einem auch steuerrechtlich nutzbaren elektronischen Fahrtenbuch auf GPS-Basis stellen wir in diesem Teil zwei der drei Leiterplatten vor.*

Sicher haben Sie es in mancher Bedienungsanleitung schon gelesen: Änderungen im Sinne des technischen Fortschritts vorbehalten. Und manchmal soll so etwas auch schon während der Entwicklung passieren. Zumindest gab es mit dem Drehgeber hin- und wieder Probleme. Zufällig wurde ein Impuls zuviel oder zuwenig erzeugt. Das Problem liegt darin begründet, dass der Drehgeber mechanisch arbeitet. Das heißt, intern gibt es noch echte Kontakte – und die prellen naturgemäß.

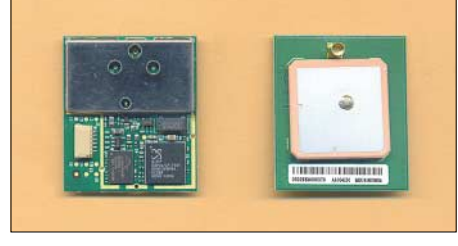

**Bild 8: Das Jupiter 110R hat auf der Platinenrückseite neben der integrierten Patchantenne zusätzlich einen Steckverbinder für eine externe Antenne.**

Normalerweise kann die Software das ausgleichen, da der Kontakt mehrfach abgefragt wird. Allerdings ist das nicht so einfach, da der Drehgeber mit variabler Drehgeschwindigkeit betätigt wird und sich dementsprechend die Prellzeit ändert.

Drehgeber werden von verschiedenen Herstellern produziert. Bei *Piher* [5] gab es im Datenblatt noch einen Tipp, den wir testeten. Obwohl die Entprellung durch den Controller erfolgt, verbessert ein zusätzlicher RC-Tiefpass das Verhalten. Fehlschaltungen sind nun extrem selten. Den Ausschnitt aus der Controllerschaltung mit den zusätzlichen Bauelementen zeigt Bild 10. Gegenüber Bild 3 sind C105, C106, R112 und R113 hinzugekommen. Gleichzeitig wurden die Widerstandswerte auf 10 kΩ erhöht.

#### ■ **GPS-Modul**

Die Schaltung wurde für die Verwendung von GPS-Modulen der *Jupiter*-Reihe konzipiert. Als besonders geeignet erscheint das *Jupiter 30*, da es sich durch eine hohe Empfindlichkeit auszeichnet und auch unter ungünstigen Bedingungen einen sicheren Empfang sogar mit passiven Antennen garantiert. Allerdings wären dazu eine zusätzliche Platine und einige Lötkünste erforderlich. Wir stellen in einem späteren Beitrag ein mit dem *Jupiter 30* aufgebautes Modul vor, das problemlos mit dem Fahrtenbuch verbunden werden kann.

Hier werden wir auf ein Standardmodul der *Jupiter-110*-Reihe zurückgreifen. Sie haben eine Grundfläche von 39 mm  $\times$  34 mm und eine Höhe von 6,1 mm inklusive der Antenne. Die Module zeichnen sich durch eine hohe Leistungsfähigkeit bei gleichzeitig günstigem Preis aus, insbesondere, da die Antenne auf dem Modul integriert und somit im Preis enthalten ist. In der *Jupiter-110*-Baureihe gibt es drei Module: *Jupiter 110* in der Standardausführung (AA004260), *Jupiter 110S* mit höherer Empfindlichkeit (AA004261) und *Jupiter 110R* (AA004250) mit integrierter Antenne und Buchse für den zusätzlichen Anschluss einer externen Antenne. Alle drei Module sind kompatibel.

Im Hinblick auf die höhere Eingangsempfindlichkeit wäre zuerst einmal das *Jupiter 110S* zu empfehlen. Es ist gegenüber dem Standardtyp nur unwesentlich teurer. Mit ihm sollte im Allgemeinen auch ein Einsatz innerhalb von Fahrzeugen möglich sein. Trotzdem kann es manchmal doch zu Empfangsproblemen kommen. In diesem Fall empfiehlt sich eine externe Zusatzantenne, für deren Anschluss nur das *Jupiter 110R* genutzt werden kann.

Einen kleinen Haken hat die Sache trotzdem. Durch das verwendete LC-Display muss die Controllerbaugruppe mit 5 V betrieben werden. Die *Jupiter-110*-Module

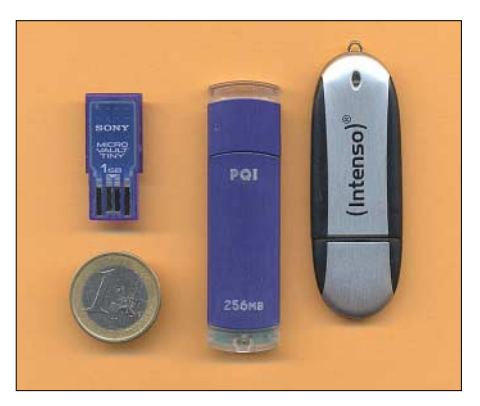

**Bild 9: Die neuen Speichersticks von** *Sony* **haben fast 1-€-Größe. Es können aber auch die Standardtypen anderer Hersteller eingesetzt werden.**

können aber nur mit 3 bis 3,6 V betrieben werden. Deshalb ist eine Pegelanpassung erforderlich. Geeignete Schaltkreise dafür finden wir in der Logikbaureihe 74LVXxxx. Diese ICs arbeiten mit einer Betriebsspannung von 2 bis 3,6 V. Trotzdem sind die Eingänge 5-V-tolerant. Das bedeutet, dass beim Anlegen von 0 bzw. 5 V am Eingang die Ausgangsspannung nicht größer als die Betriebsspannung wird. Verwenden wir den nicht invertierenden 74LVX08, so reicht je ein Gatter für die Sende- bzw. Empfangsleitung aus. Er wird allerdings nur in SMD-Technik hergestellt.

Zusätzlich erforderlich ist eine Backup-Batterie für das *Jupiter*-Modul: hier eine Lithium-Knopfzelle CR2032. Dadurch läuft

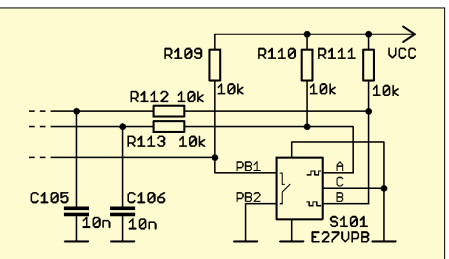

**Bild 10: Vier zusätzliche Bauelemente gegenüber Bild 3 verbessern die sichere Funktion des Drehgebers.**

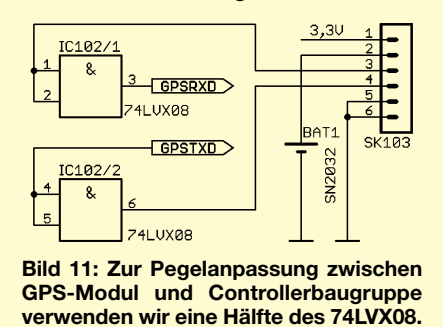

die interne Uhr des GPS-Moduls bei fehlender Betriebsspannung weiter und wichtige Daten, wie z. B. der Almanach und die Position, werden gespeichert. Dies verkürzt die Synchronisationszeit beim nächsten Start erheblich, da das Modul die sichtbaren Satelliten nicht erst suchen muss, sondern bereits kennt.

Die Betriebsspannung von 3,3 V für das GPS-Modul wird aus der zentralen Spannungsversorgung abgeleitet, die wir bereits im ersten Teil vorgestellt haben. Die Minischaltung zum Anschluss des GPS-Moduls finden wir in Bild 11.

#### ■ USB-Stick-Interface

Als Speichermedium haben wir einen USB-Stick gewählt. Dazu benötigt der Controller ein Interface. Wer sich etwas ausführlicher mit der Funktion des USB-Standards beschäftigt hat, weiß, dass innerhalb des USB-Systems die Steuerung durch einen Host erfolgt. Dem sind eventuell Hubs nachgeordnet. Die eigentlichen Geräte, also z. B.

## **Praktische Elektronik**

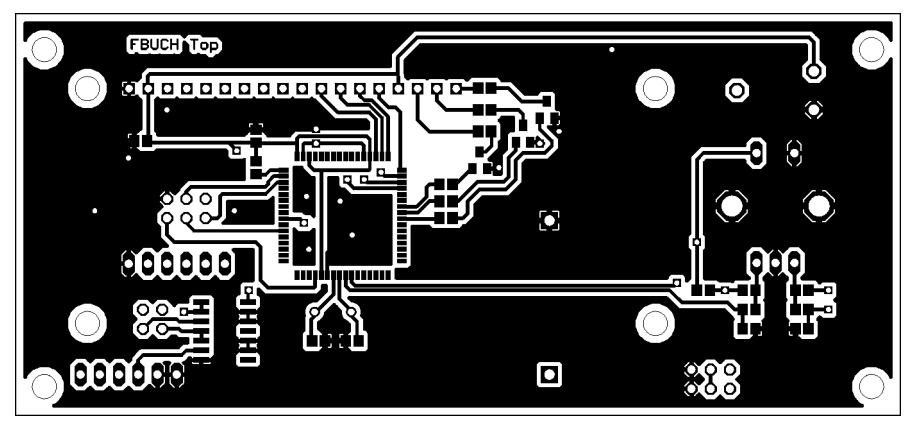

**Bild 12: Bestückungsseite der Controller- und Displayplatine.**

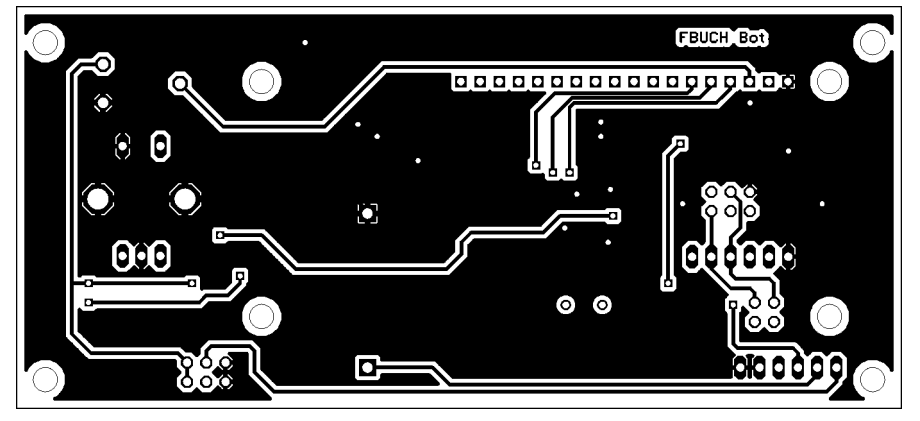

**Bild 13: Lötseite der Controller- und Displayplatine**

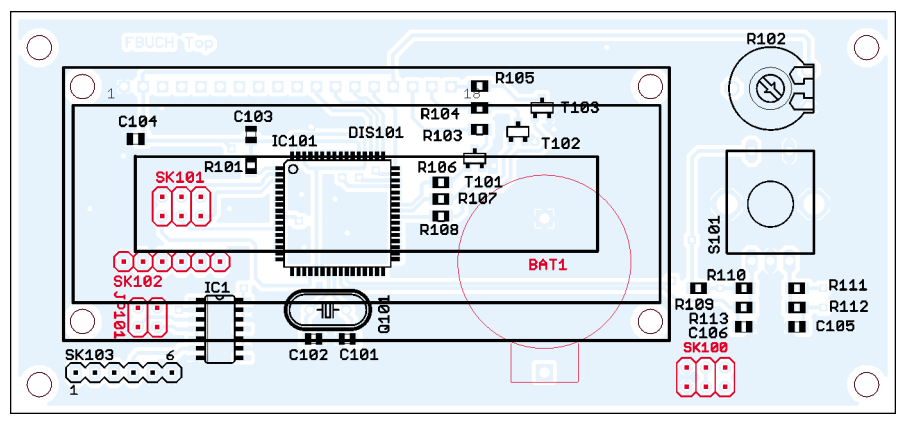

**Bild 14: Das Display ist über Abstandshalter der Controllerplatine zu befestigen. Die rot markierten Steckverbinder und der Batteriehalter werden von der Lötseite aus bestückt.**

Drucker, Modems, Festplatten und somit auch Speichersticks, werden als *Functions* bezeichnet.

Diese Geräte sind im Sinne des USB passiv. Deshalb können wir den beliebten FT232 nicht benutzen. Er kann nur im Sinne eines *Function* ein virtuelles Port bilden – die Steuerung des Bussystems kann er nicht übernehmen. Einen Schaltkreis für einen allgemein verwendbaren Host mit per Hardware implementierten Funktionen herzustellen, wird auch etwas schwierig, da die Aufgaben eines Hosts sehr komplex und abhängig von den anzuschließenden Geräten sind. Eine Lösung gibt es trotzdem. FTDI, der Entwickler und Hersteller des FT232, hat einen neuen

IC auf den Markt gebracht. Der hat diesmal aber nicht nur eine Nummer, sondern mit *Vinculum* einen wohlklingenden Namen erhalten. Bei diesem IC handelt es sich im eigentlichen Sinn nicht um einen speziellen USB-IC, sondern um einen Controller mit USB-Funktionsblöcken. FTDI stellt für verschiedene Funktionen Binärdateien zur Verfügung, die in diesen IC programmiert werden können. Eine der bereits lieferbaren Files erlaubt auf der einen Seite den Anschluss eines beliebigen Controllers und auf der zweiten Seite wird das USB-Host-Interface zum Anschluss von USB-Speichermedien bereitgestellt. Dabei ist es gleichgültig, ob es sich um eine USB-Festplatte oder einen Speicherstick handelt.

Die in der nächsten Ausgabe gezeigte Schaltung entspricht der Herstellerempfehlung und weist keine Besonderheiten auf. Der *Vinculum* benötigt extern nur einige wenige passive Bauelemente, wozu ein 12-MHz-Quarz für die Takterzeugung gehört. Da der *Vinculum* erst programmiert werden muss, haben wir wieder den sechspoligen Steckverbinder vorgesehen, wie er bereits beim Controller IC101 Verwendung findet.

Von anderen Baugruppen kennen wir das Problem, dass trotz zugesagter Kompatibilität, diese nicht immer zu 100 % garantiert ist. Fehlfunktionen sind dann das Ergebnis. Besonders problematisch ist das mit den handelsüblichen Speicherkarten. In vielen Geräten funktionieren sie. Trotzdem gibt es insbesondere im industriellen Bereich immer wieder Speicherkarten, die nicht einsetzbar sind. Das hängt möglicherweise damit zusammen, dass dort auf hohe Performance, d. h. kurze Zugriffszeiten, geachtet wird. In Digitalkameras hat man da Abstriche gemacht. Dort funktionieren Speicherkarten in der Regel immer.

Demgegenüber arbeiten Speicherkarten unterschiedlicher Hersteller in industriellen Steuerungen nicht immer. Wie sieht es nun hier mit USB-Speichersticks aus? Wir haben Speichersticks verschiedener Hersteller getestet. Es waren Markenhersteller dabei, aber auch Billigprodukte. Fehlfunktionen konnten dabei nicht festgestellt werden. Diese Aussage hat natürlich keine Allgemeingültigkeit. Es kann immer Billigprodukte geben, die nicht funktionieren. Wir sollten wegen der Speichersicherheit Markenprodukten den Vorzug geben.

Es wurde bereits durch verschiedene Zeitschriften in Tests festgestellt, dass durch elektrostatische Entladungen, wie z. B. beim Herausziehen aus der Hosentasche, Speichersticks gelöscht wurden. Gute Exemplare, und dazu zählen die Produkte der Markenhersteller, sind durch Schutzschaltungen dagegen gesichert. Weil wir gerade von Markenprodukten sprechen, sei ein neu auf dem Markt befindlicher Speicherstick besonders erwähnt. Herkömmliche Sticks haben einen Nachteil. Sie sind relativ lang und ragen deshalb weit aus dem Gehäuse. Die Firma *Sony* hat eine neue Generation Speichersticks auf den Markt gebracht, die nicht nur wesentlich dünner als herkömmliche Sticks sind, sondern auch fast nur die Größe eines 1-€-Stücks ausweisen, siehe Bild 9.

#### ■ **Controllerplatine**

Der verwendete AVR-Controller wird nur in SMD-Technologie hergestellt. Deshalb wurde die Controller- und Displayplatine weitestgehend für SMD-Bestückung entworfen. Layouts für die Bestückungs- und Lötseite finden wir in den Bildern 12 und 13. Um eine hohe EMV-Sicherheit zu garantieren, wurden auf beiden Platinenseiten große Masseflächen vorgesehen. Die Bestückung ist entsprechend Bild 14. Nur die Steckverbinder und der Batteriehalter werden von der Lötseite aus aufgelötet. Dadurch kann man auch bei angeschraubtem Display die Verbindungen zu den anderen Platinen herstellen bzw. bei Bedarf die Batterie wechseln.

Bei der Bestückung beginnen wir mit den passiven SMD-Bauelementen und den Transistoren. Erst dann folgt der Controller. Der Quarz sollte erst nach der Bestückung des Controllers folgen, da er sonst beim Löten im Weg sein könnte. Im nächsten Schritt werden der Drehgeber und die Steckverbinder eingelötet.

Zum Löten empfiehlt sich ein Lötkolben mit bleistiftdünner Spitze von 0,4 bis 0,5 mm Dicke und spezielles SMD-Lötzinn mit einem Durchmesser von 0,5 mm. Nach Bestückung der Bauelemente kann das Display angeschlossen werden. Sinnvollerweise wird auf der Platine eine einreihige Buchsenleiste und am Display eine passende Stiftleiste mit ausreichender Stiftlänge angelötet. Gegenüber dem direkten Auflöten über Drähte hat diese Variante den Vorteil, dass man später das Display zu Messzwecken wieder entfernen kann. Das Display wird über Abstandshülsen auf der Controllerplatine festgeschraubt.

Nach dem Zusammenbau kann der Controller programmiert werden. An die Platine sind dazu die Betriebsspannung zu legen und der Programmer (z. B. STK500) anzuschließen. Entsprechend der üblichen Verfahrensweise wird mit der AVR-Studiosoftware die Firmware namens *FBCTR10* in den Controller gebrannt. Anschließend kann die Platine getestet werden. Drehen Sie einfach am Drehgeber. Es sollte sich jetzt der Menütext ändern. Sie können nun auch die Displayfarbe einstellen. Die volle Funktion ist aber noch nicht testbar, da dazu das USB-Interface und das GPS-Modul erforderlich sind.

## ■ **Stromversorgungsplatine**

Die Bilder 15 und 16 zeigen Bestückungsund Lötseite der Stromversorgungsplatine. Hier haben wir völlig auf SMD-Bauelemente verzichtet und setzen nur bedrahtete Typen ein. Die Bestückung bedarf deshalb sicher keiner weiteren Erläuterung. Der 3,3-V-Spannungsregler IC202 wird flach auf der Platine angeordnet. Da das *Jupiter*-Modul einen relativ geringen Stromverbrauch hat, reicht die Kupferfläche zur Kühlung aus. IC201 ist zwar ein Schaltregler mit hohem Wirkungsgrad. Er benötigt trotzdem einen Kühlkörper, insbesondere dann, wenn mit hohen Eingangsspannungen gearbeitet wird. Wir verwenden

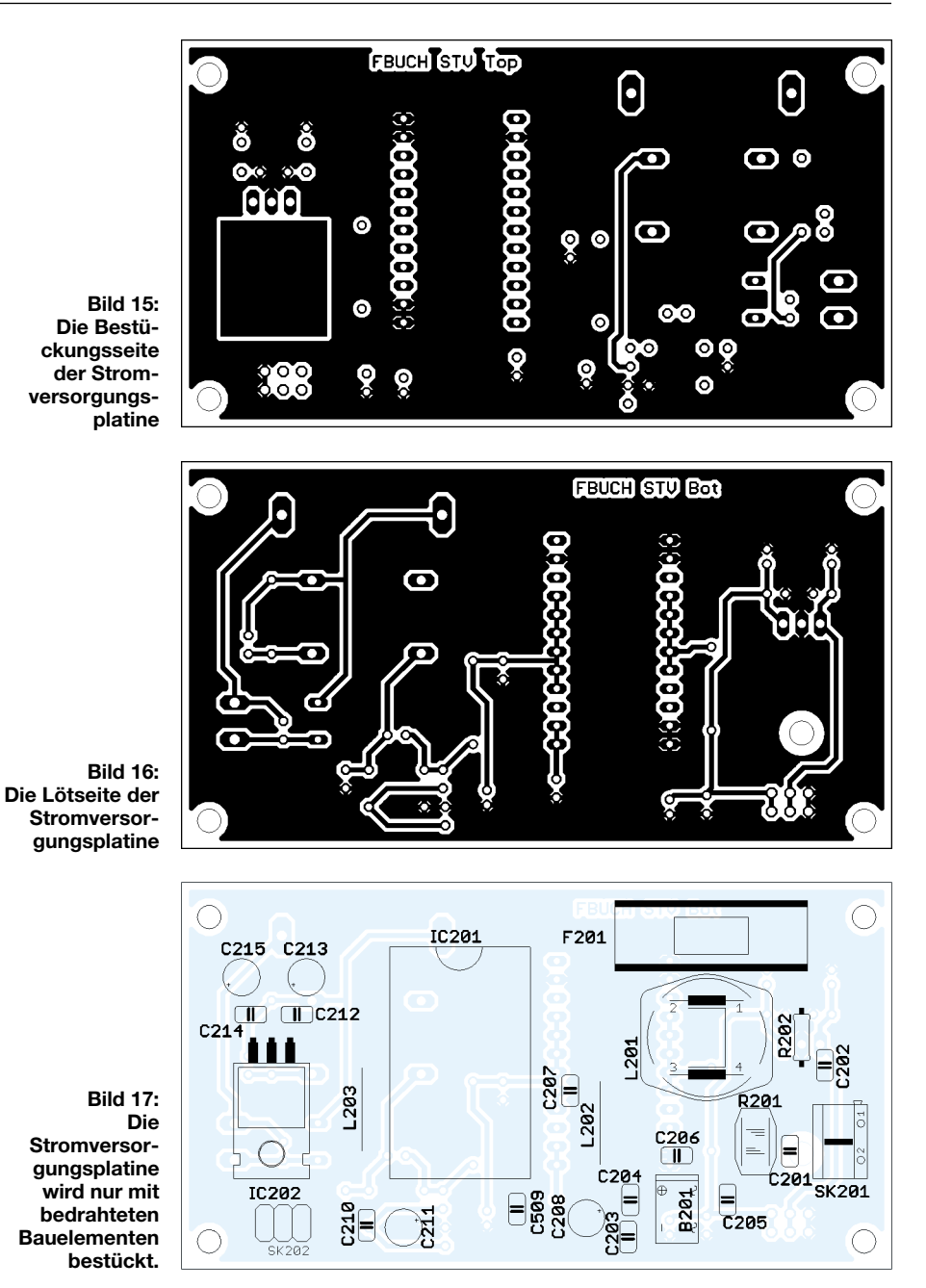

Rippenkühlkörper. Sie werden mit einer speziellen zweiseitigen Klebefolie aufgeklebt, die einen Aluminiumkern hat und beidseitig isoliert. Dadurch hat sie eine gute Wärmeleitfähigkeit. Wir schneiden zuerst die Folie auf das Maß des Schaltkreises, ziehen dann auf einer Seite die Schutzfolie ab und kleben sie auf den Schaltkreis. Dabei dürfen keine Luftblasen eingeschlossen werden. Anschließend den Schutz auf der zweiten Seite abziehen und den Kühlkörper mit kräftigem Druck aufkleben. Achten Sie bereits von Anfang an darauf, dass der Kühlkörper gerade sitzt. Die Folie klebt so gut, dass ein einmal aufgeklebter Kühlkörper kaum abzuziehen ist.

Anschließend kann auch diese Platine getestet werden. Schließen Sie dazu 7 bis 30 V an den Eingang an. Die Polung ist dabei gleichgültig. An den Ausgängen müssen nun 5 V bzw. 3,3 V gegen Masse messbar

sein. Wenn es nicht geht, haben Sie vielleicht die Sicherung im Sicherungshalter vergessen. Setzen Sie also vorher ein Exemplar für etwa 1 A ein.

Da die SMD-Bestückung nicht jedermanns Sache ist, können die Baugruppen nach Abschluss der Beitragsserie sowohl als Bausatz als auch als fertig bestückte und geprüfte Baugruppen bei [4] bezogen werden. In diesem Fall sind selbstverständlich die Controller bereits vorprogrammiert. Im abschließenden Beitrag werden wir noch die USB-Controllerplatine und die Software vorstellen. (wird fortgesetzt) *info@sander-electronic.de*

#### **Literatur**

- [5] Piher: Datenblatt CI-11.
- *[www.piher-nacesa.com/pdf/04-CI-11v04.pdf](http://www.piher-nacesa.com/pdf/04-CI-11v04.pdf)* [6] Navman: Jupiter 110. www.navman.com/
- [Documents/OEM\\_docs/Jupiter%20110/LA0005](http://www.navman.com/Documents/OEM_docs/Jupiter%20110/LA000511C_Jupiter110_ProdBrief.pdf) 11C\_Jupiter110\_ProdBrief.pdf

# **Koaxialkabel im Amateurfunk (2)**

## *ALEXANDER MEIER – DG6RBP*

*Der erste Teil dieses Beitrags behandelte wesentliche Grundlagen zu Koaxialkabeln. Darauf aufbauend befasst sich dieser zweite und abschließende Teil mit speziellen Eigenschaften bestimmter Kabelsorten und deren Einsetzbarkeit.*

#### ■ Materialien des Außenmantels

Koaxialkabel besitzen mit wenigen Ausnahmen (z. B. Semi-Rigid) einen Außenmantel aus Kunststoff, der vor Witterungseinflüssen schützt. Das verwendete Material bestimmt dabei, wie empfindlich das Koaxialkabel gegenüber Chemikalien, Temperatur oder UV-Licht (Sonne) reagiert. Der für Dielektrikum und Außenmantel eingesetzte Kunststoff hat auch einen entscheidenden Einfluss (aber nicht den alleinigen!) auf den Temperaturbereich. So werden Koaxialkabel zur Verwendung bei hohen Temperaturen (bis etwa 165 °C) beispielsweise mit einem Dielektrikum aus PTFE und einem Außenmantel aus FEP aufgebaut.

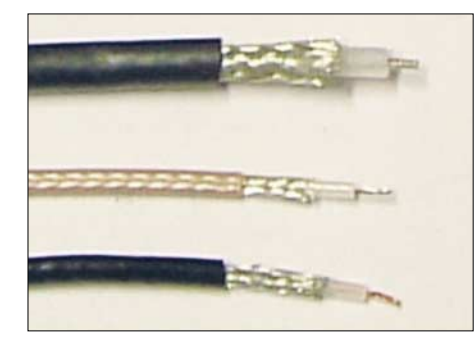

**Bild 4: Übersicht verschiedener 50-**Ω**-Koaxialkabel, v.o.n.u. RG58C/U, RG316/U, RG174U**

#### *PVC – Polyvinylchlorid*

PVC ist eigentlich hart und spröde; es wird erst durch den Zusatz von Weichmachern für die Anwendung als Kabelmantel brauchbar. Polyvinylchlorid ist zwar schwer entflammbar, entwickelt aber im Falle eines Brandes giftige und ätzende Chlorwasserstoffdämpfe. Der Vorteil von PVC ist seine Beständigkeit gegenüber Säuren, Laugen, Alkohol, Öl, Benzin und Ozon. Unbeständig ist es dagegen gegen Aceton, Ether, Benzol, Chloroform und konzentrierte Salzsäure [8]. PVC kann im Temperaturbereich zwischen etwa –10 °C und +60 °C eingesetzt werden.

#### *PE – Polyethylen*

Polyethylen hat eine hohe Beständigkeit gegenüber Säuren, Laugen und UV-Licht. Gegen Wasserdampf ist es äußerst dicht, gegenüber Alkohol, Öl und verschiedenen anderen Chemikalien ist es dagegen nur bedingt beständig. Bei der Verbrennung von Polyethylen entsteht Kohlendioxid  $(CO<sub>2</sub>)$ , welches in höherer Dosis zum Ersticken führt. Der Temperaturbereich umfasst etwa –50 bis +60 $\degree$ C.

#### *PTFE – Polytetrafluorethylen*

Polytetrafluorethylen wird umgangssprachlich auch als Teflon bezeichnet, was in Wirklichkeit ein Handelsname für PTFE der Firma DuPont [9] ist. PTFE ist chemisch äußerst beständig gegenüber Säuren, Basen, Alkohol, Benzin, Öl, Ozon, UV-Licht usw, aber unbeständig gegenüber Natrium. Der Temperaturbereich erstreckt sich von –200 bis +260 °C. PTFE ist zwar nicht brennbar, zersetzt sich aber in einer Flamme mit Entstehung giftiger Dämpfe.

PTFE ist mit seiner geringen Dielektrizitätskonstante von  $\varepsilon_r = 2,1$  und den geringen dielektrischen Verlusten ein hervorragender Isolator im Hochfrequenzbereich. Der große Temperaturbereich, die besonders gute Chemikalienbeständigkeit und die geringen dielektrischen Verluste machen PTFE zu einem sehr beliebten, aber auch teuren Werkstoff in der HF-Technik.

## *FEP – Fluoriertes Ethylenpropylen*

FEP ist in seinen physikalischen Eigenschaften, wie z. B. der chemischen Beständigkeit, dem PTFE sehr ähnlich. Die größten Unterschiede zwischen beiden Materialien sind die geringere Temperaturobergrenze von FEP (+200 °C) sowie eine höhere optische Transparenz.

## *PET – Polyethylenterephthalat*

Polyethylenterephthalat ist im Vergleich zu anderen Kunststoffen nicht oder nur sehr bedingt beständig gegenüber Säuren, Laugen, Lösungsmitteln oder UV-Licht. Als positive Eigenschaft ist die niedrigere Feuchtigkeitsaufnahme zu nennen. Verwendung findet PET manchmal als Kunststoffbeschichtung von Abschirmfolien. Der Temperaturbereich umfasst –50 bis  $+100$  °C.

#### ■ **Handelsübliche Koaxialkabel – Entscheidungshilfe**

Es gibt hunderte verschiedener Koaxialkabel für die unterschiedlichsten Anwendungen. Spezialkabel für tiefste Temperaturen (Anwendung in Wissenschaft und

Forschung) oder mit geringster Dämpfung und extremer Belastbarkeit für kommerzielle Sendestationen lassen wir hier außen vor. Für den Amateurfunk interessant sind einige ausgewählte Koaxialkabel der RG-Typen sowie einige *Low-Loss*- (d. h. verlustarme) Kabel, siehe auch Bauelementeinformation in der vorigen Ausgabe [1]. Die Bilder 4 bis 8 verschaffen einen Eindruck von allen vorgestellten Koaxialkabeln.

#### ■ Koaxialkabel **nach MIL-C-17-Norm (RG)**

Die unterschiedlichsten Koaxialkabel wurden vor Jahren durch das US-Militär unter der Norm *MIL-C-17* genau spezifiziert. Diese Kabel wurden mit der Abkürzung RG (*Radio Guide*) und einer Nummer versehen (z. B. RG213/U); zwischen beiden steht übrigens kein Bindestrich! Heute ist diese Norm überholt, aber die Kabel haben sich als Standard bewährt und werden von zahlreichen Herstellern angeboten.

Unter den Herstellern gibt es geringfügige Unterschiede zwischen Kabeln gleicher RG-Nummer. Dies kommt daher, dass in

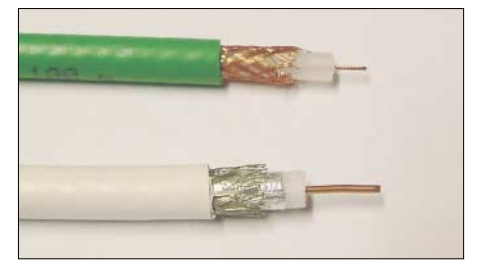

**Bild 5: 75-**Ω**-Koaxialkabel, oben Videokabel RG59, unten TV-/Sat-Kabel**

der Norm für viele Spezifikationen nur Wertebereiche bzw. Mindest- oder Maximalwerte vorgeschrieben sind. Daher dämpft das Kabel RG58 beispielsweise vom Hersteller y möglicherweise etwas weniger als vom Hersteller z.

Deshalb sind auch die Angaben in der Bauelementeinformation [1] nur als Anhaltswerte zu verstehen. Für exakte Daten ist ggf. das Datenblatt des Herstellers heranzuziehen.

Das **RG174** ist ein sehr dünnes und flexibles, einfach abgeschirmtes Koaxialkabel für kurze Verbindungsleitungen bei niedrigen Frequenzen oder zur abgeschirmten Übertragung von kleinen Gleichspannungen. Es kann z. B. zur Innenverdrahtung von Geräten dienen.

Ein ähnliches Koaxialkabel ist das **RG316**, welches aber als Dielektrikum PTFE und als Mantel FEP verwendet. Damit lässt es sich auch bei höheren Temperaturen einsetzen. Bei größeren Anforderungen an die Schirmdämpfung gibt es das RG316 auch in einer als **RD316** bekannten, doppelt geschirmten Ausführung.

**RG58** ist das Standardkabel schlechthin. Das flexible Kabel eignet sich für (einfache) Messleitungen wie z. B. BNC-Kabel, als Koaxialkabel für Computernetzwerke oder als Antennenkabel im CB- oder Amateurfunk (unterer KW-Bereich). Das RG58 gibt es in einer Ausführung mit einer Litze als Innenleiter (RG58C/U) sowie mit einem Draht als Innenleiter (RG58/U). Die Ausführung als Litze ist flexibler, der Draht hat aber dagegen etwas geringere Verluste.

Zur Übertragung von Videosignalen in der TV-Technik wird das **RG59**, ein flexibles Koaxialkabel mit einer Impedanz von 75 Ω, eingesetzt. Es ist optisch dem RG58 ähnlich. Für das RG59 gibt es eigene Steckverbinder mit 75 Ω Impedanz.

Das Koaxialkabel **RG213** eignet sich insbesondere für Antennenleitungen im Kurzwellenbereich und ermöglicht die Übertragung hoher Leistungen. Leider ist es mit dem Außendurchmesser von 10 mm nicht sonderlich flexibel und daher mehr für feste Installationen zu empfehlen.

Eine etwas bessere, doppelt geschirmte Ausführung des RG213 ist das **RG214**. Dank höherem Schirmungsmaß und größerem Frequenzbereich kann es auch als Messkabel bei hohen Leistungen Verwendung finden.

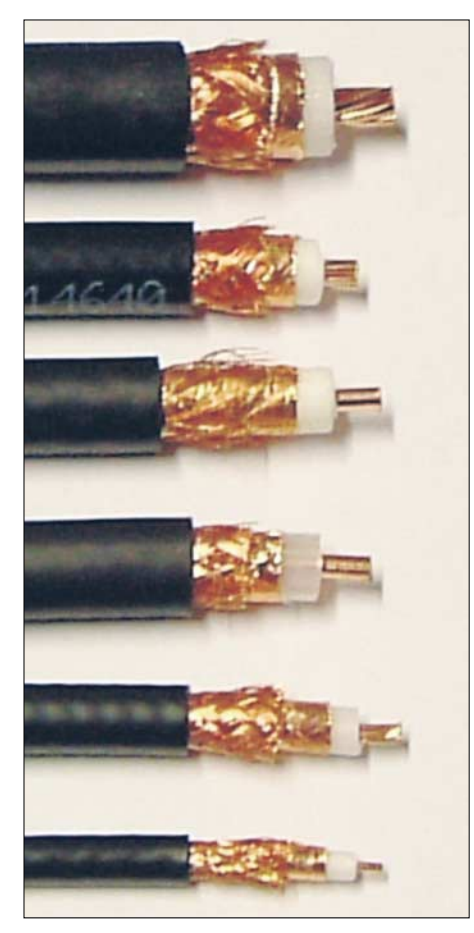

**Bild 6: Moderne dämpfungsarme 50-**Ω**-Koaxialkabel, v. o. n. u. Ecoflex 15, Ecoflex 10, H2000 Flex, Aircom Plus, Aircell 7 und Aircell 5**

#### ■ **Low-Loss-Koaxialkabel für den Amateurfunk**

Antennenleitungen für Sende- und Empfangsanlagen sollen möglichst niedrige Dämpfungen aufweisen. Oft sind auch hohe Sendeleistungen im Spiel. Für die Anwendung bei hohen Frequenzen (Mobilfunk, Richtfunk, Amateurfunk ab dem 2 m-Band) gibt es dämpfungsarme Koaxialkabel wie H155, Aircell, Aircom, H2000 sowie Ecoflex.

**H155** ist ein Low-Loss-Koaxialkabel, das sich überwiegend im WLAN-Bereich einer großen Beliebtheit erfreut. Vom Außendurchmesser und der Flexibilität her ähnelt es dem RG58 sehr stark. Es weist aber eine wesentlich geringere Dämpfung auf. Für dieses Koaxialkabel gibt es passende Spezialstecker.

Aircell- und Aircom-Kabel gibt es je nach Anforderung gleich in drei Ausführungen: Aircell 5, Aircell 7 und Aircom Plus.

**Aircell 5** ist ein relativ neues Kabel, das dem bekannten RG58 sehr ähnlich ist. Die Verluste sind jedoch weitaus geringer und es ist zudem für Frequenzen bis 10 GHz einsetzbar. Weiterhin ist es doppelt geschirmt. Damit ist es eine echte Alternative für das RG58, auch wenn es mit dem Draht als Innenleiter nicht ganz so flexibel ist. Als Steckverbinder eignen sich die meisten für das RG58-Koaxialkabel, aber leider nicht alle. Insbesondere bei SMA-Steckverbindern ist der Stift für den Innenleiter meist zu klein. Gegebenenfalls müsste der Innenleiter des Aircell-5-Kabels mit einer Feile verjüngt werden, was aber nicht die feine Art ist. Die doppelte Abschirmung und der große Frequenzbereich machen das dünne Aircell 5 äußerst empfehlenswert als Standardkabel für die vielfältigsten Anwendungen bei kleinerer Leistung.

**Aircell 7** ist mit einem Außendurchmesser von 7 mm etwas dicker als das Aircell 5, mit seiner Litze als Innenleiter aber trotz des großen Durchmessers noch sehr flexibel. Der Frequenzbereich bis 6 GHz und die doppelte Abschirmung lassen es für flexible Antennenleitungen genauso wie für Messkabel im Labor (bei mittleren bis höheren Leistungen) geeignet erscheinen. Für Aircell 7 sind spezielle Steckverbinder im Angebot.

Sowohl Aircell 5 als auch Aircell 7 haben im KW- und VHF-Bereich etwa dieselben Dämpfungswerte wie RG213 – bei wesentlich geringerem Durchmesser und naturgemäß höherem Preis.

Noch etwas verlustärmer und belastbarer ist **Aircom Plus**. Der Durchmesser von 10 mm und der Draht als Innenleiter machen das Kabel jedoch wenig flexibel. Es ist insbesondere für feste Installationen von Antennenanlagen bis in den SHF-Bereich zu empfehlen. Das Kabel ist doppelt geschirmt und bis 10 GHz verwendbar. Für Aircom Plus sind spezielle Steckverbinder erhältlich.

Mit dem **H2000 Flex** hat Belden ein doppelt geschirmtes Low-Loss-Koaxialkabel mit 10 mm Durchmesser im Programm. Es besitzt auch einen Draht als Innenleiter und hat einen Außendurchmesser von 10 mm. Damit ist es ebenfalls als Antennenkabel für feste Installation bis in den SHF-Bereich (10 GHz) zu empfehlen. Für das H2000 Flex werden spezielle Steckverbinder angeboten. Da die Abmessungen dem Koaxialkabel RG213 sehr ähnlich sind, passen viele Steckverbinder für dieses Kabel auch an das H2000 Flex.

**Ecoflex 10** ist ebenfalls ein Low-Loss-Koaxialkabel mit 10 mm Außendurchmesser. Viele Standardstecker der RG213 Serie passen auch für Ecoflex 10. Ein großer Vorteil des Ecoflex ist jedoch die Verwen-

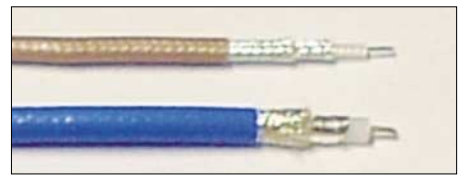

**Bild 7: Verschiedene 50-**Ω**-Koaxialkabel für messtechnische Zwecke, oben K02252-D, unten MF-141**

dung einer Litze als Innenleiter, welches es trotz des großen Durchmessers flexibler macht. Die Dämpfung ist dafür minimal höher als bei anderen Low-Loss-Kabeln gleichen Außendurchmessers. Ecoflex 10 lässt sich bis 6 GHz einsetzen und ist erste Wahl, wenn neben der hohen Leistung und geringer Dämpfung zusätzlich eine möglichst hohe Flexibilität notwendig ist.

**Ecoflex 15** ist noch dämpfungsärmer und belastbarer als alle bisher besprochenen Koaxialkabel. Mit einem Außendurchmesser von 15 mm und der Litze als Innenleiter ist das Kabel aber nicht weniger flexibel als manch andere Kabel mit 10 mm Durchmesser. Es findet dann Verwendung, wenn höchste Ansprüche an eine geringe Dämpfung gefordert oder sehr hohe Leistungen zu übertragen sind.

#### ■ **Koaxialkabel für die Messtechnik**

Für hohe Leistungen im Labor ist Aircell 7, wie bereits erwähnt, eine gute und preisgünstige Wahl. Eine mögliche Anwendung stellt beispielsweise die Verbindung einer Sendeendstufe mit der Kunstantenne dar. Ansonsten müssen Messkabel auf dem Labortisch bei verschiedensten Messaufgaben eher nur sehr kleine Leistungen (<100 mW) übertragen. Hier sind dann insbesondere der Frequenzbereich, die Dämpfung und die Flexibilität entscheidend. Zudem sollte das Kabel eine hohe

Amplituden- und Phasenstabilität aufweisen, damit sich die Messergebnisse bei Berührung oder Biegen des Kabels nicht verändern. Die "richtigen" Messkabel werden von zahlreichen Herstellern angeboten und liegen je nach Ausführung und Frequenzbereich in der Preislage von 100 € bis mehrere Tausend € pro Kabel!

Als preisgünstige und dennoch hochwertige Alternative hat Huber+Suhner mit dem K02252-D und dem MF-141 zwei sehr interessante Koaxialkabel im Programm. **K02252-D** ist doppelt geschirmt

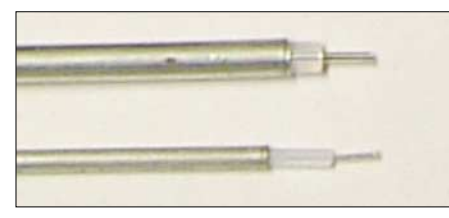

**Bild 8: 50-**Ω**-Festmantelkabel UT-141-TP (oben) und UT-85-TP**

und ähnelt dem RD316 sehr stark. Der Frequenzbereich erstreckt sich aber bis 6 GHz. Es eignet sich damit für einfachere, preisgünstige Messkabel, wie sie an keinem Labortisch fehlen sollten. Passende Steckverbinder sind die für das bekanntere RD316.

Das doppelt geschirmte und bis 33 GHz verwendbare Koaxialkabel **MF-141** (Multiflex) von Huber+Suhner erinnert an das Semi-Rigid Kabel UT-141. Es besitzt jedoch ein normales Geflecht sowie eine Art umwickeltes Metallband als Außenleiter. Das macht es ausreichend flexibel für die Verwendung am Labortisch. Der Frequenzbereich des Messkabels wird durch die SMA-Stecker – je nach Hersteller meist auf 18 GHz – begrenzt. Als Steckverbinder eignen sich die für das Semi-Rigid-Kabel UT-141, allerdings erfordert die Steckermontage am MF-141 etwas Übung. Am besten kauft man das Kabel gleich mit den Steckverbindern fertig montiert. Wegen seines relativ günstigen Preises empfiehlt sich dieses Kabel im SHF-Bereich als echte Alternative zu teuren Messkabeln.

#### ■ **Semi-Rigid-Festmantelkabel**

Unter Semi-Rigid- oder Festmantelkabel versteht man Koaxialkabel mit massivem Außenleiter (Rohr). Dank nahezu perfekter Abschirmung und weitem Frequenzbereich finden sie bevorzugt zur Geräteinnenverdrahtung Verwendung, z. B. in Hochfrequenz-Messgeräten oder -Baugruppen. Die Kabel sind nicht flexibel und sollten nur einmalig auf die gewünschte Form gebogen werden. Funkamateure setzen sie gern zum Bau einfacher Richtkoppler [10] oder zur inneren Verkabelung von Mikrowellen-Stationen (>10 GHz) ein.

Bei der Steckerwahl für Festmantelkabel ist genaueres Hinsehen angesagt: Manche Stecker lassen sich nur mit Spezialwerkzeug montieren und scheiden daher im Amateurfunkbereich aus. Das Abschneiden oder Trennen von Semi-Rigid-Kabeln gelingt am einfachsten mit einer elektrischen Säge mit geeignetem Sägeblatt oder einer Trennscheibe (z. B. Proxxon, Dremel o. Ä.). Keinesfalls darf man das Kabel mit einer Zange kürzen, da es hierbei zu einer starken Deformierung kommt.

Um das Kabel abzuisolieren, wird mit einer Klinge der entsprechende Bereich am Kabel unter mehrmaligem Drehen angeritzt. Anschließend lässt sich der Außenmantel mit geringem Druck abbrechen und abziehen. Wer mit der Steckermontage an Festmantelkabel nicht vertraut ist, lässt die Stecker besser in einer Fachwerkstatt montieren.

Semi-Rigid-Leitungen sind auch in einer semi-flexiblen Ausführung lieferbar. Der Außenmantel ist hierbei ein vollständig verzinntes Geflecht, sodass man diese Leitungen einfacher und leichter biegen kann. Dieser Vorgang darf sich auch wiederholen.

Die Bezeichnungen **RG402** und **RG405** gelten nach MIL-Norm für Semi-Rigid-Leitungen mit massivem Außenleiter. Dennoch bezeichnen viele Hersteller auch Semi-Flex-Leitungen mit RG402 oder RG405, sodass im Zweifelsfall der Aufbau anhand des Herstellerdatenblattes überprüft werden sollte, um Fehlkäufe zu vermeiden.

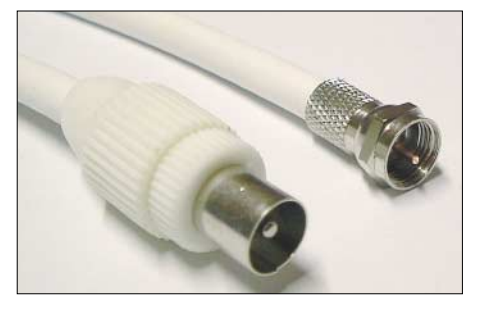

**Bild 9: Koaxialstecker (IEC-Norm) und F-Stecker in der TV-/Sat-Technik (75** Ω**)**

#### ■ Koaxialkabel **für die TV-/Sat-Technik**

In der Fernseh- und Satellitentechnik verwendet man Koaxialkabel mit einer Impedanz von 75 Ω. Inzwischen gelangen praktisch ausschließlich doppelt geschirmte Ausführungen zum Einsatz, um die Störung anderer Funkdienste, wie z. B. auch des Amateurfunks, zu vermeiden. Wer kennt nicht den Empfang des Tonträgers des Kabelfernsehkanals S6 im 2-m-Amateurfunkband?

Wohl aus ästhetischen Gründen haben Koaxialkabel für den heimischen TV-/Sat-Bereich üblicherweise einen weißen Außenmantel. Insbesondere zu Zeiten, als noch keine oder zu wenige Leerrohre im

Gebäude vorgesehen wurden, hat man das TV-Kabel einfach an der zumeist auch weißen Außenwand befestigt.

Die Dämpfung dieser Kabel ist bei der TV-/Sat-Anwendung nicht so kritisch als im Amateurfunk. Bei terrestrischen Antennenanlagen wird in der Regel unmittelbar nach der Antenne ein Antennenverstärker vorgesehen. Diese sind aufgrund der hohen Stückzahlen relativ preisgünstig. Das Rauschmaß ist für diese Anwendung von untergeordneter Wichtigkeit, in der Regel empfängt die Antenne ausreichend Signal von einem der zahlreichen Sender bzw. Umsetzer, sodass es lediglich um die Kompensation der Kabeldämpfung geht. Bei Satelliten- Empfangsanlagen ist ein Verstärker bereits im LNB (*Low Noise Block*, rauscharmer Empfangsumsetzer) integriert.

Als Steckverbinder sind in der TV-/Sat-Technik koaxiale Antennenstecker nach DIN für terrestrische Anlagen (Hausantenne) oder F-Stecker (Sat-Technik) gebräuchlich. Bild 9 zeigt beide.

Zur Übertragung von Videosignalen (z. B. von der Videokamera) werden ebenfalls 75-Ω-Koaxialkabel verwendet, in der Regel das flexible **RG59** nach MIL-C-17- Norm – das Pendant zum bekannten RG58. Das reine Video- oder Bildsignal benötigt einen Frequenzbereich bis 5 MHz oder als Basisbandsignal mit zusätzlich moduliertem Tonträger etwa 7 MHz (je nach Tonträgerfrequenz). Als Steckverbinder setzt man entweder Cinch- oder BNC-Steckverbinder in 75-Ω-Ausführung ein. Die Übertragung des Video- und Basisbandsignals ist die einzige Ausnahme, bei der 75-Ω-Kabel im Amateurfunk zum Einsatz kommen.

#### ■ **Halogenfreie und flammwidrige Koaxialkabel (FRNC)**

Halogene sind chemische Elemente (Fluor, Chlor, Brom, Jod und Astat) der 17. Hauptgruppe des Periodensystems und werden bestimmten Kunststoffen (z. B. PVC oder FEP) zur Erhöhung der Flammwidrigkeit zugesetzt. Im Brandfall bilden Sie jedoch giftige Gase und in Verbindung mit Löschwasser zudem aggressive Säuren. Damit stellen Sie im Falle eines Brandes nicht nur eine Gefahr für das Menschenleben dar, sondern zerstören durch Korrosion auch teure Geräte oder Einrichtungen.

Halogenfreie Koaxialkabel erreichen durch Beimischen anderer Stoffe ebenfalls eine flammwidrige Wirkung. Schwer entflammbare, halogenfreie Koaxialkabel tragen die Bezeichnung FRNC. Abhängig von den Brandschutzvorschriften, insbesondere für öffentliche Einrichtungen, kann die Verwendung von FRNC-Kabeln vorgeschrieben sein!

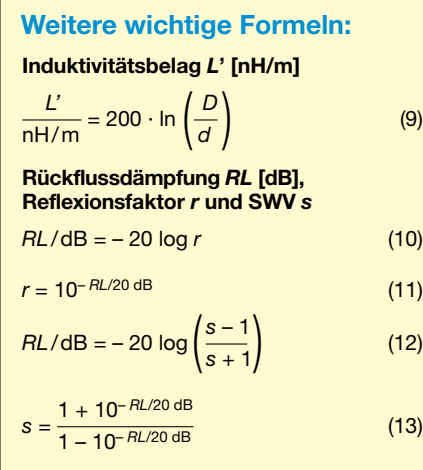

#### ■ Wassereinbruch **im Koaxialkabel**

Wasser kann durch eine Beschädigung des Außenmantels oder über unzureichend abgedichtete Steckverbinder in das Koaxialkabel eindringen. Insbesondere bei einigen Low-Loss-Koaxialkabeln breitet sich die Feuchtigkeit dann aufgrund des verwendeten Schaum- oder Luftzellen-Dielektrikums schnell entlang des Kabels aus. Der Funkamateur bemerkt das "abgesoffene" Koaxialkabel durch eine erhöhte Dämpfung (schlechterer Empfang, schlechteres SWV beim Senden). Öffnet man das Kabel an der Wassereintrittsstelle, sieht man den oxidierten, grün-schwarz verfärbten Kupferleiter und das oxidierte Geflecht. Ist die Feuchtigkeit noch nicht zu weit gewandert, genügt es, den beschädigten Teil des Koaxialkabels (mit einer zusätzlichen großzügigen Reserve!) abzuschneiden. Oft ist jedoch der komplette Austausch des Koaxialkabels der einzig sinnvolle und sicherere Ausweg.

Zur Verhinderung von Wassereinbruch ist bei der Installation sorgfältig mit dem Kabel umzugehen, um den Mantel nicht zu beschädigen. Steckverbinder sollten nach Ihrer Montage an der Antenne unbedingt mit einem selbstverschweißenden Dicht-

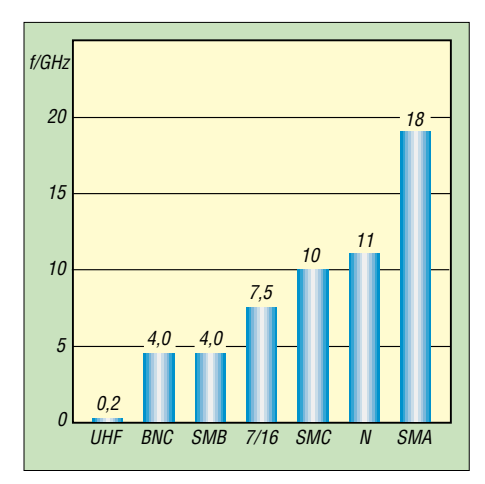

**Bild 10: Frequenzbereiche der Steckverbinderfamilien**

band (Fachhandel) versiegelt werden! Zu diesem Thema findet man auf der Webseite der SSB-Electronic GmbH auch ein interessantes Dokument zum Download [11].

#### ■ Steckverbinder – **oft vernachlässigt**

An dieser Stelle möchte ich Ausführungen zum Einsatz auf höheren Frequenzen machen. Allgemeingültiges und auch für Einsteiger Interessantes zu Steckverbindern lesen Sie auf den Blauen Seiten dieser Ausgabe [12] (Anm. d. Red.).

Bild 10 zeigt die genormten Frequenzbereiche der Steckerverbinderfamilien. Dies bedeutet aber nicht zwangsweise, dass jeder Steckverbinder jedes beliebigen Herstellers bis zur angegebenen Frequenzgrenze verwendbar ist! Bei SMA-Steckern für Semi-Rigid-Kabel trifft das zwar häufig zu, aber

amateure nutzen sie manchmal zur Zuführung des Video- oder Basisbandsignals bei ATV (Amateurfernsehen). *SMC*-Stecker weisen dagegen eine Schraubverbindung auf und sind noch bis 10 GHz einsetzbar. Sie sind etwas kleiner als SMA-Steckverbinder und manchmal an HF-Baugruppen zu finden.

Weiterhin gibt es je nach Anwendung noch viele andere Steckverbindungen (z. B. FME im Mobilfunkbereich, 7/16 bei Sendeanlagen usw.).

Ich empfehle, jedes konfektionierte Koaxialkabel vor der Verwendung an einem Netzwerkanalysator zu testen. Zu messen sind Einfügedämpfung (*insertion loss*) und wenn möglich Rückflussdämpfung (*return loss*) mit Abschluss. Nur so lässt sich prüfen, ob ein Steckverbinder richtig montiert ist.

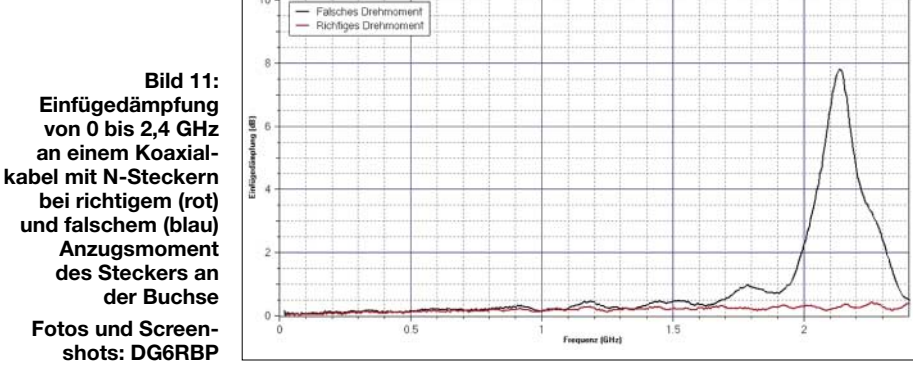

SMA-Stecker für flexible Kabel lassen sich in der Regel nur bis etwas über 12 GHz verwenden. Manche Billigstprodukte aus Fernost besitzen noch nicht einmal PTFE als Isolierung und bringen es teilweise nur auf mehrere hundert Megahertz! Erst das Herstellerdatenblatt des Steckverbinders bringt Licht ins Dunkle.

Im Mikrowellenbereich ab dem 3-cm-Band dominiert die *SMA*-Norm. Der kleine Steckverbinder mit Schraubverschluss kommt z. B. bei Transvertern und Baugruppen für die höheren Bänder sowie häufig in der Messtechnik zum Einsatz. Von Zeit zu Zeit sollte man SMA-Stecker mit etwas Alkohol reinigen; nach mehreren Steckzyklen zeigen sich nämlich Ablagerungen am weißen Dielektrikum. Der SMA-Stecker sollte nicht nur mit der Hand, sondern mit einem speziellen Drehmomentschlüssel oder zur Not auch nur mit einem Maulschlüssel (8 mm) etwas mehr als handfest angezogen werden. Zu beachten ist weiterhin, dass SMA-Stecker in der Regel nur für 500 Steckzyklen spezifiziert sind! Die N-Norm ist hier etwas robuster und auch deswegen häufig an Messgeräten vertreten. Ähnlich, aber etwas kleiner als SMA sind die SMB- und SMC-Steckverbinder. Erstere haben eine Schnapptechnik und gelangen bis etwa 4 GHz zum Einsatz. FunkBei einfacheren Steckverbindern (z. B. BNC) sieht man bei höheren Frequenzen manchmal eine leicht pendelnde Einfügedämpfung, welche z. B. auf Stoßstellen am Kabel-/Steckerübergang und der damit verbundenen, vergleichsweise schlechten Rückflussdämpfung zurückzuführen ist. Ähnlich verhält es sich auch, wenn man einen Steckverbinder oder Adapter oberhalb seiner maximalen Einsatzfrequenz betreibt. *alex@dg6rbp.de*

#### **Literatur**

- [8] Freie Enzyklopädie Wikipedia: *[www.wikipedia.de](http://www.wikipedia.de)*
- [9] DuPont, Bad Homburg: *[www.dupont.com](http://www.dupont.com)*
- [10] Vieland, C.: Mikrowellen-Richtkoppler mit hohem Vor-Rückverhältnis aus Semi-Rigid-Kabel. UKW-Berichte 21 (1991) H. 4, S. 194–202
- [11] SSB-Electronic GmbH, Iserlohn: *[www.ssb-amateur.de](http://www.ssb-amateur.de)*
- [12] Meier, A., DG6RBP; Meyer, I., DK3RED: Koaxiale Steckverbinder – Auswahl und Montage. FUNKAMATEUR 56 (2007) H. 2, S. 178–179
- [13] Zinke, O.; Brunswig, H.: Hochfrequenztechnik, Band 1. 6. Auflage, Springer-Verlag. Berlin Heidelberg New York 2000, ISBN 3-540-66405-X
- [14] Bahl, I.; Bhartia, P.: Microwave Solid State Circuit Design. John Wiley & Sons, Hoboken, N.J., 1988

#### **Nachlese zur ersten Folge**

Die rote Kurve in Bild 3 muss wegen der Überlagerung von hin- und rücklaufender Welle die doppelte Amplitude aufweisen wie die blaue. Genau genommen tritt auch bei ganzzahligen Vielfachen von λ/2 · *VF* eine Transformation auf, bei der sich eben gerade  $Z_1 = Z_2$  ergibt.

# **Steuerung des Yaesu FT-817 über eine externe Tastatur**

## *MATTHIAS FISCHER – DL9DWR*

*Vorgestellt wird eine einfache Baugruppe zur direkten Frequenzeingabe und -umschaltung für den QRP-Transceiver Yaesu FT-817, die sich sowohl für den stationären als auch portablen Einsatz eignet.*

Mithilfe des auf dem PC installierten Steuerprogramms *FT-817 Commander* [1] lässt sich die Frequenz am Yaesu FT-817 direkt einstellen, ohne Bedienhandlungen am Transceiver selbst vornehmen zu müssen. Auf diesem Weg ist z. B. eine im Cluster gemeldete Station ohne große Kurbelei schnell aufzufinden. Was soll man aber beim Portabeleinsatz ohne PC und Laptop in diesem Fall machen? Wir stellen hier eine Alternative und PC-freie Lösung vor, die sich sowohl für den Betrieb an der Heimstation als auch für unterwegs eignet.

der Übertragungsrate des Transceivers erfolgt im Menüpunkt 14 (CAT RATE). Sie ist laut Bedienungsanleitung des FT-817 werkseitig auf 4800 bps eingestellt. Anzahl und Aufbau der zu übertragenden Bytes sind in der Bedienungsanleitung ausführlich dokumentiert.

Die Übertragung selbst erfolgt über die Buchse *ACC* am FT-817. An Pin 5 (RxD) und Pin 3 (GND) stehen dafür die notwendigen Signale zur Verfügung. Ebenfalls an dieser Buchse kann an Pin 1 die Betriebsspannung von 13,8 V zur Versorgung der Steuerbaugruppe entnommen werden.

**Bild 1:**

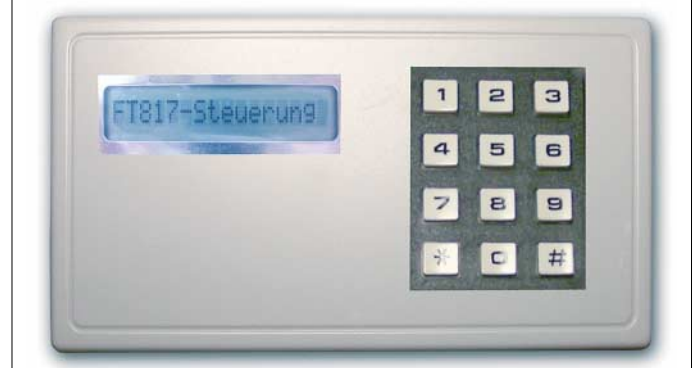

Anders als bei der in [2] beschriebenen Variante werden hier die eingegebenen Frequenzwerte auf einem LC-Display angezeigt. Zusätzlich besteht die Möglichkeit, fehlerhafte Eingaben so lange zu korrigieren, bis sie nach Betätigung einer abschließenden Taste zum Transceiver gesandt werden. Außerdem besteht die Möglichkeit, mit einem Tastendruck schnell zwischen den beiden VFOs (A/B) des FT-817 umzuschalten.

Die Steuerung der Flüssigkristallanzeige, die Abfrage des Tastenfelds und die Übertragung der Steuerdaten zum Transceiver übernimmt ein PIC-Mikrocontroller. Einsetzbar sind die Typen 16F84, 16F84A, 16F628 und 16F628A der Firma *Microchip*. Neben der auch in [2] verwendeten Tastatur mit zwölf Tasten findet ein einzeiliges LC-Display für die Anzeige der Frequenz Verwendung.

#### ■ **Ankopplung an Transceiver**

Da das CAT-Interface des FT-817 und der PIC mit TTL-Signalen arbeiten, kann eine Pegelanpassung entfallen. Die Veränderung **Die externe Steuerung lässt sich in Reichweite des Mikrofons oder der Morsetaste postieren und ermöglicht so die schnelle Frequenzeingabe und den VFO-Wechsel am Yaesu FT-817.**

Doch ein ganz wichtiger Hinweis, bevor man den Anschluss *ACC* verwendet: Überlastungen oder Kurzschlüsse an diesem Stecker können zu schweren Schäden am Transceiver führen! Er sollte daher keineswegs zur allgemeinen Versorgung von Geräten und Baugruppen missbraucht werden.

#### ■ **Schaltungsbeschreibung**

Bild 4 zeigt die Schaltung mit allen Bauelementen. In ihr stellen der Mikrocontroller IC1, die Tastatur Ta1 sowie die LC-Anzeige LCD1 die Hauptelemente dar. IC2 ist für die Bereitstellung der geregelten Betriebsspannung von 5 V aus den zugeführten 13,8 V verantwortlich. Für den Takt des PIC wird ein Quarz von 4 MHz verwendet. R10 zieht den Anschluss 4 (MCLR/) des PIC auf einen Pegel von 5 V, was zum Betrieb des Mikrocontrollers erforderlich ist. Legt man über einen an JP6 angeschalteten Taster Pin 4 kurzzeitig auf Masse, erfolgt ein Neustart des Mikrocontrollerprogramms.

Die Widerstände R1 bis R7 dienen zur Entkopplung der Ein- und Ausgänge des

Controllers. Über den Festwiderstand R8 und den dazu in Reihe liegenden Einstellwiderstand R9 ist der Kontrast des Displays einstellbar.

Kurz ein Hinweis zum Display, der für das Verständnis des BASIC-Quelltextes erforderlich ist. Die in der Schaltung verwendete Anzeige arbeitet mit einem internen Controller des Typs HD44780. Bei ihm werden, obwohl nur eine Zeile mit 16 Zeichen dargestellt wird, intern zwei Zeilen mit je acht Zeichen pro Zeile verwendet. Dieses Display ist bei [3] unter der Bezeichnung LCD 161A erhältlich. Die für die Baugruppe benötigte Tastatur wurde bei [4] ausgewählt: Bestell-Nr. 709840.

Es ist auch ohne Probleme möglich, die Tastatur mit zwölf Kurzhubtasten auf einer Lochrasterplatte selbst herzustellen. Elektronikversandfirmen bieten brauchbare Exemplare in verschiedenen Formen an. Sie lassen sich aber auch aus alten Heimelektronikgeräten gewinnen. In Bild 10 ist die bestückte Leiterplatte, hier noch mit selbst gefertigter Tastatur, und die LC-Anzeige zu sehen.

#### ■ **Programm**

Das Einhalten des Protokolls für die Einstellung der Frequenzen am FT-817 übernimmt der entsprechend programmierte PIC-Mikrocontroller. Sein Programm wurde mit einem BASIC-Compiler speziell für die verwendete PIC-Familie erstellt. Im genutzten Compiler werden schon viele Grundbefehle, wie das Laden von Registern, Bitmanipulation, Ein- und Ausgabebefehle sowie auch spezielle Befehle, wie z. B. die Frequenzein- und -ausgabe, bereitgestellt.

Dadurch lassen sich eigene Projekte relativ schnell verwirklichen. Außerdem lassen sich auf dieser Grundlage die so erstellten Programm unter bestimmten Vor-

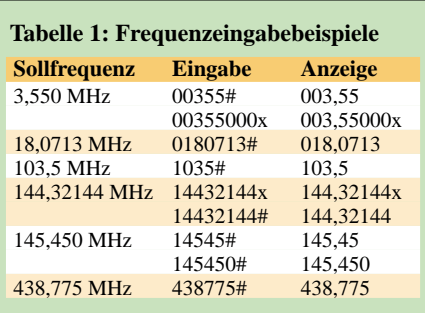

#### **Tabelle 2: Korrekturbeispiel**

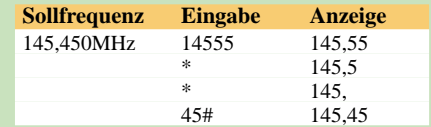

- $x \rightarrow$  beliebige Ziffer
- \* → eine Position zurück
- # → Eingabe abschließen

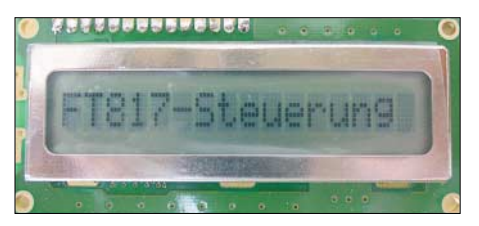

**Bild 2: Der Begrüßungstext wird für etwa 3 s ausgegeben.**

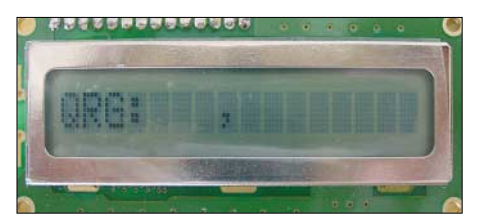

**Bild 3: Bereit zur Frequenzeingabe; das Komma muss nicht eingetippt werden.**

aussetzungen für andere PIC-Controllertypen verwenden.

Mittels Compiler wird der BASIC-Quelltext in den typabhängigen Maschinencode übersetzt. Dieser Code wird dann in den PIC geladen. Auf [5] kann man sich ein Bild von der Leistungsfähigkeit des BA-SIC-Compilers machen. Für erste Programmierversuche ist auch ein Demo-Version verfügbar.

Der Komfort, nicht auf der Assemblerebene arbeiten zu müssen, wird jedoch mit einem erhöhten Speicherbedarf des übersetzten Programms erkauft. Damit verbunden ist eine langsamere Programmabarbeitung als bei den in Assembler geschriebenen Programmen. Doch den letztgenannten Nachteil kann man mit einer höheren Taktfre-

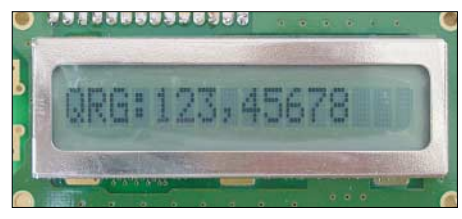

**Bild 5: Auf bis zu neun Stellen genau lässt sich die Frequenz eingeben.**

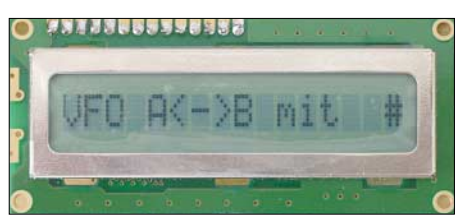

**Bild 6: Über die Raute-Taste ist eine VFO-Umschaltung möglich.**

quenz ausgleichen. Da nun fast alle PIC-Typen mit einer Taktfrequenz bis 20 MHz erhältlich sind, lassen sich bis auf einige Ausnahmefälle alle seine Steuerungsprobleme mit diesem BASIC-Compiler lösen. Bei sehr zeitkritischen Aufgabenstellungen sollte dann aber doch auf die Assemblerprogrammierung zurückgegriffen werden.

#### ■ **Aufbau und Inbetriebnahme**

Die Schaltung nach Bild 4 kann auf einer Universalleiterplatte oder einer geätzten Platine nach Bild 8 aufgebaut werden. Bis auf Tastatur Ta1, LC-Display LCD1 und Anschlusskabel mit Mini-DIN-Stecker für die Datenübertragung zum FT-817 nimmt die Leiterplatte alle Bauelemente auf. LC-Display und Tastatur werden über isolierte

Einzeldrähte oder Flachbandkabel mit der Leiterplatte verbunden. Der Mikrocontroller ist auf einen Sockel zu setzen.

Nach dem Festlöten aller Bauteile und dem Anschluss des Kabels mit dem Mini-DIN-Stecker ist die Platine auf eventuelle Kurzschlüsse zu kontrollieren. Die Erstinbetriebnahme sollte besser über eine externe Spannungsversorgung von 8 bis 14 V erfolgen. Liegen an den entsprechenden Anschlüssen zum LC-Display und zum PIC 5 V an, kann man den PIC im spannungslosen Zustand in den Sockel stecken und die Betriebsspannung wieder zuschalten. Wurde alles korrekt angeschlossen, ist, wie in Bild 2 zu sehen, für etwa 3 s die Ausschrift *FT817- Steuerung* auf dem Display zu lesen. Danach erscheint *QRG:* gefolgt von einem feststehenden Komma, siehe Bild 3.

Nun lässt sich die Tastatur testen. Dafür sind beliebige Zahlen einzugeben, die auf dem Display richtig dargestellt werden sollten. Ein Beispiel zeigt Bild 5. Bei Fehlern muss die Reihenfolge der Tastaturanschlüsse überprüft und gegebenenfalls getauscht werden. Damit ist die Inbetriebnahme abgeschlossen und die Baugruppe mit dem Funkgerät zu verbinden.

#### ■ **Bedienung**

Die Eingabe der Frequenz in Megahertz mit führenden Nullen erfolgt als Zahlenkolonne, wobei das Komma nicht mit einzugeben ist. Die Tabellen 1 und 2 zeigen einige Beispiele. Eine Korrektur der eingegebenen Zahlen ist schrittweise mithilfe der Stern-Taste so lange möglich, bis die

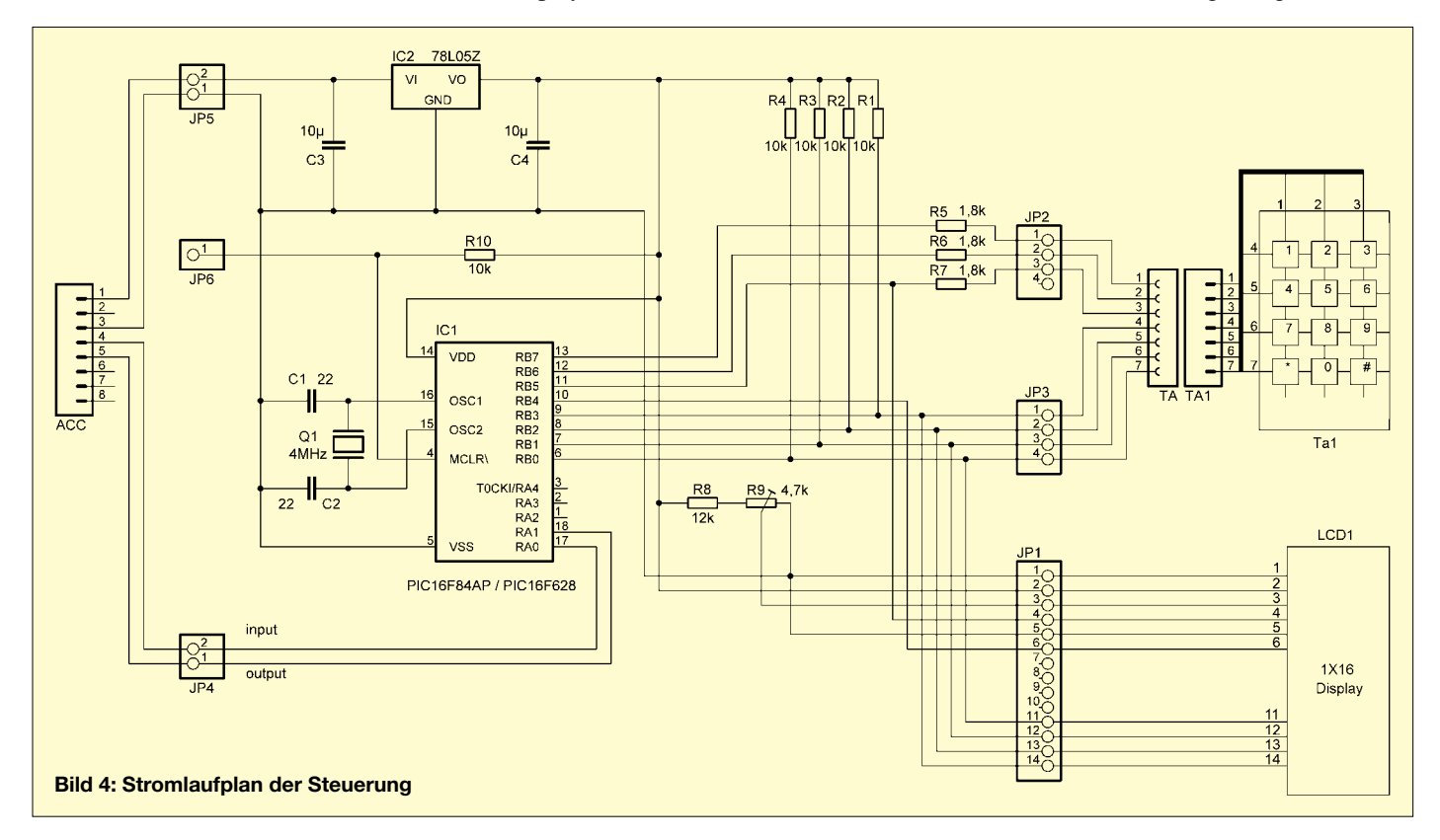

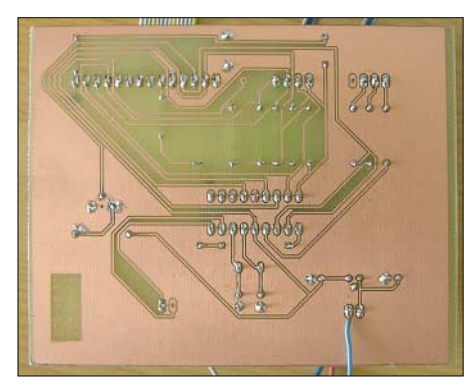

**Bild 7: Unterseite der einseitig beschichteten Platine**

1-Hz-Stelle noch nicht eingegeben oder Raute-Taste noch nicht betätigt wurde. Nach der Eingabe sendet der PIC die Daten zum Transceiver und löscht die An-

zeige wieder. Wird im diesen Zustand, also wenn nur *QRG:* und das Komma

sichtbar sind, die Stern-Taste gedrückt, erfolgt die in Bild 6 zu sehende Ausschrift *VFO A <-> B mit #*. Nach dem Drücken der Raute-Taste erfolgt die Umschaltung der VFOs im Transceiver. Anschließend lässt sich für den zweiten VFO eine neue Frequenz eingeben.

Eine besondere Befehlsfolge zur Einstellung der 70-cm-Relaisablage wie in [2] musste bei dem bei mir zum Einsatz gekommenen FT-817 nicht angewendet werden. Die am Transceiver eingestellte Betriebsart wird mit der Eingabe der Frequenz nicht verändert.

#### ■ **Schlussbemerkung**

Die vorgestellte Baugruppe wurde als Wochenendprojekt konzipiert. Selbst bei einem Aufbau der Baugruppe auf einer Universallochrasterplatte ist der Verdrahtungsaufwand noch in machbaren und

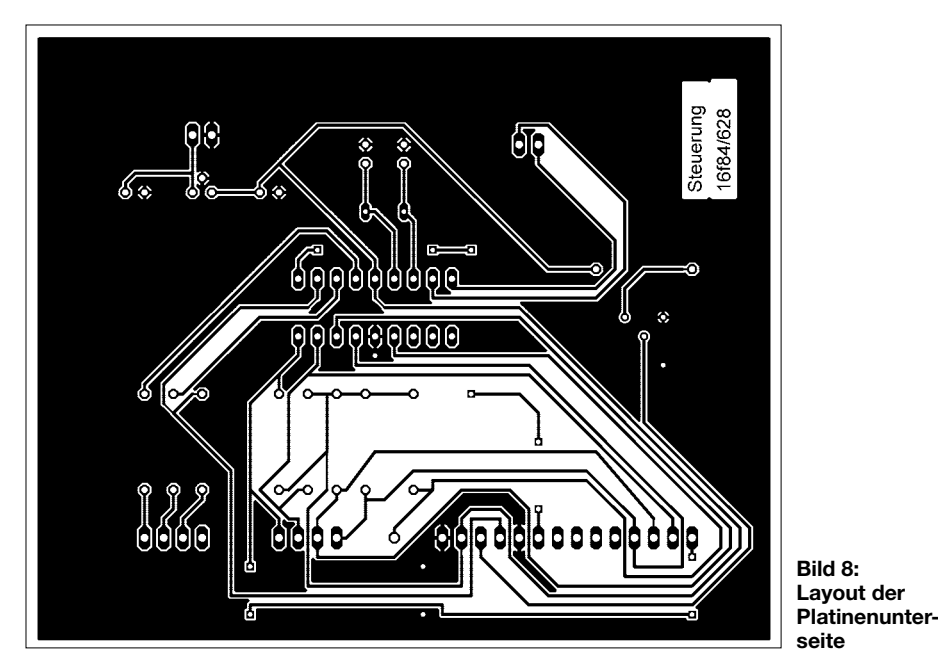

 $\overline{(\cdot)}^{IP4}$  $\overrightarrow{+}$ PIC16F84AP / PIC16F628 **COOCCOOCCOO**  $\mathbf{C}$ œœ

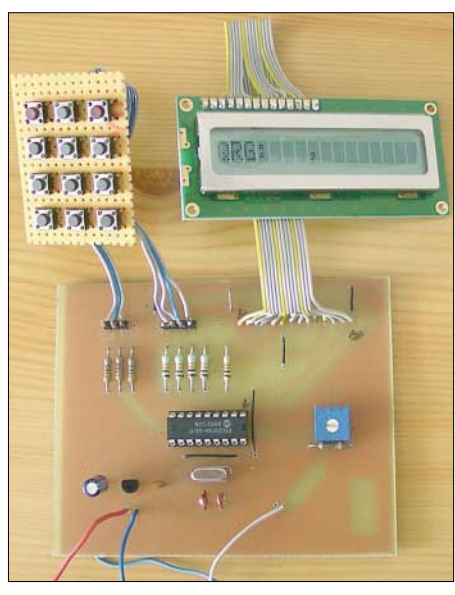

**Bild 10: Tastatur und Display sind über kurze Drähte anzustecken.** 

übersichtlichen Grenzen. Nur sieht es eben nicht so schön aus. Eine Auswahl geeigneter Gehäuse gibt es bei [3] und [4].

Wer sich darüber hinaus mit dem Thema PIC-Mikrocontroller beschäftigen möchte, dem kann ich [6] empfehlen. Dort sind neben einer Übersicht der PIC-Familien auch entsprechende Programmiergeräte mit der dazu notwendigen Software beschrieben. Die in diesem Beitrag beschriebene Baugruppe wurde ausschließlich mit meinem Yaesu FT-817 (Serien-Nr. 1 G330193) betrieben. Erfahrungen mit anderen Varianten bestehen nicht, was z. B. Auswirkungen auf die Relaisablage bei 70 cm haben kann.

Der Quelltext des BASIC-Programms steht neben Platinenlayout und HEX-Dateien als Ergänzung zu diesem Beitrag auf der FA-Webseite zum Download bereit. Bei entsprechender Nachfrage stellt der FA-Leserservice einen Bausatz mit Platine und programmiertem PIC zusammen.

Eine echte Fernbedienung für den FT-817 mit allen über die verschiedenen Menüs erreichbaren Funktionen war bei der Entwicklung des Programms nicht vorgesehen. Dafür wäre eine größere Tastatur mit mehr Tasten und ein Display mit wenigstens zwei Zeilen notwendig, um möglichst alle Informationen darzustellen. Vielleicht wird das einmal ein neues Projekt.

*dl9dwr@gmx.de*

#### **Literatur und Bezugsquellen**

**Bild 9: Bei der Bestückung der Platine sind nicht die rot gekennzeichneten Brücken zu vergessen.**

- [1] Kimpfbeck, T., DO3MT: Steuerungssoftware FT-817 Commander v 2.1. FUNKAMATEUR 51 (2002) H. 10, S. 1044–1045
- [2] Hochlacher, P., DH1PAX: Frequenzeingabe-Tastatur für den FT-817 und FT-100. FUNKAMA-TEUR 53 (2004), H. 8, S. 823
- [3] Reichelt Elektronik e.Kfr.:*[www.reichelt.de](http://www.reichelt.de)*
- [4] Conrad Elecronic GmbH: *[www.conrad.de](http://www.conrad.de)*
- [5] Ingenieurbüro Stefan Lehmann: PIC-Basic Compiler. *[www.il-online.de](http://www.il-online.de)*
- [6] Bredendiek, J.: Spruts Homepage. *[www.sprut.de](http://www.sprut.de)*

# **FUNKAMATEUR – Bauelementeinformation FST3253**

## **Analoge Multiplexer/Demultiplexer FST3257**

#### **Grenzwerte**

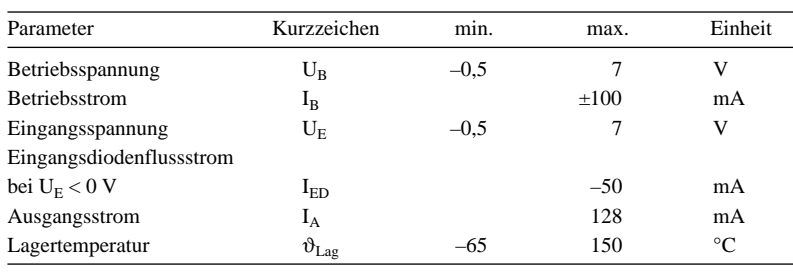

#### **Kennwerte** ( $U_B = 4.5$  V;  $\vartheta_B = -40...+85$  °C)

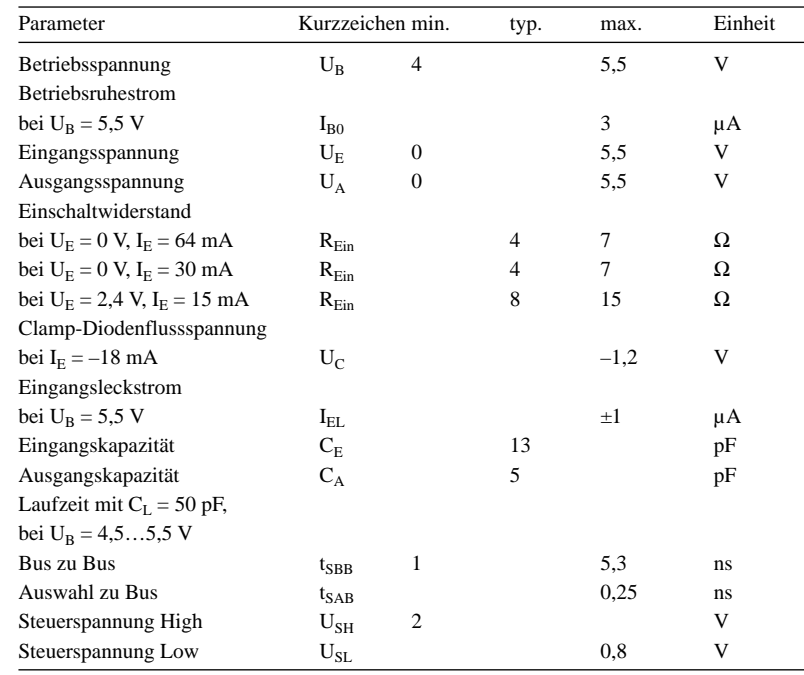

1B1 1B2  $1B3$  $0.1B4$ o 2R1 o 2R2  $\circ$  2B3  $02B4$ 

#### **Kurzcharakteristik**

- Betriebsspannung 4 bis 5,5 V
- Eingangs- und Ausgangsspannung 0 bis 5,5 V
- Einschaltwiderstand typisch 4  $\Omega$
- TTL-kompatible Steuereingänge
- im SOIC-16-, QSOP-16- und TSSOP-16-Gehäuse verfügbar (alle SMD)

#### **Beschreibung**

Der FST3253 und der FST3257 sind schnelle Multiplexer/Demultiplexer, die sich sowohl durch CMOS-Schaltkreise als auch mit TTL-Pegel ansteuern lassen und das Schalten hochfrequenter Signale ermöglichen. Der FST3253 enthält dabei zwei Vierfachmultiplexer/Demultiplexer und der

FST3257 vier Zweifach-Multiplexer/ Demultiplexer.

Die geringen Widerstände der Schalter ermöglichen das Durchschalten mit minimalen Laufzeiten. Beide Schaltkreise sind in je drei SMD-Gehäusen lieferbar: SOIC-16, QSOP-16 und TSSOP-16.

#### **Hersteller**

Fairchild Semiconductor Corp., 82 Running Hill Road, South Portland, ME 04106, USA, *[www.fairchildsemi.com](http://www.fairchildsemi.com)*

# 1A o  $2A<sub>O</sub>$

**Steuerung** 

S0 S1 /OE1 /OE2

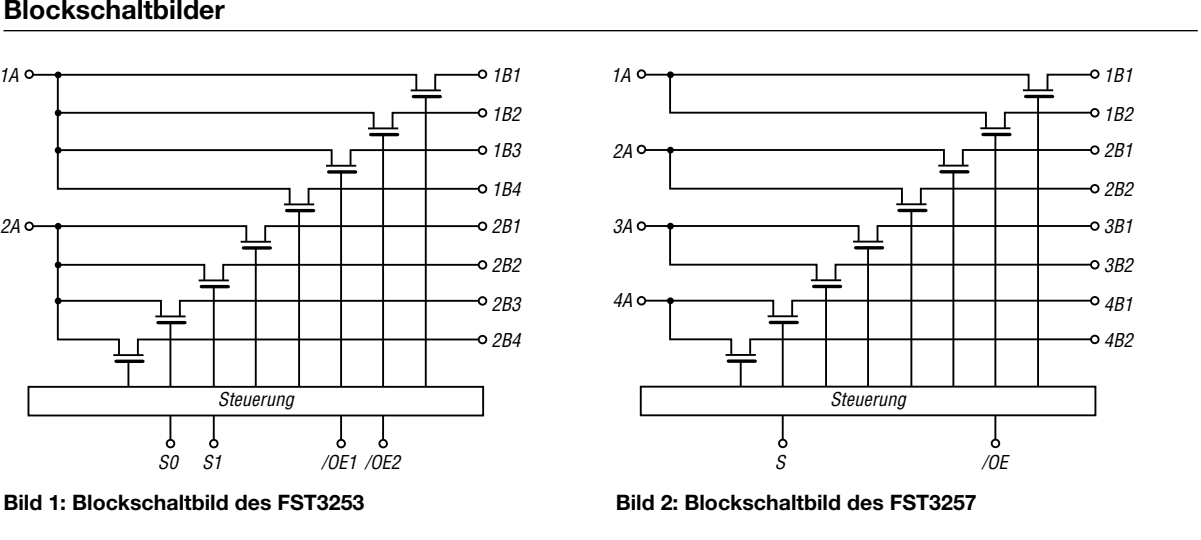

#### **Blockschaltbilder**

#### **Anschlussbelegung FST3253**

Pin 1, 15: Freigabe (/OE1, /OE2) Pin 2, 14: Auswahl (S1, S0) Pin 3…6: Ausgänge Bus 1 (1B4, 1B3, 1B2, 1B1) Pin 7: Eingang Bus 1 (1A) Pin 8: Masse (GND) Pin 9: Eingang Bus 2 (2A) Pin 10…13: Ausgänge Bus 2 (2B1, 2B2, 2B3, 2B4) Pin 16: Betriebsspannung (VCC)

#### **Anschlussbelegung FST3257**

Pin 1: Auswahl (S) Pin 2, 3: Ausgänge Bus 1 (1B1, 1B2) Pin 4: Eingang Bus 1 (1A) Pin 5, 6: Ausgänge Bus 2 (2B1, 2B2) Pin 7: Eingang Bus 2 (2A) Pin 8: Masse (GND) Pin 9: Eingang Bus 3 (3A) Pin 10, 11: Ausgänge Bus 3 (3B2, 3B1) Pin 12: Eingang Bus 4 (4A) Pin 13, 14: Ausgänge Bus 4 (4B2, 4B1) Pin 15: Auswahl (/OE) Pin 16: Betriebsspannung (VCC)

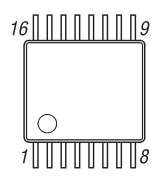

**Bild 3: Pinbelegung (SOIC-16, SMD)**

#### **Funktion**

Liegt /OE auf High-Pegel, ist beim FST3253 der zugehörige Bus (Bus 1 oder Bus 2) und beim FST3257 alle Busse (Bus 1 bis Bus 4) aufgetrennt. In diesen Fällen existiert ein hoher Widerstand zwischen dem Ein- und und allen Ausgängen. Nur wenn /OE auf Low liegt, lässt sich über S0 und S1 beim FST3253 bzw. über S beim FST3257 auswählen, auf welchen Ausgang des Busses der Eingang durchgeschaltet werden soll.

Im durchgeschalteten Zustand weist der Widerstand zwischen dem Eingang und dem selektierten Ausgang nur typisch 4 Ω auf. Der Widerstand zwischen dem Eingang und den nicht durchgeschalteten Ausgängen des Busses ist weiterhin hochohmig.

#### **Funktionstabelle FST3253**

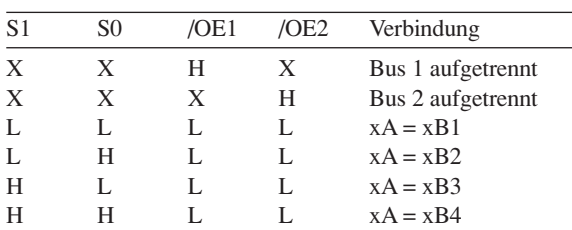

#### **Funktionstabelle FST3257**

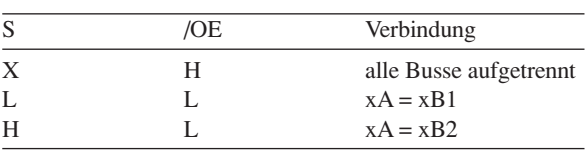

## **Applikationsschaltung**

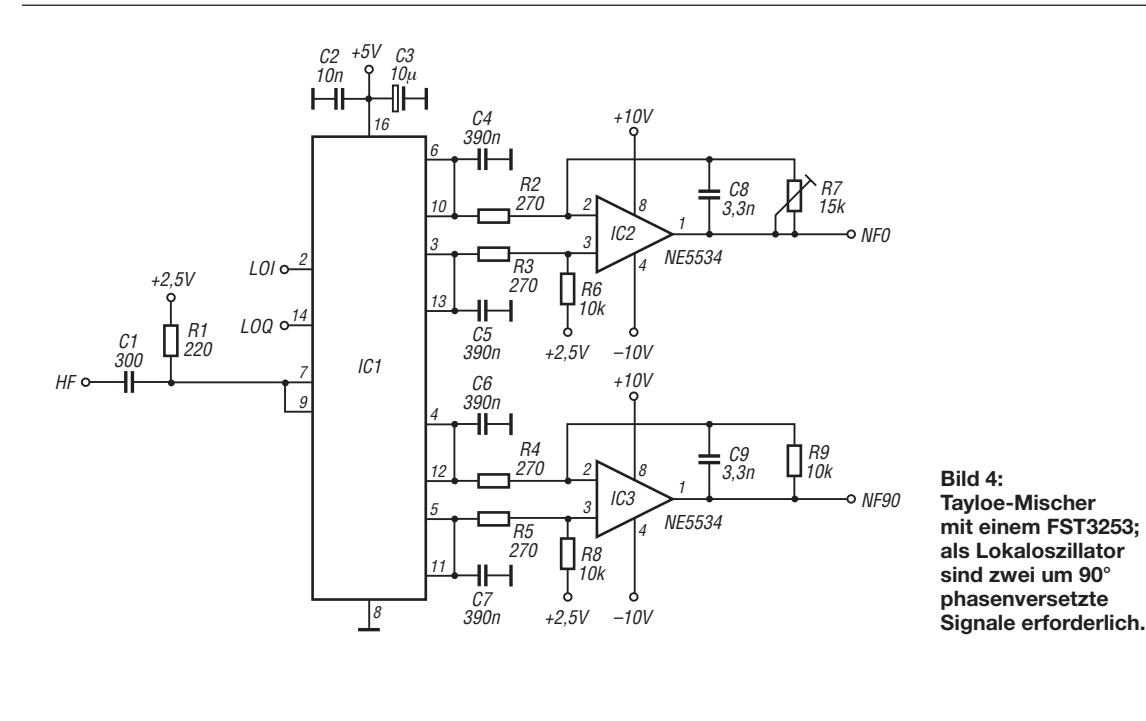

**174 • FA 2/07**

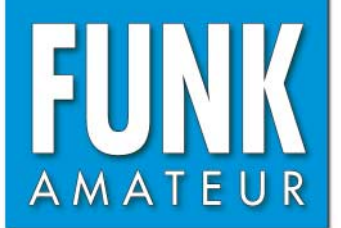

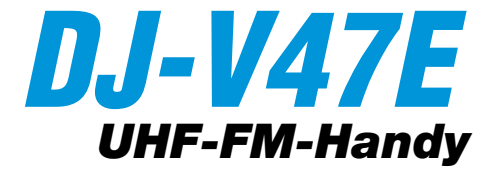

#### **Sender**

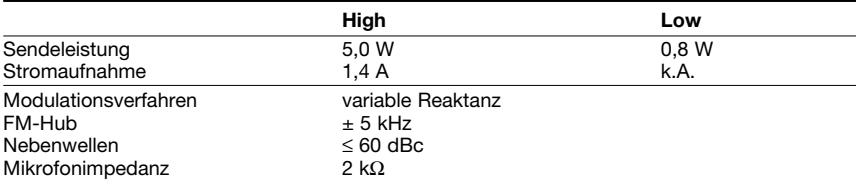

#### **Empfänger**

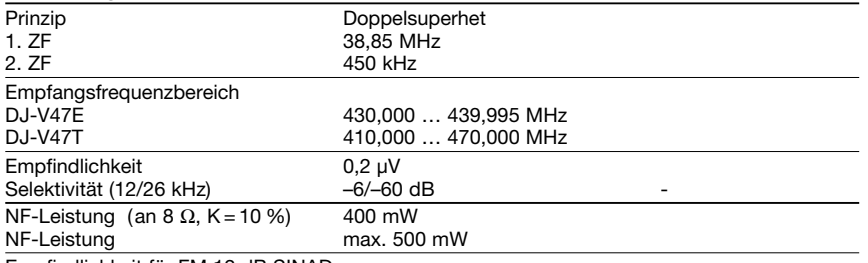

Empfindlichkeit für FM 12 dB SINAD

#### **Allgemeines**

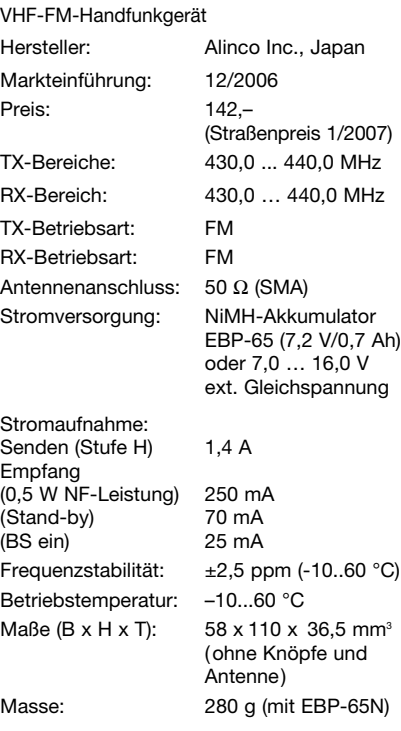

#### **Optionales Zubehör** (Auswahl)

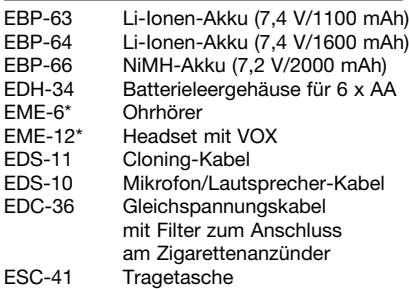

\* EDS-10 erforderlich

#### **Besonderheiten** (Auswahl)

- preiswertes Einsteiger-Monoband-UHF-FM-Handfunkgerät
- wasserdicht gemäß IPX7 (30 min. in 1 m Wassertiefe)
- robustes Gehäuse
- 
- NiMH-Akku mit 700 mAh Kapazität
- Anzeige des Ladezustandes des Akkus
- Senden in wahlweise zwei Leistungsstufen
- Setmodus mit unterschiedlichen Menüs • 1750-Hz-Tonruf (umschaltbar auf 1000,
- 1450 oder 2100 Hz) • Repeater-Ablage zwischen 0 und 99,995
- MHz einstellbar
- CTCSS/-Coder/Decoder für 39 Frequenzen eingebaut
- DTS-Coder/Decoder für 104 Codes eingebaut
- DTMF-Coder mit 9 Speichern und automatischer Wahlwiederholung
- 200 normale Speicher, 1 Speicher für den Anrufkanal, 1 Repeater-Access-Speicher • Frequenzeingabe über die Tastatur
- möglich
- alphanumerische Bezeichnung der Kanäle • verschiedene Suchlaufvarianten
- Skip-Funktion
- Abstimmschritte 5/10/12,5/15/20/25/30 kHz
- APO-Funktion (30 min.)
- TOT-Funktion (max. 450 s)
- zuschaltbarer zweistufiger Eingangsabschwächer (–10 und –20 dB)
- Batteriesparfunktion für Empfang
- Sonderfunktion zur Vermeidung des Memory-Effekts des Akkus
- BLCO-Funktion
- abschaltbarer Quittungston
- Buchse für externes Audiozubehör (Mikrofon, Lautsprecher usw.)
- CPU-Takt umschaltbar
- Akku-Typ im Setmodus wählbar
- Möglichkeit zum Klonen der Einstellungen auf andere Funkgeräte desselben Typs • PC-programmierbar
- Programmiersoftware steht auf [www.alinco.com](http://www.alinco.com) zum kostenlosen Download zur Verfügung

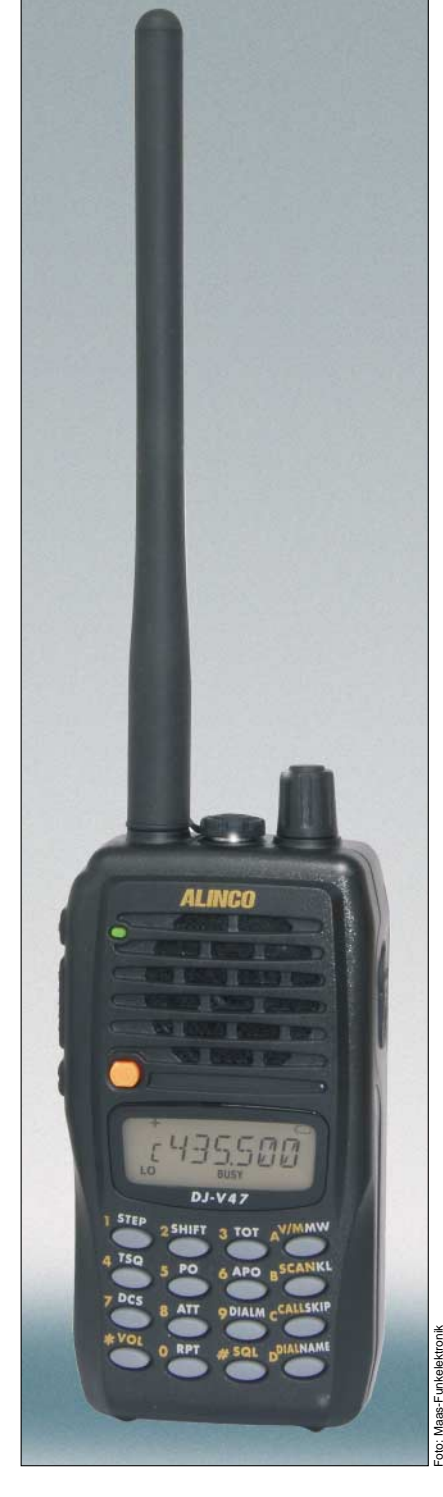

#### **Lieferumfang**

Transceiver, Antenne, Trageschlaufe, Steckerladegerät EDC-147 für 220-V-Netz, NiMH-Akkupack EBP-65 (7,2 V/700 mAh), Bedienungsanleitung, Garantiekarte

#### **Importeur/Großhändler**

Peter Maas Maas-Funkelektronik Heppendorfer Straße 23 50189 Elsdorf-Berrendorf [www.alinco-funktechnik.de](http://www.alinco-funktechnik.de) 

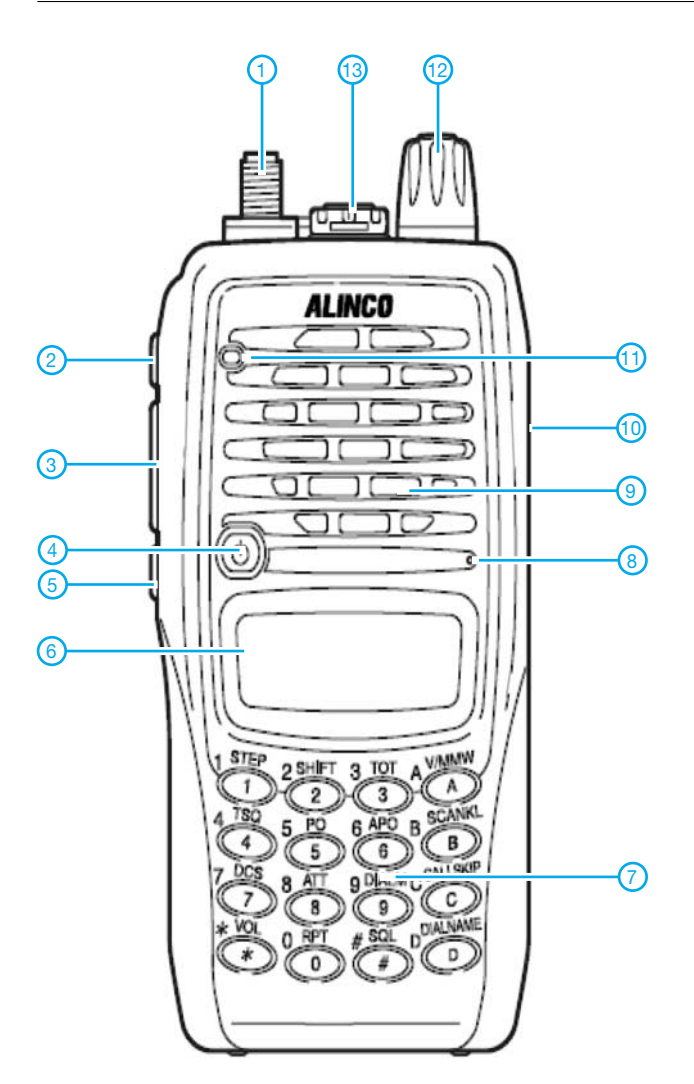

- 1 SMA-Antennenbuchse
- 2 FUNC-Taste
- 3 PTT-Taste
- 4 Ein/Aus-Taste 4 - Up/Down-Tasten
- 5 Monitortaste
- 6 Display
- 7 Tastenfeld
- 8 Mikrofonöffnung
- 9 Lautsprecheröffnungen
- 10 DC-Buchse für externe Stromversorgung
- 11 TX/RX-Indikator-LED
- 12 Abstimmknopf
- 13 Buchse für externes Audiozubehör

**Display** 

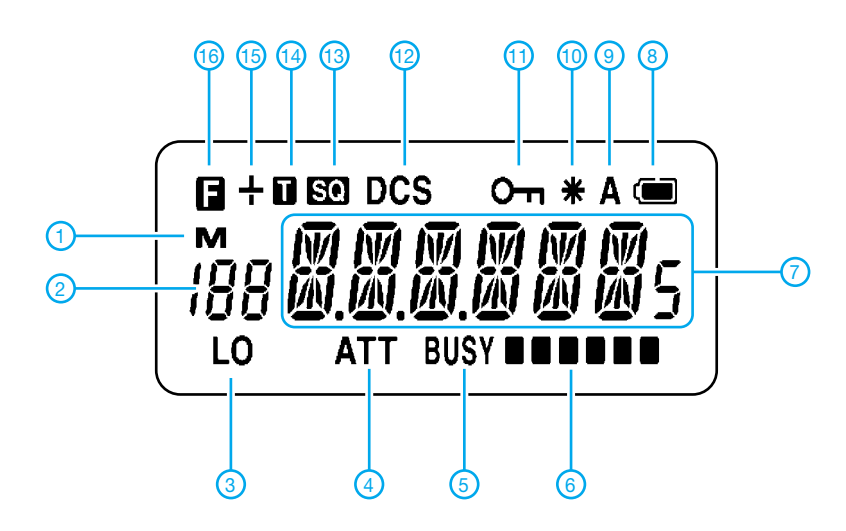

- 1 Speicherbetrieb
- 2 Speichernummer
- 3 Sendeleistungsstufe Low
- 4 Eingangsabschwächer
- 5 Busy-Anzeige
- 6 Balken-S-Meter und Sendeleistungsanzeige
- 7 Frequenzanzeige
- 8 Ladezustand des Akkus
- 9 APO
- 10 Repeater-Funktion
- 11 Verriegelungsfunktion 12 - DCS eingeschaltet
- 13 CTCSS
- 14 CTCSS-Encoder
- 15 Richtung der Repeater-Ablage
- 16 FUNC-Taste aktiviert

# **VOX-Schaltung als Übersteuerungsschutz**

#### *HOLGER MITTELSTEDT*

#### *Der Beitrag zeigt die Nutzung einer VOX-Schaltung zum Schutz von empfindlichen, an Empfänger angeschlossenen Baugruppen vor zu hohen Eingangsspannungen auf.*

Gerade bei NF-Geräten, die eine hohe Empfindlichkeit aufweisen, besteht die Gefahr, aus Unachtsamkeit einen zu hohen Pegel an ihren Eingang zu legen. Der Sprachextraktor DX-21 beispielsweise, für den ich diese universell einsetzbare VOX-Baugruppe vorsah, ist nach Herstellerangabe [2] direkt am Anschluss *Line Out* des Empfängers zu betreiben, verträgt aber nur maximal  $U_{SS}$  = 900 mV.

Relais Rel1 durchschaltet. Sein Kontakt öffnet dann und trennt die Betriebsspannung vom Schützling ab; die erlöschende LED1 zeigt dies optisch an. Im Ruhezustand bei normalem Pegel sind seine Kontakte geschlossen, sodass die zu schützende Baugruppe darüber die Betriebsspannung erhält.

Die gesamte Schaltung wird mit einer wohl an jeder Station vorhandenen Gleich-

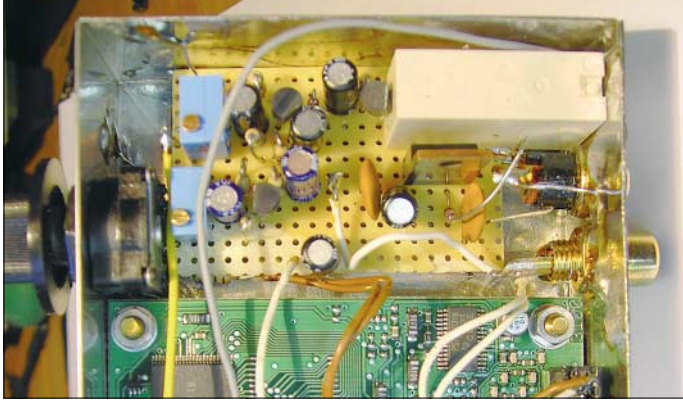

Wer keinen Empfänger mit so einem Ausgang besitzt, muss zwangsläufig den Lautsprecher- oder Kopfhörerausgang nutzen. Da könnte es dann beispielsweise passieren, dass der Lautstärkesteller beim Einschalten versehentlich zu weit aufgedreht ist und der obere NF-Pegel überschritten wird. Doch der Einsatz der nachfolgend beschriebenen VOX-Schaltung ist nicht nur auf den DX-21 begrenzt. Andere Baugruppen warten mit ähnlichen Grenzwerten auf, sodass sich die Verwendung auch bei ihnen durchaus lohnt.

#### ■ **Schaltung**

Das vom Empfänger kommende NF-Signal gelangt zum einen an den Eingang des zu schützenden Geräts und zum anderen über den Einstellwiderstand RP1 an den Eingang der Schutzschaltung. Der Transistor VT1 verstärkt das NF-Signal und die Dioden VD1/VD2 richten es gleich, sodass an C4 eine positive Gleichspannung anliegt. Sie ist von der Größe der Eingangswechselspannung abhängig. Die gleichgerichtete Wechselspannung steuert den aus VT2 und VT3 bestehenden Darlington-Transistor an. Ab einer bestimmten Steuerspannung fließt durch ihn ein Strom, der das

spannung von 12 V gespeist. Der Spannungsregler 78L08 setzt sie für die Schutz-**Blick in das fertig verdrahtete Versuchsmuster**

**Bild 1:** 

schaltung und en Schützling auf konstante 8 V herab. Erfordert Letzterer eine höhere Betriebsspannung, beispielsweise 12 V, so ist der Relaiskontakt zwischen den 12-V-Anschluss und der Spannungszuführung der zu schützenden Baugruppe zu legen. Der Vorwiderstand der LED ist gegebenenfalls anzupassen.

#### ■ **Aufbau**

Der bei mir zu schützende Sprachextraktor fand zur Störunterdrückung in einem handelsüblichen Weißblechgehäuse Platz. Zunächst wurden die Gehäusevorder- und -rückseite gebohrt. Nach ihrem Zusammenlöten montierte ich daran alle Bedien- und

Anzeigeelemente sowie die Buchse zur Spannungsversorgung. Für die Schutzschaltung selbst ist nur die Stromversorgung notwendig.

Die wenigen Bauteile der VOX lassen sich bequem auf einer Lochrasterplatte unterbringen. Zur besseren Wärmeableitung ist die Kühlfahne des Spannungsreglers am Gehäuserahmen anzulöten. Nach der Verdrahtung sollte zunächst ohne den Sprachextraktor auf Funktionsfähigkeit geprüft werden. Anschließend ist der Schützling mit in den Signalweg einzuschleifen.

#### ■ **Einstellen der Abschaltschwelle**

Mit dem Schalter des Sprachextraktors aktiviert man zunächst seine Funktion und dreht sein Potenziometer auf den Anschlag für die geringste Störbefreiung. Von einem Tongenerator ist dann ein NF-Signal von beispielsweise 1 kHz in Höhe des maximal zulässigen Pegels an die NF-Eingangsbuchse zu legen. Anschließend ist der Einstellwiderstand RP1 so zu justieren, dass das Relais eben gerade anzieht. Erkennbar ist dies daran, dass die Leuchtdiode LED1 erlischt.

Wer nicht über einen NF-Generator verfügt, geht folgendermaßen vor: Zuerst sind wieder beide Schaltungen mit Spannung zu versorgen und das Potenziometer am Sprachextraktor auf die geringste Störbefreiung zu stellen. Danach sucht man sich an einem an eine Antenne angeschalteten Empfänger eine störungsfreie SSB-Verbindung, koppelt den Extraktor an und dreht den Lautstärkesteller langsam so weit auf, bis die Sprache am Extraktorausgang eben zu verzerren beginnt. Der Einstellwiderstand RP1 in der Schutzschaltung wird bei gleichem Pegel so eingestellt, dass das Relais gerade anzieht und die LED erlischt. Nun den Lautstärkesteller am Transceiver auf leise drehen und einige Sekunden warten, bis die LED wieder leuchtet; dann die Lautstärke erneut langsam erhöhen und den Abschaltpunkt kontrollieren.

#### **Literatur**

- [1] Jungmann, H.: Geräuschunterdrückung mit dem Sprachextraktor. FUNKAMATEUR 54 (2005) H. 5, S. 452–453
- [2] Ingenieurbüro Michels: Kastanienweg 31, 64331 Weiterstadt, Tel. 0 61 50 / 4 09 74, E-Mail: *michels@vrweb.de*

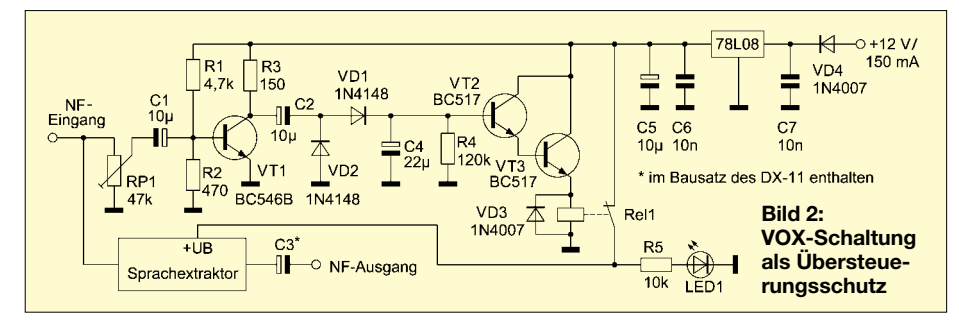

# **Koaxiale Steckverbinder – Auswahl und Montage (1)**

## *ALEXANDER MEIER – DB6RBP, Dipl.-Ing. INGO MEYER – DK3RED*

*Das beste Koaxialkabel nützt nichts, wenn ein falscher Stecker ausgewählt wurde oder die Montage fehlerhaft ist. Wir zeigen, wie die einzelnen Steckertypen verlustarm und sicher anzuschließen sind.*

Steckverbinder sind in unterschiedlicher Ausführung und Qualität am Markt erhältlich. Leider wird ihnen häufig zu wenig Aufmerksamkeit geschenkt, was im ungünstigen Fall zu Problemen und Ärger mit der Sende- bzw. Empfangsanlage führen kann. Wer auf Nummer sicher gehen will, der kauft seine Steckverbinder bei einem kompetenten Fachhändler, der auch über ein entsprechend umfassendes Angebot verfügt.

einfache und schnelle Anschlussmöglichkeit aus. Es können über diese Stecker konstruktionsbedingt nur kleinere Leistungen übertragen werden. Außerdem ändert sich z. B. die Dämpfung der Verbindung bei höheren Frequenzen geringfügig, wenn die Steckverbindung bewegt wird.

Ansonsten werden BNC-Stecker und -Buchsen sehr häufig in der Messtechnik verwendet. In der Regel besitzen Oszilloskope oder Signalgeneratoren solche Anschlüsse.

> **Bild 1: Verschiedene Steckverbinder: oben (v.l.n.r.) UHF, N; daunter BNC, SMA, SMC**

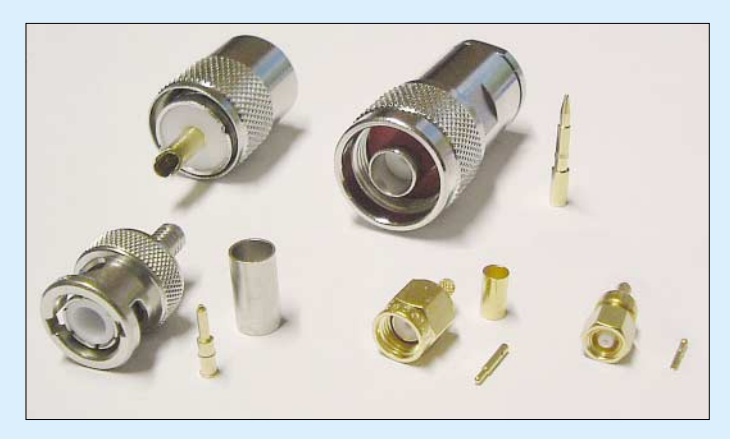

Doch auf welche Stecker sollte man für welche Anwendung zurückgreifen? Betrachtet man Bild 1, scheint die Auswahl groß zu sein.

#### ■ **Steckerauswahl**

Im Kurzwellenbereich sind immer noch die nun schon etwas betagten **UHF**-Stecker und -Buchsen, auch PL259 (Stecker) bzw. SO239 (Buchse), weit verbreitet. Diese Steckverbinder haben keine richtige Impedanz von 50 Ω und sollten daher höchstens bis 200 MHz verwendet werden. Wer die Wahl hat, sollte besser gleich auf N-Steckverbinder zurückgreifen. Sollen jedoch UHF-Stecker zum Einsatz kommen, sind unbedingt Ausführungen zu verwenden, bei denen die Isolation aus Teflon besteht. Bei Billigsteckern mit einfacher Kunststoffisolation wandert der Innenleiter sonst gerne beim Löten aus dem Zentrum heraus, denn der Kunststoff schmilzt sehr schnell und bietet dann keinen Halt mehr für den Mittelstift.

Bei Portabelgeräten sieht man oft den **BNC**-Steckverbinder. Diese bis maximal 4 GHz einsetzbare Verbindung zeichnet sich aufgrund des Bajonettverschlusses durch eine

**Bild 2: BNC-Steckverbinder in Klemm- und Crimpausführung Fotos: DG6RBP (2), Fa. Kusch (8)**

Der **N**-Steckverbinder wird im Amateurfunk am häufigsten verwendet. Der Frequenzbereich erstreckt sich bis 11 GHz bei normalen bzw. bis 18 GHz bei hochwertigen und daher wesentlich teureren Spezialausführungen.

Er ist für nahezu jeden Kabeltyp erhältlich und führt mit dem Schraubverschluss zu einer sicheren Verbindung. Doch Vorsicht: Manche N-Steckverbinder erfordern ein gewisses Anzugsmoment! Hier ist es manchmal erforderlich, den Stecker etwas mehr als handfest anzuziehen. Andernfalls kommt es zu einer starken Dämpfungserhöhung bei einer bestimmten Frequenz. Wie groß das erforderliche Anzugsmoment für den jeweiligen Verbinder ist, sollte üblicherweise in seinem Datenblatt angegeben sein. Als Faustregel gilt: N-Stecker, die mit einem Maulschlüssel angezogen werden können, werden mit einem solchen handfest angezogen. Professionelle Anwender

verwenden selbstverständlich den richtigen Drehmomentschlüssel. N-Stecker, bei welchen dies nicht möglich ist, werden nur mit der Hand so fest wie möglich angezogen. Bei Hochfrequenztechnik sieht man den N-Steckverbinder beispielsweise an Messgeräten oder Messsendern, die bis in den Gigahertzbereich genutzt werden können. Hier nutzt man den Vorteil des großen Frequenzbereichs, der sicheren Verbindung und der hohen möglichen Steckzyklenzahl.

#### ■ Crimpen oder Klemmen?

Doch wer nun denkt, nach der Auswahl des Steckverbindertyps entsprechend den Erfordernissen seiner Anlage loslegen zu können, sieht sich getäuscht. Vorher ist noch zu klären, an welchem Koaxialkabel er zum Einsatz kommen soll und welche Montageart dabei zu verwenden ist.

Prinzipiell werden Steckverbinder in zwei Ausführungen unterschieden. Bei Exemplaren in **Klemmausführung** wird das Abschirmgeflecht mechanisch möglichst fest an eine ringförmige Fläche im Steckergehäuse gepresst. Dafür dient eine Andruckmutter. Die Befestigung des Innen-

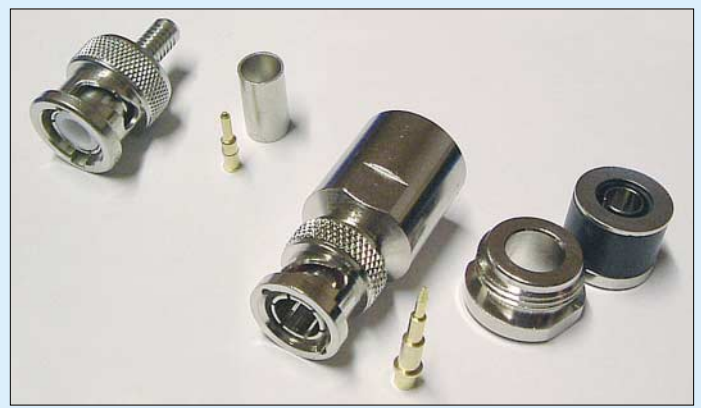

leiters erfolgt fast ausschließlich durch Löten. Der Vorteil dieser Steckverbinder ist, dass sie sich auch ohne Spezialwerkzeug vom versierten Funkamateur selbst montieren lassen.

Für die industrielle Verwendung, insbesondere bei kleinen Steckverbindern wie BNC oder SMA, werden dagegen **Crimpausführungen** bevorzugt. Hierbei wird das Massegeflecht an das Steckergehäuse über eine Crimphülse angedrückt. Zum Crimpen selbst wird eine spezielle Zange benötigt, die je nach Stecker- und Kabeltyp unterschiedliche Einsätze besitzt. Der Innenleiter wird je nach Crimpstecker entweder gelötet, dann besitzt er die Bezeichnung löt/crimp, oder ebenfalls gecrimpt. Letzterer ist an der Kennzeichnung crimp/crimp zu identifizieren.

Der Kauf einer Crimpzange lohnt sich für den Funkamateur nur, wenn er häufig solche Stecker montiert. Bild 2 zeigt als Beispiel

verschiedene Steckverbinder in Klemmund in Crimpausführung.Wer hingegen nur selten Koaxialkabel mit Steckverbindern benötigt, ist auch gut beraten, diese gleich vom Lieferanten des Koaxialkabels montieren zu lassen. Viele Händler tun dies gegen einen geringen Betrag und liefern auch gleich noch einen Ausdruck der Einfügedämpfung mit. Im Durchschnitt bezahlt man etwa 3 bis 5  $\epsilon$  pro Steckverbinder an Montagekosten. Doch zurückschrecken sollte man vor der Selbstmontage nicht, zumal wenn nur Steckverbinder in Klemmtechnik ausgewählt wurden.

#### *alex@dg6rbp.de*

#### ■ **Richtige Montage**

Grundsätzlich ist zur richtigen Montage eines Steckverbinders unbedingt die Montageanleitung des Herstellers heranzuziehen. Besonders die Maße beim Abisolieren und kürzen der Abschirmungen und des Innenleiters sollten möglichst penibel eingehalten werden. Wer ohne eine solche Montageanleitung ans Werk geht, für den kann die Steckermontage dagegen zum Glücksspiel werden. Erfolgt die Montage des Steckverbinders nicht korrekt, so kann dies zu stark erhöhten Verlusten oder Reflexionen führen!

Wie die Montage der am häufigsten verwendeten Stecker an die handelsüblichen Koaxialkabel korrekt auszuführen ist, werden wir in diesem und in den kommenden Beiträgen zeigen.

#### ■ UHF-Stecker für RG213 & Co.

Die nachfolgende Anleitung ist nicht nur für die Montage der UHF-Stecker PL 23 TG am RG213 nutzbar, sondern gilt analog auch für das H1000, H1001, H2000 Flex, Aircom Plus, Ecoflex 10 und ähnliche Kabel mit identischen Durchmessern und Aufbauten.

Im ersten Schritt sind die Mutter, der Druckring und die Dichtung auf das Kabel zu fädeln – Schaftkegel und Gehäuse kommen noch nicht zum Einsatz. Dies wird oft vergessen, was zu Unwillensbekundungen führt, wenn alle anderen Arbeitsschritte schon ausgeführt wurden und sich am anderen Kabelende bereits ein Stecker befindet.

Danach ist der Mantel des Koaxialkabels auf etwa 3 cm zu entfernen. Dafür schneidet man die PVC-Hülle nicht vollständig durch, sondern ritzt sie nur ringrum ein. Der Rest reißt durch leichtes Biegen des Kabels von selbst. Auf diesem Wege bleiben alle Fäden des direkt unter der Isolierung liegenden Abschirmgeflechts unbeschädigt.

Eine dicke Nähnadel leistet im nächsten Montageschritt gute Dienste. Mit ihr ist die Schirmung schrittweise zu entflechten,

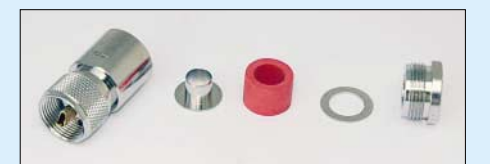

**Bild 3: Die Reihenfolge dieser fünf Teile ist bei der Montage der UHF-Stecker einzuhalten.**

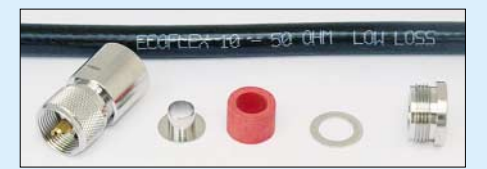

**Bild 4: Jeder Steckertyp lässt sich nur für ein bestimmtes Kabel nutzen; hier für Ecoflex 10.**

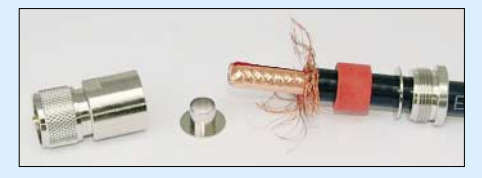

**Bild 5: Nach dem Entfernen des Mantels muss man die Schirmung entflechten.**

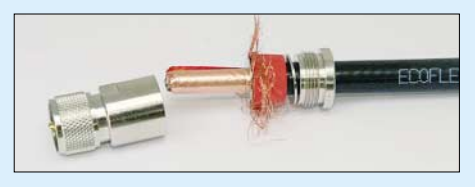

**Bild 6: Der Schaftkegel ist vollständig zwischen Geflecht und Mantel zu schieben.**

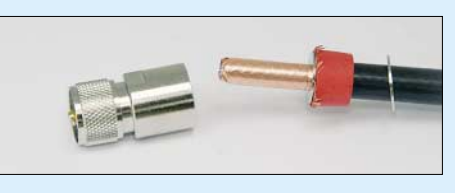

**Bild 7: Nach dem Kürzen des Abschirmgeflechts sollte es etwa so aussehen.**

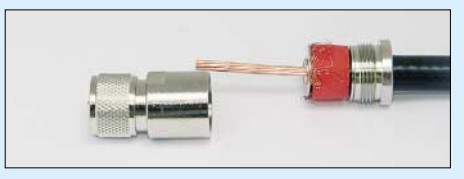

**Bild 8: Nach dem Entfernen der Isolierung des Innenleiters geht es an die Endmontage.**

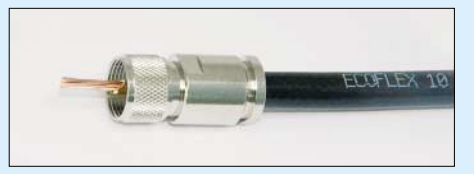

**Bild 9: Ragt der Innenleiter aus der Hülse hervor, hat man gewonnen.**

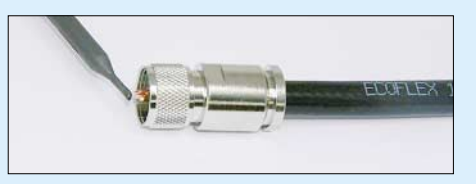

**Bild 10: Nach dem Kürzen sind der Innenleiter und die Hülse zu verlöten.**

ohne dabei Fäden des Geflechts abzubrechen. Nach dem vollständigen Entwirren der Fäden bis zum Mantelrand ist der Schaftkegel zwischen das Geflecht und den Außenmantel unter Aufweiten der Hülle bis zum Anschlag einzuschieben. Alle danach über den Schaftkegel hinausragenden Geflechtfäden sind abzuschneiden. Nun müsste das Kabel wie in Bild 7 aussehen.

Besitzt das Koaxialkabel eine zweite Schirmung, ist diese jetzt vorsichtig direkt am Schaftkegel zu kürzen. Sollte dabei die Isolierung des Innenleiters angeschnitten werden, ist dies nicht schlimm. Diese müssen wir ohnehin im nächsten Schritt entfernen. Dabei ist wieder, wie schon beim Mantel, darauf zu achten, keinen der Drähte an- oder abzuschneiden. Als Ergebnis erhalten wir ein Kabel, das Bild 8 zeigt.

Im vorletzten Schritt ist das präparierte Koaxialkabel vorsichtig bis zum Anschlag in das Gehäuse zu schieben, sodass der Innenleiter nicht aufgespleißt durch die fest montierte Hülse rutscht und hervorragt. Sollte der Innenleiter zu kurz sein, weil man sparen wollte und den Mantel zu kurz abgeschnitten hat, ist der Mantel um ein weiteres Stück zu entfernen und die Arbeitsgänge leider noch einmal bis hierher zu wiederholen.

Abschließend ist die Mutter unter Festhalten des Gehäuses mit einem Maulschlüssel mit Hilfe eines passenden zweiten Schlüssels fest einzudrehen. Sie drückt das Geflecht an das Gehäuse. Wer sie zu lose anzieht, dem stehen Kontaktschwierigkeiten ins Haus.

Erst wenn der Innenleiter mindestens bis zur Vorderkante der Hülse ragt, ist er bündig abzuschneiden und zu verlöten. Dabei ist der heiße Lötkolben an die Hülse zu halten und das Lötzinn in die Öffnung laufen zu lassen. Aber Vorsicht: Nicht zuviel Zinn nehmen, damit es im Innern nicht bis zum Schaftkegel läuft und somit keine Kurzschlüsse zwischen Innenleiter und Schirmung/Geflecht entstehen.

Die Bilder der Steckermontage wurden uns freundlicherweise von der Firma Kusch [4] zugesandt. Auf deren Webseite stehen weitere Montageanleitungen zur Verfügung.

#### (wird fortgesetzt)

#### *elektronik@funkamateur.de*

#### **Literatur**

- [1] Hegewald, W., DL2RD: Tips und Tricks zu Kabeln und Steckern. FUNKAMATEUR 49 (2000) H. 11, S. 1268–1269
- [2] Sichla, F., DL7VFS: Kabel & Co. in der Funkpraxis. 2. Auflage, Verlag für Technik und Handwerk, Baden-Baden 2004; FA-Leserservice V-384X
- [3] FA-Bauelementeinformation: Koaxialkabel Daten marktüblicher 50-Ω-Koaxialkabel. FUNKAMA-TEUR 56 (2007) H. 1, S. 57–58
- [4] Kabel-Kusch, Dorfstr. 63–65, 44143 Dortmund, [Tel. \(02 31\) 25 72 41; Fax 25 23 99,](http://www.kabel-kusch.de) *www.kabelkusch.de*; E-Mail: *kusch@kabel-kusch.de*

# **4NEC2 – ein neues Antennensimulationsprogramm (1)**

## *Prof. Dr.-Ing. GERD JANZEN – DF6SJ*

*In diversen Internet-Foren macht eine Antennensimulations-Software von sich reden, die sich kostenlos herunterladen lässt und im Leistungsumfang weit über das von anderen Programmen Vorgelegte hinausgeht: 4NEC2. Allerdings ist die Bedienung nicht gerade einfach. Dieser zweiteilige Beitrag soll zunächst eine Hilfestellung bei den ersten Schritten geben.* 

Seit etwas über einem Jahr ist im Internet ein kostenloses Antennensimulationsprogramm von Arie Voors abrufbar, das den Namen *4NEC2* trägt [1]. Aus dem Namen ist ableitbar, dass es sich auch hierbei um eine grafische Oberfläche zu dem berühmten mathematisch/physikalischen Feldberechnungsprogramm *NEC* handelt. Dieser "numerische elektromagnetische Code" wurde an der University of Berkeley in Kalifornien in den Sechzigerjahren entwickelt, und er liegt in den unterschiedlich aufwändigen und damit auch

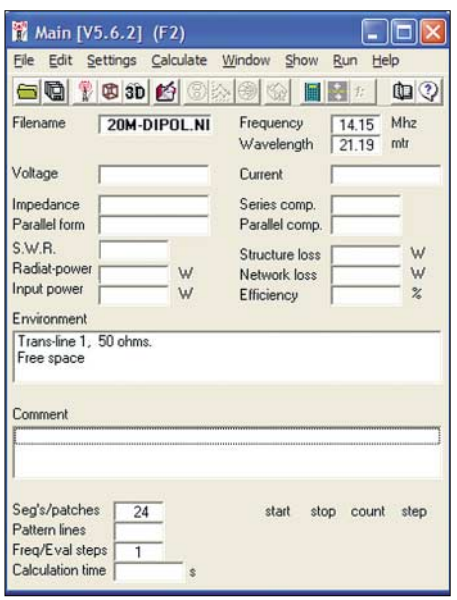

**Bild 1: Hauptfenster** *F2* **von 4NEC2; das Verzeichnis bereits definierter Antennen wird durch Anklicken des Punktes** *File* **(links oben) erreicht. Der Dateiname der dann ausgesuchten Antenne (hier** *20m-Dipol.nec***) ist unter** *Filename* **zu finden. Nach dem ersten Rechengang füllen sich die Leerfelder mit Zahlenwerten.** 

unterschiedlich genauen Lösungsvarianten NEC2 und NEC4 vor.

Während NEC2 seit Jahrzehnten frei verfügbar ist, ist die Version NEC4 (noch immer) streng kontrolliert und wird nur privilegierten Personen und Institutionen zur Verfügung gestellt. Im Hintergrund aller derzeitigen Antennensimulationsprogramme (z. B. *EZNEC*von Roy Lewallen, W7EL [2], *MMANA* von Makoto Mori, JE3HHT [3] oder eben *4NEC2* von Arie Voors) wird also als eigentliche Rechenroutine *NEC*verwendet – unterschiedlich ist dann in den verschiedenen Programmen "nur" die grafische Oberfläche, die dem Nutzer gegenüber dem "reinen" *NEC* mehr Bedienungsfreundlichkeit, Bequemlichkeit, schöne grafische Möglichkeiten und vielfach auch ein schnelleres Einarbeiten erlaubt. Dass bei den verschiedenen Zugängen zu *NEC* durch die genannten Autoren Unterschiede auftreten, ist selbstverständlich, und dass ein Anwender das eine Programm, der zweite das andere vorziehen wird, ist auch klar.

In diesem sowie in folgenden Beiträgen wird das Programm *4NEC2* ausführlich geschildert und bewertet. Vergleiche zwischen *EZNEC* und *4NEC2* werden angestellt. Für welches Antennensimulationsprogramm sich der einzelne Funkamateur letztlich entscheiden wird, hängt von seinen Bedürfnissen, seinem elektrotechnischen Wissen, seinen Vorlieben und nicht zuletzt von seinem Geldbeutel ab.

#### ■ **Installation des Programms**

Unter der Adresse [1] können die Programme *4NEC2.zip* und *4NEC2x.zip* kostenlos aus dem Internet geladen werden. Mir liegt die Version 5.6.2 vom April 2006 und die etwas abgeänderte Version 5.6.5 vom November 2006 vor. Das *x* im zweiten Programmnamen deutet an, dass es sich um eine *extension* (Erweiterung) handelt.

Die beiden komprimierten Dateien werden beispielsweise in *C:\TMP* zwischengespeichert. Nach dem Entpacken erscheinen dann im selben Verzeichnis die ausführbaren Programme *setup\_4NEC2.exe* und *setup\_4NEC2x.exe*. Als Erstes muss das Installationsprogramm *setup\_4NEC2.exe* gestartet werden, wodurch das Antennensimulationsprogramm im automatisch neu geschaffenen Verzeichnis *C:\4NEC2* installiert wird. Alle Abfragen während der Installation können, soweit keine Sonderwünsche vorhanden sind, mit *next* (weiter) bestätigt werden.

Ist das alles erledigt, so sollte auf einem der heutigen schnellen Computer noch die Erweiterung *setup\_4NEC2x.exe* gestartet werden. Dieses erweiterte Programm er-

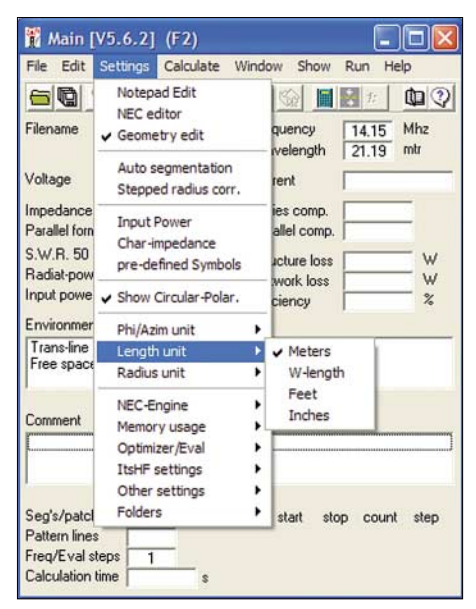

**Bild 2: Untermenü** *Settings* **im Hauptfenster** *F2***, in dem grundsätzliche Eingaben für die Simulation gemacht werden, z. B. die Festlegung der Längeneinheiten** *m* **für die Drahtlängen und** *mm* **für den Drahtdurchmesser, die Leitungsimpedanz (50** Ω**) oder die HF-Leistung (100 W).**

laubt später die Darstellung dreidimensionaler Ansichten, die sehr rechenzeitintensiv sind. Auch dieses Programm installiert sich im Verzeichnis *C:\4NEC2*.

Erste-Hilfe-Ratschläge zur Installation und zur Fehlerbehebung können der Textdatei *\_readmefirst.txt* entnommen werden. In der weiteren Textdatei *\_GetStarted.txt* werden Grundlagen zur Benutzung des Programms gegeben. Es ist empfehlenswert, sich diese beiden Dateien auszudrucken.

#### ■ **Erste Schritte**

Durch die Installation ist ein "Bildchen" (das Icon *4nec2*) auf dem Startbildschirm von Windows entstanden, dieses klicken wir an. Auf dem Bildschirm erscheint das Startfenster *F2* mit dem Namen *Main* [V5.6.2], Bild 1. Die Fülle der hier angezeigten Anklickfelder und (weitgehend noch leeren) Ergebnisfenster ist verwirrend. Wir klicken (links oben) *File* an, worauf sich ein mehrzeiliges Unterfenster öffnet, in dem wir die erste Zeile namens *Open 4nec2 in-/output-file* anklicken. Es erscheint das Fenster *HFsimple* (HF einfach), dessen Name mir schleierhaft ist. Vielleicht sollte es "HFsamples" (HF-Beispiele) heißen? In diesem Fenster sind alle bereits definierten Antennen und Leitungen aufgelistet. Wir wählen aus der Liste als erste Grundlage die Datei *36dip.nec*.

Es gibt in 4NEC2 verschiedene Bearbeitungsmöglichkeiten für die Eingabedaten, für den Anfänger empfiehlt sich *Geometry Edit* (Geometrie-Bearbeitung). Diese Möglichkeit kann vom Hauptmenü aus in Settings (dort die 3. Zeile) ausgewählt werden. Im selben Untermenü wählen wir für *Length unit* (Längeneinheit) Meter und für *Radius unit* (Drahtradius) Millimeter, Bild 2. Unter *Settings*, *Folders*, *Wordpad editor* muss noch etwas abgeändert werden: der Pfad zum einfachen Textsystem Wordpad muss (eventuell) den deutschen Bedingungen angepasst werden. Unter deutschsprachigem Windows XP lautet der Pfad richtig *C:\Programme\Windows NT\Zubehör\ Wordpad.Exe*.

#### ■ **Aufruf des Geometrie-Editors F6**

Mit Drücken der Taste *F6* erscheint von der vorübergehend ausgewählten Antenne das Fenster *36dip.nec – Geometry Edit*. Das Fenster zeigt eine mittengespeiste Dipolantenne über einem angedeuteten Bodenrechteck mit dem zugehörigen x-y-z-Koordinatensystem. In diesem Fenster ist unter *Options*, *Set Segmentations* die Ausweite des Zeichenrasters hat sich, der Wellenlänge von etwa 20 m angepasst, auf 0,25 m geändert. Durch diese automatische Änderung passt nun etwa eine ganze Wellenlänge auf die Rasterfläche.

Wir können das prüfen, indem wir mit dem Mauszeiger an den linken Rand der Zeichenfläche gehen, im Feld oberhalb des Frequenzfensters wird dann *x* = –10 m angezeigt. Gehen wir mit dem Mauszeiger an den rechten Bildrand, so zeigt sich  $x =$ 10 m. In der exakten Bildmitte wird  $x = 0$ ausgegeben. Abweichungen des Mauszeigers nach unten oder oben verändern den z-Wert. Gefällt uns der dargestellte Bereich nicht, so können wir durch Ziehen bzw. Anklicken bei *Grid* (Gitter) den dargestellten Maßstab in Stufen verändern.

**Bild 3:** 

**Das Editierfenster** *F6 Geometry Edit* **zur grafischen Definition von Drahtdaten einer Antenne; der hier gezeigte obere Draht in Höhe**  *z* **= 20 m mit 2** × **5 m Länge gehört zum Dipolstrahler, der untere Draht in Höhe** *z* **= 1 m mit der Länge 1 m trägt die Quelle. Unterer und oberer Draht werden später mit der Speiseleitung verbunden.**

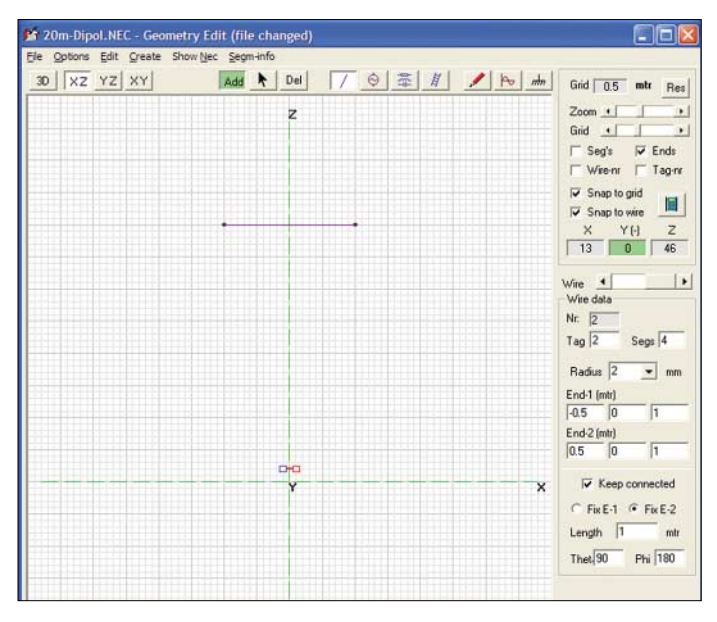

wahl *Medium* zu wählen. Damit wird eine mittelgroße Anzahl an Segmenten für die vorliegende Antenne festgelegt.

Da wir beabsichtigen, aus der vorliegenden eine neue Antenne zu schaffen, ohne die alte zu überschreiben, müssen wir im Geometriefenster unter *File* und anschließend unter *New* die nachfolgend geänderten Geometriedaten ablegen. Es öffnet sich ein Fenster namens *\_new.NEC – Geometry Edit* (file changed) mit einem Raster, dessen Gitterweite rechts oben mit 0,01 m, also 1 cm, angegeben ist. Das Feld repräsentiert nach links und rechts einen x-Wert, nach oben und unten einen z-Wert, es ist also eine x-z-Ebene aufgespannt. Die y-Richtung, die wir vorerst unbeachtet lassen wollen, erstreckt sich in die Zeichenebene hinein. Bei uns gilt demnach *y* = 0.

Als erstes muss die Betriebsfrequenz der geplanten Antenne eingegeben werden, was im Freifeld rechts mit der Eingabe *14.15* geschieht. Wir wollen also eine Antenne im 20-m-Band schaffen und untersuchen. Man beachte, dass Dezimalkommas nicht akzeptiert werden! Die Gitter-

**Bild 4: Das Antennensystem bestehend aus Dipoldraht, Speisekabel, Hilfsdraht (unten) und Quelle. Rechts vom Zeichenfeld sind die Grunddaten und Anschlusspunkte der Leitung angegeben. Screenshots: DF6SJ**

#### ■ **Definieren**

#### **eines Halbwellendipols**

Um einen Draht in das x-z-Feld eintragen zu können – geplant ist ein Halbwellendipol für das 20-m-Band – muss vorab die Schaltfläche *Add* (hinzufügen) oberhalb des Rasterfeldes angeklickt werden. Die Add-Schaltfläche ist nun grün unterlegt, und der Mauszeiger wandelt sich zu einem genau platzierbaren Fadenkreuz.

Unser geplanter Dipol soll sich in einer Höhe  $z = 20$  m von  $x = -5$  m nach  $x = 5$  m erstrecken. Wir merken schnell, dass der angegebene z-Koordinatenwert nicht in unsere Zeichenebene hineinpasst, wir müssen also mit *Zoom* die Zeichenfläche vergrößern. Danach positionieren wir das Fadenkreuz auf dem Punkt mit *x* = –5 m und  $z = 20$  m, das ist das linke Dipoldrahtende, klicken und ziehen mit gedrückter linker Maustaste zum rechten Endpunkt *x*  $= 5$  m und  $z = 20$  m.

Damit ist ein 10 m langer Draht in Höhe 20 m definiert, dessen Drahtradius (Radius!) in dem aufspringenden Untermenü von 1 mm auf 2 mm geändert wird.

(Zum Problem Drahtradius anstelle eines Drahtdurchmessers siehe meinen Kommentar am Schluss der zweiten Folge).

Sollte ein Eingabefehler beim Draht passiert sein, so ist das durch Anklicken des Drahtes mit der rechten Maustaste und Anklicken der Zeile *Cut/Delete wire(s)* (Abschneiden/Entfernen des Drahtes) und einen neuen Zeichenversuch schnell zu berichtigen. Die Geometriedaten des Dipoldrahtes sind in einem kleinen Feld rechts von der Zeichenebene zusammen gefasst, Ende1: –5/0/20, Ende2: 5/0/20. Radius 2 mm, Gesamtlänge 10 m, 20 Segmente.

Hätten wir anstelle der Koordinaten *x* =  $-5$  m und  $z = 20$  m die krummen Werte  $x = -4.93$  m und  $z = 20.25$  m eingeben wollen, so wäre das wegen des gewählten

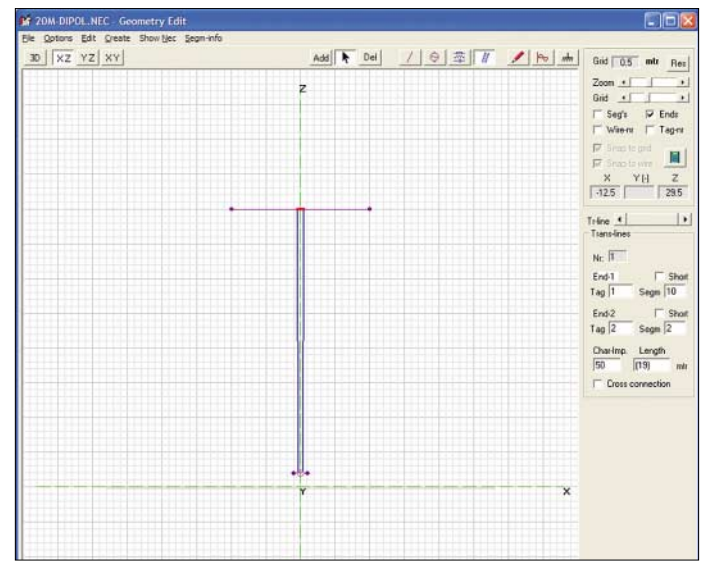

Rasters und des mit einem Häkchen versehenen Kästchens *Snap to grid* (aufs Gitter einklinken) nicht gelungen. Um diese Rastergebundenheit loszuwerden, nehmen wir einmal versuchsweise das besagte Häkchen weg und bewegen den Mauszeiger im Feld: Alle auch noch so krummen Zahlenwerte sind nun (je nach Maßstab, Maus- und Handführungsgenauigkeit) möglich.

Sollte im Eifer des Gefechts einmal die untere Hälfte des Erklärungsteils zum Geometriefenster verloren gegangen sein (was mir einige Male passiert ist), so lässt es sich durch Anklicken des Schrägstriches  $\mathcal{N}$  (*wire geometry*, Drahtgeometrie) in der Befehlszeile zurückholen.

#### ■ **Definition der Speiseleitung**

Der oben definierte Dipol und der kurze Quellendraht sollen nun durch eine Speiseleitung verbunden werden. Zu diesem Zweck wird im *Add-Mode* (das Feld muss grün unterlegt sein) das (schwer erkennbare) Leitungssymbol oberhalb der Zei-

**Bild 5:** 

**Auswahl einer Last, die als Punktlast (***spot load***), für einen Einzeldraht (***single wire***) oder für die ganze Antennenstruktur (***whole structure***) getätigt werden kann. Für den hier definierten Dipoldraht wird die verteilte Widerstandslast (***Wire Ld***) und anschließend** *Single wire* **gewählt. Die Bestätigung dieser Eingaben zeigt sich in der Rotfärbung des Dipoldrahtes.**

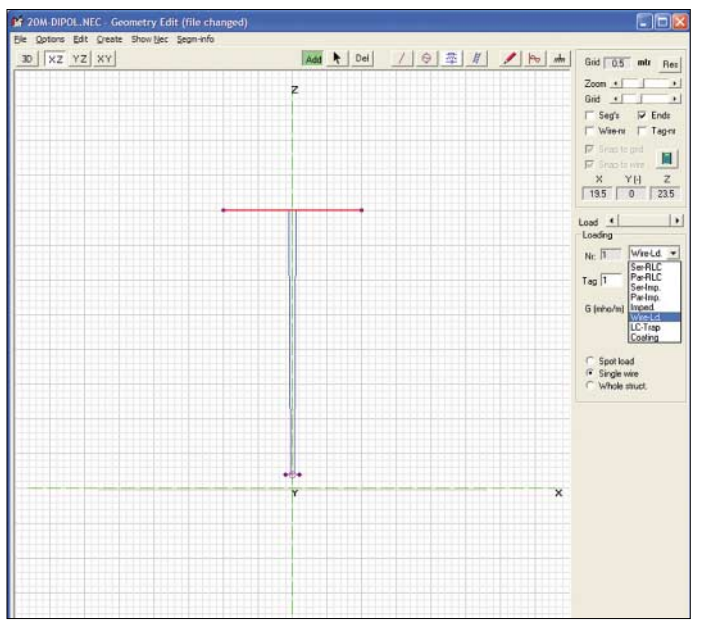

Noch etwas Wichtiges: Jeder Draht in NEC erhält automatisch eine Nummer, die diesem Draht in Form eines *tag* (Anhänger) zugeordnet wird. Unser Dipoldraht trägt *tag 1*, weil er als erster Draht definiert wurde. Es gibt noch eine zweite Drahtkennzeichnungsnummer, die meist, aber nicht immer, mit der *Tag*-Nummer übereinstimmt. *Tag*-Nummern hängen (im Prinzip) "auf immer und ewig" mit dem jeweiligen Draht zusammen, während sich Drahtnummern durch Zwischenfügen weiterer Drähte ändern können. *Tag*-Nummer und *Draht*-Nummer (*Wire number*) können mit einem Häkchen vor der entsprechenden Textzeile ein- oder ausgeschaltet werden.

#### ■ **Definition des Quellendrahtes**

Die Quelle, die unseren Dipoldraht speist, soll auf einem bodennahen Draht in 1 m Höhe angebracht werden. Dieser Draht soll sich von  $x = -0.5$  m nach  $x = 0.5$  m erstrecken, also 1 m lang sein. Mit der Maus lässt sich dieser kurze Draht einfach zeichnen und damit auch gleich definieren. Bild 3 zeigt oben den 10 m langen Dipoldraht und unten den 1 m langen Hilfsdraht.

Weil der gerade aktiv ist, also bearbeitet werden kann, ist er an den Enden mit kleinen Quadraten versehen. Die Draht-Enddaten, für unseren kurzen Draht Ende1: –0,5/0/1 und Ende2: 0,5/0/1, können auch direkt in der rechts angeordneten Datenspalte von *Geometry Edit* eingegeben oder verändert werden, siehe Bild 3. Dieser Draht trägt *tag* 2.

**Bild 6: Einfache grafische Bearbeitung einer Antennenstruktur: Das linke Dipolende wurde hier mit gedrückter linker Maustaste vorübergehend von seiner ursprünglichen Position** *x* **= –5 m,** *z* **= 20 m auf die neue Position** *x* **= –15 m,**  *z* **= –22,5 m gezogen. Das Speisekabel bleibt automatisch mit der Mitte des neuen Dipol-**

chenebene angeklickt. Die Leitung soll von der Mitte des Dipoldrahtes in Höhe  $z = 20$  m zur Mitte des Quellendrahts in Höhe *z* = 1 m führen. Dazu wird die Mitte des Dipoldrahtes angeklickt, und bei gedrückter linker Maustaste wird der Mauszeiger hinunter in die Mitte des Quellendrahtes gezogen. Zwei blaue Linien zeigen jetzt die Leitung an. **drahtes verbunden.**

Das Informationsfeld rechts erklärt genauer, dass die Leitung vom 11. Segment des Drahtes mit *tag* 1 (unserem Dipoldraht) zum 2. Segment des Drahtes mit *tag* 2 (dem Quellendraht) verläuft und derzeit 19 m lang ist.

Mit einigem Augenmaß erkennt man auch schnell, dass die Mitte des Dipoldrahtes wohl nicht so ganz genau getroffen wurde, weil Segment Nr. 11 etwas zu weit rechts

liegt. Ersetzen wir im Informationsfeld die Zahl 11 versuchsweise durch die Zahl 10, so ist der Verbindungspunkt des Leitungsdrahts wohl nach links gerückt, aber zu weit. Dass wir die genaue Drahtmitte nicht finden können, liegt also an der Anzahl der Segmente, die für den Draht 1 festgelegt worden ist.

Um diesen "Symmetriefehler" zu beheben, kehren wir zurück zum Modus *Wire Geometrie* (Schaltfläche ...<sup>"\*</sup>) und erhöhen oder erniedrigen bei Draht 1 (Auswahl mit Pfeilsymbol rechts neben *Add*) die Segmentanzahl von derzeit *20* auf einen ungeraden Wert, also *19* oder *21*. Wir wählen *19*. Und siehe da, die Leitung setzt nun wunderbar symmetrisch im Dipoldraht 1 an. (Hinweis: Das eben geschilderte Problem hängt mit der Tatsache zusammen, dass in NEC Quellen, Leitungen und Lasten nur in der Mitte von Segmenten angebracht werden können. Bei einer geradzahligen Anzahl von Segmenten gibt es kein genau mittiges Segment, wohl aber bei einer ungeraden Anzahl, siehe [4]).

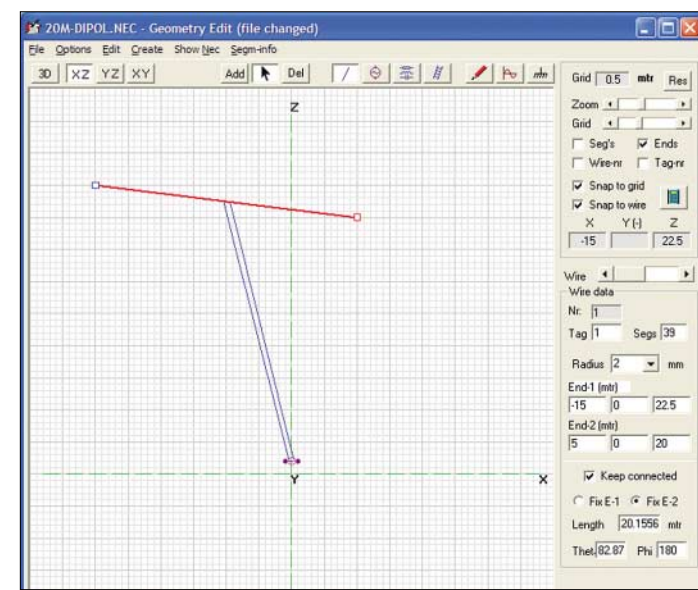

Sollte sich der Draht für eine Korrektur nicht "ansprechen" lassen, so muss der entsprechende Draht erst aktiviert werden, was an den Quadraten der betreffenden Drahtenden erkennbar wird. Die Aktivierung geschieht nach Anklicken des Schaltfeldes "Pfeil" oberhalb der Zeichenebene (neben *Add*) durch Anklicken des gewünschten Drahtes.

#### ■ **Einfügen einer Spannungsquelle**

Zum Einfügen einer Spannungsquelle auf dem Kurzdraht wird im *Add*-Mode das Symbol der Spannungsquelle (rechts neben dem "/"-Zeichen) angeklickt. Bei dauernd gedrückter linker Maustaste und im Feldbereich gehaltenem Maussymbol entsteht ein Kreissymbol für die Spannungsquelle. Dieses Symbol muss nun an den

vorgesehenen Platz gezogen werden, das ist bei uns die Mitte des kurzen Drahtes Nr. 2 am unteren Ende des Speisekabels. Ist die Quelle dort abgesetzt, sollte der Quellen-Modus durch Anklicken des Pfeilsymbols (Hinweis-Modus) verlassen werden. Im Anzeigebereich rechts vom Zeichenfeld sind nun die Daten der Quelle abzulesen:  $1 \nabla + j \nabla$  (Leider ist hier mit " $1 + J0$  V" eine völlig falsche und gegen jede Norm verstoßende Schreibweise gewählt). Bild 4 zeigt die fast fertig definierte Antenne mit Dipoldraht, Leitung, Hilfsdraht und Quelle.

#### ■ **Auswahl der Drahtleitfähigkeit**

Wird die Schaltfläche *RLC Loading* (rechts neben dem Spannungsquellensymbol) gedrückt und wird danach irgendwo im Zeichenfeld geklickt, so erscheint im Erklärungsfeld unter *Loading* eine Auswahl verschiedenster Lasten, Bild 5. Unter diesen Lasten sind parallele und serielle RLC-Schaltungen, Parallel- und Serien-Impedanzen oder, mit *Wire-Ld* (*Wire load*), eine linear verteilte Drahtbelastung zu verstehen. Mit gedrückter linker Maustaste wird diese Zeile *Wire-Ld* auf Draht 1 verschoben.

Ist unter den drei weiteren Auswahlmöglichkeiten *Spot load* (Punktlast), *Single Wire* (Einzeldraht), *Whole Structure* (Gesamtstruktur) der Einzeldraht ausgewählt, so verfärbt sich Draht 1, unser Dipoldraht, auf der ganzen Länge rot. Er ist dadurch erkennbar mit einem Drahtwiderstand versehen. Anschließend muss noch die Leitfähigkeit des Drahtes gewählt werden. Klickt man in der Zeile *Material* den Auswahlpfeil an, so erscheint eine Liste von Metallen sowie ein perfekter Leiter und ein Nichtleiter. Wir wählen für den Strahlerdraht Kupfer. Da die gesamte Antennenstruktur aus Kupfer sein soll, klicken wir schließlich *Whole Structure* an.

#### ■ **Verändern der Drahtgeometrie**

Vor dem nun folgenden Schritt, der die Geometrie der Antennenanordnung betrifft, empfiehlt es sich, eine Zwischensicherung des bisher Erreichten vorzunehmen. File, Save bzw. File, Save as "20m-*Dipol.nec"* speichert den aktuellen Stand der Definitionen.

Auf zwei unterschiedliche Weisen kann nun in 4NEC2 die Antennengeometrie live am Bildschirm verändert werden: Klickt man im Hinweis-Modus (Pfeil über dem Feld ist aktiviert) auf einen der beiden Drähte, so wird dieser für weitere Operationen ausgewählt oder aktiviert, was wieder an den beiden Quadraten an den Enden des Drahtes erkennbar ist. Positioniert man dann den Mauspfeil genau auf einem dieser Quadrate, so entsteht ein Viererpfeil, mit dem dieses Drahtende bei gedrückter linker Maustaste in beliebige Richtungen verzogen werden kann. Das ist die erste Methode zur Veränderung

der Geometrie der Antenne. Wir können also über den Viererpfeil den Dipol verlängern, verkürzen oder schräg anordnen. In Bild 6 ist beispielsweise das linke Dipolende auf den Punkt *x* = –15 m, *z* = 22,5 m gezogen. Das rechte Dipolende haben wir bei dieser Operation unverändert bei *x* = 5 m, *z* = 20 m gelassen. Das Speisekabel setzt, weil wir es so definiert hatten, auch weiterhin in der Mitte des veränderten Dipoldrahtes an. Die zweite Geometrie-Operation betrifft den Draht als Ganzes. Nähert man sich einem Draht mit dem Mauspfeil innerhalb der Endquadrate, so entsteht ein schräg angeordneter Doppelpfeil, mit dessen Hilfe (bei gedrückter linker Maustaste) sich der gesamte Draht parallel in beliebiger Richtung verschieben lässt. Die Drahtlänge bleibt jetzt unverändert.

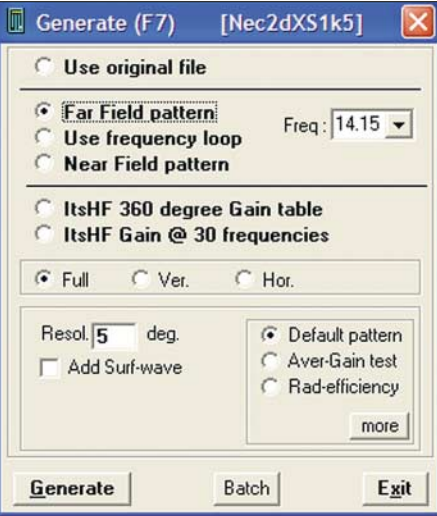

**Bild 7: Auswahlmenü** *Generate (F7)* **zum Start der Simulationsrechnung; es kann unter anderem zwischen der Berechnung des Fernfelds, dem Durchlauf eines vordefinierten Frequenzbereichs und der Berechnung des Nahfelds gewählt werden.** *Generate* **(links unten) startet die Berechnungen.**

Mit dieser Operation kann also der Dipoldraht bei konstanter Drahtlänge nach oben, unten, rechts oder links verschoben werden. Auch hier folgt das angeschlossene Speisekabel allen Bewegungen. Die grafischen Verschiebungen werden im Zahlenfeld rechts genau dokumentiert. Ist *Snap to grid* angekreuzt, so springt der Mauspfeil von Gitterpunkt zu Gitterpunkt. Wünscht man dieses Einrasten nicht, so muss *Snap to grid* deaktiviert werden.

Ist die grafische Veränderung zu ungenau oder treffen wir den gewünschten neuen Koordinatenpunkt nicht genau, so kann im Zahlenfeld jeder Drahtendpunkt auf jeden beliebigen neuen Wert gesetzt werden. Ein Klick im Zeichenfeld zeigt umgehend, was man angerichtet hat. Wie schon eingangs vorgeschlagen, ist es empfehlenswert, die ursprüngliche Geometrie zu speichern, bevor man weitreichende grafische Änderungen vornimmt. Für die weiteren Arbeiten wollen wir zu der ursprünglichen Geometrie zurückkehren.

#### ■ **Eingabe der Bodenparameter**

Unsere vorstehend definierte Antennenanordnung schwebt noch im freien Raum. Wir haben den Dipoldraht zwar in *z* = 20 m Höhe aufgespannt, aber bei *z* = 0 existiert bislang kein Boden. Um diesen zu definieren, muss das Bodensymbol (das Erdungszeichen) in *Geometry edit* angeklickt werden. Daraufhin öffnet sich bei *Ground parameters* ein Untermenü mit den Auswahlzeilen *Free space*, *Fast ground*, *Perf ground*, *Real ground*, *Mini-Nec ground*. Zwölf vorgefertigte Böden finden sich unter *Fast ground*, *Real ground* und *MiniNec ground*. Sie reichen von Seewasser mit extrem hoher Leitfähigkeit über Süßwasser zu "Normalböden", extrem schlecht leitenden städtischen Böden oder zu eigendefinierten Böden. Wir wollen einen HF-durchschnittlichen Untergrund *Clay/forest (Average)* (Lehm/ Wald, durchschnittlich) mit 5 mS/m spezifischer Leitfähigkeit und Dielektrizitätszahl  $\varepsilon_r$  = 13 wählen [5]. Der so ausgewählte Boden erscheint als farbiger Horizontalstrich bei *z* = 0. Bei der Angabe der spezifischen Bodenleitfähigkeit fehlt leider die Angabe der Einheit *S/m*.

#### ■ **Start der Berechnung**

Bisher dienten alle Arbeiten an unserem Beispiel-Dipol der Definition der Drahtgeometrie, der Speiseleitung und des Bodens. Damit ist unsere Antennenanordnung (abspeichern unter *20m-Dipol19m.nec*!) komplett und soll durchgerechnet werden. Für die nun folgende Rechnung wird die Funktionstaste F7 gedrückt, es öffnet sich das Auswahlmenü *Generate* (F7), Bild 7. (wird fortgesetzt)

#### *Gerd.Janzen@FH-Kempten.de*

#### **Literatur**

- [1] Voors, A.: 4nec2, NEC based antenna modeler and optimizer. *<http://home.ict.nl/~arivoors/>*
- [2] Lewallen, R., W7EL: EZNEC Antenna Software. *<http://eznec.com>*; P.O.Box 6658 Beaverton, OR, 97007, USA
- [3] Makoto Mori, JE3HHT; Schewelew, A., DL1PBD; Gontcharenko, I., DL2KQ: MMANA GAL (multilingual MM Antenna Analyzer). *[http://mmhamsoft.amateur-radio.ca/mmana/index.](http://mmhamsoft.amateur-radio.ca/mmana/index.htm) htm*
- [4] Janzen, G., DF6SJ: EZNEC 4.0 Antennensimulation unter Windows. In: Hegewald, W., DL2RD (Hrsg.): Software für Funkamateure. Box 73 Amateurfunkservice GmbH, Berlin 2005; S. 55–84; FA X-932X
- [5] Janzen, G., DF6SJ: Monopolantennen und Vertikalantennen. Janzen, Kempten 1999; FA J-1785

## **Amateurfunkpraxis**

## *Arbeitskreis Amateurfunk & Telekommunikation in der Schule e.V.*

**Bearbeiter: Wolfgang Lipps, DL4OAD Sedanstr. 24, 31177 Harsum E-Mail: wolfgang.lipps@aatis.de Packet-Radio: DL4OAD@DB0KG**

#### ■ **Spielfiguren durch Recycling**

Was passiert, wenn man als passionierter Bastler und Elektronikfreak einen ausgedienten Deo-Kugelroller in die Hand bekommt? Man schaut sicher zweimal hin und überlegt, welche Teile davon verwendbar sind. Was habe ich schon immer gesucht und nicht gefunden? Oder: Was kann man Neues daraus gestalten? Und schon war eine neue Projektidee geboren. Die Flüssigkeit in einem Deoroller wird durch eine nach allen Seiten drehbar gelagerte Kunststoffkugel mit einer rauen Oberfläche auf der Haut verteilt. Diese Kugel ist schnell aus der Halterung entfernt und gesäubert. Eine ausgemusterte schwarze Filmdose dient zur Aufnahme der Kugel, beide zusammen werden für den

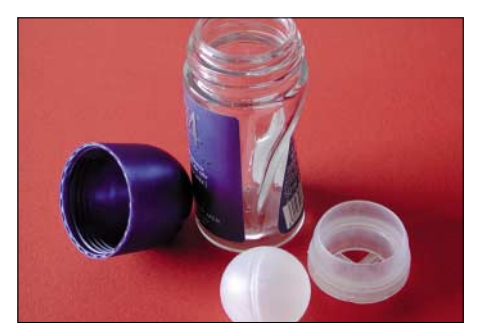

**Nicht alles gleich in den Müll werfen, denn ein Deoroller liefert etliche Teile zum Basteln. Der Schraubverschluss kann für eine Windmesseinrichtung genutzt und die Deorollerkugel zum Basteln von Spielfiguren verwendet werden.** 

Körper und den Kopf der "Deoroller-Männchen" gebraucht. Wer nur kleine Deorollerkugeln besitzt, kann Abschnitte eines Kunststoffrohres aus der Elektroabteilung von Baumärkten einsetzen. Soweit die Vorbereitung – nun folgt das Ausschmücken. Das modebewusste Männchen trägt einen Frack, der mit weißem Lackstift auf die Dose gemalt werden kann. Eine Kopfbedeckung sollte nicht fehlen. Mit Lackstift oder Papier und Kleber lassen sich Haare, Kopf und Gesicht passend stylen. Und da sich ein Deoroller-Männchen sehr alleine fühlen würde, gibt es natürlich auch ein Deoroller-Frauchen, ebenso schick ausgestattet. Der Fantasie sind keine Grenzen gesetzt! Doch für Elektronikbastler war das nur die halbe Arbeit, denn diese Deoroller-Figuren fordern direkt zum Einsatz von Elektronik auf. Dafür gibt es viele Ideen für Anwendungen.

Die raue Kunststoffkugel ist transparent und eignet sich deshalb ideal, um von unten aus der schwarzen Filmdose heraus mit einer farbigen LED angestrahlt zu werden; dazu muss die Kugel noch nicht einmal angebohrt werden. Wird sie angebohrt, so kann eine 5-mm-LED ohne weitere Fixierung eingesetzt werden. In diesem Fall resultiert nur ein heller Fleck an der Kugel-

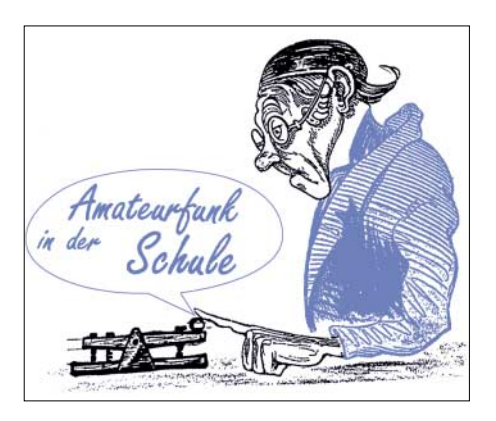

oberseite. Jetzt muss die LED entweder angeschliffen werden oder man klebt ein kleines Stückchen Alufolie auf die Spitze, um so das Licht zu streuen.

Die Spannungsversorgung dieser Deoroller-Figürchen übernehmen Knopfzellen. Kommen Knopfzellen mit 3 V zum Einsatz, dann muss nur noch der Vorwiderstand passend dimensioniert werden. Statt Knopfzellen kann auch ein GoldCap kleiner Bauform – also ein Kondensator mit einer Kapazität im Farad-Bereich – verwendet werden, wobei eine Ladevorrichtung vorzusehen ist.

#### *Anwendungsideen*

1. Als Schalter für die LED in der Deoroller-Figur kann ein Reedkontakt verwendet werden. Ein unter der Tischdecke befestigter Magnet beeinflusst den Reedkontakt, sodass die Figur an der richtigen Position aufleuchtet.

2. Wenn man ein Figuren-Pärchen hat, dann kann eines mit Magnet- und das andere mit einem Reedkontakt versehen sein, sodass ein Kopf rot aufleuchtet, wenn sie einander zugewandt stehen.

3. Soll die Deoroller-Figur Geräusche von sich geben, so wird eine kleine Piezoscheibe in den Boden der Filmdose geklebt, damit das gesamte Gehäuse mitschwingt und dadurch der Ton intensiver wird.

4. Etwas anspruchsvoller wird es, wenn ein Frage-/Antwortspiel entwickelt wird. Statt eines Permanentmagneten unter dem Tisch könnten dann zwei Spulen unter den jeweiligen Ja- oder Nein-Feldern angebracht sein. Der Quizmaster kann diese Felder dann der richtigen Antwort entsprechend aktivieren und der Kopf der Figur leuchtet erwartungsgemäß wahlweise grün oder rot bzw. in einer anderen LED-Farbe auf.

5. Durch Einsatz eines Schwingkreises mit veränderbarer Frequenz in der Grundplatte und in den Deoroller-Figürchen abgestimmte Schwing-

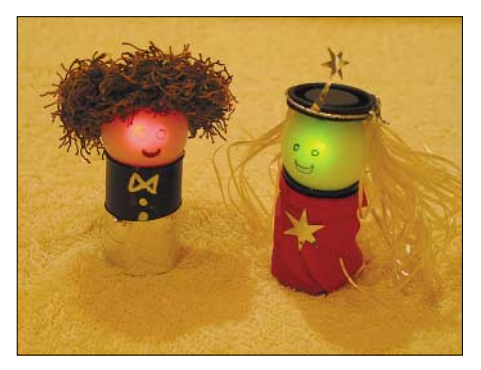

**Diese kleinen Figuren passen besonders zum Fa**sching. Sie dürften als "Mitbringsel" sehr willkom**men sein, denn sie sind selbst gestaltet und man kann sie nirgendwo kaufen. Fotos: AATiS**

kreise, die in Resonanz geraten, lassen sich diese Figuren gezielt ansprechen.

6. Warum nicht ein Spiel entwerfen, das man mit diesen Figuren spielen kann? Unter den jeweiligen Feldpositionen des Spielbrettes könnten aktivierbare Spulen angebracht sein. Ein Zufallsgenerator, ein Mikrocontroller oder gar ein Computer können zum Einsatz kommen.

7. Der Fantasie sind keine Grenzen gesetzt. Mit mehrfarbig leuchtenden Figuren kann ein interaktives Mensch-Ärgere-Dich-Nicht-Spielfeld erstellt werden.

8. Energieversorgung: Spulen unter den Feldern liefern die zum Leuchten notwendige Energie induktiv an eine GoldCap, so wie wir es von den elektrischen Zahnbürsten her kennen.

Sicherlich wird für einige der genannten Fälle der Platz in der Filmdose unzureichend sein, sodass Lösungen mit SMD-Bauteilen gefragt sind. Doch nun viel Spaß beim Basteln. Der AATiS schreibt dazu einen Ideenwettbewerb aus. Ziel ist der Aufbau eines (einfachen) elektronischen Spiels mit diesen Figuren, wobei diese in Schüler- und Jugendgruppen kostengünstig aufgebaut werden sollen. Wer eine funktionierende Lösung zur Ham Radio (Juni 2007) am AATiS-Stand vorzeigt und eine Bauanleitung für das nächste Praxisheft anbietet, wird mit der aktuellen "weißen CD" belohnt.

#### **DG6BCE/DL4OAD**

#### ■■**Auszeichnungen für Lehrkräfte**

Am 21. 11. 06 wurden erneut drei Lehrer von der Stiftung NiedersachsenMetall "für ihr besonderes Engagement in den MINT-Fächern" ausgezeichnet. Die Preisverleihung wurde vom Niedersächsischen Ministerpräsidenten Christian Wulff und Rolf Meyer für den Vorstand der Stiftung NiedersachsenMetall vorgenommen. Nachdem vor einem Jahr Wolfgang Lipps, Vorsitzender des AATiS und engagierter Realschullehrer, einer der drei Preisträger war, wurde in diesem Jahr ein weiterer Funkamateur mit diesem Preis geehrt: Peter Fricke hat das Rufzeichen DL9ABP und unterrichtet am Gymnasium Lüchow. Die MINT-Fächer umfassen Mathematik, Informatik, Naturwissenschaften sowie das Fach Technik. Peter Fricke unterrichtet Mathematik und Physik.

Die weiteren Preise gingen an Joachim Schuchard vom Gymnasium im Schloss in Wolfenbüttel und an Norbert Hamschmidt von der Albert-Einstein-Schule in Laatzen.

Peter Fricke leitete von 1986 eine schulische Elektronik-AG, die dann 1991 in eine AG Jugend forscht überging. Regelmäßige Erfolge bis zur Bundesebene blieben nicht aus. Es schlossen sich Präsentationen von Projekten und Wettbewerbsbeiträgen auf Messen und anderen Veranstaltungen an. Ein Schwerpunkt seiner Arbeit sind Forschungspatenschaften mit mehreren Unternehmen und Ausbildungsfahrten mit Schülergruppen in ein schwedisches Werk der Metall verarbeitenden Industrie.

Von 1991 bis 1997 und erneut seit März 2005 war bzw. ist Peter Fricke Vorsitzender des Ortsverbandes H 28 Lüchow-Dannenberg. Er leitet die Schulfunkstation DB0GLU (GLU für Gymnasium Lüchow), an der Arbeitsgemeinschaften für Löten, Herstellung von Platinen, Bauteilkunde und Schaltungsentwicklung aktiv wirken. **DL4OAD**

# *CB- und Jedermannfunk*

#### **Bearbeiter: Harald Kuhl, DL1ABJ Postfach 25 43, 37015 Göttingen E-Mail: cbjf@funkamateur.de**

#### ■■**CB-Funk neu geregelt**

Kurz vor Weihnachten hat die Bundesnetzagentur für Elektrizität, Gas, Telekommunikation, Post und Eisenbahnen (BNetzA [1]) Details der für den CB-Funk in Deutschland geltenden Vorschriften geändert. Im Amtsblatt 24 vom 20. Dezember 2006 wurden die in der Verfügung 37/2005 fixierten Regelungen durch die Verfügung 57/2006 ergänzt. Konkret betrifft dies die *Allgemeinzuteilung von Frequenzen für die Benutzung durch die Allgemeinheit für den CB-Funk* sowie die Anlage zur Allgemeinzuteilung *Liste der Landkreise, Städte und Regionen, in denen die Kanäle 41 bis 80 von ortsfesten Funkstellen nicht bzw. nur auf Antrag standortbezogen genutzt werden dürfen*. Der komplette Wortlaut der Verfügung 37/2005 mit den durch Verfügung 57/2006 wirksamen Änderungen steht unter [2] als PDF-Dokument kostenlos im Internet. Hier eine Zusammenfassung der wichtigsten Neuerungen:

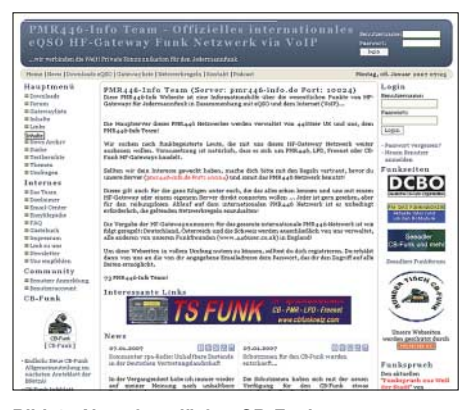

#### **Bild 1: Ab sofort dürfen CB-Funker so genannte HF-***Gateways* **errichten und CB-Funkgeräte zur Sprachübertragung per Internet vernetzen. Das PMR446-Info Team leistete Pionierarbeit.**

Für die Übertragung von Datenfunk wurde Kanal 40 (27,405 MHz) ersatzlos gestrichen. Es bleiben den CB-Funkern somit für Packet-Radio und andere Datenfunkverfahren die Kanäle 6 (27,025 MHz), 7 (27,035 MHz), 24 (27,235 MHz), 25 (27,245 MHz), 41 (26,565 MHz), 52 (26,675 MHz), 53 (26,685 MHz), 76 (26,915 MHz) sowie 77 (26,925 MHz). Kanal 40 dient in der Schweiz und Süddeutschland als Anrufkanal für Sprechfunk, sodass dessen Nutzung für Datenfunk zu Konflikten führte. Dieser potenzielle Streitpunkt ist nun beseitigt – wenn auch vorerst ohne Freigabe eines Ersatzkanals.

Die wichtigste Neuerung für CB-Funker in Deutschland betrifft die Vernetzung automatischer Stationen per Internet: Die BNetzA hat die Kanäle 11 (27,085 MHz), 21 (27,215 MHz), 51 (26,665 MHz) und 61 (26,765 MHz) für die Zusammenschaltung von CB-Funkanlagen mit dem Internet auch zur Sprachübertragung freigegeben. Dieser im europäischen CB-Funk bemerkenswerte Vorstoß ist zunächst auf zwei Jahre befristet. Die Bundesnetzagentur beobachtet während dieser Zeit das Nutzungsverhalten auf den genannten Kanälen und entscheidet anschließend, ob die Zusammenschaltung von CB-Funkanlagen mit dem Internet für die Sprachübertragung Bestand hat oder gar erweitert wird.

Mit der offiziellen Zuweisung der aufgeführten Kanäle steht dem Betrieb so genannter HF-*Gateways* und deren Anbindung an diverse Netzwerkbetreiber [3], [4] und [5] nichts mehr im Weg. Eine solche unbemannte und automatisch betriebene CB-Funkstation ist über einen Computer und geeignete Software mit dem Internet verbunden und dient so als Mittler zwischen "virtuellen Funkstrecken" im weltweiten Datennetz und dem realen 11-m-CB-Funkband. CB-Funker in Signalreichweite eines HF-*Gateways* können dank VoIP (*Voice over Internet Protocol*) darüber Sprechfunkkontakte mit weit entfernten CB-Funkern etwa in anderen Städten oder Ländern herstellen, ähnlich dem Echolink der Funkamateure. Wir stellen die Technik und ihre Möglichkeiten in einer der nächsten Ausgaben vor.

#### ■■**Freenet von Kenwood**

Kenwood [6] gehörte zu den ersten Anbietern von Freenet-Funkgeräten und verstärkt sein Engagement nun mit dem neuen Modell TK-2202E2. Wie die Geräte anderer Hersteller, wendet sich der Nachfolger des TK-261 an professionelle Anwender, die eine preisgünstige Alternative zum herkömmlichen Betriebsfunk suchen.

Das einfach bedienbare und kompakte FM-Sprechfunkgerät (Abmessungen:  $54 \times 122 \times 33$ mm<sup>3</sup>,  $B \times H \times T$ ; Masse: 350 g) empfängt und sendet mit 0,5 W auf den drei VHF-Freenet-Frequenzen und merkt sich im Speicher acht schaltbare Kombinationen mit programmierten CTCSS-Tönen. Laut Hersteller übersteht es dank seiner robusten und wasserfesten Konstruktion auch einen Einsatz in rauer Umgebung. Zur Ausstattung gehören eine Monitortaste zur Überbrückung der Rauschsperre, eine Batteriesparschaltung, eine wählbare Sendezeitbegrenzung sowie ein für die Sprachwiedergabe optimierter Lautsprecher. Als typischen Wert für die Empfängerempfindlichkeit nennt Kenwood 0,35 µV (12 dB SINAD).

Inklusive Li-Ion-Akkumulator KNB-45L (2000 mAh) für rund 12 Betriebsstunden, Schnell-

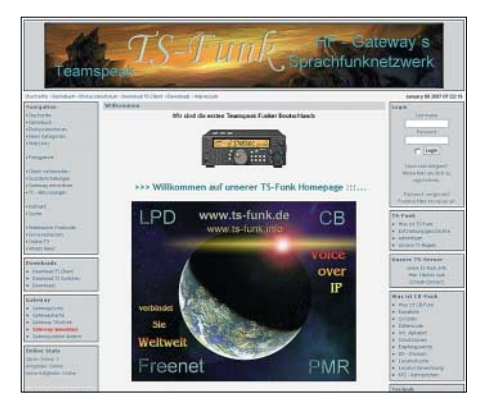

**Bild 2: TS-Funk betreibt ein Sprechfunknetzwerk für Teamspeak-Anwender.**

ladegerät KSC-35, Buchsenabdeckung, Gürtelclip und einer ausführlichen deutschsprachigen Bedienungsanleitung kostet das TK-2202 im Funkfachhandel etwa 220 €.

#### ■■**Handgurkenmuseum**

Recht respektlos hießen CB-Handsprechfunkgeräte schon bald nach Einführung der Hobbyfunkanwendung in Westdeutschland am 1. Juli 1975 im CB-Jargon *Handgurken*. Dies war zunächst weniger als Urteil über die damalige 11 m-Technik gemeint, sondern eine Anspielung auf das spröde Erscheinungsbild vieler Funkgeräte. Bei einem Besuch im virtuellen *Handgurkenmuseum* von Volker Knies, DF3WG [7], kann man sich davon selbst ein Bild machen.

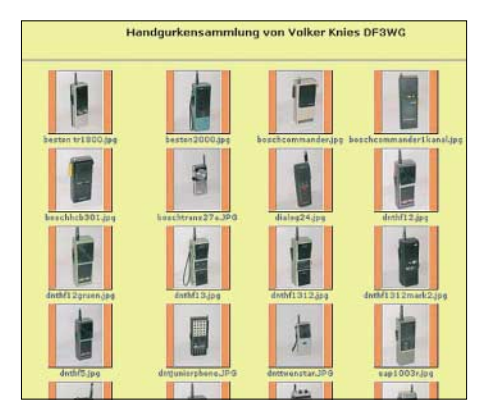

**Bild 3: Nicht alle CB-Handsprechfunkgeräte der 70er-Jahre waren handlich, wie ein virtueller Streifzug durchs** *Handgurkenmuseum* **zeigt. Screenshots: DL1ABJ**

Die dort gezeigten Funkgeräte stammen überwiegend aus der Zeit von 1975 bis 1981, als CB-Funk noch zwölf Kanäle in AM bedeutete. Außerdem sind K-Geräte zu sehen, die schon vor Freigabe des CB-Funks 23 Kanäle im 11-m-Bereich für Betriebsfunk nutzten.

Diese professionellen Handsprechfunkgeräte waren anmelde- und gebührenpflichtig und wurden von der damaligen Postbehörde zugelassen. Die Nutzung war so genannten Bedarfsträgern vorbehalten, etwa Arbeitern auf Baustellen oder Mechanikern zur Wartung von Aufzügen.

K-Mobilfunkgeräte waren bei Automobilhilfsklubs beliebt, deren Mitgliedern es teilweise mehr um die Funkerei und weniger um die Pannenhilfe ging.

Neben CB- und K-Funkgeräten kamen gegen Ende der 70er-Jahre Exportgeräte etwa von Sommerkamp mit erhöhter Sendeleistung und bis zu 80 Kanälen auf den Markt. Auch einige dieser Exoten sind im *Handgurkenmuseum* vertreten, ebenso erste legale 22-Kanal-FM-Handsprechfunkgeräte.

#### **Literatur und Bezugsquellen**

- [1] Bundesnetzagentur für Elektrizität, Gas, Telekommunikation, Post und Eisenbahnen: *[www.bundesnetzagentur.de](http://www.bundesnetzagentur.de)*
- [2] Allgemeinzuteilung von Frequenzen für die Benutzung durch die Allgemeinheit für den CB-Funk: *[www.bundesnetzagentur.de/media/archive/](http://www.bundesnetzagentur.de/media/archive/1533.pdf) 1533.pdf*
- [3] PMR446-Info-Team: *[www.pmr446-info.de](http://www.pmr446-info.de)*
- [4] TS-Funk: *[www.ts-funk.de](http://www.ts-funk.de)*
- [5] TS Funk: *[www.cbfunknetz.com](http://www.cbfunknetz.com)*
- [6] Kenwood Deutschland: *[www.kenwood.de](http://www.kenwood.de)*
- [7] Handgurkenmuseum:
- *[www.df3wg.de/handgurkenmuseum.html](http://www.df3wg.de/handgurkenmuseum.html)*

# *Englisch für Europa*

**Liste der englischsprachigen Sendungen auf Kurzwelle**

**UTC Station – Frequenzen (kHz)** 0000-0200 BBC London – 648 0000-0030 Radio Thailand – 9680 0000-0200 WWCR – 7465 0000-0200 Radio Australia – 17 775 0000-0200 China Radio International – 7130 0000-0500 WEWN – 5810 0000-1400 KAIJ – 5755 0000-1400 WWCR – 5935 0003-0406 RAI Roma – 900, 1332, 6060 (je xx03-xx06) 0030-0100 Radio Vilnius – 9875 0030-0130 Voice of Greece – 7475, 9420 (Mo) 0100-0200 Voice of America – 7200 0100-0200 Radio Ukraine International – 5820 0100-0500 Radio Habana Cuba – 6000, 6060, 6180 0200-0300 BBC London – 6195, 7320 0200-0300 Voice of Russia – 6240, 7180 0200-1400 WWCR – 5765 0215-0225 Radio Nepal – 5005 0300-0400 BBC London – 6195, 7130 0300-0330 Voice of Croatia – 1134; 7285 (via Jülich) 0300-0400 Radio Oman – 15 355 0300-0400 Channel Africa – 7390 0345-0400 Radio Dushanbe – 7245 0400-0500 BBC London – 6195, 12 095 0400-0500 Radio Ukraine International – 5820 0400-0450 Voice of Turkey – 6020, 7240 0400-0500 WYFR Family Radio – 7780 0400-0500 Voice of Russia – 603 (Berlin), 1548 0400-0600 WHRI – 7490 0400-0900 WMLK – 9265 (nicht Sa) 0430-0445 Kol Israel – 6280, 7545 0445-0500 RAI Roma – 5965, 6120, 7170 0500-0600 BBC London – 648, 6195, 9410 0500-0700 Voice of America – 9885 0500-0600 Channel Africa – 9685 0500-0600 Radio Japan – 5975, 7230 (via UK) 0500-0600 WYFR Family Radio – 7520 0500-0600 BBS Thimphu – 6035 0500-0700 WHRA – 7555 0500-0700 Radio Habana Cuba – 6000, 6060, 6180, 9550, 11 760 0500-0700 Voice of Nigeria – 15 120 0500-0800 Radio Australia – 15 415 0500-0800 WEWN – 7570 0500-0825 Voice of Malaysia – 15 295 0600-0700 BBC London – 5875, 6195, 7160, 9410 0600-0620 Radio Vatican – 1530, 4005, 7250 0600-0700 Channel Africa – 15 255 0600-0700 Radio Japan – 7230 (via UK) 0600-0700 Radio Sana'a – 9780 0600-0745 WYFR Family Radio – 7780; -0700: 11 530 0600-0900 WHRI – 5835 0600-1000 Voice of Russia – 603, 693, 1323, 1431, 1575 (D) 0600-1000 Deutsche Welle – 6140 (via UK) 0600-1059 Radio New Zealand Internat. – 9765 0630-0700 Radio Romania International – 7180, 9690 0700-0703 Hrvatski Radio – 6165, 9830 0700-0800 BBC London – 6195, 9410, 11 795, 15 575 0700-0900 China Radio International – 11 785 (ALB), 17 490 0709-0712 Radio Ö1 International – 6155, 13 730 (Sa, So 0707-0709) 0730-0745 Radio Vatican – 1530, 4005, 6185, 7250, 9645, 11 740, 15 595 (Mo-Fr) 0730-0800 Radio Bulgaria – 9500, 11 900 0730-0830 Radio Pakistan – 15 100, 17 835 0730-0930 HCJB Australia – 11 750 0755-0920 Trans World Radio – 9800 (Monte Carlo), 11865 (ALB; Sa 0745-0935, So 0745-0920) 0800-0900 BBC London – 12 095, 15 575 0800-0827 Radio Praha – 7345, 9860 0800-0900 KNLS Anchor Point – 9615 0800-0900 KBS World Radio – 9640 0800-0900 Radio Australia – 15 415<br>0800-0915 Bible Voice – 5945 (Jülich; Sa, So –0945)<br>0900-1000 BBC London – 12 095, 15 485 0900-1100 China Radio International – 17 490 0900-1100 Radio Australia – 11 880, 15 415 0900-1100 WHRI – 7520 0930-1000 Radio Vilnius – 9710 0930-1000 HCJB Australia – 15 360 1000-1200 BBC London – 15 485, 17 640 1000-1030 Voice of Mongolia – 12 085 1000-1100 AIR Delhi – 13 710, 15 235, 15 260, 17 510, 17 800, 17 895 1000-1100 Radio Japan – 17 585 (via UAE) 1000-1130 HCJB Australia – 15 400; 15 430 (Mo-Sa –1200) 1000-1500 Voice of Nigeria – 15 120 1030-1045 Kol Israel – 15 760, 17 535 1030-1130 IRIB Tehran – 15 460, 17 660

**UTC Station – Frequenzen (kHz)** 1030-1300 IRRS Milano – 9310 (So) 1100-1103 Hrvatski Radio – 6165, 9830 1100-1105 Radio Pakistan – 15 100, 17 835 1100-1300 China Radio International – 13 665 (ALB), 17 490 1100-1258 Radio New Zealand Internat. – 13 840 1100-1300 Radio Australia – 9475, 11 880 1100-2100 WWCR – 15 825 1105-1200 Voice of Greece – 9420, 17 525 (So) 1130-1157 Radio Praha – 11 640, 17 545 1130-1200 Radio Vatican – 15 595, 17 765 (Fr) 1200-1400 BBC London – 15 485, 15 575, 17 640 1200-1210 Radio Bayrak International – 6150 1200-1230 Radio France Internationale – 17 815 (ASC), 21 620 1200-1300 Brother Stair – 6110 (So; via Jülich) 1200-1300 KNLS Anchor Point – 6150, 9615 1200-1300 Radio Ukraine International – 9925 1200-1400 China Radio International – 13 790 1200-1600 WHRA – 15 665 1200-2300 WBCQ – 18 910 1230-1300 Radio Bulgaria – 11 700, 15 700 1300-1355 Radio Polonia – 5975, 9525 (via D) 1300-1355 Voice of Korea – 7570, 12 015 1300-1357 Radio Romania International – 15 105, 17 745 1300-1400 Radio Azerbaijan Int. – 6111 1300-1400 China Radio International – 13 610 1300-1400 Brother Stair – 6110 (via Jülich) 1300-1600 Deutsche Welle – 6140 (via UK) 1300-2300 WINB – 13 570 1305-1330 Radio Ö 1 International – 6155, 13 730 (Sa, So) 1330-1400 Radio Sweden – 7420, 11 550, 15 240 1330-1420 Voice of Turkey – 11 735, 12 035 1330-1500 AIR Delhi – 9690, 11 620, 13 710 1335-1400 Radio Ö 1 International – 6155, 13 730 (Sa, So) 1345-1400 Radio Ö 1 International – 6155, 13 730 (Mo-Fr) 1400-1500 BBC London – 12 095, 15 485, 17 885 1400-1427 Radio Praha – 11 600, 13 580 1400-1500 Radio France Internationale – 15 615 1400-1500 Radio Oman – 15 140 1400-1500 China Radio International – 9700, 9795 1400-1500 Voice of America – 11 655, 15 205 1400-1500 Voice of Greece – 9420, 17 525 (Sa) 1400-1500 BBS Thimphu – 6035 1400-1600 Brother Stair – 6110, 13 810 (via Jülich) 1400-1730 Radio Jordan – 11 690 1400-1700 Radio Australia – 9475, 11 660 1400-2400 WWCR – 13 845 1430-1445 Pan American BC – 13 645, 13 820 (So) 1430-1500 Radio Sweden – 11 550 1500-1600 BBC London – 9410, 11 820, 12 095 1500-1630 Voice of America – 11 890, 15 205 1500-1530 Voice of Mongolia – 12 015 1500-1555 Voice of Korea – 7570, 12 015 1500-1600 Channel Africa – 17 770 1500-1700 China Radio International – 9435, 9525 1530-1545 All India Radio – 9820, 9910, 11 740 1530-1600 Adventist World Radio – 11 670 (via D) 1530-1630 IRIB Tehran – 6160, 7330 1530-1750 Radio New Zealand International – 9870 1600-1700 BBC London – 9410, 11 665, 11 820, 12 095 1600-1615 Radio Pakistan – 6215, 7530 1600-1628 Radio Budapest – 6025, 9565 (So) 1600-1630 Voice of Vietnam – 7280, 9730 1600-1655 Voice of Korea – 9990, 11 545 1600-1700 Radio France Internationale – 9730, 11 615, 15 160 (AFS) 1600-1700 Voice of Ethiopia – 7165, 9560 1600-1700 Voice of Russia – 6130, 7320 1600-1800 China Radio International – 7255 1600-1800 WYFR Family Radio – 21 455 1600-1945 WYFR Family Radio – 18 980 1600-2000 WEWN – 15 785 1600-2000 WHRA – 17 650 1600-2200 WWCR – 12 160 1630-1700 Free Peoples Mission – 9490 (Sa, via D) 1645-1700 Radio Dushanbe – 7245 1700-1800 BBC London – 6195, 9410, 11 665 1700-1721 Radio Pridnestrovye – 6235 (Mo-Fr; Fr –1742) 1700-1727 Radio Praha – 5930, 15 710 1700-1730 Hrvatski Radio – 1134, 6165, 9830 1700-1800 WYFR – 3955 (G) 1700-1800 Radio Japan – 11 970, 15 355 (GAB) 1700-1800 Channel Africa – 15 235 1700-1800 China Radio International – 7205 1700-1800 Voice of Russia – 7320 1700-1900 Radio Australia – 9475 1700-1900 Voice of Nigeria – 15 120 1700-1900 WHRI – 15 650 1700-1930 IRRS Milano – 5775 (Fr, So) 1700-2200 WMLK – 9265 (nicht Sa) 1700-2400 WWRB – 15 250 1715-1730 Radio Vatican – 1530, 4005, 7250, 9645 1730-1745 United Nations Radio – 7170, 9565, 17 810 (Mo-Fr) 1730-1800 Radio Slovakia Int. – 5915, 6055 1745-1900 Radio Bangladesh – 7185 1745-1945 AIR Delhi – 7410, 9445, 9950, 11 620, 11 935, 13 605, 15 075, 15 155, 17 670

**UTC Station – Frequenzen (kHz)** 1750-1950 Radio New Zealand Int. – 11 725 1800-1900 BBC London – 648, 5875, 6195, 9410 1800-1900 Voice of America – 15 580 1800-1810 Radio Bayrak International – 6150 1800-1827 Radio Praha – 5930, 9400 1800-1830 Radio Azerbaijan Int. – 6111 1800-1830 Voice of Vietnam – 5955 (via AUT) 1800-1850 Voice of Korea – 7570, 12 015 1800-1855 Radio Polonia – 6015 (D), 7130 (F) 1800-1856 Radio Romania International – 7120, 9640 1800-1900 RAE Buenos Aires – 9690, 15 345 (Mo-Fr) 1800-1900 Radio Omdurman – 7200 1800-1900 Radio Sana'a – 9780 1800-1900 China Radio International – 6100, 7100 1800-1900 Radio Taiwan Internat. – 3965 (F) 1800-1900 Voice of Russia – 1494, 6055, 6175, 7105, 7320<br>1800-1900 WYFR – 7240, 7435 (KAZ)<br>1800-2000 Radio Nederland – 9895, 11 655 (MDG)<br>1830-1845 Kol Israel – 6985, 7545, 9435 1830-1900 Radio Bulgaria – 7400, 9400 1830-1900 Radio Sweden – 1179 , 6065 1900-2000 BBC London – 5875, 6195, 9410 1900-2000 Voice of America – 9785, 13 640, 15 240 1900-1903 Hrvatski Radio – 1134, 6165 1900-1930 Voice of Vietnam – 7280, 9730 1900-1945 WYFR Family Radio – 15 565 1900-2000 KBS World Radio – 7275 1900-2000 Radio Thailand – 9805 1900-2000 Voice of Russia – 6175, 7105, 7290 1900-2200 Radio Australia – 9500 1930-2000 International Radio Serbia – 6100 1930-2000 Radio Slovakia Int. – 5915, 7345 1930-2020 Voice of Turkey – 6055 1930-2030 IRIB Tehran – 6010, 6255 (LTU), 7320 1935-1955 RAI Roma – 6035, 9760 1945-2000 Radio Tirana – 6130, 7465 (Mo-Sa) 1951-2258 Radio New Zealand Int. – 17 675 2000-2100 BBC London – 648, 5875, 6195 2000-2025 Kol Israel – 6280, 7545, 15 640 2000-2030 Radio Budapest – 3975, 6025 2000-2030 Radio Sweden – 1179 (Mo-Sa) 2000-2030 Voice of Mongolia – 12 015 2000-2030 Bible Voice BC – 6015 (D; So; Sa 1945-2015) 2000-2100 REE Madrid – 9680, 11 680 (Mo-Fr) 2000-2100 Voice of Indonesia – 9525, 15 150 (alt. 11785) 2000-2100 Voice of Russia – 6145, 7105, 7330 2000-2200 China Radio Internat. – 5960, 7285 (ALB); 7190, 9600 2000-2200 Radio Belarus – 7360, 7390, 7420 2000-2200 Voice of America – 15 240 2000-2200 WYFR Family Radio – 5745, 6855, 7300, 7560 2000-2200 WEWN – 17 595 2000-2200 WHRI – 11 760 2005-2105 Radio Damascus – (9330) 12 085, 13 610 2030-2045 Radio Thailand – 9535 2030-2100 Radio Sweden – 6065, 7420 2030-2100 Voice of Vietnam – 7280, 9730 2030-2130 Radio Habana Cuba – 9505, 11 760 2045-2230 AIR Delhi – 7410, 9445, 9575, 9910, 9950, 11 620, 11 715 2050-2110 Radio Vatican – 1530, 4005, 5885, 7250 2100-2200 BBC London – 648, 5875, 6195, 9650 2100-2127 Radio Praha – 5930, 9430 2100-2155 Voice of Korea – 7570, 12 015 2100-2159 Radio Canada International – 5850 (SWE), 9770 2100-2300 China Radio Internat. – 1440 (LUX) 2100-2200 Radio Japan – 6090, 6180 (via UK); 11 855 (ASC) 2100-2200 Voice of Russia – 7290, 7330 2110-2210 Radio Damascus – (9330) 12 085, 13 610 2115-2245 Radio Cairo – 9990 2130-2134 Radio Slovenija – 918 2130-2156 Radio Romania International – 6055, 7145 2030-2200 Radio Afrika International – 1476 (AUT) 2130-2220 Voice of Turkey – 9525 2200-2230 Radio Budapest – 6025, 9735 2200-2230 Radio Korea International – 3955 (via UK) 2200-2230 Universal Life/Radio Santec – 1323 (Di) 2200-2300 China Radio International – 7170 (via Moskva) 2200-2300 Radio Bulgaria – 7400, 9400 2200-2300 Radio Ukraine International – 5840 2200-2300 REE Madrid – 6125, 11 625 (Sa, So) 2200-2300 Radio Taiwan International – 9355 (via WYFR) 2200-2400 Radio Australia – 12 010 2200-2400 WEWN – 7560 2200-2400 WWCR – 9985 2200-0300 WHRI – 7490 2200-1300 WWCR – 5070 2230-2300 Radio Sweden – 1179, 6065 2259-0558 Radio New Zealand Internternational – 15 720 2245-0045 AIR Delhi – 9705, 9950, 11 620, 11 645, 13 605 2300-2356 Radio Romania International – 6015, 7105 2300-0700 WWRB – 6890 2300-0500 WHRA – 5850 2300-1000 WWCR – 3215 2315-2330 TWR Monte Carlo – 1467 (Mo, So -2345) 2300-2350 Voice of Turkey – 5960 2315-2330 Voice of Croatia – 1134; 7285 (via Jülich)

#### **Sendungen im DRM-Modus ("Kurzwelle digital")**

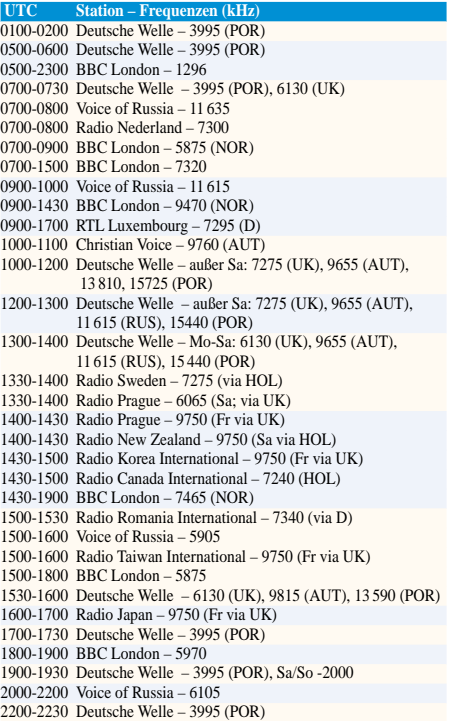

**Hinweis:** Diese Liste enthält Sendungen in englischer Sprache, die für Europa oder angrenzende Zielgebiete bestimmt sind. Soweit eine Station keine Programme nach Europa ausstrahlt, wurden auch Sendungen für andere Gebiete aufgenommen, sofern sie bei uns empfangen werden können. **Hans Weber**

# *BC-DX-Informationen*

#### ■■**Gabun am Vormittag**

*Africa No.* 1, ein kommerzieller Hörfunksender mit Sitz in Gabun, sendet täglich von 0700 bis 1600 UTC mit bis zu 500 kW vom Standort Moyabi auf 17 630 kHz und ist häufig gut in Europa zu hören. Von 1600 bis 1900 UTC wechselt man ins 19-m-Band auf 15 475 kHz. Das Programm in Französisch bringt viel Musik und Nachrichten aus der Region, darunter ein Informationsbulletin um 1000 UTC. Die Station bestätigt unregelmäßig und nach längerer Wartezeit Empfangsberichte. Anschrift: Africa No. 1, B.P. 1, Libreville, Gabun. Alternativ zur Kurzwelle ist das Programm unter *www. [africa1.com](http://www.africa1.com)* rund um die Uhr per Internet empfangbar. **Bü**

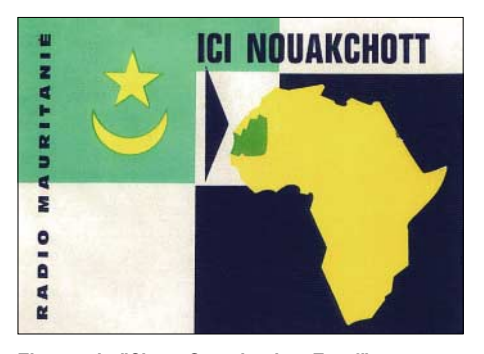

**Ein regelmäßiger Gast in den Empfängern eu-**<br>ropäischer BC-DXer: Radio Mauritanie aus Nou- Die Berichte und Illustrationen stammen von <sup>2)</sup> DRM <sup>3)</sup> AM **ropäischer BC-DXer:** *Radio Mauritanie* **aus Nouakchott auf 4845 kHz (100 kW).** 

#### ■■**Spanisch aus Äquatorialguinea**

*Radio Nacional de Guinea Ecuatorial* überträgt aus der früheren spanischen Kolonie seinen Inlandsdienst auf 5005 kHz im 60-m-Tropenband und ist in Europa abends bis Sendeschluss um 2300 UTC aufnehmbar. Zum Schluss kommt die Nationalhymne in voller Länge. Nachrichten zur vollen Stunde sind meist in Spanisch, regelmäßig ergänzt durch Beiträge in einheimischen Sprachen. *Radio Nacional* bestätigt derzeit Empfangsberichte per Brief; Ansprechpartner Julian Esono Ela antwortet auf Spanisch. Die Beilage von Rückporto (IRC) ist ratsam. **Bü**

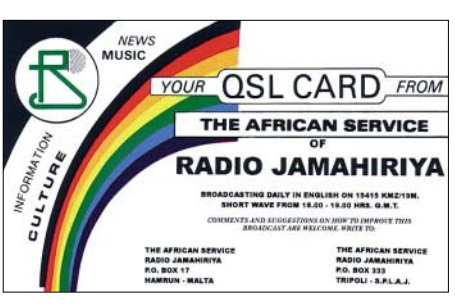

**Die libysche** *Voice of Africa* **mietet Sendezeit in Frankreich. Zusätzlich ist der Staatsrundfunk neuerdings auch wieder direkt aus Libyen zu hören. QSL: HKu**

#### ■■**Libyen in Englisch**

Die *Voice of Africa* sendet ihr englisches Auslandsprogramm von 1400 bis 1600 UTC auf 17 725, 17 850 oder 21 695 kHz über Anlagen im französischen Issoudun. Diese Sendung des libyschen Staatsrundfunks ist oft in guter Qualität empfangbar. Außerdem hat *Libyan Jamahiriya Broadcasting* (LBJ) am Rand der Hauptstadt Tripolis neue Kurzwellensender installiert und sendet darüber von 0800 bis 1100 UTC auf 15 235 und 15 415 kHz ein arabisches Programm, das sich an Hörer in Nachbarländern richtet. Anschrift für Empfangsberichte: Voice of Africa, General Centre of Broadcasting, P.O. Box 4677, Tripolis, Libyen. Kommt von dort keine Antwort, sollte man diese Alternativanschrift probieren: Voice of Africa, P.O. Box 17, Hamrun, Malta. **Bü**

#### ■■**Bahrain zurück auf 49 m**

*Radio Bahrain* ist wieder auf seiner Kurzwelle 6010,1 kHz im 49-m-Band mit dem englischen Kanal zu hören. Das Programm bringt rund um die Uhr internationale Popmusik mit Stationsansagen und Nachrichten zur vollen Stunde. Auf 9745 kHz läuft weiter das arabische Programm von *Radio Bahrain*. Anschrift für Empfangsberichte: Bahrain Radio & Television Corporation, P.O. Box 702, Manama, Bahrain. **HKu**

#### ■■**Färöer-Inseln auf Mittelwelle**

*Útvarp Foroya* heißt nach der Zusammenlegung mit dem TV-Kanal nun *Kringvarp Foroya Útvarpid* und sendet neuerdings rund um die Uhr auf seiner Mittelwelle 531 kHz. Nachts bringt die Station Musiksendungen und zur vollen Stunde nach dem Zeitzeichen ein Nach-<br>richtenbulletin. **HKu**  $richtenbullet$ 

*Harald Kuhl (HKu) und Friedrich Büttner (Bü).*

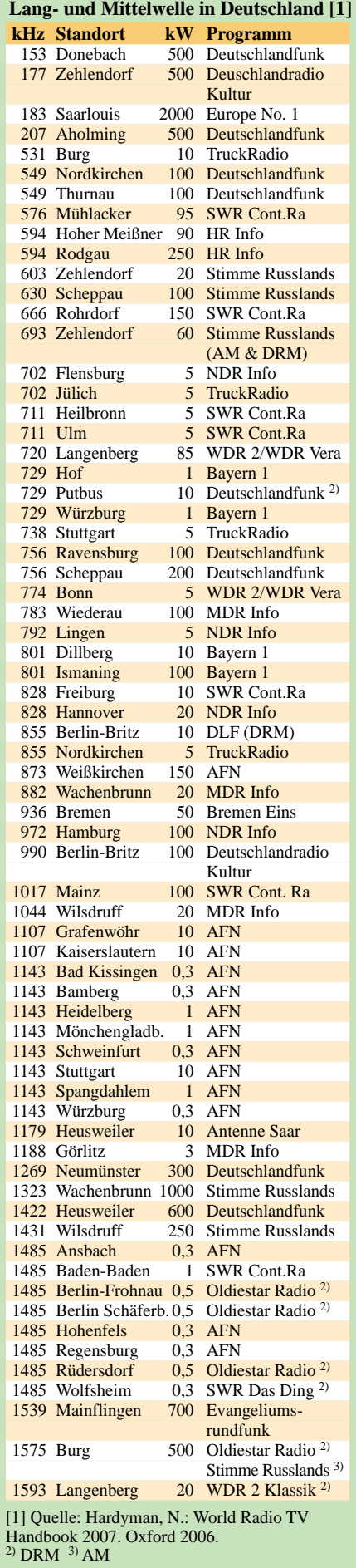

## *Ausbreitung Februar 2007*

#### **Bearbeiter:**

Dipl.-Ing. František Janda, OK1HH **CZ-251 65 Ondˇrejov 266, Tschechische Rep.**

Der bekannte Sonnenphysiker David Hathaway veröffentlichte eine Vorhersage des kommenden Elfjahreszyklus, die von einer um sechs Jahre verschobenen Korrelation zwischen dem geomagnetischen IHV-Index und der Sonnenaktivität ausgeht. Die Inter-hour Variability-(IHV-) Indizes stammen aus Magnetometerdaten, die täglich an zwei etwa gegenüber liegenden Punkten der Erde, in England und Australien, gewonnen werden.

Man kann damit, so Hathaway, die Stärke der Sonnenaktivität (parametrisch über die Zahl der Sonnenflecken) auf sechs bis acht Jahre bestimmen. Hathaway erwartet das Maximum des 24. Zyklus für 2011 mit R =  $160 \pm 25$ . Es wird eines der höchsten in den vergangenen 50 Jahren sein; vgl. *[http://science.nasa.gov/headlines/](http://science.nasa.gov/headlines/y2006/21dec_cycle24.htm) y2006/21dec\_cycle24.htm*. Uns Funkamateuren ist der Zusammenhang zwischen der geomagnetischen Aktivität im Minimum eines Zyklus und

dem folgenden Maximum nicht unbekannt. Das stellte – im Kontext mit Polarlichtern – OK1HH schon in den 80er-Jahren des vorigen Jahrhunderts fest (s. FUNKAMATEUR 35 (1986) H. 11, S. 550).

Der allmähliche Niedergang der Sonnenaktivität setzt sich fort. Benutzen Sie bitte für Ihre Ausbreitungsvorhersagen im Monat Februar R = 7 bzw. einen Solarflux SF von 69 Einheiten!

Der sich auf den langfristigen Niedergang der allgemeinen Sonnenaktivität überlagernde quasiperiodische Abfall wird sich auch im Monat Februar fortsetzen. Daher werden sehr niedrige MUF, Höchste Betriebsfrequenzen, erwartet.

Die täglichen Öffnungen auf den kürzeren Bändern sind nicht von Dauer. Auch das "klassische DX-Band", das 20-m-Band, wird sich in Ost-/ Westrichtung wohl eher nur an den besseren Tagen, geschweige denn in nördlichen Richtungen öffnen. Somit ist das 40-m-Band das kürzeste global verwendbare Band. Vorhersagediagramme für 15 wichtige Weltlinien finden Sie unter *<http://ok1hh.sweb.cz/Feb07/>*.

Nach einer dynamischen Entwicklung der Sonnenaktivität im November kam es zu erneutem Anstieg im Dezember. Protoneneruptionen mit koronalen Massenauswürfen (CME) "trafen" die Erde zwar nur teilweise, brachten aber

genug Energie mit, um Störungen des Erdmagnetfelds hervorzurufen. Die Eruption X9,0/2N vom 5.12. mit dem Gipfel 10.35 UTC rangierte, was ihre Mächtigkeit betraf, an 8. Stelle im 23. Zyklus sowie an 20. Stelle im Verlauf der letzten 30 Jahre.

Sie rief einen Mögel-Dellinger-Effekt, MDE, und das "magnetische Häkchen", ein so genanntes magnetic crochet, hervor. Die positive Phase der Störung folgte am 6.12. Wesentlich geoaktiver wurde aber erst die nachfolgende Serie starker Eruptionen aus derselben aktiven Gruppe, Region 930, vom 13. bis 16.12.

Dezemberwerte: Fluxmittel, 10,7 cm: 84,3 s.f.u.; Mittel des Wingster Indexes Ak: 16,3; Monatsmittel der Sonnenfleckenrelativzahl, Ri: 16,6. Das geglättete Mittel, R12, für Juni war 16,4.

Als Berechnungsgrundlage dienen:<br>Sendeleistung: 100 W Sendeleistung:

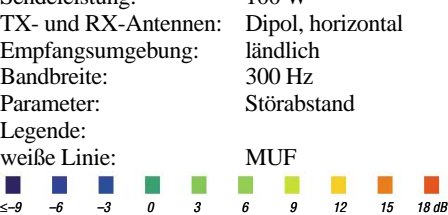

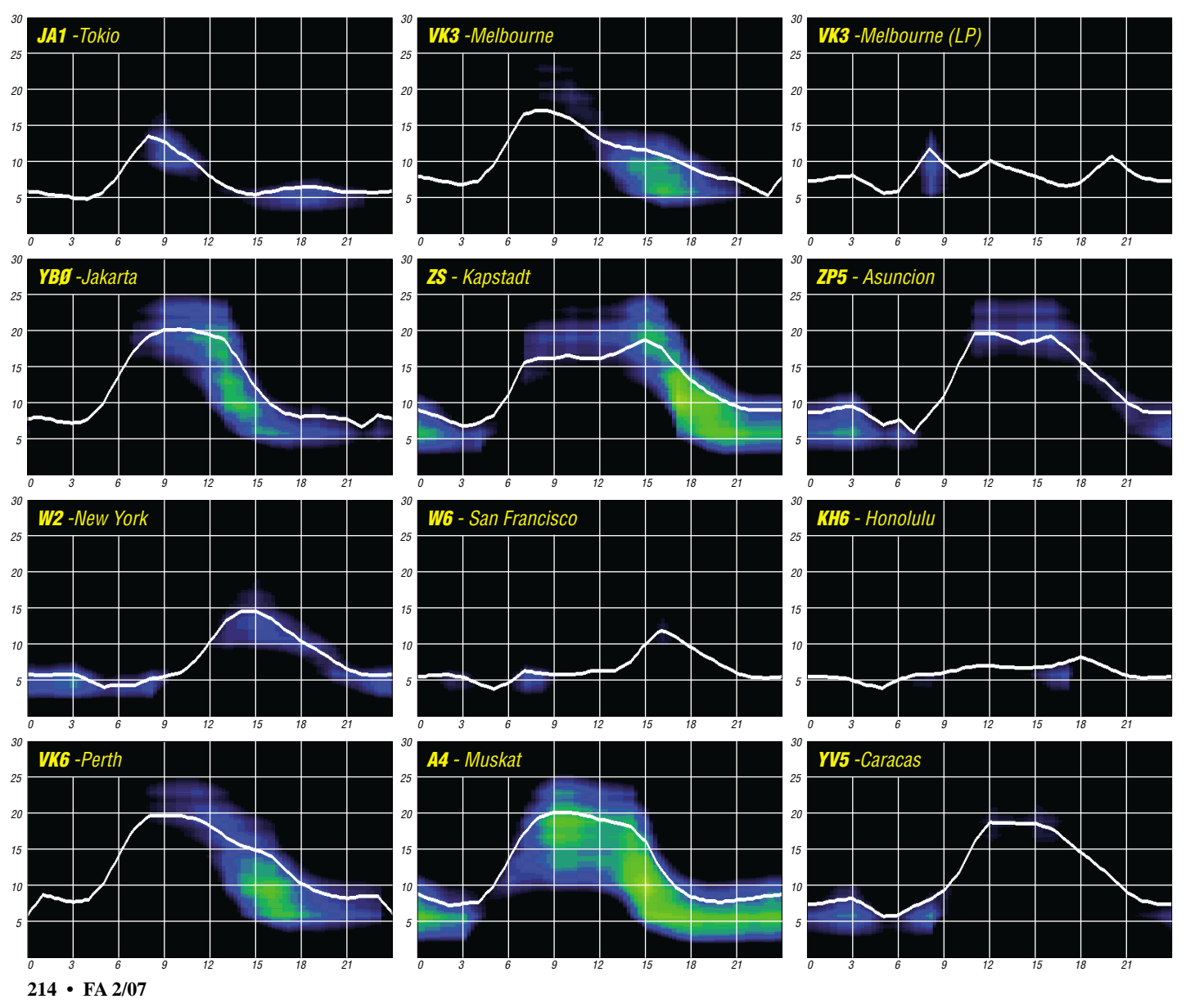
## *Ein Dit reist um die Welt (2)*

**Winterzeit ist Echozeit. Heute widmen wir uns der Echopraxis, die maßgeblich vom Elfjahreszyklus der Sonne abhängt. Neben einer qualitativen Beschreibung des Phänomens wird der Versuch unternommen, einige Mechanismen dieses Naturschauspiels zu finden.**

Beim Experimentieren mit Umlaufechos benötigt man zwei Richtantennen: eine zum Senden und eine, rückwärts gerichtete, zum Empfangen. Wer sich das nicht leisten kann, ist auf einen Partner angewiesen. Der Abstand zu ihm muss groß genug sein, um die Bodenwelle auszulöschen. Zudem muss er klein genug sein, um dem Echosignal nicht zu schaden.

Hardy, DL1VDL, der Physiker, kam mir in den Sinn als idealer Echopartner mit seiner guten Station auf dem oft sturmumtobten Weißiger Berg am nördlichen Elbhang bei Dresden. Und Hardy gab sein Jawort! Apropos, um der Physik Gerechtigkeit widerfahren zu lassen, möchte ich anfügen, dass die Behauptung der alten Wissenschaftler, Echos könnten nur mit Hochleistungssendern – z. B. von kommerziellen oder Rundfunkstationen – erzeugt werden, einfach nicht stimmt. Schon bei durchschnittlichen Condx darf ich meinen IC-765 auf den linken Anschlag herunterregeln, dann bringt er gerade mal 8 W und erzeugt trotzdem Echos, wenn auch nur schwache, und das mit nur einer Antenne.

#### ■■**Echotests an Wintermittagen**

Wir begannen im Maximum des 23. Elfjahreszyklus 2000 und verabredeten uns sonntags gegen 13 Uhr, dann war die Tageszeit für Echobedingungen gewöhnlich am günstigsten. Angesichts der gegenwärtigen absoluten Flaute im Minimum, wenn mit viel Glück Echos gerade mal noch auf 15 m laufen, kann man nur ausrufen: Was waren das für Zeiten! Wundervolle, klare Echos auf Anhieb im 10-m-Band! Hardys Station: 700 W, 3-Element Cushcraft A3S, 14 m. DL1RXA: 100 W, 3-Element Fritzel, 14 m. Hardy sendete, ich hörte. Über 600 Ω

koordinierten wir die Antennenrichtungen. Optimale Feldstärken registrierte ich immer dann, wenn Hardy seine Dits in östlichen Richtungen sendete und ich sie bzw. deren Familie teils mit maximal vier Echos aus West empfing. Wir haben alle Richtungen auf den schnellen Bändern ausprobiert, sogar Nord und Süd – die gibt es übrigens auch, z. B. auf 20 m – sowie parallel, beide in gleichen Richtungen, auch im Wechsel, mit Hardy als Empfänger und mir als Sender. Je höher wir die Bänder beim Echotest kletterten, desto klarer die Antwort: Senden in östlichen, empfangen aus westlichen Richtungen.

Im DX-Rundspruch rührte ich die Reklametrommel bezüglich unserer Sonntagstests. Und siehe da: Hardy erhielt ein Sonagramm aus Bayern (siehe Bild). Absender waren zwei treue Rundspruchhörer – doch leider haben wir ihre Namen und Rufzeichen verloren. Falls Ihr Beiden diesen Beitrag lest, meldet Euch bitte!

#### ■■**Echo-Mechanismen**

Ein Echo ist wie ein Drachensegler: Ist er erst einmal oben, zieht er seine stolze Bahn. Grund-

voraussetzung für alle Bänder zwischen 10 und 80 m ist ein steiler ionosphärischer Gradient. Für die schnellen Bänder gilt: 1.) Winter, 2.) Mittag. Aus 1.) und 2.) ergibt sich 3.): Steil steigt die Grenzfrequenz zu ihrem hohen, aber schmalen Gipfel gegen High Noon Ortszeit.

Der Winter bringt mit der kleinsten Tagesdämpfung durch die D/E-Schicht im Jahresgang einen weiteren Vorteil. Je kleiner die Betriebsfrequenz, desto höher die Dämpfung. Echos können auch im 80-m-Band entstehen. Dann darf die Welle

liegt auf der Hand: In Asien z. B. hörte keiner mein Echo, und ich hörte keins aus Asien. Ein anderes Beispiel: Die Deutsche Welle damals, im Maximum, auf 11 und 13 m: Wundervolle Echos in Rangsdorf (steiler Gradient) aber kein Echo-Pieps im Versorgungsgebiet, z. B. Südasien (kleiner Gradient) – astrein und klar mit 60 dB über S9 und mehr in unseren ferngesteuerten Empfängern vor Ort.

Weiter läuft die Echo-Welle über den Pazifik bis in die Nähe Südamerikas – die MUF steigt wieder: Venezuela, Atlantik, Frankreich – und da ist er wieder, der steile Gradient! Um etwa 8 MHz fällt die MUF von F nach SP.

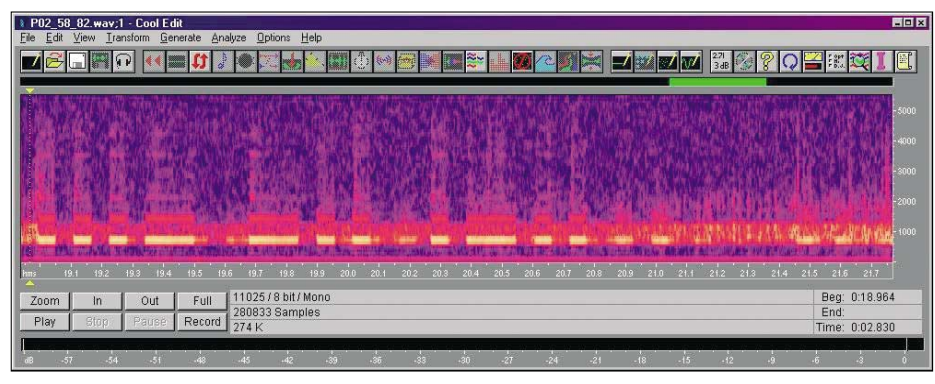

**X-Achse: Zeit in Sekunden mit Signal VDL und je zwei schwachen Dits; Echo aus dem Dit bei** *t* **= 20,02 s** erkennbar bei *t* = 20,16 s. Y-Achse: NF-Bandbreite mit Intermodulations-"Flammen" Quelle: DL1VDL

beim Auf- und Abstieg auf keinen Fall mit der D/E-Schicht in Berührung kommen. Echos auf 80 wurden quasi als Abfallprodukte entdeckt – beim Rufen nach W6 gegen Sonnenuntergang in den Monaten November/Dezember über den langen Weg.

(Anmerkung: Sendet man eine ausreichend kurze Welle senkrecht in die Schicht – bei uns ist es die F-Region – wandert sie geradlinig hinaus in die Unendlichkeit des Alls; mit wachsendem Anstellwinkel wird sie von der Schicht immer mehr verbogen, bis zu dem Punkt, an dem sie weder die Schicht durchbricht noch von ihr zur Erde zurückgesendet wird. Das ist ein steiler Aufstieg. Deshalb spricht man vom Steilstrahl, dem *High Angle Ray*. Von nun an läuft sie als Pedersenstrahl parallel in der Schicht über große Entfernungen. Unter normalen Bedingungen wird sie schließlich genauso steil auf die Erde zurückgeschickt und trifft dort mit dem rückkehrenden flachsten Strahl zusammen. Das ist übrigens auch eine Definition für die "klassische MUF", die *Junction Frequency* der Vereinigung.)

Unsere Echo-Welle läuft auf 28 MHz weiter gen Osten mit abendlich sinkender MUF – daher kann sie nicht zur Erde zurückgebogen werden. Da läuft die Welle oben. Eine Gratwanderung! Über Australien gerät sie in ionosphärische Regionen mit einem kräftigen nächtlichen Rückgang der MUF. Und dort fällt wegen des steilen Ionisationsgradienten in der sommerlichen Abendkonzentration ein gewisser Teil wie Nieselregen aus der Schicht; man hört ihn als Niederschlag, als Präzipitation. Besonders in positiven Phasen kann man dort auch ein kraftvolles Echo mit reziprokem Azimut (Europa) aufsteigen lassen.

Zahlreiche Versuche mit Henry, VK8AH, haben das bestätigt. Er hörte meine Echos mit S9, ich hörte seine Echos mit S9. Der Negativbeweis

Das Echo stürzt herab auf Rangsdorf, springt wieder hinauf in die Schicht. Der Reigen beginnt von neuem. Und das mit DL1VDL viermal um den Erdball: Dididididit. Jedes nachfolgende Dit schwächer, bis zum Versiegen (das erste Dit über Streustrahlung).

#### ■■**Der Weg des Echos um die Welt**

Auch das Echo geht den Weg des kleinsten Widerstands und nimmt den Großkreis. Ein Großkreis ist z. B. der Weg vom Nordpol zum Südpol und über die abgewandte Seite der Erde zum Nordpol zurück.

So kann man sich den Echopfad leicht vorstellen, d. h., unser Echo läuft über Dresdens Antipodenpunkt: in groben Abständen: Aralsee; Austritt Indien bei 21° N 87° O; Thailand: Äquator, 105° O; Grenze zwischen VK6 und VK8: 15° S 132° O; Südneuseeland: 45° S 170° O; Zentralpazifik: 17° S 119° W; Austritt Venezuela: 11° N 68° W; Mittelatlantik 34° N 40° W.

Ein Echo ist eine Gratwanderung, fast ein physikalisches Wunder, das sich unter einzigartigen Bedingungen in der Ionosphäre abspielt, weil der Pedersenstrahl über einen Erdumlauf verlängert wird. Die MUF sinkt mit wachsender Nacht auf dem östlichen Pfad, der die Welle jedoch in südlichere Regionen mit steigender MUF führt.

Dieser Balanceakt geht über dem Pazifik und mit Sonnenaufgang in der westlichen Hemisphäre bei steigender MUF weiter bis zu dem Punkt, wo der starke Gradient der mittäglichen F-Region die Welle steil nach unten schickt.

> *(wird fortgesetzt)* **Wolfram Heß, DL1RXA/DK0DX** *dl1rxa@darc.de*

#### **Literatur**

[1] Schwarzbeck, G., DL1BU: 28-MHz-Echos, CQ-DL 53 (1982) H. 2, S. 64

## *WWW-SSTV: Slow Scan Television der etwas anderen Art*

Die bisherige Form von SSTV (Slow Scan Tele-Vision) bestand darin, dass man das SSTV-Bild auf eine der dafür vorgesehenen Frequenzen sendete. Diese Frequenzen befinden sich z. B. auf 2 m, 70 cm oder auf Kurzwelle. Bedingt dadurch ist der Einzugsbereich (außer auf Kurzwelle) recht eingeschränkt, und mit der Zeit hat man die Stationen in seinem Einzugsbereich alle schon einmal gesehen. Auf Kurzwelle sind die Bilder oft durch Störungen nicht sauber aufzunehmen oder die Ausbreitungsbedingungen lassen SSTV-Betrieb gar nicht zu.

Aufgrund all dieser Faktoren hatte sich Dieter, DL5DK, Gedanken gemacht, wie man das verbessern kann. Herausgekommen ist dabei eine Software für den PC mit dem Namen *WWW-SSTV.* Die aktuelle Version trägt die Bezeichnung *WWW-SSTV V4.* Schon daran ist zu erkennen, dass die Entwicklung dieses Programms geraume Zeit benötigt hat und ausgiebig getestet wurde.

#### ■■**Was ist WWW-SSTV?**

Mit *WWW-SSTV* ist man in der Lage, Bilddaten per Internet über einen speziellen Server zu senden. Diese Bilder werden an alle auf dem Server eingeloggten User verteilt. Jeder kann darauf antworten oder selbst einen Anruf starten. Das Serversystem speichert die Bilder und sendet sie der Reihenfolge nach aus.

Nun fragt sich der geneigte Leser, was das alles mit Amateurfunk zu tun hat. Da kommt eine weitere Funktion von *WWW-SSTV* zum Tragen. Das Programm ist in zwei Betriebszuständen zu betreiben. Einmal die Normalfunktion (User) und zum anderen die Gateway-Version. Letztere bindet nun *WWW-SSTV* in das Amateurfunkgeschehen ein.

Stationen, die einen Gateway geschaltet haben, senden die empfangenen Bilder aus dem Inter-

"Fort Fun" im Sauerland, JO41FH); DB0QF (Rheinberg, JO31GN) sowie HB9ZF (Orn beim Bachtel, JN46GP).

Selbstverständlich besteht die Möglichkeit, der Gateway-Station ein Bild zu senden, wobei die Übertragungsart frei wählbar ist, sie muss nur dem SSTV-Standard entsprechen – d. h., Martin 1, Martin 2, Scottie 1, Robot 36 usw.

In der Praxis könnte das dann so aussehen, dass ein User mit seinem Handfunkgerät zu Hause im Kämmerlein sitzt oder sich portabel samt Laptop im Freien aufhält und von dort aus mit Stationen aus Italien, der Schweiz oder gegebenenfalls der ganzen Welt SSTV-Verbindungen herstellt. Er muss nur eine Gateway-Station erreichen, denn diese leitet schließlich die Bilder via Internet weiter zur nächsten Gateway-Station oder an einen am Server angeschlossenen User.

Die Bilder können übrigens innerhalb des Programms bearbeitet sowie mit Texten versehen werden. Außerdem lassen sich Bilder von Live-Webcams einbinden, die dann ebenfalls zur Aussendung per SSTV kommen.

Da die Gateways alles was sie empfangen per Funk aussenden, ist es oftmals recht lohnenswert, eine entsprechende Frequenz zu beobachten und sich teilweise schöne Bilder aus aller Welt anzusehen. Aus diesem Grund bietet die Software auch SWLs Möglichkeiten, entsprechende Programmfunktionen (außer Sendebetrieb) zu nutzen. Dazu ist im Register das Rufzeichen "SWL" einzugeben.

Da manche Gateway-Station, wie man sich leicht vorstellen kann, u. U. viele Bilder aus dem Internet empfängt und diese auf dem Funkweg aussendet, kann es vorkommen, dass sich in derem Speicher die Bilder "stapeln". Ein Aussenden der zwischengespeicherten Bilder würde unnötig lange die Frequenz belegen. Daher rea-

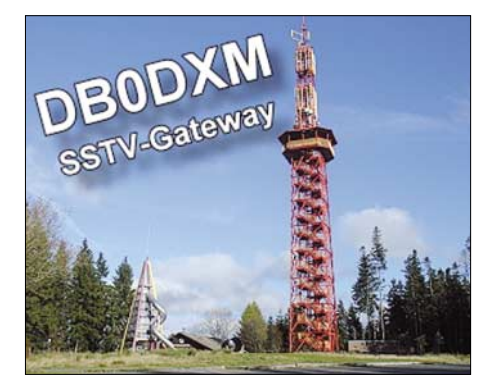

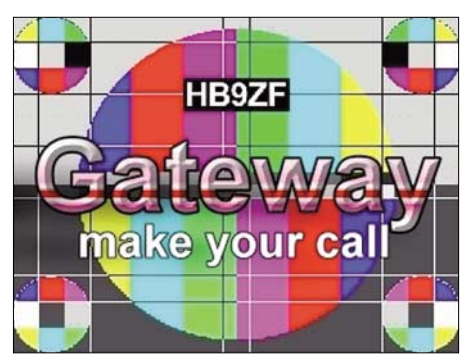

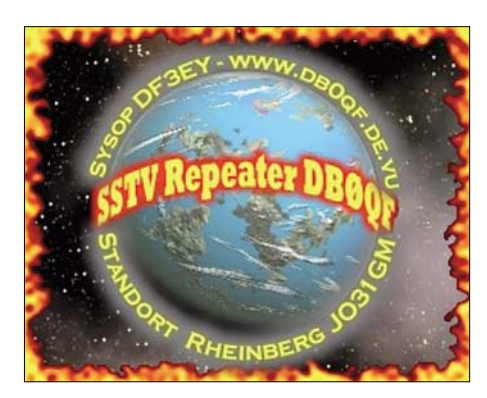

**Die ausgesendeten Bakenbilder der verschiedenen Gateway-Stationen** 

es sich handelt und automatisch umschalten, entstehen empfangsseitig kaum Probleme.

Für den Fall, dass man beabsichtigt, nur auf "seinem" Relais ein SSTV-QSO durchzuführen – ohne dass die ganze Welt die Bilder sieht, ist ebenfalls Vorsorge getroffen. Beim Aussenden eines Bildes verfügen die meisten SSTV-Programme über die Funktion, eine FSK-ID mit auszustrahlen. Sendet man diese FSK-ID mit aus, wird das Bild weltweit übertragen; fehlt die FSK-ID, ist das entsprechende Bild nur lokal auf dem Relais oder der Frequenz der Gateway-Station zu sehen.

Erwähnenswert sei noch, dass jeder Funkamateur innerhalb weniger Minuten seinen eigenen Gateway einrichten kann. Reger Funkbetrieb schadet jedenfalls nicht! Als Ausrüstung wird benötigt: eine geeignete Repeater- oder Simplexfrequenz, ein PC, ein Transceiver mit PTT-Schaltung sowie ein DSL-Anschluss.

Die Software *WWW-SSTV* von DL5DK ist Freeware und somit kostenlos. Man kann sie unter *[www.www-sstv.de](http://www.www-sstv.de)* downloaden.

Fragen bei Problemen sowie Hinweise zur Software können dem Autor über *[http://de.groups.](http://de.groups.yahoo.com/group/www-sstv) yahoo.com/group/www-sstv* übermittelt werden. **Gerd Weerts, DF3EY** *df3ey@gmx.de*

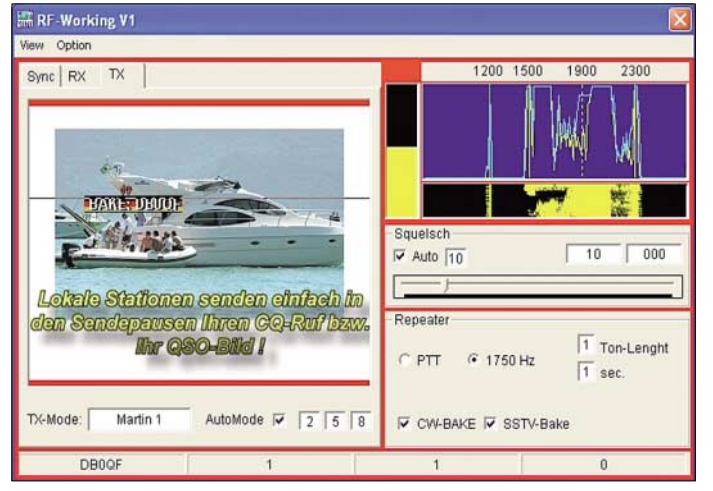

net auf dem HF-Weg wieder in SSTV aus, und zwar im Mode Martin 1. Ist diese Gateway-Station dann auch noch ein Relais mit einem exponierten Standort, dann kann man sich vorstellen, dass das SSTV-Bild entsprechend weit entfernt aufgenommen wird. Als "feste" Gateway-Stationen sind zurzeit folgende Relais an das System angeschlossen: DB0DXM (Standort

giert die Software folgendermaßen: Nach einer bestimmten Anzahl von gespeicherten Bilddateien schaltet *WWW-SSTV* auf eine schnellere Übertragungsart um. Sollte dieser Vorgang unzureichend sein, wird wiederum auf eine schnellere Übertragung umgestellt usw. Da die einschlägigen SSTV-Programme anhand der Aussendung erkennen, um welche Übertragungsart

**Eine der unterschiedlichen Betriebsmöglichkeiten des Programms** *WWW-SSTV*

**Screenshots: DF3EY**

## *Packet-QTC*

#### **Bearbeiter:**

**Jürgen Engelhardt, DL9HQH Azaleenstr. 31, 06122 Halle Packet-Radio: DL9HQH@DB0ZWI E-Mail: dl9hqh@gmx.de**

#### ■ **Digipeater**

#### *DB0BI (Bielefeld)*

Um Energiekosten einzusparen, hat sich die Sysop-Crew entschlossen, einen neuen und energiesparenden Servicerechner aufzubauen. Der bisherige Rechner wurde daher in ein alternatives Gehäuse eingebaut. Dabei entfernte man u. a. die Video-Hardware. Somit stehen einige Funktionen, wie z. B. die Außenkamera, vorübergehend nicht zur Verfügung.

#### *DB0CPU (Mannheim)*

Kurz vor dem Weihnachtsfest hat die Crew von DB0CPU noch einen Wartungstag eingelegt. Dabei wurden neben diversen erforderlichen Messarbeiten der Funkrufsender samt Netzteil in einen 19"-Schrank integriert sowie die KISS-Karte für den Port 11 (Funkruf) des RM-NC installiert. Da der Sender für den Funkruf auf der gleichen Frequenz arbeitet wie der Benutzerzugang, sind die Betreiber sehr an Erfahrungsberichten der Nutzer interessiert. Diese sollten u. a. auch eine ausführliche Beschreibung der eigenen Station und Antenne beinhalten.

#### ■■**Linkstrecken**

#### *DB0BLN (Berlin)*

Kurz vor Weihnachten ist der Link von DB0LUC (Gehren) zu DB0KEU (Schwedenstein) wieder in Betrieb gegangen. Nun schaut die Destination-Liste bei DB0BLN wieder deutlich voller aus. Auf den 23-cm-Zugang müssen die Nutzer noch warten. Hier hapert es an der Koordination mit dem Primärnutzer.

#### ■■**Mailboxen**

#### *DB0ERF(Erfurt)*

Kaum ist der Sysop einmal wenige Tage außer Haus, schlägt der Fehlerteufel zu. So geschehen bei der Box von DB0ERF. Die Meldung lautete "Festplatte voll". Nachdem der Sysop von DB0ERF über Telefon und DG0OBZ den Boxrechner "fernbediente" und durch Löschen einiger Dateien wieder Platz schaffen konnte, lief die Box erst mal wieder. In Zukunft soll ein kleines Programm verhindern, dass derartige Fehler auftreten.

#### ■■**DX-Cluster**

#### *DB0BLN (Berlin)*

Einen Aufruf an die Nutzer von DX-Cluster gab es von den Betreibern von DB0BLN. Sie appellierten an alle User, DX-Cluster, die nur über eine I-Gate-Anbindung verfügen, zu meiden. Für Berlin gibt es die Möglichkeit, DX-Infos von DF0HMB-6 über den HF-Weg SPR-BRB-TGM-SAW-SWM-NDS mit einer Laufzeit <100 ms zu bekommen.

## *CW-QTC*

#### ■**Handtastenparty 80 m**

**Termin:** 3. 2. 07, 1600 bis 1900 UTC. **Frequenzen:** 3510 bis 3560 kHz. **Klassen:**A = max. 5 W Output (oder max.  $10 W$  Input);  $B = max. 50 W$ Output (oder max. 100 W Input);  $C = max. 150$ W Output (oder max. 300 W Input);  $D = SWL$ . **Rapporte:** RST + QSO-Nummer/Klasse/Name/ Alter (YL = XX). Beispiel:  $569001/A/Tom/39$ ; 589004/C/Rosel/XX. **Wertung:** QSO-Klasse A mit Klasse A = 9 Punkte; QSO-Klasse A mit Klasse B = 7 Punkte; QSO-Klasse A mit Klasse  $C = 5$  Punkte; OSO-Klasse B mit Klasse B = 4 Punkte; QSO-Klasse B mit Klasse C = 3 Punkte; QSO-Klasse C mit Klasse C = 2 Punkte. Log: Zeit, Band, Rufzeichen, Rapporte, Teilnehmerklasse, Stationsbeschreibung, Punktabrechnung; ehrenwörtliche Erklärung, nur eine Handtaste (Hubtaste) benutzt zu haben. SWL-Logs müssen je QSO beide Rufzeichen und einen kompletten Rapport enthalten. Logs bis 28. 2. 07 an Friedrich W. Fabri, DF1OY, Moselstr. 17 b, 63322 Rödermark-Urberach; E-Mail *htp@agcw.de.*

#### ■■**Schlackertasten-Abend**

**Datum:** 3. Mittwoch im Februar. **Zeit:** 1900 bis 2030 UTC. **Teilnehmer:** jeder Funkamateur, der mit einer halbautomatischen Taste arbeitet (Bug). Handtasten bzw. elektronische Hilfsmittel sind nicht erlaubt. **Frequenzen:** 3510 bis 3560 kHz. **Anruf:** CQ BUG. **Rapport:** RST + QSO-Nummer/das Jahr, in dem der OP erstmalig eine halbautomatische Taste meisterte (Beispiel: 579001/61). **Wertung:** jedes vollständige QSO zählt einen Punkt. Jede Station darf nur einmal im Log stehen. Alle Teilnehmer mit mindestens fünf QSOs können einen Bonus von fünf Punkten einem anderen OP für gute Gebeweise im Log zusprechen. **Log:** Zeit, Rufzeichen, Rapport gesendet/empfangen, Punkte, Angabe der Bug-Type, Seriennummer und Baujahr. Logs an Ulf-Dietmar Ernst, DK9KR, Elbstr. 60, 28199 Bremen, per E-Mail an *semiautomatic@ agcw.de.* Einsendeschluss ist der 15. 3. 07.

#### ■■**AGCW-CD**

Die AGCW überarbeitet zurzeit ihre AGCW-CD. Der Themenkreis ist breit gesteckt, z. B. von der Koch- und Farnsworth-Methode bis hin zu Programmen zum Erlernen von CW, ebenso AGCW-Infos ab 1976 wie sämtliche AGCW-QTCs. Bilder und Tondokumente von

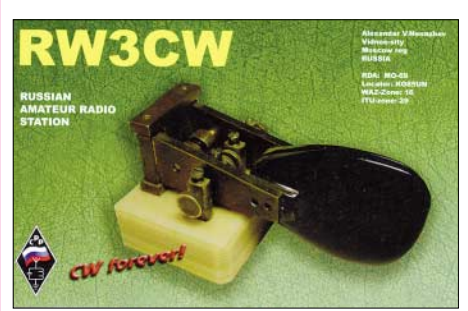

verschiedenen CW-Treffen runden die Silberscheibe ab. Rückmeldungen, Vorschläge sowie Sachbeiträge an *agcw@agcw.de* sind herzlich willkommen. Ausführliche Angaben zu allen Themen finden sie unter *[www.agcw.org.](http://www.agcw.org)*

**Dr. Detlef Petrausch, DL7NDF**

## *IOTA-QTC*

#### **Bearbeiter:**

**Thomas M. Rösner, DL8AAM Wörthstr. 17, 37085 Göttingen Packet-Radio: DL8AAM@DB0EAM E-Mail: dl8aam@darc.de URL:<http://people.freenet.de/troesne/> index.html** 

#### ■ **Insel-Aktivitäten**

**Afrika:** Sam, F6AML, ist voraussichtlich noch bis zum 29. 1. 07 unter dem Rufzeichen 5H1Z von der Insel Sansibar, **AF-032,** in CW und SSB auf den Bändern von 80 bis 10 m aktiv. Die QSL-Karte geht über sein Heimatrufzeichen.

**Nordamerika:** Dennis, WA2USA, will vom 8. bis 19. 2. 07 als WA2USA/5 von Grand Isle, **NA-168,** auf 80 bis 10 m in CW und SSB aktiv

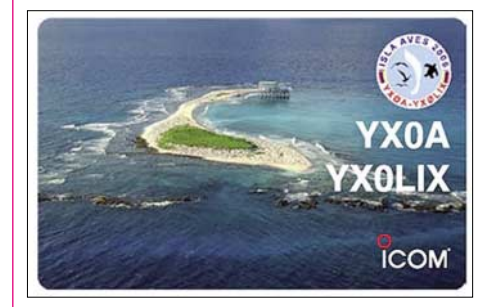

sein. Am 17. und 18. 2. 07 ist zusätzlich eine Teilnahme im ARRL CW-DX-Contest vorgesehen. Die QSL-Karte geht ebenfalls via Heimatrufzeichen.

**Südamerika:** Eine sechsköpfige Funkergruppe um Carlos, CE6AMN, ist vom 29. 1. bis 5. 2. 07 unter XR7C von der Insel Chiloe, **SA-018,** in CW und SSB auf 80 bis 10 m (ohne WARC) QRV. QSL-Karten gehen über CE6AMN.

**Antarktis:** Dag, LA9SDA, befindet sich momentan in der norwegischen Basis "Troll" auf (LA-10 fürs Antarktis-Diplom; **AN-016** für IOTA). Sein Aufenthalt endet wohl um den 5. 2. 07. Dag funkt in PSK und SSB auf 20 und 40 m als 3Y9SDA mit 100 W an einem Dipol bzw. einer Vertikalantenne oft gegen 0730 und nach 1900 UTC.

#### ■■**Informationen**

Der bekannte DXpeditionär Agustinus "Agus" Ginting, YC6JKV, ist am 8. 12. 06 bei einem tragischen Verkehrsunfall ums Leben gekommen. Agus wurde u. a. bekannt durch Aktivitäten von den seltenen IOTA-Inseln Mursala **(OC-245)** und Simeulue **(OC-270).** Seine letzte DXpedition führte ihn noch im April 2006 nach Nias auf **OC-161.**

#### ■■**JIIA-Aktivitätsjahr**

Das japanische Insel-Diplomprogramm feiert in diesem Jahr sein fünfjähriges Bestehen mit einem "JIIA Activity Year". Unter anderem wird deshalb auch ein spezielles Jubiläums-Sonderdiplom für das Erreichen von mindestens zehn verschiedenen japanischen Inseln im Jahr 2007 ausgegeben. Die ausführlichen Informationen finden Sie unter *ji6kvr@dance. ocn.ne.jp.*

## **Amateurfunkpraxis**

## *DX-QTC*

#### **Bearbeiter:**

**Dipl.-Ing. Rolf Thieme, DL7VEE Boschpoler Str. 25, 12683 Berlin E-Mail: rthieme@onlinehome.de URL: [www.dl7vee.de](http://www.dl7vee.de)**

Alle Frequenzen in kHz, alle Zeiten in UTC Berichtszeitraum: 5. 12. 06 bis 4. 1. 07

#### ■ **Conds**

Es gab einige gute (Flux über 100), jedoch auch viele trostlose Tage (mit Sonnenfleckenzahl 0). Die niederfrequenten Bänder öffneten manchmal bemerkenswert weit und lange. Es gab aber auch Tage, an denen morgens selbst auf 40 m kaum DX zu hören war. Dann lag die MUF bei nur etwa 5 MHz.

#### ■ **DXpeditionen**

**VU7LD** – eine rein indische DXpedition – schlug sich trotz magerer Ausbreitungsbedingungen wacker, was sich nicht zuletzt in den etsind viele Stationen aus Saudi-Arabien, stellvertretend seien **HZ1IK** und **7Z1UG** genannt. – Das neue Jahr brachte am 2. 1. 07 mit **1A4A** eine größere Aktivierung des Malteser Ordens. Die QSL geht direkt via IZ4DPV, wobei die Er-

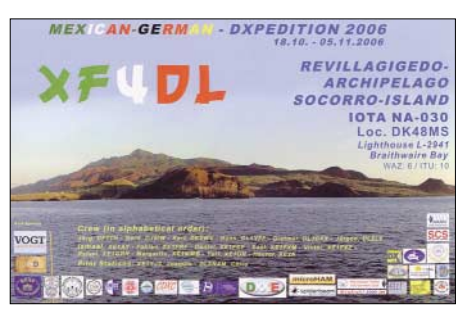

löse einer neuen Mädchen-Schule im Sudan zugute kommen sollen. – Am 3. 1. 07 startete **6W/PA3GIO** seinen Funkbetrieb aus dem Senegal. Bert bestätigt QSL-Karten zuverlässig auch via Büro. – Japanische Clustermeldungen berichteten von **JD1BME** (Minami Torishima) auf dem Top-Band. – Von Franz-Josef-Land konnte man neben **R1FJT** auch **R1FJM**

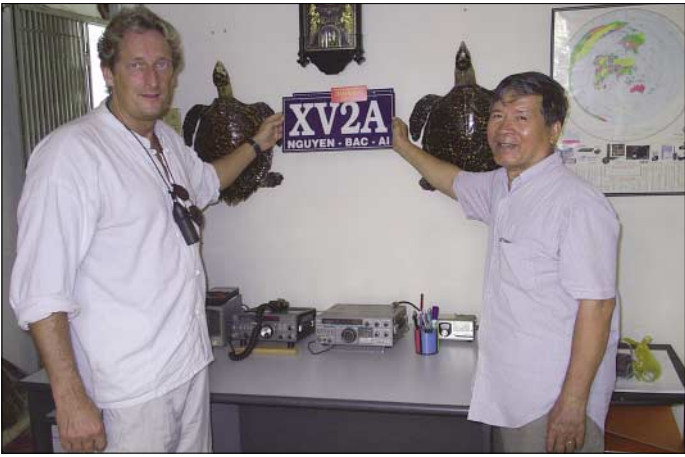

wa 57 000 Verbindungen ausdrückt. Diverse Operateure machten ihre Sache sehr gut. Von DL aus gelangen QSOs von 160 bis 10 m. Am 27. 12. 06 stellte man den Betrieb ein, da es sonst keine kurzfristige Rückfahrtmöglichkeit zum Festland gab. Von der ARRL wird diese Aktion als VU7LD von den Lakkadiven gewertet, die nachgesetzten Rufzeichen sind nicht relevant. D. h., es handelt sich nur um eine Station. Vom 15. bis 25. 1. 07 sollte eine weitere DXpedition von den Lakkadiven **(VU7RG)** mit überwiegend ausländischer Beteiligung stattfinden.

Die US-amerikanische DXpedition **KH8Q** mit K4ZLE, W6KK und N9NS (QSL via W8QID) verbuchte Anfang Dezember mehr als 10 000 QSOs. Verbindungen mit Zentraleuropa waren rar, ehestens von 30 bis 17 m möglich. – JA7GAX erreichte man im Dezember unter **A35TN** von verschiedenen Inseln.

JA8BMK, als **T30XX** zum Jahreswechsel recht aktiv, hatte besonders auf 40 m ein noch brauchbares Signal in CW und SSB in Europa, schien jedoch mehr an JA- und USA-QSOs interessiert und passte seine Bandzeiten entsprechend an. – Bernd, DL7UCX, erfreute die DX-Gemeinde als **4S7UCG** in CW auf den Lowbands. – Apollo, **SV2ASP/A,** tauchte nach längerer Zeit auf 20 m in RTTY auf. – Sehr aktiv

beobachten. – Von **3Y9SDA** (Antarktis) gab es nur wenige PSK-Meldungen. **Foto: DL1LH**

**Heinz, DL1LH, vom 26. 10. bis 1. 11. 06 als XV2LH von Phan Tiet auf 30 m QRV (QSL via Heimatrufzeichen), und Bac, XV2A (r.), der bei der Beschaffung der Gast-**

**lizenz half.**

#### ■■**Kurzinformationen**

Korrektur: **ZK3DX,** der im vierten Quartal 2006 auf 40 m in CW zu arbeiten war, ist definitiv ein Pirat, wie die zuständige Lizenzbehörde mitteilte. – Einen Dank an die **XF4DL-**Crew, von der die ersten QSLs noch vor Jahresende eintrafen! – **5U5U** lautete das neue Rufzeichen von Chris, ex TZ9A. Er wird sich mehrmals im Jahr im Niger aufhalten. Die QSL kommt problemlos über seine französische Direktanschrift. – In Turkmenistan **(EZ)** überprüft und erneuert man zurzeit die Amateurfunklizenzen.

Noch bis zum Februar ist **EM1UC/EM1U** von AN-006 zu arbeiten. – **D2DX** ist ab Januar wieder für fünf Monate in Angola tätig. QSL über OH2BAD. – Jean-Luc, **TU2/F5LDY,** funkte bisher mit 100 W und G5RV. Ab Januar sollte sein Lowbandsignal mit einer Battle-Creek-Special (Vertikal) besser ausfallen. – Stig, LA7JO, wird auch 2007 gelegentlich unter **9N7JO** zu hören sein. Die QSL bekommt man am schnellsten direkt über seine Adresse in Thailand.

F5OGL informierte, dass die Clipperton-DX-Gruppe weiterhin am Projekt Glorioso **(FR/G)** arbeitet. Allerdings haben sich die Rahmenverhältnisse und Strukturen der Zuständigkeiten der TAAF verschlechtert. Zudem prüft man eine Aktivität nach Tschad **(TT).** – Die amerikanische Afu-Zeitschrift "CQ" veranstaltet einen jährlichen Marathon (1. 1., 0000, bis 31. 12. 07, 2359 UTC), in dem möglichst viele DXCC-Gebiete sowie Zonen gearbeitet werden müssen. Näheres unter *[www.dxmarathon.com/](http://www.dxmarathon.com/).*

**HF0POL,** seit etwa 30 Jahren als polnische Antarktisstation ein Begriff, droht aus Kostengründen die Schließung. – JM1CAX arbeitet in den nächsten Wochen als **D2NX** aus Angola. – Noch bis April will S57DX als **ST2R** aus dem Sudan funken.

#### ■ **Vorschau**

Eine Spratly-DXpedition unter **DX0JP** findet vom 1. bis 14. 2. 07 mit DU1BA, DU1EV und einigen JA's auf allen Kurzwellenbändern statt. – Bis 31. 1. 07 will Roberto als **YS3/I2JIN** vorrangig in CW aus El Salvador funken. – **9M6XRO** plant eine DXpedition aus einem neuen "DX-Gasthaus" in Kambodscha unter XU7XRO vom 1. bis 10. 2. 07. QSL via M5AAV. Mit dabei sind eventuell noch XU7ADI und XU7DXX. – Ab Mitte Januar wollte SM0XBI wieder als **J79XBI** mit neuer Loop-Antenne erscheinen. – Noch bis Ende Januar versucht NO2R als **XU7ACY** die niederfrequenten Bänder in CW und SSB zu aktivieren. QSL via K2NJ.

Michael, DK5MH, und Mike, DB1JAW, organisieren Anfang Februar (2. bis 10. 2. 07) einen Trip in die nördliche Sahara. Die Rufzeichen **7W0MH** und **7W0JAW** (Algerien) sind bestätigt. Eine hübsche QSL gibt es nur auf direktem Wege. – Das absolute Highlight im Februar dürfte **YW0DX** von der Aves-Insel sein. Organisiert von der 4M5DX-Gruppe versucht eine große Crew mit bis zu 15 OPs vom 5. bis 15. 2. 07 alle Bänder und Modes mit mehreren Stationen zu aktivieren. Mit von der Partie sind neben zahlreichen YV-OPs auch OH2BH, OH0XX sowie DL2GG. QSL über IT9DAA.

Eine Gruppe Italiener mit I2YSB, IK2DIA, I1HJT, IK1AOD, IK2CIO und IK2CKR wird vom 1. bis 15. 2. 07 von Moucha Island (AF-

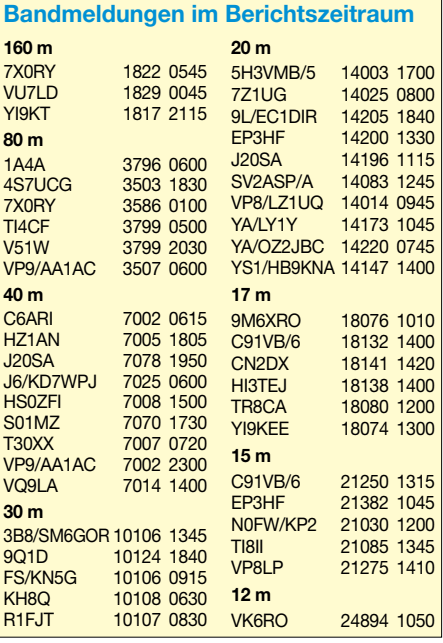

053; zu Djibouti) als **J20M** und **J20R** QRV. Man beabsichtigt mit drei Stationen Allband[und Allmode-Betrieb zu funken](http://www.i2ysb.com/J2/index.htm) *(www.i2ysb. com/J2/index.htm).* QSL via I2YSB.

Mindestens sieben amerikanische OPs der Buddipole-Gruppe gehen vom 29. 1. bis 6. 2. 07 nach **VP2M.** Sie versuchen dort auf allen Bändern und Betriebsarten mit individuellen Rufzeichen zu arbeiten. – G7COD wird zwischen dem 21. 1. und 2. 2. 07 zum zweiten Mal als **8Q7AK** von den Malediven aktiv. Er plant hauptsächlich SSB-Betrieb von 30 bis 12 m. – **PJ4/G4IUF** will ab 11. 2. 07 für vier Wochen in der Luft sein.

Der BCC geht erneut auf Tour: Vom 15. 2. bis 3. 3. 07 sind DJ7EO, DJ9RR, DL1MGB, DL3DXX, DL5LYM und DL8OH von Norfolk Island **(VK9N)** aus QRV. Betrieb ist von 160 bis 10 m in CW, SSB und RTTY vorgesehen, wobei das Hauptaugenmerk auf den unteren Bändern liegt. QSL-Manager ist Mario, DJ2MX. Mehr Informationen zur DXpedition unter *[www.df3cb.com/vk9n](http://www.df3cb.com/vk9n).*

Die bekannten DXpeditionäre G3SWH und G3RTE planen vom 21. bis 29. 2. 07 eine CW-Aktivität von Montserrat **(VP2M)** mit zwei Stationen. Eventuell gibt es auch etwas Betrieb in PSK und RTTY. – Eine Gruppe von vier US-Amerikanern plant eine Abenteuer-Expedition mit ihren XYLs. Der Start soll am 11. 2. erfolgen, und es sind jeweils für wenige Tage Aufenthalte in der Antarktis, auf South Orkney, South Georgia sowie den Falkland-Inseln vor-

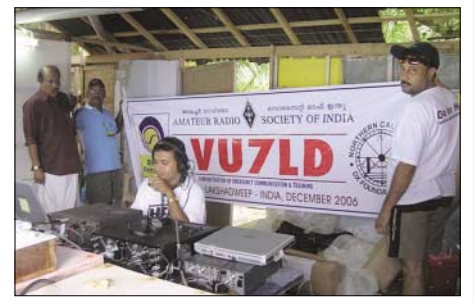

**Indische OPs beim Funkbetrieb unter VU7LD**

gesehen. Mit dabei sind K9PET **(VP8DJU),** W3ASA **(VP8DJV),** W3WKO **(VP8DKD)** und W3WKP **(VP8DKG).** Sie wollen auf den vermutlich ergiebigsten Bändern in CW, SSB und PSK QRV sein (40 bis 15 m). Zeitplan: Antarktis 14. bis 17. 2.; South Orkney 19. 2.; South Georgia 22. bis 25. 2. und Falkland vom 28. 2. bis 2. 3. 07. In der Antarktis kommt das Heimatrufzeichen/KC4 zum Einsatz.

DL9HCU (3D2HC, T20HC, C21HC, 5W1VE, 530HC, ZK3HC, ex-ZK1HCU, ex-ZK1HCC, usw.) startet seine 2007-Pazifik-Tour im Januar als **3D2HC.** Udo funkt immer mit QRP; seine Vorzugsfrequenzen sind 14 025, 21 025 und 14 183 kHz (gegen 0600 UTC). – AK0M kündigt eine DXpedition nach **VP2V** vom 12. bis 19. 2. 07 an. – HA9SDA und HA9RE planen Funkbetrieb als **ZK3RE** ab 3. 2. 07; danach wollen sie sich ab 22. 2. 07 unter **5W0RE** melden. Die QSL geht ausschließlich direkt (mit den bekannten Problemen) über HA8IB. – Zum WPX RTTY-Contest am 10. und 11. 2. 07 hat sich **HQ9R** (WQ7R) aus Honduras angekündigt. – Der ARRL CW-Contest findet vom 17. bis 18. 2. 07 statt. Dabei sind nur QSOs mit W- bzw. VE-Stationen zählbar.

## *Diplome*

#### ■ **Luxemburg – Capital of Culture Award 2007**

Nach 1995 ist Luxemburg 2007 erneut die Kulturhauptstadt Europas, doch dieses Mal zusammen mit anderen Regionen in Deutschland (Saarland, Rheinland), Frankreich (Lorraine) und Belgien (Wallonien). Eine Region von 65 401 km2 steht mit etwa 11,2 Mio Einwohnern für drei Sprachen (Französisch, Deutsch und Luxemburgisch).

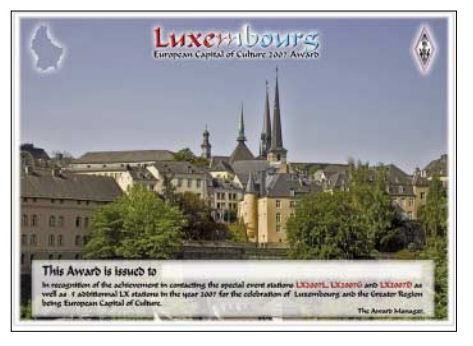

Das Diplom können lizenzierte Funkamateure und SWLs erwerben. Vom 1. 1. bis 31. 12. 07 sind wenigstens zwei Verbindungen mit den Sonderrufzeichen LX2007L (Distrikt Luxembourg), LX2007G (Distrikt Grevenmacher) und LX2007D (Distrikt Diekirch) sowie mit fünf unterschiedlichen LX-Stationen erforderlich. Jede Station zählt nur einmal. Verbindungen über Echolink sowie Relaisstationen gelten nicht. Es gibt keine Betriebsartenbeschränkungen. Antragsteller sollten das Formular auf der RL-Webseite *[www.rlx.lu](http://www.rlx.lu)* nutzen.

#### *QSL-Information*

**LX2007L, LX2007G und LX2007D:** Es sind keine eigenen QSL-Karten nötig, denn sämtliche QSLs der drei Sonderstationen kommen automatisch über das Büro. Bei Problemen sollte man *[www.rlx.lu](http://www.rlx.lu)* aufsuchen; spezielle Anfragen bitte an *lx1kc@rlx.lu* richten. Sämtliche Logs sind per e-QSL und LOTW ab 31. 12. 07 verfügbar.

Die Diplomkosten betragen US-\$ 8 oder 5 €. Diplomanträge gehen an Réseau Luxembourgeois des Amateurs d'Ondes Courtes, Awards Manager, P.O. Box 1352, 1013 Luxembourg.

#### ■■**Polnisches Jubiläumsdiplom**

2007 feiern die Oppelner (Opole) Funkamateure ihr 50-jähriges Jubiläum. 1957 wurde der Oppelner Ortsverband ZOT PZK OT 11 gegründet. Zehn Jahre später entstand der Klub (Piastowski Klub Krotkofalowcow – PKK) und erhielt das Rufzeichen SP6PAZ, ist aber

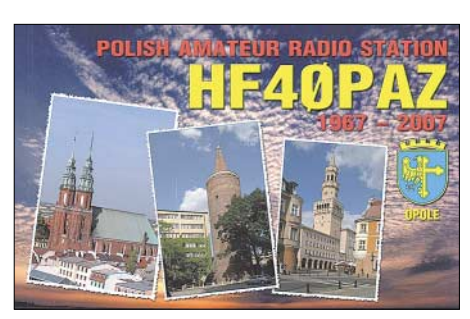

auch bekannt unter dem SN6O-Contest-Rufzeichen. Anlässlich des 50- bzw. 40-jährigen Bestehens entschlossen sich der OV ZOT PZK OT 11 und der Vorstand des PKK (SP6PAZ), gemeinsam ein Diplom herauszugeben.

So sind im Zeitraum vom 1. 1. bis 30. 9. 07 etliche Stationen mit einem Sonderrufzeichen QRV. Dabei müssen folgende Punktzahlen für das Diplom nachgewiesen werden: SP-Stationen – 150 Punkte; EU-Stationen – 70 Punkte und DX-Stationen – 50 Punkte.

SP6PAZ benutzt in der Zeit vom 1. 3. bis 30. 4. sowie zum zweiten Mal vom 1. bis 30. 9. 07. das Sonderrufzeichen HF40PAZ. In dieser Zeit verteilt diese Station pro QSO 40 Punkte. In den Monaten Januar, Februar, Mai, Juni, Juli und August 2007 zählt die Station SP6PAZ (SN6O) dagegen nur 10 Punkte.

Es ist vorgesehen, dass im Zeitraum vom 1. 3. bis 31. 5. 07 noch einige Sonderstationen aus der Oppelner (Opole) Wojewodschaft auf den Bändern dazukommen – wie z. B. 3Z50, SP50, SQ50, SN50 und HF50. Diese Stationen zählen dann jeweils 30 Punkte.

Alle Stationen aus der Oppelner Wojewodschaft zählen 10 Punkte. Mitglieder des PKK (SP6PAZ) bringen 20 Punkte: SP6AUI, SP6BOW, SP6CSK, SP6CYX, SP6CXK, SP6CRB, SP6CYV, SP6CCE, SQ6CNA, SQ6CNM,<br>SP6DVJ, SP6DVP (3Z6V), SP6DMJ, SP6DVJ, SP6DVP (3Z6V), SP6DMJ, SP6EAL, SP6EJY, SP6FIK, SP6FJG,<br>SP6FRO, SP6GEQ, SP6GCU, SP6GKW, SP6FRQ, SP6HHS, SP6IHE, SP6JU, SP6LUO, SP6LUW, SP6LUV, SP6OUY, SP6OJE,

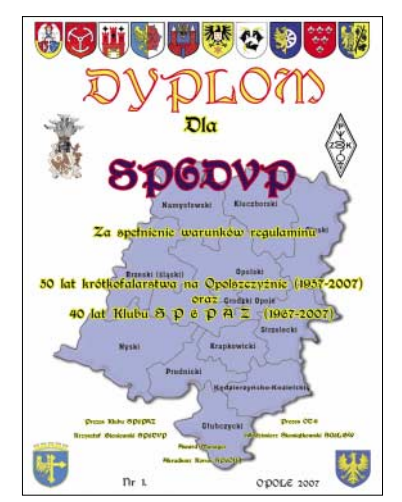

SP6OZL, SP6OJJ, SP6OJG, SP6OJK, SP6LK, SP6LR, SP6SOG, SP6SNS, SP6RTX,<br>SP6RVS, SP6TPE SP6TRH, SO6HHY, SP6RVS, SP6TPF, SP6TRH,<br>SO6IEC, SP6DIL, SO6DXP, SQ6IEC, SP6DIL, SQ6DXP, SQ6DXI, SQ6GAE, DL1GLO ex SP6LUT, DF2KK ex SP6HEK, DL6EBH ex SP6JZL und DL3EBJ ex SP6BQA.

Es existieren keine Band- bzw. Betriebsartenbeschränkungen, jede Station darf nur einmal geloggt werden. SWL-Stationen können sich ebenfalls um das Diplom bewerben.

Das Sammeln der Punkte begann am 1. 1. 07 und endet am 30. 7. 07. Die Einsendung der Diplomanträge sollte bis 31. 12. 07 erfolgen (Datum des Poststempels ist gültig). Die Kosten betragen US-\$ 5 bzw. 5 €. Diplomanträge gehen an Arkadiusz Korus, SP6OUJ, ul.Wizowa 7, PL 48-100 Gubczyce, Polen.

## **Amateurfunkpraxis**

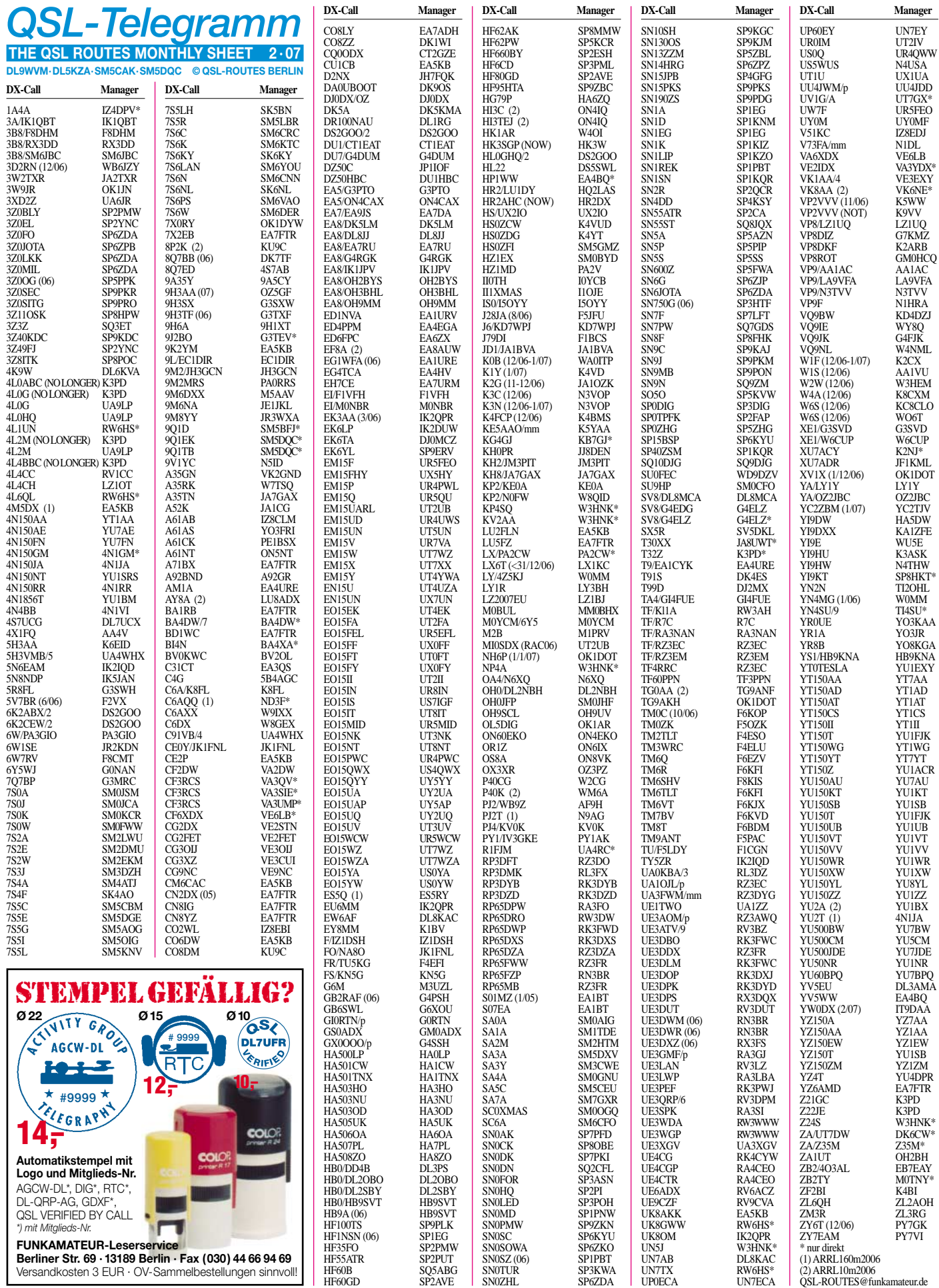

## *QSL-Splitter*

Im Berichtszeitraum gab es u.a. die folgenden **direkten** QSL-Eingänge: 4O3T (GDXF), CU3EQ, HK0GU, MD/DJ9RR, TK/DL2SBY, VQ9LA, VU3SID, VU3SIG, XF4DL (GDXF); sowie übers **Büro** (meist über Manager): 3DA0RN, 4K7Z, 4X0AI, 5B/AJ2O, 5B/ DJ7ZG, 5B4/G3VMW, 5H3EE, 5T0CW, 7Q7AM, 8P9NX, 9G5A, 9M6/G3OOK, A45WD, A61AJ, BX3AC, C6AWF, CP6CW, CT9L, CU4/CT3FN, DL2JRM/BY8SKM, EA6/DJ7TO, EA6/HB9XCL, EX2F, GI4GTY, GT4IOM, GU4WHV, GU60LIB, GU8FBO, H40VB, HB0/SP2FAX, IS0OMH, IS0/ IK4VET, J48HW, J6/G3TBK, JT1Y, KH2/ 7N4JZK, OD5RMK, OD5WPX, OY/OK2PAE, R0K, R1MVW, S9A, ST2T, SV9/WB2GAI, T6X, TA2/OK1FIA, TF3MM, TR8DF, TZ6RN, V51/DJ4SO, VK4GL/p, VP2V/N2IEN, VP5X, VR2XMT, YB0/HA2VR, ZA1UT und ZV7AA.

DL7JAN berichtete, dass per 18. 12. 06, sämtliche Direktanfragen für **7P8JF, 7P8DJ** und **7P8WO** (September 2006) beantwortet sind.

**JA:** Die Sonderstation **8J49JARL** (Japan) funkt noch bis 20. 5. 07 anlässlich des 49. JARL-General-Meetings in Okayama. QSL via Büro.

**8Q7GL:** Gianluca, IK0XIH, wies darauf hin, dass die QSL-Karten frühestens Anfang Februar beantwortet werden können.

Die aktuellen QSL-Routen für Georges, **9Q1EK** (VE2EK), und Philippe, **9Q1TB,** gehen via SM5DQC (nur direkt): Osten B. Magnusson, Nyckelvagen 4, SE-59931 Odeshog, Schweden.

Dieter, DK3SF, erhält ständig QSL-Karten für **C31GN** seit April 2006. Dieter aktivierte jedoch C31GN jeweils im Juli 1973 und 1975, doch keinesfalls 2007!

**HK3W:** So lautet das neueste für Francisco "Siso" Hennessey, HK3SGP, ausgegebene Rufzeichen. Die QSL-Karten gehen an Siso Hennessey, P.O. Box 02-5242, Miami, FL 33102, USA.

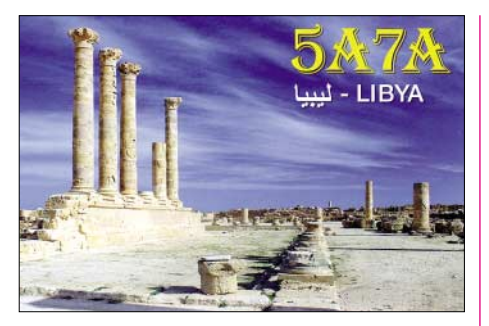

**JW4GHA:** Roger, LA4GHA, berichtet, dass die JW4GHA-QSLs für 2005/06 von Bear Island (EU-027) und Hopen Island (EU-063) beantwortet sind.

Ole Martin Pedersen, LA9NOA **(JX9NOA),** ist seit seiner Rückkehr von Jan Mayen im Oktober 2006 total ausgelastet. Immerhin konnte er noch etliche Direktanfragen beantworten. Nach einem nun anstehenden Geschäftstrip nach Afrika (bis Anfang Februar) versendet er die ausstehenden QSLs.

Petr, OK1DOT, ist nach jüngsten Angaben der zuständige neue QSL-Manager für **NH6P.**

**QSL-Gallerie:** Die weltweit größte QSL-Sammlung (4100 +) auf der Les Nouvelle DXs Webseite *([http://LesNouvellesDX.free.fr\)](http://LesNouvellesDX.free.fr)* wurde erneut aktualisiert.

Paul, K1WO, einer der Bearbeiter fürs **W1- QSL-Büro:** Wir erhalten hunderte QSLs für Stationen, die K1WY nicht länger managt. Bitte schauen Sie unter *[www.qrz.com](http://www.qrz.com)* bei folgenden Stationen für K1WY: 4L0DXP, 4L4KW, 4L5O, 5A3O, 5N0AIP, 5N0NAS, 5R8ET, AX1TX, BV4FH, GI0PCV, OD5NJ, OX3SA, P29CC, RU0AK, S21J, TF0GX, TF4FT, TF4RX, TF7RX, TF7X, TF8GX, TF8RX, TO0DX, UA0ACG, UA0AOZ, UA0DC, UA0ZBK, VK1TX und ZD7VC.

Donny, **YB6LD** (ex YB1BOD), informierte kürzlich darüber, wie man u. a. mit Direktanfragen Richtung Indonesien verfährt: Normalerweise, sagt er, erfordert ein 20-g-Brief (eine QSL-Karte) zwei gültige IRCs. PDF-Formate sind über *yb6ld@yahoo.com* erhältlich. **Tnx für die QSL-Karten via DC9ZP, DG0ZB,**

### **DJ1TO, DJ9ZB und DL7VEE.**

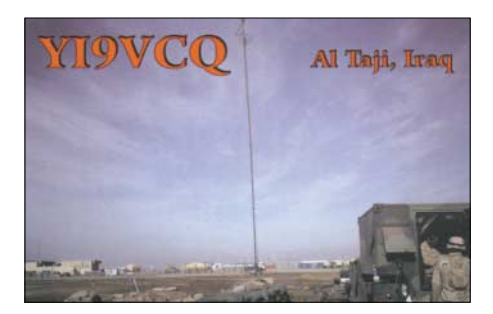

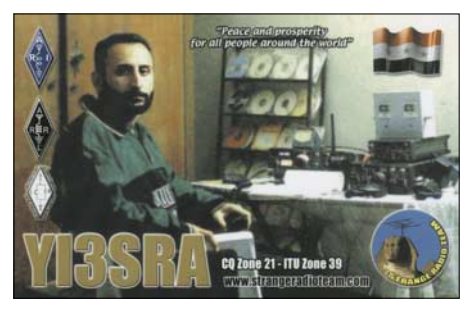

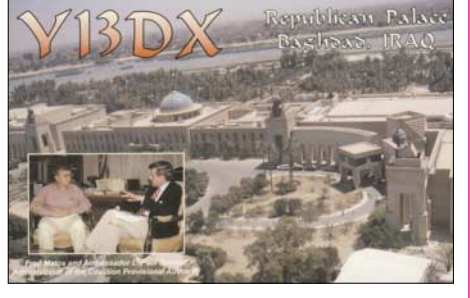

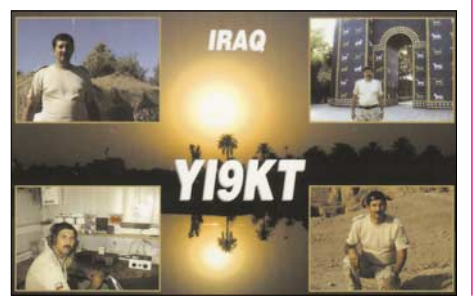

## **Rufzeichen Adresse**

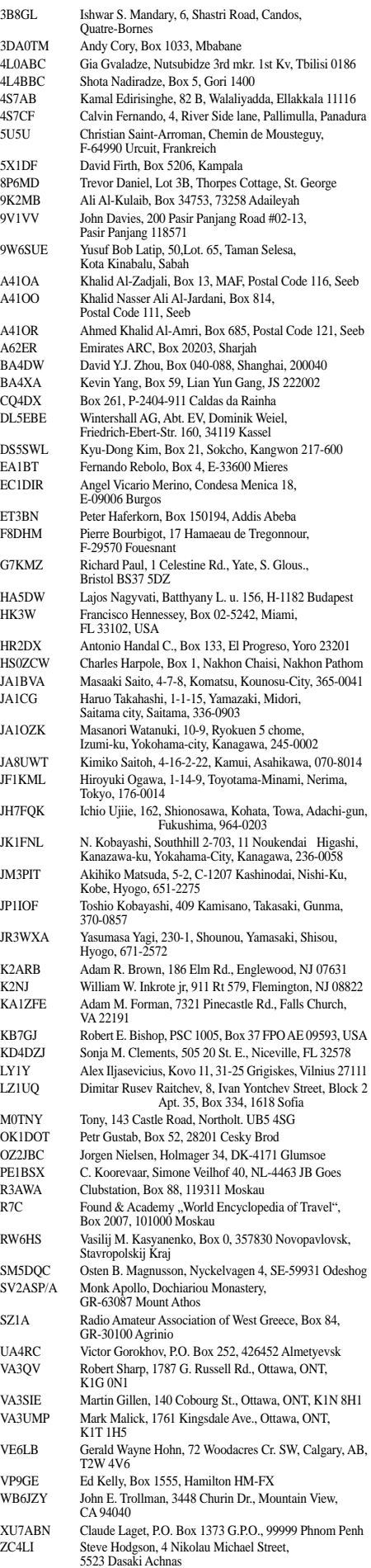

## *Sat-QTC*

**Bearbeiter: Thomas Frey, HB9SKA Holzgasse 2, 5242 Birr E-Mail: hb9ska@amsat.org Packet-Radio: HB9SKA@HB9PD.CHE.EU**

#### ■ **AO7-Bericht von OE3SJA**

Der "alte Vogel" AO-7 funktioniert immer noch recht brauchbar. Wenn der "footprint" USA-Verbindungen erlaubt, ist K3SZH öfters QRV. Mit einem schönen und sauberen Signal sind Stationen in DL, I, OM, OK, EA und PA über FO-29 fast immer zu arbeiten. Stationen in DL, EA, I und PA lassen sich auch über VO-52 erreichen.

#### ■ Stabile Signale von UO-11

Zwischen dem 7. und 17. 11. 06 ließen sich während sämtlicher Überflüge gute und stabile Signale aufnehmen.

#### ■GO-32 und NO-44 erneut QRV

Nach einer dreiwöchigen Wartung nahm GO-32 den Betrieb Mitte Dezember 2006 wieder auf. Seit der ersten Woche im Januar 2007 ist auch PCSAT-1 wieder voll verfügbar.

#### ■■**Start von RAFT, ANDE und FCal**

Mit dem Space Shuttle Discovery, Mission STS-116, wurden drei neue Amateurfunksatelliten in den Weltraum verbracht. RAFT und

## *SWL-QTC*

#### **Bearbeiter:**

**Andreas Wellmann, DL7UAW Angerburger Allee 55, 14055 Berlin E-Mail: andreas.wellmann@t-online.de Packet-Radio: DL7UAW@DB0GR**

#### ■ **CHU auf 7335 kHz bald QRT?**

Der kanadische Zeitzeichensender mit dem Rufzeichen CHU ist auf den Frequenzen 3330, 7335 und 14 670 kHz bereits seit 1938 in Betrieb. Mit den von der ITU beschlossenen Veränderungen der Frequenzzuweisungen ist der Frequenzbereich 7300 bis 7350 kHz nicht mehr für feste Funkdienste, sondern neuerdings für Rundfunkdienste vorgesehen. Somit müsste ab April 2007 der kanadische Zeitzeichensender auf dieser Frequenz seinen Betrieb einstellen. Zum jetzigen Zeitpunkt ist allerdings noch nicht endgültig geklärt, ob die Station vielleicht doch noch auf dieser QRG weiter betrieben werden darf. Als denkbare Alternativen bleiben ein Frequenzwechsel, der allerdings mit Veränderungen an den Sende- als auch den Empfangseinrichtungen verbunden wäre, oder die gänzliche Einstellung des Sendebetriebes auf dieser Frequenz übrig.

Wie auch immer die endgültige Entscheidung ausfallen wird, bis April 2007 können die Aussendungen des Zeitzeichensenders mit Sicherheit auf seiner bisherigen Frequenz 7335 kHz beobachtet werden. Der Standort von CHU befindet sich 15 km südwestlich von Ottawa (Locator FN25CH). Die Sender für die Frequenzen ANDE haben Militärkadetten des US Naval Academy's Satellite Laboratory in Annapolis, Maryland USA, entworfen, gebaut und getestet. Der dritte Satellit, FCal (Fence Calibration satellite), wurde im nahen Naval Research Laboratory (NRL) gebaut. Es ist ein CubeSat für Kommunikation und Telemetrie. Das Rufzei[chen lautet KD4HBO. Infos über](http://www.ew.usna.edu/~bruninga/fcal.html) *www.ew. usna.edu/~bruninga/fcal.html.*

> **Frequenzen:** *RAFT:* 145,825 MHz FM-Simplex (Packet-Radio 1k2 AFSK/ APRS); 28,120 MHz  $± 3$  kHz USB: 145,825 MHz FM (PSK31). *ANDE:* 145,825 MHz FM-Simplex (Packet-Radio 1k2 AFSK/ APRS). *FCal:* 437,385 MHz FM-Downlink (Packet-Radio

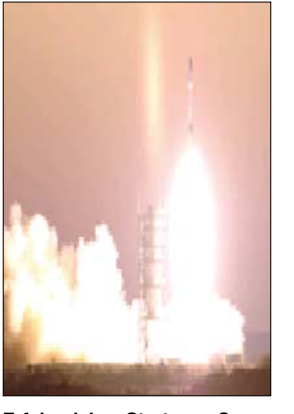

**Erfolgreicher Start von Gene-Sat-1 vom NASA-Startplatz auf Wallops Island (USA) Foto: CREST**

1k2 AFSK/Telemetrie).

Eine Internetseite für den Betrieb und weitere Infos sind von Bob, WB4APR, aufgeschaltet: *[www.ew.usna.edu/~bruninga/ande-raft-ops.](http://www.ew.usna.edu/~bruninga/ande-raft-ops.html) html.*

3330 und 14 670 kHz arbeiten mit einer Leistung von 3 kW. Auf 7335 kHz kommt ein Sender mit 10 kW zum Einsatz. Die Signale werden über je eine Vertikalantenne abgestrahlt. Empfangsberichte gehen an folgende Adresse: Radio Station CHU, National Research Council of Canada, 1200 Montreal Road, Bldg M-36, Ottawa, Ontario, Canada K1A 0R6. Per E-Mail ist CHU unter der Adresse *radio.chu@nrccnrc.gc.ca* erreichbar. Weitergehende Informationen unter *[http://inms-ienm.nrc-cnrc.gc.ca/](http://inms-ienm.nrc-cnrc.gc.ca/time_services/shortwave_broadcasts_e.html) time\_services/shortwave\_broadcasts\_e.html.*

#### ■ **Podcast und Amateurfunk**

Portable MP3-Player sind in unserem Alltag so allgegenwärtig wie Mobilfunktelefone. In vielen neueren Handys ist ein solcher MP3-Player bereits integriert und ein Slot für ein zusätz-

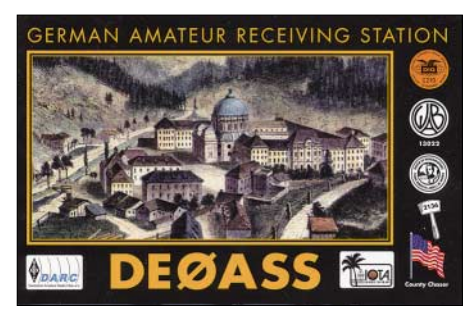

liches Speichermedium gehört zum Standard. Unterwegs kann man damit seine Lieblingsmusik oder auch Hörbücher anhören. Sowohl das Platz sparende MP3-Format, als auch die Verfügbarkeit von Speicherkarten im Gigabyte-Bereich können für stundenlanges Hör-

#### ■■**ARISS-Statusbericht**

Bei der Phase-1-Amateurfunkausrüstung im FGB-Modul wurden Tonunterbrechungen festgestellt. Es dürfte einige Zeit erfordern, um den Grund zu ermitteln und das Problem zu lösen. Dieses System wurde primär für Schulkontakte benutzt, bis das Packetsystem mit dem Transceiver während der Expedition Probleme zu bereiten begann.

Das Phase-2-System im Servicemodul der ISS arbeitete seit August 2006, als die Einstellungen des Transceivers verstellt wurden, nicht mehr richtig. Das Funkgerät sendet und empfängt problemlos und lässt sich weiterhin für Schulkontakte nutzen. Bis das Gerät erneut neu programmiert ist, sind keine Dauersendungen möglich.

Ein für den Amateurfunkbetrieb bestimmter Computer, mit dessen Hilfe sich eine Neuprogrammierung ermöglichen lässt, wird die ISS mit dem nächsten Progress-Frachter Ende Januar 2007 erreichen. Bis dahin erscheint es recht unwahrscheinlich, dass Packet-Radio, SSTV oder der Crossband-Repeater aktiviert werden (eventuell kurzfristig).

Am 11. 12. 06 machte Thomas Reiter nochmals Amateurfunkbetrieb und führte QSOs mit 2D0BCR, LA5LNA und PD1EVL. Pünktlich zum Weihnachtsfest ist Oberst Thomas Reiter wieder zurück aus dem All. Am späten Abend des 22. 12. 06 landete er mit dem Space Shuttle Discovery in Florida. Damit schloss er seine 171 Tage lange Weltraummission überaus erfolgreich ab.

vergnügen sorgen. Der klassische Rundfunk hat diese Möglichkeiten auch für sich entdeckt und bietet ausgewählte Sendungen als Podcast – ein Kunstwort aus iPod und Broadcasting – auf seinen Internetseiten an. Damit kann man unabhängig vom Zeitpunkt der Live-Sendung seinen gewünschten Beitrag anhören. Neben den professionellen Rundfunkstationen gibt es inzwischen viele Privatpersonen, die zu den unterschiedlichsten Themengebieten kleine selbst produzierte Audio- und teilweise auch Videobeiträge im Internet veröffentlichen. Unter *[www.darc.de](http://www.darc.de)* sind Links zu einer kleinen Auswahl von amateurfunkspezifischen Podcasts zu finden. Als Beispiel möchte ich hier Norman Osthus, DL6YDY, mit seinem Podcast "QTH Germany" nennen. Aktuell ist die Ausgabe 8 verfügbar.

Im Vergleich mit einer üblichen Rundspruchsendung, bietet ein Podcast wesentlich mehr Möglichkeiten. So lassen sich beispielsweise Live-Mitschnitte von Amateurfunkveranstaltungen, Interviews und Ähnliches verarbeiten, bei denen der Zeitrahmen einer üblichen Rundspruchsendung längst gesprengt worden wäre. "QTH Germany" erscheint in unregelmäßigen Abständen. Ein Grund dafür ist unter anderem, dass für die jeweiligen Sendungen auch immer genügend Beiträge vorhanden sein müssen. Hier ist Norman, wie auch die vielen ehrenamtlichen Redakteure der herkömmlichen Rundspruchsendungen, auf die eifrige Zuarbeit der Hörer angewiesen. Viele kleine Beiträge, die sich auch als Audiofile an Norman übermitteln lassen, bilden den Grundstock für den nächsten Podcast "QTH Germany".

## *QRP-QTC*

#### **Bearbeiter: Peter Zenker, DL2FI Molchstr. 15, 12524 Berlin E-Mail: dl2fi@dl-qrp-ag.de Packet-Radio: DL2FI@DB0GR**

#### ■ **Frühlingszeit – Antennenzeit**

Diese Thematik steht normalerweise immer erst im März oder April an, da aber hier in meinem neuen QTH im Süden Berlins seit Tagen die Sonne scheint, kann ich das Thema genau so gut auch schon im Januar angehen, zumal ich mich gerade ernsthaft mit Antennenproblemen herumschlage. Am neuen Standort verfüge ich zwar über einen Mast, der von 2 m bis 13 cm gut bestückt ist, auf Kurzwelle ist jedoch nichts wirklich Funktionierendes vorhanden.

Eine Antenne, oder besser gesagt ein Antennensystem, ist leider keine ELWS (Eier legende Wollmilchsau), sondern immer und überall ein Gebilde, das für einen bestimmten Zweck taugt und für einen anderen nicht. Ob ein Antennensystem für mich gut ist oder schlecht hängt davon ab, was ich damit erreichen möchte und welche Möglichkeiten sich mir bieten. Für einen Portabel-Funker, der mit dem Fahrrad unterwegs ist, stellt sich die Frage anders als für einen Funkamateur in der Mietwohnung in der 11. Etage eines 23-stöckigen Hochhauses.

Von QRPern hört man oft, unsere Antennen müssten unbedingt besser sein als die von "Normalos", weil wir ja mit kleinen Sendeleistungen arbeiten. Ich meine jedoch, was wir brauchen sind keine "besseren" Antennen, sondern "klügere" Antennen. Kann denn eine Antenne "klug" sein? Nun, wohl nicht die Antenne selbst, aber der Anwender, also der Funkamateur kann seine Antenne genau so klug wählen, wie er seine Station klug zusammengestellt hat. Nehmen wir zum Beispiel einmal die "Bergfunker", das sind diese naturnahen Burschen, die mit voller Ausrüstung auf Gipfel steigen, um von dort aus Funkbetrieb zu machen. Eine 100-W-Station plus Dreielement-Beam auf dem Buckel auf den Huckel zu transportieren ist schon schwer genug, aber ist das klug? Nicht mehr, wenn ich daran denke, dass zu der 100-W-Station ja auch ein entsprechender Akku gehört.

Gleiches gilt für die Antenne. Der Beam mag ja 5 dBd Gewinn bringen, doch was nutzen die dBs, wenn Transport und Aufbau derart viel Zeit in Anspruch nehmen, dass für QSOs nur noch halb so viel übrig bleibt, als wenn man mit leichtem Gepäck gereist wäre. Sind wir also klug, wandern wir mit einer QRP-Station, leichtem Akku und Drahtantenne.

Nächster Punkt, der eine Betrachtung wert ist, ist die Frage, was ich eigentlich machen will? Geht es mir um seltene DX-Stationen oder möchte ich mich mit anderen QRPern über mein Hobby unterhalten. Bin ich Diplomjäger und versuche gerade das DLD 1000 oder ein WAE zu komplettieren oder fehlen mir noch fünf Staaten der USA in meiner Sammlung? Jede dieser Fragen muss klug mit einer anderen Antenne beantwortet werden, ganz besonders dann, wenn ich mit geringer Leistung funke.

Nehme ich mit 1 kW am Funkverkehr innerhalb Deutschlands teil, so ist es nicht ganz so wichtig, ob die Antenne klug gewählt ist oder nicht, für uns QRPer kann die Wahl jedoch entscheidend sein, weil z. B. ein niedrig aufgehängter Dipol (landläufig gleichgesetzt mit schlechter Antenne) innerhalb DLs wegen der ausgeprägten Steilstrahlung schon mal vier bis fünf S-Stufen besser sein kann als eine sündhaft teure Fullsize-Vertikal mit ihrem flachen Erhebungswinkel.

In meinem speziellen Fall kommt noch ein weiteres Problem dazu, von dem heutzutage viele Funkamateure betroffen sein dürften: Das Haus strahlt! Nun ja, nicht das Haus selbst, aber wie ich eindeutig mit dem alten "Greif"-80-m-Peiler feststellen konnte, die beiden Deckenfluter im Wohnzimmer, die Stromsparlampen in der Diele, das Fernsehgerät und noch einige andere nützliche Dinge, die ich der YL auf keinen Fall wegnehmen darf!

Mein sonst üblicher  $2 \times 20$ -m-Dipol mit Hühnerleiter-Einspeisung ließ sich nur derart aufhängen, dass eine Hälfte mit der gesamten Länge über das Hausdach verläuft. Ergebnis: mindestens S9-Störsignal auf 80 m, selbst wenn die Störer ausgeschaltet sind, es reicht, dass sie am Netz angeschlossen sind.

Was ich nun benötige ist also eine kluge Antenne, und klug ist in meinem Fall alles, was so weit vom Haus entfernt steht, wie es irgend geht. Das ist entweder ein kurzer Dipol oder eine Vertikalantenne. Im Moment baue ich an

fern ist die Illinger Tagung inzwischen zu einer festen Größe geworden. Wie in den Jahren zuvor stehen erneut Vorträge und Selbstbau-Praktika sowie viele Gelegenheiten zur Diskussion im Programm, was sicher etliche YLs und OMs auch 2007 nach Illingen lockt.

Im Mai findet in Silberthal bei Jena wieder das traditionelle Treffen der QRPer und Selbstbauer statt. Wer schon einmal dort teilnahm, erinnert sich besonders gerne an die rustikale Gemütlichkeit bei Thüringer Rostbratwurst, die als hervorragendes Begleitprogramm zu den Vorträgen geboten wird. Besonders der Freitagabend vor dem eigentlichen Treffen ist schon fast legendär, und ich hoffe sehr, dass uns das Wetter auch in diesem Jahr einen langen Abend draußen vor der Tür erlaubt. Der genaue Termin stand zum Redaktionsschluss leider noch nicht fest, ich werde ihn in unseren Kalender auf *[www.qrpforum.de](http://www.qrpforum.de)* eintragen und auch im nächsten QRP-QTC veröffentlichen. In neues Treffen möchten Klaus, DF2GN, und einige Freunde im Raum Schwarzwald organisieren. Vorgesehen ist der Zeitraum Mai/Juni. Ich werde gerne im Schwarzwald dabei sein,

wenn der Termin nicht mit dem Internationalen QRP- und Selbstbau-Treffen FDIM (Four Days in May) kollidiert, das vom 17. bis 20. 5. 07 in Dayton (Ohio) stattfindet.

Aus dem Ruhrgebiet kommen verstärkt Anfragen, das Ruhrtreffen der QRPer in diesem Jahr wieder zu veranstalten. Leider hat sich aber bisher noch niemand gefunden, der die Organi-

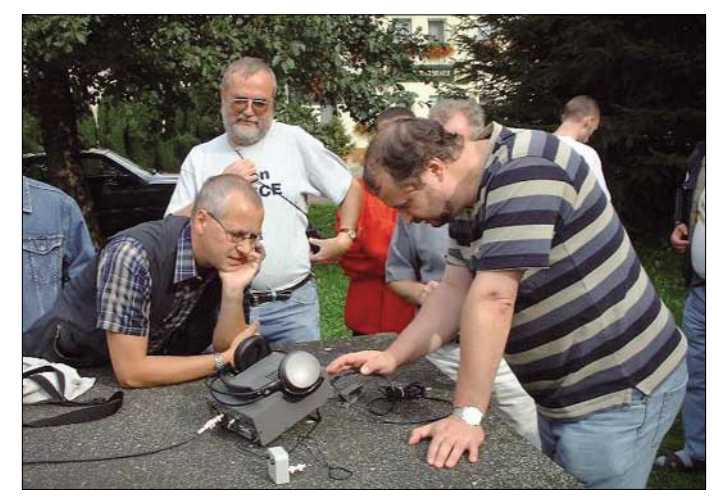

**Besucher des schon traditionellen Treffens in Silberthal bei Jena im regen Erfahrungsaustausch an einer QRP-Station Foto: DL2FI**

einer λ/2-Vertikal mit Fuchsspeisung, um mir die 60 Radials im Garten zu verkneifen. Na, mal sehen, was das Frühjahr sonst noch mit sich bringt.

#### ■■**QRP-Treffen 2007**

Im 10. Jahr des Bestehens der DL-QRP-AG gibt es selbstverständlich auch einige QRP-Veranstaltungen, wobei die meisten inzwischen weit über den ursprünglichen QRP-Rahmen hinausgehen – zu Treffen von Funkamateuren geworden sind, die gemeinsam mit den QRPern an einem "ursprünglichen" Amateurfunk Spaß haben.

Auftakt zu dieser Reihe von Meetings ist wie schon in den vergangenen Jahren die 6. Illinger Tagung "Kommunikation und Technik" am 10. und 11.3.07 im Kulturzentrum "Illipse" in Illingen. Dank des unermüdlichen Einsatzes von Frank, DL4VCG, und seinen vielen Hel-

sation vor Ort übernimmt. Da ich jedoch gerne in meine alte Heimat reise, wäre ich auch an einem Ruhrtreffen interessiert. Ich versuche in Kürze mit einigen OMs im Ruhrgebiet zu telefonieren, um vielleicht doch ein Team zur Vorbereitung auf die Beine zu stellen.

Zur Ham Radio 2007 in Friedrichshafen treffen wir uns, wie in jedem Jahr, am Stand der DL-QRP-AG. Aktivitäten für die Abende werden wie immer unter den Anwesenden direkt verabredet, eine größere Veranstaltung vor Ort ist bisher nicht vorgesehen, da die Tage auf der Messe doch die Einzelnen derart fordern, dass am Abend eher kleinere Meetings in ruhiger Atmosphäre gefragt sind.

Sollte jemand von den einheimischen QRPern allerdings Lust verspüren doch ein größeres Treffen für einen der Messeabende zu organisieren, so ließe sich darüber reden, beteiligen würden sich sicher einige von uns.

## *Bali – eine Insel der Tempel, Götter und Dämonen*

Doch Bali ist auch die Heimat von etwa 1600 Funkamateuren. Davon entfallen 89 % auf YD-, 10 % auf YC- und nur 1 % auf YB-Lizenzen. Der Präfix YD9 wird an UKW-Stationen vergeben. YC9-Stationen dürfen auf Kurzwelle auf allen Bändern, außer 14 MHz, arbeiten. Die höchste Lizenzklasse, die uneingeschränkt aktiv sein darf, weist die Präfixe YB9/YE9 (Advanced class) auf und kann bis zu 500 W verwenden. Die 9 steht jeweils für die Region Bali. Die Präfixe YD9/YG9 (Novice class) weisen vorwiegend auf UKW-Stationen hin. YC9/YF9-Stationen (General class) dürfen auf allen Bändern, außer auf 14 MHz und den WARC-Bändern mit maximal 150 W arbeiten. YC-Lizenzinhaber müssen zudem CW-Kenntnisse im Tempo 40 Zeichen/min nachweisen; bei YB-Stationen werden 60 Zeichen/min verlangt. Auf Kurzwelle richtig aktiv sind etwa fünf bis zehn OMs.

Das und vieles mehr erfuhren wir, meine Frau und ich, auf einer Urlaubsreise im Winter 2005/06 auf diese indonesische Insel. Während wir bei der ersten Rundreise vor zehn Jahren so

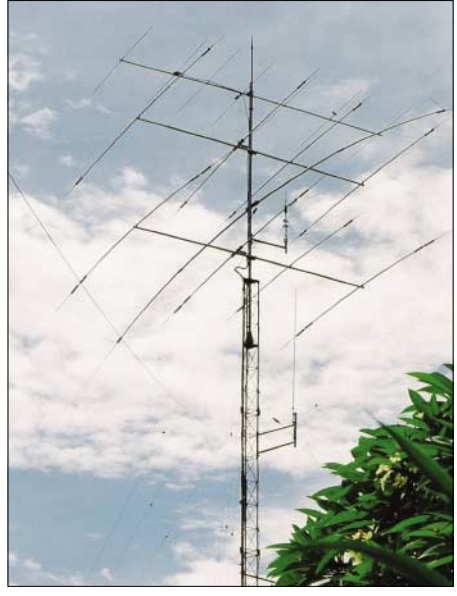

**Der 25 m hohe Antennenmast von YB9AY mit den Mehrelement-Yagis für Kurzwelle und 50 MHz**

wichtige Sehenswürdigkeiten des Kulturerbes wie Borobodur, das größte buddhistische Denkmal der Welt, oder auch Prambanan, eine großzügige hinduistische Tempelanlage, besucht hatten, wollten wir uns dieses Mal besonders der wundervollen Landschaft zuwenden. Wir entschieden uns, von Bali beginnend einige östliche Inseln zu besuchen. Dabei wurde die Reise so geplant, dass auch Amateurfunk möglich sein konnte.

#### ■■**Wie wird man Gast-Operator?**

Es blieb somit zu klären, wie man als Ausländer in Indonesien QRV werden kann, denn die CEPT-Regeln gelten hier nicht. Umfangreiche Recherchen im Internet führten dann zu den notwendigen Auskünften. Also, es ist möglich. Aber es ist so einiges zu beachten. Es gibt zwei

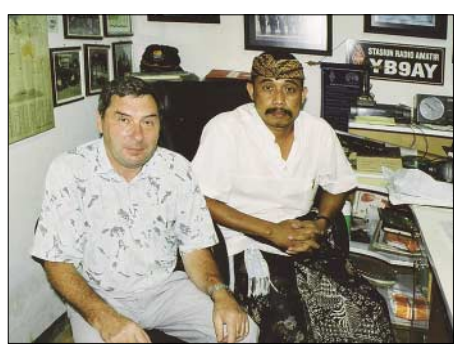

**Burkard, DL3KZA, als Gast-OP bei Made, YB9AY**

Möglichkeiten, entweder als Besucher oder als DXpedition. Vorteil DL – Deutschland gehört zu den wenigen Ländern, mit denen eine entsprechende Lizenzvereinbarung getroffen wurde. In Europa trifft das nur noch für ON, OK, G, OH, F, HA, PA und SM zu. Für OMs aus anderen Ländern ist es recht problematisch, eine Lizenz zu erhalten, denn es wird immer ein längerer Aufenthalt vorausgesetzt, der jedoch in der Regel nicht genehmigt wird. Also, mein Dank an die Leute, die diese Regelung ausgehandelt haben.

Des Weiteren muss man die betreffende ORA-RI-Branch informieren. ORARI ist die Abkürzung für "Organisasi Amatir Radio Indonesia", also für den landeseigenen Amateurradioklub. Eine weitere Forderung besteht darin, dass der Lizenzhalter der benutzten Station die ganze Zeit anwesend ist. Außerdem muss mit Doppelrufzeichen gearbeitet werden – d. h., Rufzeichen der benutzten Station plus Schrägstrich eigenes Rufzeichen. Die Arbeit als DXpedition in Indonesien ist auch möglich. Der Weg zum Erhalt der dazu notwendigen Lizenz gestaltet sich jedoch noch komplizierter. Aber darum war es mir ja nicht gegangen, denn schließlich sollte es eine familiäre Urlaubsreise sein. Reizvoll wäre so eine DXpedition schon bei der großen Anzahl an IOTA-Inseln. Doch einfach losfliegen und funken geht nicht. Man benötigt wie immer und überall die richtigen Verbindungen. Wer denn sonst, wenn nicht Funkamateure kennen deren Wichtigkeit.

#### ■■**Kontaktpflege**

Rechtzeitig intensivierte ich den Kontakt mit einem guten Bekannten auf Bali, Nuraka, YB9BMU. Nuraka ist übrigens ein begeisterter

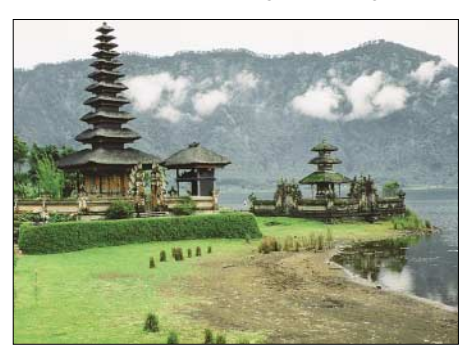

**Die malerische Tempelanlage Ulan Danu am Bergvulkansee Bratan**

Leser des FUNKAMATEUR. Da seine Station für den DX-Verkehr nicht optimal ausgerüstet ist, empfahl er mir, doch bei Made, YB9AY, Funkbetrieb durchzuführen. Amateurfunkstationen sind hier nicht nur an den Antennen, sondern auch am Stationsschild, dass sich am Grundstücks- bzw. Hauseingang befindet, zu erkennen. Made besitzt eine hervorragend ausgestattete Station. Sein 25 m hoher Tower ist schon von weitem zu sehen. An Antennen verfügt er über einen Vierelement-Beam für 20, 15 und 10 m, einen weiteren Vierelement-Beam für 17 und 12 m, einen Rotary-Dipol für 80 und 40 m sowie einen Siebenelement-Beam für 6 m. Er ist der einzige OM auf Bali mit 6-m-Technik. Mehrere Transceiver standen zur Auswahl – ich nutzte einen IC-756.

Sein Shack ist ebenfalls ansprechend eingerichtet und verfügt über eine gut funktionierende Klimaanlage. Deren Bedeutung ist bei den dortigen Außentemperaturen nicht zu unterschätzen. Einmal vergaß ich sie einzuschalten, schon nach kurzer Zeit kam so ein Gefühl auf, als wenn einem ein aufgedrehter Gartenschlauch im Nacken sitzt.

Eine Endstufe ist nicht vorhanden. Made erfüllt noch eine weitere wichtige Voraussetzung. Er ist nämlich Hotelbesitzer, dass heißt, Unterkunft und Station befinden sich dicht beieinander. Man kann also mal schnell zur Station verschwinden und ist gleichzeitig bei Notwendigkeit in Reichweite der Gattin, was nicht unwichtig für den Urlaubsfrieden ist. Vorgesehen war der Aufenthalt bei Made in Sanur, einem relativ ruhigen Badeort im Südosten der Insel, für fünf Nächte.

Somit standen mir vier Tage für den Funkbetrieb zur Verfügung. Unter Berücksichtigung des Tagesablaufes von Made und den Wünschen meiner Frau beschränkte ich den Funkbetrieb nur auf die Abendstunden nach dem Essen. Aus der Erfahrung des Vorjahres wusste ich, dass es spät abends in Richtung Europa geht. Dieses Ausbreitungsfenster wollte ich unbedingt nutzen.

#### ■■**Ausflüge mit Funkern für Funker**

Tagsüber machten wir Ausflüge mit Begleitung von Nuraka, YB9BMU. Als Kraftfahrer fungierte Made, YB9AY, der auch über den notwendigen Fuhrpark verfügt. Neben der Besichtigung verschiedener Tempelanlagen besuchten wir weitere Funkamateure. So fuhren wir auch zu Tjok, YB9BZ, der eine ähnlich gute Antennenanlage wie Made besitzt. Er hat sogar verwandtschaftliche Beziehungen bis nach Deutschland und verkehrt geschäftlich mit Unternehmen der Textilbranche in der Schweiz. Wir wurden sehr gastfreundlich von ihm aufgenommen und konnten neben seinem Shack ebenfalls seine Urlaubsunterkünfte, die er vermietet, kennen lernen.

Es sind traumhafte Ferienanlagen in reizvoller landschaftlicher Lage. Weitab vom Massentourismus geeignet, die faszinierende tropische Welt Balis zu genießen. Schon deshalb sollte man nochmals für einige Tage dorthin fliegen. Während die eine Anlage in Sidemen im Osten der Insel an einem Berg inmitten von Reisfeldern durchaus für unseren Geldbeutel geeignet ist, fordert die andere schon höhere finanzielle Opfer. Dafür wird man mit einen wunderschönen Ausblick von der Terrasse und sogar aus dem Bett heraus auf den höchsten Vulkanberg Balis, dem Gunung Agung mit 3142 m, entschädigt. Im tropischen Klima, bei einer farbenfrohen Pflanzenvielfalt lässt sich der düstere Winter schnell vergessen. Wir haben schon so einiges gesehen, aber eine solche Harmonie zwischen Ferienhäusern, Landschaft und Natur kaum anderswo.

Während unserer Fahrten über die Insel besuchten wir auch Dewa Ketut Sayang, YB9BXY, auf seiner Arbeitsstelle. Er ist in Klungkung bei der Verkehrskontrolle tätig. Das war ebenfalls ein Erlebnis, einmal in den Arbeitsalltag eines OMs einzutauchen.Obwohl er die höchste Lizenzklasse besitzt, ist er vorwiegend nur im indonesischen Sprachraum QRV. So wie viele andere indonesische OMs fehlt es ihm an englischen Sprachkenntnissen, um z. B. auf 20 m in SSB zu funken.

#### ■■**Jedes Haus mit Tempel**

Ich denke gerne an den Besuch des Wassertempels Tanah Lot, eine ziemlich eindrucksvolle Anlage direkt am Meer, die Tempelanlage Ulun Danu in den Bergen im Bratan-See und auch an die zweitgrößte Tempelanlage Balis, den Tempel Taman Ayun (Königstempel) in Mengwi, zurück.

Wenn man auf Bali unterwegs ist, trifft man unvermeidlich auf religiöse Zeremonien. In irgendeinem Dorf ist immer etwas los. Da nach dem balinesischen Kalender jeder Tempel alle 210 Tage Geburtstag hat, der mit einem Tempelfest begangen wird und jedes Dorf mindestens drei Tempel sein Eigen nennt, sind diese farbenfrohen Feierlichkeiten allgegenwärtig. Man muss gesehen haben, wie sich die Männer, besonders aber die Frauen aus diesem Anlass festlich kleiden. Dazu die liebevolle Gestaltung der Opfergaben, die vielfach in hohen Türmen auf dem Kopf balanziert werden.

Man muss wissen, dass Bali stark hinduistisch geprägt ist, jedoch erhebliche Unterschiede zu der in Indien gelebten Religion aufweist. Der übrige Teil Indonesiens ist vorwiegend moslemisch ausgerichtet. Es gibt also immer hier oder dort etwas zu feiern und es wäre schade, wenn man die Zeit nur in seiner Unterkunft verbringen würde. In Sanur nutzten wir die Gelegenheit, einer großen Reinigungszeremonie direkt am Strand beizuwohnen.

#### ■■**YB9BU – QSL-Vermittler und IOTA-DXpeditionär**

In angenehmer Erinnerung habe ich auch den Besuch bei Kadek, YB9BU, der in Singaraja im Norden der Insel wohnt. Wir wurden dort ebenfalls sehr gastfreundlich empfangen. Mit Stolz zeigte uns Kadek seinen Hausaltar auf dem Dach des Gebäudes. Es ist auf Bali üblich, dass zu jedem Grundstück auch ein eigener Hausaltar gehört, der liebevoll gestaltet ist und mehrmals am Tag mit kleinen frischen Opfergaben, wie Blumen, Blüten, Reiskörnern und anderen Dingen aus dem Alltagsleben versorgt wird, um die Götter milde zu stimmen. Kadek ist der QSL-Manager für Bali.

Er bietet übrigens einen Service, der bei uns nicht üblich ist. Die balinesischen Stationen senden ihre QSL-Karten und Logs zu ihm und er füllt die Karten für alle aus. Er bittet, nur

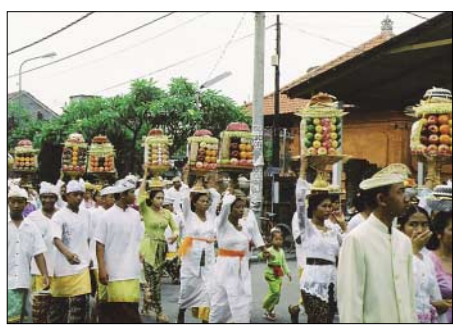

**Festlich gekleidete Balinesen mit Opfergaben auf dem Weg zum Tempelfest**

IRCs und keinesfalls Dollarscheine bei Direktversand beizulegen. Mit hübschen Sonderbriefmarken auf dem Umschlag bereitet man ihm auf alle Fälle eine Freude.

Kadek ist relativ häufig auf dem Band anzutreffen – eine der wenigen balinesischen Sta-

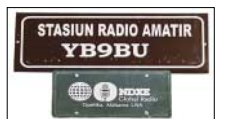

**Standard in Indonesien: Stationsschild mit Rufzeichen an der Hauswand**

**Ein recht interessantes Team (v. l. n. r.): Nuraka, YB9BMU, Made, YB9AY, Burkhard, DL3KZA, Kadek, YB9BU, und Tjok, YB9BZ** 

tionen, die ich schon mehrmals auf 21 MHz arbeiten konnte. Zudem ist er ein aktiver IOTA-DXpeditionär. So gehörte er der Crew an, die

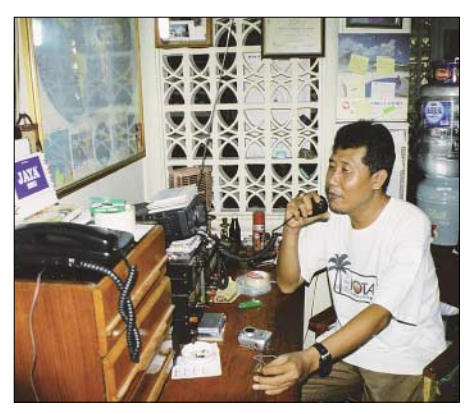

**Kadek, YB9BU, an seiner Station in Singaraja Fotos: DL3KZA**

im März 2005 zum ersten Mal Moresses Island, OC-268, unter dem Rufzeichen YB7M aktivierte. Weiterhin machte er Funkbetrieb von Temajo Island, OC-252, im Oktober 2002 und von Rote Island (YE9R), OC-241.

#### ■■**Funkbetrieb Richtung Europa**

Nach den anstrengenden und recht erlebnisreichen Tagesausflügen nutzte ich die Zeit nach dem Abendessen für die Arbeit an der Station von Made. In dieser Zeit ist schließlich das 20 m-Band für den Funkverkehr nach Europa geöffnet. Am ersten Abend ging es etwa von 1330 bis 1530 UTC (20.30 bis 22.30 Uhr Ortszeit) Richtung Europa. Danach war das Band nicht mehr für Europa nutzbar.

Die nächsten Tage versuchte ich es früher. Aber vor 1300 UTC ging nichts, dafür war dann auch schon gegen 1500 UTC Schluss. Am vorletzten Tag öffnete das 15-m-Band, und so konnte ich zwischen 1100 und 1245 UTC europäische Stationen arbeiten. Später funktionierte es noch bis 1415 UTC auf 20 m. Am Folgetag nutzte ich von 1200 bis 1400 UTC eine Öffnung auf 20 m in Richtung Europa. Es waren somit meistens nur etwa zwei Stunden, die auf 14 MHz Europaverkehr zuließen.

Mein Ziel war es, wie 2004 von Ostmalaysia (9M6) 1000 QSOs zu loggen. In den geplanten vier Tagen gelang das in den jeweils zwei Stunden nicht, sodass nur etwa 600 Verbindungen im Log standen. Da kam mir der kurzfristig

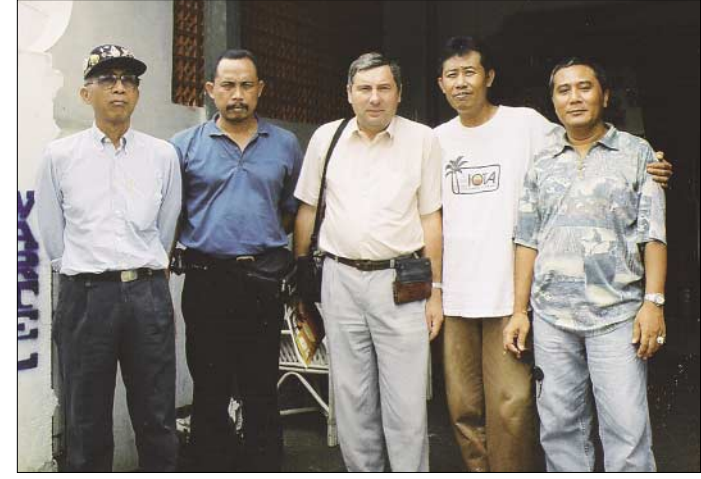

geänderte Flugplan einer kleinen Inlands-Airline zu Hilfe. Wir wollten nämlich anschließend nach Flores, einer kleinen Insel weiter östlich, fliegen. Nachdem die geplante Abflugzeit verstrichen war, ging ich der Sache auf den Grund. Die vorgesehene Maschine war schon drei Stunden eher gestartet, die nächste ging erst am übernächsten Tag, so die Auskunft.

Na fein, meine Frau schien geschockt. Ich rief umgehend Nuraka und Made an. Abends saß ich wieder im Shack, auch am darauffolgenden Tag – und schon hatte ich mein Ziel erreicht. Meine XYL sah das allerdings ganz anders.

Doch unsere sich anschließende Rundreise über Flores, Komodo, Rinca, Sumbawa und Lombok entschädigte auch sie. Diese Inseln sind für Touristen etwas beschwerlich zu bereisen, aber die wundervolle Natur mit unberührten Stränden, herrlichen Korallenriffen sowie der Tierwelt auf Komodo und Rica (Warane) entschädigen für jede Strapaze.

So konnten wir einige Tage vor dem Weihnachtsfest voller aufregender Eindrücke die Heimreise antreten. Die abwechslungsreiche vulkanisch geprägte Landschaft, die satte tropische Vegetation und die freundschaftliche Aufnahme durch Nuraka, Made, Tjok und Kadek lässt die Unannehmlichkeiten einer langer Flugreise schnell vergessen. Übrigens freut sich Made über jeden weiteren Gast und Funkamateur.

> **Burkhard Bartel, DL3KZA** *dl3kza@online.de*

## *UKW-QTC*

**Magic Band, Topliste, Conteste: Dipl.-Ing. Peter John, DL7YS Am Fort 6, 13591 Berlin E-Mail: dl7yspeter@gmx.de Packet-Radio: DL7YS@DB0BLO**

#### **Aktuelles, Aurora, MS, EME:** Dipl.-Ing. Bernd J. Mischlewski, DF2ZC **Auf dem Scheid 36, 53547 Breitscheid E-Mail: df2zc@web.de**

#### ■ 5A auf 144 MHz

In der Zeit vom 16. bis 29. 11. 06 war eine international zusammengesetzte DXpeditions-Gruppe aus Libyen QRV. Wenngleich der Schwerpunkt der Funkaktivität auf den KW-

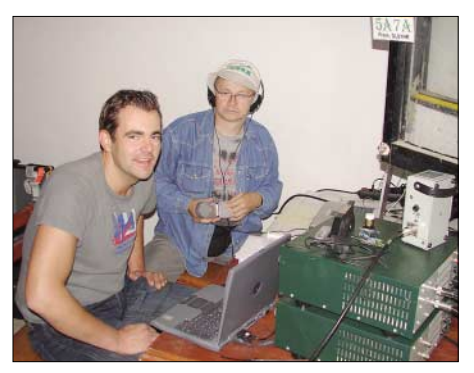

**Frank, DL8YHR, und Andreas, DL9USA, im VHF-Shack von 5A7A.** 

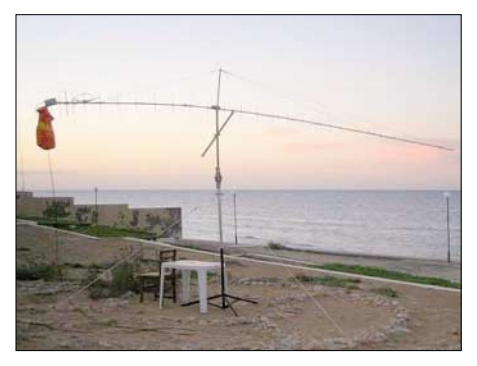

**Direkt am Mittelmeer: die Spezial-Yagi von 5A7A. Man beachte den Sack am Ende des Booms für die Gewichte bei Elevationsbetrieb.** 

Bändern lag, wurde 5A7A dank Frank, DL8YHR, auch auf 144 MHz QRV. Mit einer 12-Element-Yagi und etwa 500 W Ausgangsleistung wurde sowohl via Mond als auch per Meteorscatter gefunkt. Bei der Antenne handelte es sich um ein speziell für die DXpedition gebautes Produkt im DK7ZB-Design: Auf ein und demselben Boom wurden eine horizontal polarisierte 27-Element-Yagi für 70 cm und eine vertikal polarisierte 12-Element-Yagi für 2 m angeordnet: Da der Boom leicht drehbar war, konnte zügig die Antennenpolaristion gewechselt werden.

Mit etwa 1 kWAusgangsleistung pro Band war PA3CMC die erste via Mond gearbeitete Station auf 144 MHz. Es sollten noch 75 weitere QSOs via Mond folgen. Darüber hinaus glückten Frank während der einen Woche, die er selbst vor Ort war, noch etwa 250 Meteorscatter-Verbindungen.

Auch auf 50 MHz funkte 5A7A. Leider reichte es hier nur zu einem einzigen QSO mit W7GJ. Nur gehört wurden W1JJ und SM7BAE. Noch desaströser verlief die 70-cm-Aktivität: Insgesamt rief Frank acht Stunden nonstop QRV – doch nur DL9KR und HB9Q waren zu arbeiten.

#### ■ **"Tropo-Geschenk" zu Weihnachten**

Kurz vor den Weihnachtsfeiertagen baute sich über dem westlichen bis zentralen Mitteleuropa ein kräftiges Hochdruckgebiet auf. Nun reicht die Existenz eines Hochs alleine noch nicht für das Entstehen troposphärischer Überreichweiten aus; es muss ein weiteres meteorologisches Ereignis hinzukommen: eine so genannte Temperaturinversion – das heißt eine Umkehr des Temperaturverlaufs in der Troposphäre. Üblicherweise geht die Lufttemperatur mit zunehmender Höhe zurück, etwa um 0,8 °C pro 100 m Höhe. Auf den Bergen ist es deshalb (meist) kälter als im Tal.

Gleiten nun aber in der Höhe warme Luftmassen auf bodennahe Kaltluft auf, so kehrt sich diese Gesetzmäßigkeit um. Innerhalb eines räumlich eng begrenzten Bereichs nimmt dann die Temperatur mit steigender Höhe sogar wieder zu: die erwähnte Temperaturinversion. Dies zeigt sich dann dadurch, dass sich in den Tälern kalte, neblige Luftmassen konzentrieren, während auf den Bergen Sonnenschein und klare Luft herrscht, bei gegenüber den Tälern deutlich höheren Temperaturen.

Oft stellen sich im Winterhalbjahr solche Verhältnisse ein, wenn auf die bodennahe schwere Kaltluft eines Hochs in der Höhe eine milde Südwestströmung aufgleitet. Die Funkwellen werden an der entstehenden Kalt-/Warm-Grenzschicht gebrochen und wieder zum Erdboden hin abgelenkt.

Mittels mehrerer solcher aufeinander folgender Reflexionen an Inversionsgrenze und Erdboden können dann im UKW-Bereich Entfernungen bis hin zu 2000 km überbrückt werden. Und das manchmal sogar mit nur wenigen Watt Sendeleistung.

Am 21. 12. 06 ging es von Deutschland aus auf 144 MHz zunächst Richtung Nordosten. OH1ND (KP00XL) tauchte mit guten Signalen im Norden auf. Entlang einer Linie Rostock – Köln entwickelten sich die Reichweiten zusehends weiter. Auch aus den Niederlanden ging es bis nach OH1, im Verlaufe des Abends kamen dann sogar belgische und englische Stationen in den Genuss der Überreichweiten. Mit den etwa 1500 km Entfernung sollte es aber

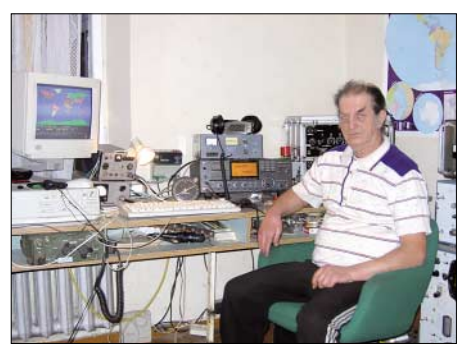

**Vilis, YL3GDF, in seinem Shack in KO26XM. Er ist auf 2 m mit 8** × **13-Element-Yagis QRV. Foto: YL3GDF**

#### **FA-Topliste 1/07**

Der Redaktionsschluss für die nächste Topliste ist der 28. 2. 07. Bitte schicken Sie Ihre Meldungen der auf den Bändern oberhalb 30 MHz gearbeiteten Locator-Mittelfelder (ohne EME), nebst der Anzahl der gearbeiteten DXCC-Gebiete und des jeweiligen ODX an die im Kopf des QTC angegebene Adresse des Bearbeiters (DL7YS). Dazu bitte die Information, ob die Felder in den klassischen Betriebsarten SSB bzw. CW oder aber mit Hilfe digitaler Betriebsarten gearbeitet wurden. Ohne einen entsprechenden Hinweis gehe ich davon aus, dass das Ergebnis mit digitalen Betriebsarten erreicht wurde.

noch nicht alles gewesen sein: Beim QSO mit G4RRA (IO80BS) wurden schon 1934 km überbrückt, und mit G4LOH (IO70JC) am 22.12. um 0102 UTC sogar 2050 km – alles via Tropo!

Im Verlaufe der Nacht verlagerte sich das Hochdruckgebiet ein wenig – und damit auch die Funkkanäle. So tauchte am 22. 12. vormittags YL3GDF aus KO26XM mit guten Signalen bis nach Nordrhein-Westfalen auf. Leider ermöglichten die Pile-Ups nicht jedem OM, an die DX-Station heranzukommen.

Bis in die Weihnachtsfeiertage hinein herrschten nun troposphärische Überreichweiten, leider aber wie sooft dergestalt, dass aus England und Schottland bis nach Polen und Österreich gearbeitet werden konnte und die deutschen OMs mittendrin saßen. Selbst wer das Glück hatte, mit seinem Standort in den Ausbreitungskanal hineinzukommen, verzeichnete nicht zwangsläufig viele QSOs, denn die DX-Stationen riefen meist gezielt nach OK/SP. Wenn es über Entfernungen von 1500 km oder gar mehr geht, sind 800 km nach DL nicht ganz so attraktiv. Trotzdem wurden aus weiten Bereichen Deutschlands QSOs unter anderem mit den Feldern IO89, IO88, IO64 und IO51 vermeldet. Falls OJ9JD, die einzige derzeit aktive 2-m-Station auf den Farœr-Inseln, QRV gewesen wäre, hätte es sicher auch noch dorthin gereicht, denn die nordschottischen Stationen kamen sogar in Süddeutschland noch mit Feldstärken jenseits S9 durch.

Steffen, DD0VF (JO61VB) arbeitete am 23. 12. 06 abends zunächst einige GW-Stationen über Entfernungen von 1200 km. Um 1913 UTC glückte sogar eine Verbindung mit EI4DQ in IO51WU. Trotz seiner wegen TVI und BCI auf nur 100 W reduzierten Ausgangsleistung an einer 12-Element-Yagi gelang das QSO über 1522 km Entfernung auf Anhieb.

Guido, DL8EBW (JO31NF), war mit zwei horizontal gestockten 12-Element-M2s QRV und pickte sich auf 144 MHz u. a. SM5CUI (1177 km), EI8IP (986 km), MM5AJW (1027 km) und GM0HTT (1091 km) heraus.

#### ■■**Projekt Big Dish 2007**

Das japanische Telekommunikationsunternehmen KDDI hat einer Gruppe japanischer Funkamateure die Erlaubnis erteilt, KDDIs 32-m-Cassegrain-Spiegel nordöstlich von Tokio für EME-Versuche zu benutzen. Der Spiegel ist in der Horizontalen über einen Winkel von 360° drehbar; er kann vertikal bis zu 90° angewinkelt und für automatisches Nachführen des Mondes eingerichtet werden.

EME-Betrieb ist auf 144, 432, 1296 und 5760 MHz vorgesehen, sowohl in SSB/CW als auch – mit Ausnahme von 5760 MHz – in JT65b. Die EME-Sonderlizenz für diese Versuchsreihe erlaubt ausdrücklich die volle in Japan zulässige Sendeleistung. Der Funkbetrieb dieses Big Dish Projekts, für das ein Sonderrufzeichen ausgegeben wird, ist für Ende Februar/Anfang März geplant. Details zu diesem Projekt findet man aktualisiert auf DL8EBWs DXpeditonsseiten *[www.dl8ebw.de/actual/Expeditionen/](http://www.dl8ebw.de/actual/Expeditionen/expeditionen.html) expeditionen.html.*

Der extrem hohe Gewinn des Spiegels dürfte eine Vielzahl von EME-QSOs auf 2 m und 70 cm ermöglichen. Selbst 10 W und eine kurze Yagi sollten dafür ausreichen, sodass viele Funkamateure damit ihre ersten EME-Erfahrungen machen dürften.

#### ■■**UKW-Contestpokal 2006**

Es dominierten in den Sektionen 1 und 2 erneut die üblichen Verdächtigen. Hans Harazim, DK2MN, konnte in Abwesenheit von DB6NT in der Einmannsektion wieder die Konkurrenz distanzieren und verwies die "Schweriner Zwillinge" Norbert Richter, DL1SUN, und Uwe Zemke, DL1SUZ, auf die weiteren Podestplätze.

Die Gothaer Contestcrew von DL0GTH spürte dieses Mal zwar den Atem der Verfolger im Nacken, allen voran die TU-Dresden mit DM7A, aber es reichte noch einmal, wenn auch die Abstände kleiner geworden sind. Die Hagelberger Truppe vom OV Lichtenberg, DF0YY, erarbeitete sich mit deutlichem Abstand den dritten Platz.

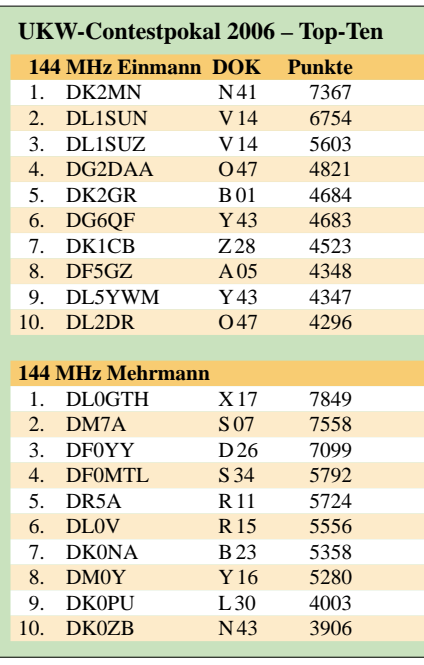

In der OV-Wertung gab es bis zum Schluss ein hartes Ringen zwischen den Siegern von 2005 (O 47) vom Ortsverband Bergkamen und den diesjährigen Titelträgern aus dem Süden Brandenburgs vom OV Elbe-Elster (Y 43). Bemerkenswert: zwischen den Plätzen 3 (OV Schwerin) und 5 (OV Zeitz) liegen keine 800 Punkte Differenz. Und noch enger ist es zwischen dem 6. und dem 10. Rang! Weniger als 300 Punkte Differenz gaben hier den Ausschlag. **DL7YS**

## *SOTA-QTC*

**Bearbeiter: Dipl.-Ing. Harald Schönwitz, DL2HSC Försterweg 8, 09437 Börnichen E-Mail: dl2hsc@darc.de**

#### ■■**Rückblicke 2006**

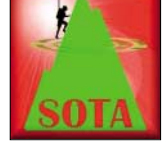

### *Alpenaktivitäten*

Zum Abschluss des Jahres gibt Lothar, DL3MAV, einen kleinen Rückblick auf die Aktivitäten in der Assoziation Deutsche Alpen:

In den einzelnen Regionen wurden im Jahr 2006 (Stand 10.12.06) folgende Aktivierungen in der Datenbank eingetragen: Allgäu (AL) 25, Ammergebirge (AM) 5, Benediktenwandgruppe (BE) 5, Estergebirge/Walchensee (EW) 1, Wettersteingebirge (WS) 1, Karwendelgebirge (KW) 1, Mangfallgebirge (MF) 6, Chiemgauer Alpen (CG) 34, Berchtesgadener Alpen (BG) 9. Ein großer Teil dieser Bergfahrten geht auf das Konto von DJ5KZ (Chiemgau), DL4CW (Allgäu) sowie DL2DVE, der mehrere Gebirgsgruppen besucht hat, darunter auch die Erstaktivierung des Karwendelgebirges. Erwähnenswert ist auch, dass der Predigtstuhl **(DL/BG-011)** an einem Tag von einer Gruppe von sieben OMs aktiviert wurde. Eine kleine Gruppe um Andreas, DL2DVE, trifft sich alle zwei Monate in Markt Schwaben zum SOTA– Stammtisch. Dort werden Ausrüstungsgegenstände und neue Tourenziele besprochen.

#### *Mittelgebirge*

Im Laufe des Jahres 2006 wurden in den Mittelgebirgen 186 Berge von 116 Funkamateuren aktiviert. Der am meisten frequentierte Gipfel (seit 2003) ist der Kahleberg **(DL/SX-003)** mit 34 Aktivierungen, gefolgt vom Fichtelberg **(DL/SX-001)** mit 33.

Sachsen war 2006 die Region mit den wenigsten "weißen Flecken" auf der Aktiviererkarte, fast alle Berge waren schon zu hören. In den anderen Regionen ist im vergangenen Jahr das Interesse an SOTA stark gestiegen, wobei außerhalb der traditionellen UKW-Bergfunkregionen vor allem in CW auf Kurzwelle gearbeitet wurde.

#### ■■**Winterwanderung**

Zur Winterwanderung am 16. 12. 06 berichtet Matthias, DL1JMS: "In diesem Jahr gab es eine Winterwanderung mit Tücken. Gegen 9. 15 Uhr begann der Aufstieg zum Hohnekamm. Oben auf dem Glashüttenweg hörte ich bereits Reinhard, DL5ZA, und wir machten unser erstes QSO. Beim Zwischenstopp am Trudenstein **(DL/SA-041)** konnte ich leider nur zwei Stationen auf 2 m aufnehmen, DL2AVK und DO4HBK. Von dort ging der Aufstieg weiter, es stürmte ziemlich heftig. Auf dem Hohnekopf **(DL/SA-014)** suchte ich mir eine windgeschützte Ecke. Beim Ausziehen des Antennenmastes (Fiberglasrute) brach in der Mitte eines der Elemente, so heftig blies der Wind. Da blieb nur der Neuaufbau mit dem Rest der Rute. Fazit: Bei solchen Sturmböen werde ich lieber die Mobilantenne für Kurzwelle mitnehmen. Noch ehe die ersten QSOs gelangen, kam eine Wanderin auf mich zu, die sich als Nationalpark-Ranger entpuppte. Sie wies mich darauf hin, dass ich mich innerhalb der Kernzone nicht auf dem Weg befand und obendrein auch noch funkte. Ich hielt mich auf einer Wiese seitlich im Schutz einiger Tannen auf. Sie forderte mich auf, alles einzupacken.

In der Nationalparkstation am Parkplatz Drei-Annen-Hohne erklärte man mir, dass es das Funkverbot in der neuen Nationalparkordnung nicht mehr gibt. Vor Ort gab es also Verständnis für unser Hobby – und ein hilfreiches Gespräch. Ich fuhr Tage später noch einmal dorthin und brachte unseren SOTA-Flyer vorbei. Mit seiner Kollegin wollte der Ranger eben-

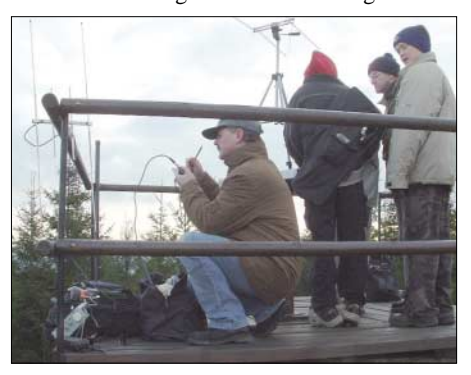

**Thüringer Bergfunker auf dem Wetzstein (DL/ TH-027) – besonders die Newcomer hatten ihren Spaß Foto: DL4APJ**

falls noch sprechen. SOTA dürfte nunmehr im Nationalpark Harz bekannt sein."

Torsten, DL4APJ, berichtet aus Thüringen: "Unsere Aktivierung des Wetzsteins (DL/TH-**027)** stellte erneut eine prima Veranstaltung dar, mit etlichen OMs hatten wir QSOs. Die kleine Wandergruppe war mit viel Freude bei der Sache, und besonders den Newcomern Tom, DO4TOM, und Stefan, DO4STI, bereitete es großen Spaß. Vielleicht hat ja SOTA wieder ein paar neue Mitstreiter dazu gewonnen, wer weiß… Einen kleinen Bildbericht gibts auf [unserer X20-OV-Webseite](http://www.darc.de/x/20/aktuell148.html) *www.darc.de/x/20/ aktuell148.html*."

#### ■■**Neue Datenbank**

Wie bereits im Dezember-QTC erwähnt, erfolgte zum Jahreswechsel eine Aufteilung der DL-Datenbank in eine Mittelgebirgs- und eine Alpen-Datenbank, womit erstmals die im Internet teils recht kontrovers geführte Diskussion um die Punktwertung beendet scheint. Infolge dieser Aussprache wurde durch Wolfgang, DH3ZK, eine SOTA-DL-Arbeitsgemeinschaft gegründet, die eine Reformierung des Regelwerkes anstrebt. "DM (Lowlands)" ist dabei jedoch eine recht unglücklich gewählte Bezeichnung – wo sollen denn im Flachland Berge herkommen? Das wird aber hoffentlich noch durch das DM-Managementteam korrigiert.

Jeder Teilnehmer sollte zur Sicherheit in der Datenbank überprüfen, ob seine persönliche Zuordnung zu den Assoziationen korrekt erfolgte. Seit 1. 1. 07 sind einige neue Berge in die Datenbank aufgenommen worden, alle Koordinaten wurden in *WGS84-dezimal* konvertiert.

*Danke für die Infos an DL3MAV, DL1JMS und DL4APJ.*

## *DL-QTC*

#### ■ **Treffen in Schleswig-Holstein**

Vom 27. 4. bis 1. 5. 07 findet in Kropp bei Schleswig anlässlich des fünfjährigen Bestehens des "10-10 New Waterkant" Chapters ein Treffen statt, das mit dem Schleswig-Holstein-Treffen des Distriktes M ausklingt. Dazu sind alle Interessierten eingeladen. Anmeldeschluss ist der 31. 1. 07. Erfreulich ist insbesondere, den neu gewählten Präsidenten von "10-10", Gerry Gross, WA6POZ, aus Nebraska (USA) als Gast begrüßen zu können.

Das Programm sowie ein Anmeldeformular findet man auf *[www.dethlefs-boerm.de/NWK\\_](http://www.dethlefs-boerm.de/NWK_2007.html) 2007.html.* **MVP-RS November 2006**

#### ■■**Zeugnisklasse-E-Kurs**

Der DARC e. V., Ortsverband Schwarzheide (Y 39), führt in Abstimmung mit dem Distriktvorstand und mit Unterstützung erfahrener

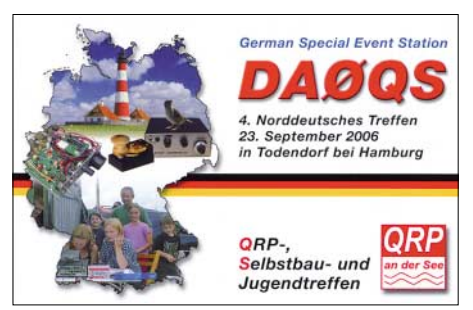

Funkamateure aus anderen Ortsverbänden des Distriktes Brandenburg einen überregionalen Kompaktkurs zum Erwerb der Amateurfunkprüfung für die Zeugnisklasse E nach dem neuen Fragenkatalog durch.

Der Intensivkurs findet im Elbe-Elsterkreis im Zeitraum vom 9. 6. bis 11. 6. 07 statt und endet mit der Prüfung vor der Behörde. Es ist eine individuell gestaltete Vorbereitungszeit von bis zu fünf Monaten eingeplant.

Interessenten empfehlen wir, sich telefonisch beim OVV von Y 39, Horst Matusczak, DL6USA, Schipkauer Str. 36, 01998 Klettwitz, unter der Tel.-Nr. (03 57 54) 94 11 zu informieren und die Ausschreibung sowie entsprechende Formulare und den Info-Brief zum Lehrgang anzufordern. Anmeldeschluss ist der 1. 3. 07. **Horst Matusczak, DL6USA**

#### ■**□**ntermar e. V. in RTA aufgenommen

Der RTA (Runder Tisch Amateufunk) nahm in seiner ersten diesjährigen Sitzung sein 17. Mitglied auf: Intermar e. V. *[\(www.intermar-ev.org/](http://www.intermar-ev.org/)).* Rolf Behnke, DK4XI, Vertreter von Intermar e. V., erläuterte zudem Projekte wie Echolink und APRS-Küstenfunk. Weitere Themen der Zusammenkunft waren u.a. die mögliche Ausgestaltung einer "entry level licence", das neue EMVG sowie die Frequenzzuweisung im Frequenzteilbereich um 500 kHz.

#### ■■**Veränderungen im Auslandsreferat**

Die Tätigkeit als Auslandsreferent wird künftig von der Funktion des IARU-Verbindungsbeauftragten getrennt. Die Aufgaben des DARC-Auslandsreferenten (bisher Hans Ehlers, DF5UG) übernahm Anfang Januar 2007 Dennis M. Härtig, DL7RBI. Dennis war seit längerer Zeit als Mitarbeiter im Auslandsreferat für die skandinavischen Länder zuständig.

Das Auslandsreferat wird sich künftig vorwiegend mit Fragen der DARC-Mitglieder und Mitgliedern ausländischer Verbände zum Funkbetrieb im In- und Ausland befassen. Die im Referat vorhandenen Sprachkenntnisse werden zudem genutzt, um Informationen von allgemeinem Interesse aus den Nachbarverbänden für den DARC nutzbar zu machen. Die Aufgabe des Verbindungsbeauftragten zur

IARU bleibt aufgrund des Verzichts von Hans Ehlers zurzeit unbesetzt. Bis zu einer Neubesetzung übernimmt diese Funktion das zuständige Vorstandsmitglied Heinz-Günter Böttcher, DK2NH.

**Vorstandsinformation des DARC (3. 1. 07)**

#### ■■**Neuer Präsident des BCC**

Auf dem traditionellen "Heilige-Dreikönigs-Treffen" des Bavarian Contest Clubs (BCC) wurde Bernhard (Ben) Büttner, DL6RAI, zum neuen Präsidenten gewählt. Der scheidende Präsident Dieter Schuster, DL8OH, hatte das Amt zehn Jahre inne. In dieser Zeit entwickelte sich der BCC zu einem der erfolgreichsten Contestklubs der Welt. Mit Ben steht ein international erfolgreicher Contester an der Spitze, der in der Vergangenheit bereits im Vorstand des BCC tätig war. Mit der Unterstützung aller Mitglieder und neuen Ideen will er die Erfolgsgeschichte des BCC fortsetzen. Weitere Details zum Treffen sind unter *www.bavarian-contestclub.de* zu finden. **[Irina Stieber, DL8DYL,](http://www.bavarian-contestclub.de) Referentin Öffentlichkeitsarbeit des BCC** 

#### ■■**Neue Afu-Fragenkataloge gelten auch für Wiederholer**

Der DARC weist darauf hin, dass die neuen Amateurfunk-Prüfungsanforderungen, die ab 1. 2. 07 in Kraft treten, auch für Wiederholungsprüfungen gelten. Die neuen Prüfungsinhalte und -anforderungen gelten für die Prüfungsteile Technik Klasse E sowie Betrieb und Vorschriften für die Klassen A und E. Die neuen Fragenkataloge sind bereits seit September bzw. Oktober 2006 veröffentlicht.

#### ■■**Kurzwellen-Seminar der FAN**

Der Funk-Amateur Neustadt/Weinstr. e.V. (FAN) organisiert ein Kurzwellen-Seminar. Theorie: Verwendung von KW-Transceivern als Messsender. Praxis: Bau einer Dummy-Load (240 W, Bausatzpreis etwa 35 €) sowie eines Messsignalkopplers für KW-Transceiver. Sammelbestellungen/Anfragen bei DL2PAN, Tel. (0 63 21) 8 32 04, E-Mail *dl2pan@freenet.de.* Termine: Theorie 1 – Freitag, den 2. 2. 07, ab 20 Uhr (OV-Abend), Theorie 2 und Praxis 1 – Samstag, den 3. 3. 07, ab 10 Uhr. Weitere Termine werden je nach Beteiligung und Materialbeschaffung noch festgelegt. Kostenbeitrag: 5 € je Samstag, je Teilnehmer. Veranstaltungsort ist das Klubheim der FAN, Karolinenstr. 99, 67433 Neustadt/Weinstr. (beim Leibnitz-Gymnasium).

Informationen/Anmeldung bei Gerhard Füßer, DL8UZ, Scheffelstr. 15, 67454 Haßloch, Tel. (0 63 24) 98 92 86, E-Mail *e-f-i-s@freenet.de,* Internet *[www.qsl.net/dl8uz/.](http://www.qsl.net/dl8uz/)*

**Gerhard Füßer, DL8UZ**

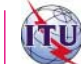

# *Afu-Welt*

#### ■■**Nationaler PA-Radio-Flohmarkt**

Am 17. 3. 07 organisiert die VERON (Stiftung BRAC) den 32. Nationalen Radio-Flohmarkt in den Niederlanden – erneut im "Autotron" in Rosmalen ('s Hertogenbosch) von 9 bis 15.30 Uhr. Man verfügt dort über eine geheizte Halle mit mehr als 9000 m2. Das Ausstellungsgelände liegt an

der A59 von 's-Hertogenbosch nach Nijmegen und ist gut ausgeschildert. 2006 kamen mehr als 4500 Besucher und man konnte über 320 Stände bestaunen.

Kosten pro Tisch  $(4 \text{ m} \times 1 \text{ m})$  inkl. zwei Teilnehmer-Buttons: 45 € (max. drei Tische pro Person). Es können einmalig ein Parkschein für 5 € und max. zwei weitere pro Tisch durch zusätzliche Zahlung von 6  $\epsilon$  pro Button bestellt werden (per Banküberweisung 552 590 789; IBAN NL89ABNA0.552.590.789, BIC: ABN-ANL2A) oder in Geldscheinen im Briefumschlag an: Stichting BRAC, M. de. Ruyterstraat 76, NL–5684 BM Best, Niederlande (mit Vermerk: VM07, Anzahl der Tische, extra Teilnehmer-Buttons und Parkschein).

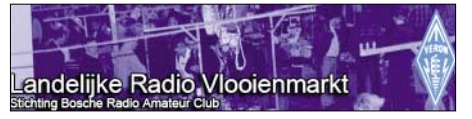

Geben Sie neben Ihrer Anschrift auch Telefonnummer und E-Mail-Adresse an. Ende Februar 2007 bekommen Sie nähere Informationen. Neben gebrauchten dürfen auch neue Geräte und Zubehör angeboten werden, ebenso wie neue Bauteile, Messgeräte und Antennen. Selbstverständlich gelten für Sie die holländischen Richtlinien und Gesetze und unsere eigenen Statuten. PI4SHB ist zur Einweisung auf 145,250 MHz präsent.

Ausführliche Auskünfte erhalten Sie unter *[www.radiovlooienmarkt.nl](http://www.radiovlooienmarkt.nl) sowie* per E-Mail *info@radiovlooienmarkt.nl;* oder rufen Sie Tel. (00 31) 06 13 56 13 25 an.

#### **Eric Elstrodt, PA2ELS**

#### ■■**4. OE-Antarktis-Woche**

Willi, OE3WWB, Reiner, OE3RPB, Karl, OE3KTA, Bert, OE3AIS, Karl, OE3KKA, und Gustav, OE3SGA, sind im Rahmen der 4. Ant-

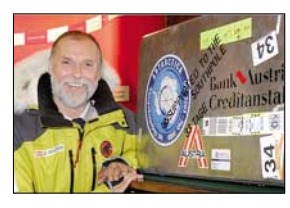

arctic Activity Week (AAW) vom 19. bis zum 25. 2. 07 unter den Heimatrufzeichen/ ANT aktiv und haben folgen-

de individuellen WAP-Referenznummern zugewiesen bekommen:

OE3WWB/ANT (WAP-85), OE3RPB/ANT (WAP-86), OE3KTA/ANT (WAP-87), OE3KKA /ANT (WAP-88), OE3AIS/ANT (WAP-89) sowie OE3SGA/ANT (WAP-90).

Die Hauptaktivitäten will man in SSB abwickeln, es ist jedoch auch CW- und PSK-Betrieb vorgesehen. **Claus Stehlik, OE6CLD**

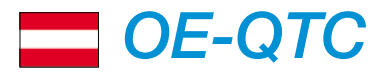

**Bearbeiter: Ing. Claus Stehlik, OE6CLD Murfeldsiedlung 39, 8111 Judendorf E-Mail: oe6cld@oevsv.at**

#### ■ **Neuigkeiten vom Dachverband**

#### *ÖVSV-Homepage*

Im Download-Bereich der ÖVSV-Homepage findet man eine neue OE-Relaisliste sowie eine aktualisierte Bakenliste. Auch die Linkverbindungen der ATV-Relais wurden auf den letzten Stand gebracht. Alle entsprechenden Lis-

ten findet man unter *www.oevsv.at/opencms/ [sonstiges/download.html](http://www.oevsv.at/opencms/sonstiges/download.html)* auf der ÖVSV-Homepage.

Auch die FAQs (zu Deutsch: oft gestellte Fragen) zum Thema Funkamateur wurden erweitert und mit aktuellen Links u. a. zu den Fragenkatalogen des BMVIT, dem Bundesministerium für Verkehr, Innovation und Technologie, ausgestattet. Diese Seiten werden nach Anfragen von allgemeinem Interesse entsprechend auf den neuesten Stand gebracht und [ausgebaut. Der direkte Link lautet](http://www.oevsv.at/opencms/newcomer/FAQ.html) *www.oevsv. at/opencms/newcomer/FAQ.html.*

## *HB9-QTC*

#### **Bearbeiter: Perikles Monioudis, HB9IQB Sonnenhügelstr. 22, CH-8750 Glarus E-Mail: hb9iqb@uska.ch**

#### ■ **HB3-Stationen in Kürze auf KW**

Nachdem vor wenigen Jahren die Morsetelegrafie als Prüfungsfach zur Erlangung der KW-Genehmigung weggefallen ist, werden voraussichtlich ab Anfang 2008 auch Inhaber einer Amateurfunkkonzession 3 (HB3er) auf Kurzwelle senden dürfen. Das teilte das Bundesamt für Kommunikation (Bakom) auf Anfrage des FA mit.

Art und Umfang der KW-Aktivität von HB3 ern wird im Bakom noch bis Frühjahr diskutiert. Sobald die gerade erst total revidierte "Verordnung des Bundesamtes für Kommunikation über Frequenzmanagement und Funkkonzessionen" (VFKV) neuerlich entsprechend verändert worden ist, was ein "ziemlich langwieriger und nicht sehr einfacher Prozess" sei und im Herbst zu Ende sein dürfte, würden den HB3-Stationen gewisse KW-Bereiche zur Verfügung stehen, so das Bakom, das zu gegebener Zeit jeden HB3er persönlich über die neuen Freiheiten benachrichtigen will.

Die Einführung einer "entry level licence" indes werde nicht weiter verfolgt. Diese Konzession wäre vergleichbar der US-amerikanischen "novice licence", die sich praktisch von jedermann nach einem Wochenend-Intensivkurs erlangen lässt. Auch Ausbildungsrufzeichen, wie man sie in Deutschland kennt (DN-Präfix), sind nicht vorgesehen.

#### ■■**OE6XAD IGATE-Testbetrieb**

Ende Oktober 2006 wurde in Dobl bei Graz ein weiterer Meilenstein für das steirische Packet-Radio-Netz gesetzt.

Durch die unermüdliche Unterstützung der OMs Hubert, OE6THH, und Sysop Walter, OE6OWG, konnte innerhalb einer Woche nicht nur eine IGate-Anbindung (Testbetrieb unter OE6XAD) realisiert, sondern gleichzeitig auch ein RF-Link auf 70 cm mit 19k2 (halbduplex) zu OE6XHR installiert werden.

Selbst wenn jetzt im Winter witterungsbedingt die Links zum restlichen Packet-Radio-Netz ausfallen sollten, besteht eine Verbindung übers Internet.

Der Datenaustausch sowohl für die Mailboxen als auch dem DX-Cluster ist sicherer geworden. Weitere Informationen erhalten Sie unter *[www.sender-dobl.at](http://www.sender-dobl.at).*

#### ■■**UKW-Treffen 2007**

Am 27.1.07 finden im Gasthaus "Kremstalerhof" in der Welserstr. 50, 4060 Leonding, nicht nur das UKW-Treffen 2007 sondern auch die Preisverleihung zur UKW-Meisterschaft 2006 statt.

Das Treffen selbst beginnt um 13 Uhr, die Preisverleihung ist für 15.30 Uhr vorgesehen. Die Veranstalter hoffen selbstverständlich auf zahlreiche Besucher und Interessenten. Der Veranstaltungsort ist am einfachsten über die A1 zu erreichen.

In den Schweizer Amateurfunkzirkeln wird der Schritt in Richtung einer Öffnung der Kurzwellenbänder für Amateurfunk-Einsteiger grundsätzlich bejaht. Das ergab vor ein paar Monaten eine Umfrage der Union der Schweizerischen Kurzwellen-Amateure (USKA) unter ihren Mitgliedern (HB9er und HB3er). Die Stimmbeteiligung lag weit unter 20 %.

#### ■ 81,000 bis 81,500 GHz freigegeben

Die "Verordnung des Bundesamtes für Kommunikation über Frequenzmanagement und Funkkonzessionen" (VFKV) ist (wie oben erwähnt) umfassend geändert worden und wird am 1. 4. 07 in Kraft treten, wie das Bundesamt für Kommunikation (Bakom) auf Anfrage des FA mitteilt. Danach wird künftig nicht mehr der Bundesrat, sondern das Bakom die maximal zulässige Sender-Ausgangsleistung für je-

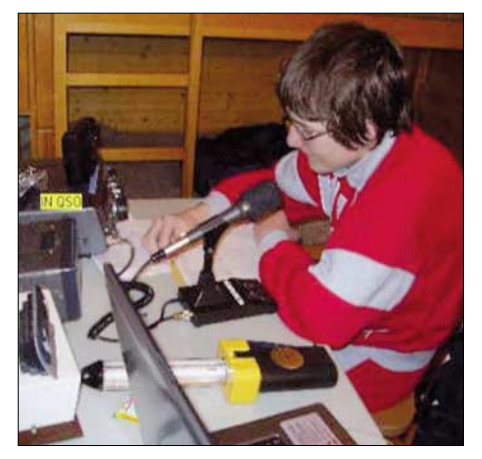

**Simon, HB3YLF, hat mit seinen 17 Lenzen noch viel** vor – vor allem auf Kurzwelle.

#### ■■**Abschaltung der TV-Analogsender**

Laut einer offiziellen Meldung wird der Fernsehsender Jauerling zum 11. 6. 07 abgeschaltet. Jetzt müsste man nur noch mehr auf 6 m aktiv werden, bevor sich andere Liebhaber für diese Frequenzen finden. Es ist somit sinnvoll, sich möglichst bald für 50-MHz-Betrieb anzumelden – auch wenn zunächst nicht dort gearbeitet wird – um ein entsprechendes Interesse zu bekunden. Nachfolgend sieht man die aktuelle

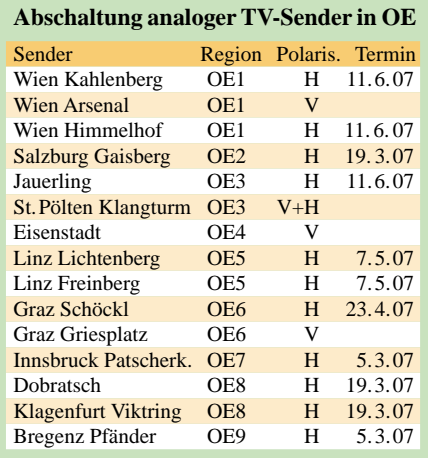

Tabelle des ORF aus der sichtbar ist, wann die Analogabschaltungen der entsprechenden Sender erfolgen.

des Frequenzband festlegen. Außerdem wird der Amateurfunkbetrieb im Bereich 75,500 bis 76,000 GHz (gemäß der World Radio Conference 2000) untersagt sein. Neu zur Verfügung wird dem Amateurfunk auf sekundärer Basis dagegen der Bereich 81,000 bis 81,500 GHz stehen. Des Weiteren ist es dann Inhabern einer Amateurfunkkonzession 3 erlaubt, die maximale Sender-Ausgangsleistung von 25 auf 50 W zu erhöhen.

#### ■ **Neuer Katalog der Prüfungsfragen**

Angehende Funkamateure haben es ab sofort mit neuen Katalogen der Prüfungsfragen zu tun. Beispielfragen für das Fach Vorschriften sind beim Bundesamt für Kommunikation (Bakom) in deutscher, französischer und italienischer Sprache einsehbar (auf *[www.bakom.ch](http://www.bakom.ch)*), während der Entwurf zum Fragenkatalog für das Fach Elektro- und Funktechnik unter *http:// [home.datacomm.ch/urs.thomi/Amateur/index.](http://home.datacomm.ch/urs.thomi/Amateur/index.html) html* zu finden ist.

#### ■ **USKA-DV 07 in Olten**

Die Ordentliche Delegiertenversammlung der Union Schweizerischer Kurzwellen-Amateure (USKA) wird am 24. 2. 07 im Bahnhofbuffet Olten abgehalten (Beginn: 10 Uhr). Der seit einem Jahr amtierende Präsident sowie der Vorstand der USKA haben die Bitte ausgesprochen, Anträge lediglich zu Grundsatzfragen einzureichen.

Die Sektionen sind angehalten, jeweils höchstens zwei Mitglieder zu entsenden. Nach Artikel 21 der Statuten müssen alle bei der DV behandelten Anträge den USKA-Ehren- und Aktivmitgliedern zur brieflichen Urabstimmung vorgelegt werden.

## *Termine – Februar 2007*

### *3. 2.*

0900/1100 UTC **Winter-BBT (1,2 GHz)** 1100/1300 UTC **Winter-BBT (2,3; 3,4; 5,6 GHz)** 1400/2400 UTC **Minnesota QSO Party** (CW/SSB/RTTY) 1600/1900 UTC **AGCW Handtasten-Party 80 m** (CW)

#### *3. – 4. 2.*

0000/2400 UTC **Vermont QSO Party** (All) 0001/2359 UTC **10-10 Int. Winter QSO Party** (Fone) 1700/0500 UTC **Delaware QSO Party (1)** (All) 1800/1759 UTC **Mexico Intern. Contest** (RTTY) 1900/1300 UTC **DARC UKW-Winter-Fieldday** (All)

### *3. – 5. 2.*

1400/0200 UTC **YLRL YL-OM Contest** (CW)

#### *4. 2.*

0000/0400 UTC **North American Sprint** (SSB) 0700/1600 UTC **Februar-QSO-Party** (CW/SSB/FM) 0900/1059 UTC **Winter-BBT (432 MHz)** 1100/1300 UTC **Winter-BBT (144 MHz)** 2000/2359 UTC **QRP ARCI Fireside Sprint** (SSB)

### *4. – 5. 2.*

1300/0100 UTC **Delaware QSO Party (2)** (All)

#### *6. 2.*

0200/0400 UTC **ARS Spartan Sprint** (CW) 1800/2200 UTC **NAC/LYAC 144 MHz** (CW/SSB/FM) 2000/2230 UTC **G-Aktivitätscontest 2 m** (CW/SSB)

#### *8. 2.*

1800/2200 UTC **NAC/LYAC 50 MHz** (CW/SSB)

### *10. 2.*

1100/1300 UTC **Asia Pacific Sprint Contest** (CW) 1200/1600 UTC **VFDB-Contest (Teil 1 und 2)** (SSB) 1700/2100 UTC **FISTS Sprint Contest** (CW)

### *10. – 11. 2.*

0000/2359 UTC **WW WPX Contest** (RTTY) 1200/1200 UTC **KCJ Topband Contest** (CW) 1200/1200 UTC **PACC Contest** (CW/SSB) 1400/0800 UTC **Classic Exchange (CX)** (AM/SSB) 1500/0300 UTC **Louisiana QSO Party** (CW/SSB) 1800/1800 UTC **British Columbia QSO Challenge** (All) 2100/0100 UTC **1st RSGB 1,8 MHz Contest** (CW)

### *10. – 12. 2.*

1400/0200 UTC **YLRL YL-OM Contest** (SSB)

### *11. 2.*

0000/0400 UTC **North American Sprint** (CW) **Flohmarkt OV Kiel** (M 06) von 10 bis 14 Uhr am Hof Ackerboom, Stockholmstr. 159, 24109 Kiel. Tischreservierung (erforderlich) bei Jürgen Röhr, DJ9WS, Tel. (04 31) 68 26 48.

#### *12. – 17. 2.*

1300/0100 UTC **School Club Roundup** (All)

#### *13. 2.*

1800/2200 UTC **NAC/LYAC 432 MHz** (CW/SSB/FM) 2000/2230 UTC **G-Aktivitätscontest 70 cm** (CW/SSB)

#### *14. 2.*

0000/0200 UTC **SKCC Sprint** (CW) 0130/0330 UTC **NAQCC Straight Key/Bug Sprint** (CW)

### *17. – 18. 2.*

0000/2359 UTC **YLISSB QSO Party** (CW/SSB) 0000/2400 UTC **ARRL Int. DX Contest** (CW)

### *18. 2.*

0800/1100 UTC **OK/OM-V/U/SHF-Contest** (CW/SSB)

#### *20. 2.*

1800/2200 UTC **NAC/LYAC 1,3 GHz** (CW/SSB/FM) 2000/2230 UTC **G-Aktivitätscontest 1,3/2,3 GHz** (CW/SSB)

*21. 2.* 1900/2030 UTC **AGCW-DL Schlackertastenabend** (CW)

*23. – 24. 2.* 2100/2100 UTC **Russian WW Contest** (PSK)

### *24. 2.*

#### 0900/1300 UTC **Winter-BBT (24 bis 241 GHz) 30. Gigahertz-Tagung** in Dorsten. Programm und Informationen unter *[http://ham.darc.de/ghztagung/.](http://ham.darc.de/ghztagung/)*

### *24. – 25. 2.*

0000/2359 UTC **CQ 160 m Contest** (SSB) 0600/1800 UTC **REF Contest** (SSB) 1300/1300 UTC **UBA DX Contest** (CW) 1500/0300 UTC **Mississippi QSO Party** (CW/SSB) 1500/1459 UTC **OMISS QSO Party** (SSB) 1800/0600 UTC **North American QSO Party** (RTTY)

### *25. 2.*

0900/1100 UTC **HSC Contest (1)** (CW) 0900/1300 UTC **Winter-BBT (10; 24 GHz)** 1500/1700 UTC **HSC Contest (2)** (CW)

### *25. – 26. 2.*

1700/0300 UTC **North Carolina QSO Party** (CW/SSB) 2200/0359 UTC **CQC Winter QSO Party** (CW/SSB)

#### *27. 2.*

1800/2200 UTC **NAC 2320+ MHz** (CW/SSB) 2000/2230 UTC **G-Aktivitätscontest 50 MHz** (CW/SSB) *Quellen: ARRL Contest Branch, DARC-Contest-Kalender, SM3CER Contest-Service und WA7BNM Contest Calendar (ohne Gewähr).*

## *Vorschau Heft 3/07* **erscheint am 27. Februar 2007**

**Eigenständiger Antennenanalysator**

Der von 50 kHz bis 160 MHz einsetzbare vektorielle Impedanzanalysator ist auf einer 100  $\times$ 160 mm2 großen Platine untergebracht; Anzeige über Grafikdisplay 240 × 128 Pixel. Er misst Impedanzen von 10 bis 1000 Ω selektiv und vermeidet so die Nachteile breitbandiger Detektoren mit AD8302. Ein Bausatz mit vorbestückten SMDs ist in Vorbereitung.

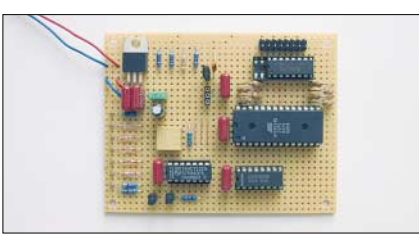

#### **Kermadec 2006 – ZL8R**

Bernhard Pfander, HB9ASZ, schildert die Erlebnisse des Microlite Penguins DXpeditions-Teams nach einer kurzfristig bewilligten Landegenehmigung auf Raoul Island, die im Rahmen notwendiger Versorgungsfahrten Mitte September 2006 zu Stande kam. Foto: HB9ASZ

#### **… und außerdem:**

- **Empfangskonverter für 4 m**
- **Antennenvergleich per Software**
- **Mobiles Satellitenradio für Europa**
- **"Noise Away" mit ANEM-DSP-Modul**
- **Erfahrungen mit Groundplane-Antennen auf den Lowbands**

### **Inserentenverzeichnis**

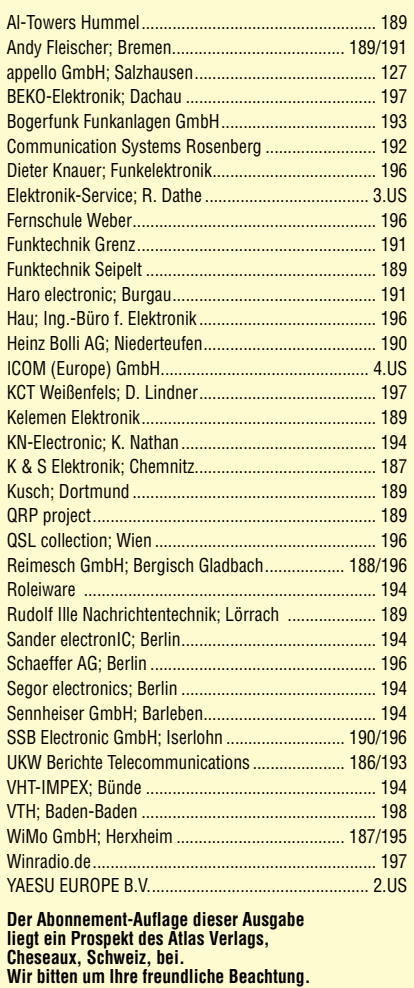

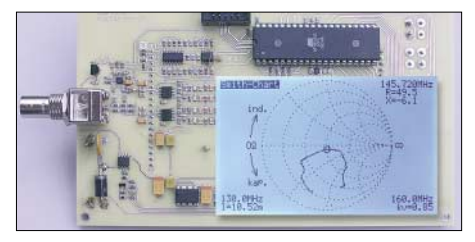

#### **De-luxe-Schaltuhr**

Zur zeitabhängigen Steuerung sind Schaltuhren sehr beliebt. Doch bei den kommerziellen Varianten lassen sich nur die Schaltintervalle einstellen.

Wir stellen hingegen eine Baugruppe auf EEPROM-Basis vor, die sogar von außen kommende Signale berücksichtigt.

Foto: DK3RED

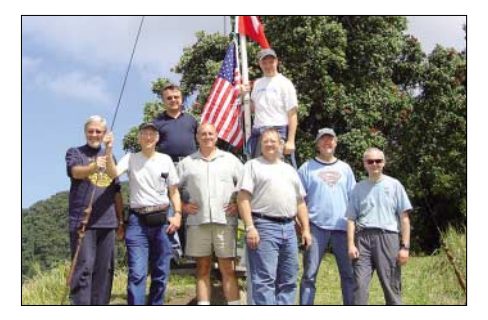

Vorankündigungen ohne Gewähr.

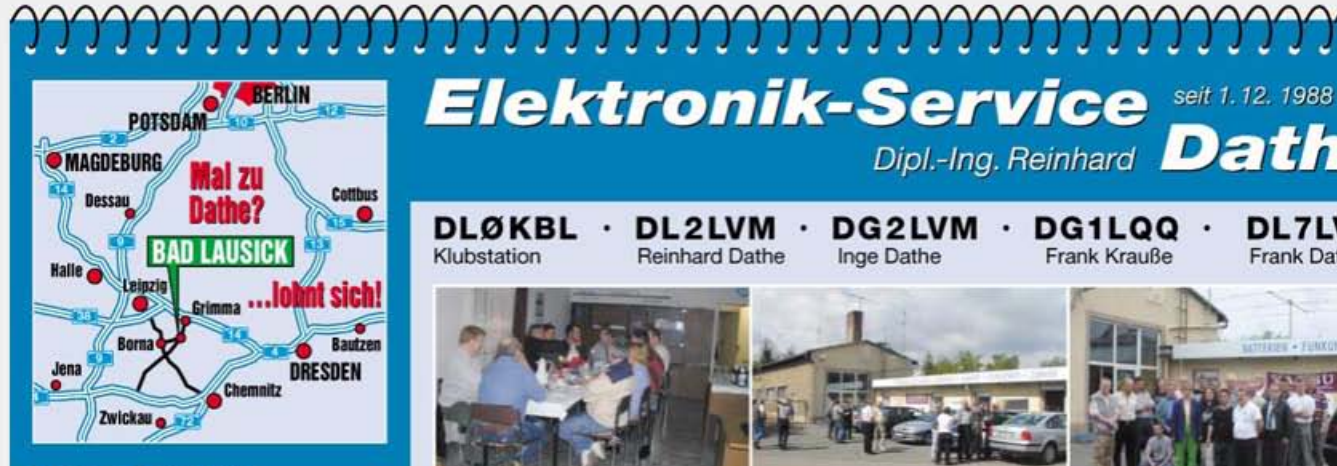

**Elektronik-Service Dathe** 04651 Bad Lausick Gartenstraße 2c Telefon (03 43 45) 2 28 49 Fax (03 43 45) 2 19 74 www.funktechnik-dathe.de email@funktechnik-dathe.de

## Offnungszeiten:

Montag bis Freitag 9 - 18 Uhr Samstag 9-12 Uhr Montag - Samstag täglich Postversand Stehen Sie im Stau. bleiben wir ORV! (Bitte kurzer Handyanruf)

### Sie erreichen uns:

- **O** Über die Bundesautobahn A 14 Abfahrt Grimma, dann noch ca. 15 Min.
- Über die Bundesautobahn A 4 **Abfahrt Ronneburg oder Glauchau**
- Mit der Bahn ab Leipzig-Hauptbahnhof in rund 25 Min.
- Von Leipzig über Bundesstraße B2/B95 Richtung Borna in etwa 35 Min.
- In Bad Lausick direkt am Bahnhof. **Anfahrt-Tipps und aktuelle** Informationen bei uns im Internet

Wir sind autorisierter Vertragspartner für:

### • ALINCO • ICOM • KENWOOD • YAESU

Außerdem führen wir Funkgeräte und Funkzubehör vieler anderer Hersteller und Importeure.

### **Antennenkabel-Service**

- Neue und bewährte Kabeltypen, Stecker und Adapter ständig zu guten Preisen am Lager!
- Preiswerte Antennensteckerkonfektionierung!
- Keine Zuschläge für Mindermengen!
- Nur Porto für Versand!
- Werden Kabel bzw. Stecker bis 14 Uhr bestellt, erfolgt der Versand noch am gleichen Tag!
- **Service aus Mitteldeutschland: Schnell und günstig!**

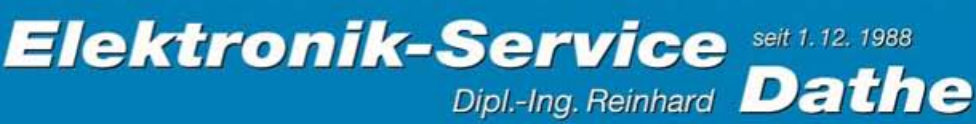

**DLØKBL** Klubstation

**DL2LVM Reinhard Dathe** 

DG2LVM · Inge Dathe

DG1LQQ · Frank Krauße

**DL7LVM Frank Dathe** 

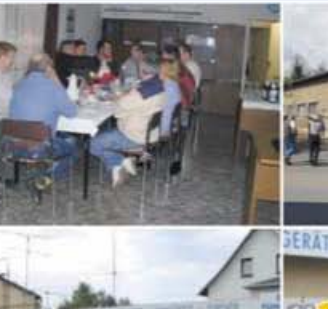

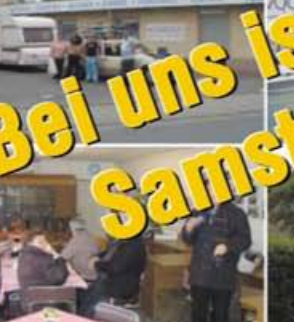

### **OV-Ziel Bad Lausick**

**Hat Ihr OV alle informativen** Ziele für gelegentliche Ausfahrten schon aufgesucht? Wie wäre es mit einem OV-Samstagnachmittag in Sachen aktuellster Amateurfunkgeräte? Anzeigen und Messestände sind sicher auch interessant, aber mal die neue Technik konkret vor sich zu haben, ist vielleicht auch viel interessanter als das Bierglas beim OV-Stammtisch. Wir bieten als weiteren Service aus Bad Lausick die Gestaltung eines OV-Nachmittags in Sachen Technik an (eingeschlossen natürlich den samstäglichen Kaffee und Kuchen). Unser Zeitvorschlag wäre 14 bis 17 Uhr und als Teilnehmerzahl 8 bis 30 OV-Mitglieder.

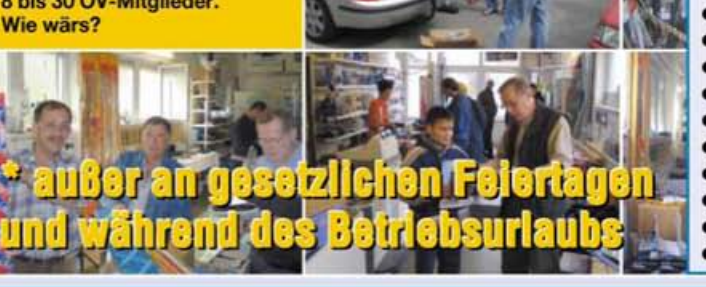

**DAS mitteldeutsche Amateurfunkzentrum:** Ladengeschäft, Fachversand, Service ...

- · Stationstransceiver
- · Mobilfunkgeräte · Handfunkgeräte
- Empfänger
- · Netzgeräte
- **Akkus + Batterien**
- Ladegeräte
- **KW-Antennen**  $\bullet$
- **UKW-Antennen**
- Mobilantennen · Koaxialkahel
- Stecker + Adapter
- $•$  Tuner
- $\bullet$  Rotore
- Funkbücher
- **Zeitschriften**
- Portabelmasten  $\bullet$  $\bullet$
- Mikrofone + Tasten  $\bullet$  PMR + LPD + FN
- · u.v.a. Afu-Artikel
	-

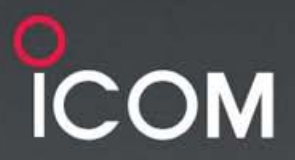

## Das nächste Modell eines Bestsellers. Weiterentwickelt und mit Features unseres Spitzentransceivers ausgestattet.

Weil wir wissen, was die Funkamateure in aller Welt für ihr anspruchsvolles Hobby brauchen, haben wir die erfolgreichen 756er-Transceiver um ein weiteres Modell ergänzt, in das unsere Erfahrungen bei der Entwicklung des ICOM-Flaggschiffs IC-7800 eingeflossen sind. Sie müssen nicht zweimal hinsehen, um die neue Miniskop-Funktion des Echtzeit-Spektrumskops oder die Digitaluhr für UTC und Ortszeit zu erkennen.

Im Inneren richteten wir das Hauptaugenmerk auf die Optimierung der Empfängereigenschaften. So kommen die Vorverstärker des IC-7800 zum Einsatz. Resultat unserer Anstrengungen ist ein IP3 von +30 dBm im 20-m-Band.

Neu sind acht Speicher für RTTY-Sendetexte, welche sich ohne PC editieren lassen. Die Bandbreite des SSB-Sendesignals ist nun in 121 Kombinationen einstellbar, womit man das Signal den Bedingungen auf den Bändern anpassen kann. Und für alle, denen das nicht ausreicht, gibt es noch die 1-kW-Linearendstufe IC-PW1Euro...

ING ALL BAND TAW LINEAR AMPLIFIEN . IC-PIWE

**METER-2** 

50

SPLIT)

 $\overline{\omega_{\rm th}}$ 

17,00

 $2.500$ 

Fri

 $F - S$ 

EXIT/SET

**CETTS** 

LSE

UP  $T = 1$ 

**ANT** 

 $\left| \begin{array}{cc} 1 & 0 \\ 1 & 0 \\ 0 & 1 \end{array} \right|$   $\left| \begin{array}{cc} 1 & 0 \\ 1 & 0 \\ 0 & 0 \\ 0 & 0 \end{array} \right|$ 

4 | fis 5 | fis 6

 $24$  8  $20$  9

fso Oil Ferant

 $MP-R$ 

Abbildung mit

 $\sim$ 

 $\sqrt{2}$ 

**MW** 

M-CL

 $15$ XFC  $_{\text{loc}}$ 

Steuergerät der IC-PW1Euro

**TWIN PBT** 

NOTCH

4TX CLEAR

 $\blacksquare$ 

. F

NOTCH-®-CW PITCH

**RIT/ ATX** 

PBT CLR

Riz

ALC

Еoм

 $(AUTO)$  18

 $rac{617}{188}$ 

認

98

 $F - 1$ 

**B**sa

 $3.5$ 

**印记公里 阳相+50** 

UFO

 $F-2$ 

**ILE-3** 

CWATTY AMAPM

7.050.000 LSB

SPECTRUM SCOPE

**FINDS** 

 $F - 4$ 

**FILTER** 

7.079.000

**TUME** 

**HF/50MHz TRANSCEIVER** 

IC-756PROM

**BAL-0-NR** 

 $\langle 0 \rangle$ 

COlin

 $\Delta t$ 

**BUNGLAY KIYSTELD** 

**NB** 

32-bit Floating Point DSP<br>Digital Signal Property cessor 24-bit AD/DA Converter

TIMER

Power

**TRANSMIT** 

PHONES

**PCOM** 

E  $\frac{1}{2}$ 

TUNER MONITOR

AF-O-RF/SQL

Sehen Sie sich den neuen IC-756PROIII bei einem autorisierten ICOM-Fachhändler doch einmal genauer an.

### **KW/50-MHz-ALLMODE-TRANSCEIVER**  $\overline{\mathbb{C}}$  – 5 www.icomeurope.com

Er kann Ihnen weitere Vorzüge erläutern und Sie über das umfangreiche Zubehör und aktuelle ICOM-Aktionsangebote informieren.

Icom (Europe) GmbH • Communication Equipment C Infos: Himmelgeister Str. 100 - 40225 Düsseldorf - Germany